# **ИНФОРМАЦИОННЫЕ И КОММУНИКАЦИОННЫЕ ТЕХНОЛОГИИ В ОБРАЗОВАНИИ**

# **ИКТО 2009**

**Сборник материалов Х Международной научно-практической конференции**

**Том 1**

**Борисоглебск 2009**

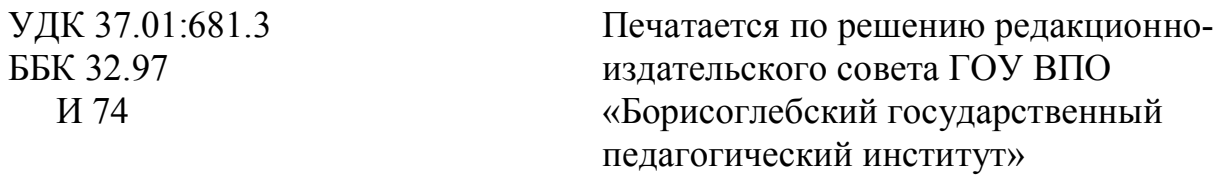

Редакционная коллегия:

**Тараканов А.Ф.**, доктор физико-математических наук, профессор, проректор по научной работе ГОУ ВПО «БГПИ»;

**Позднова Е.А.**, кандидат педагогических наук, доцент, зав. кафедрой прикладной математики информатики ГОУ ВПО «БГПИ».

Рецензенты:

**Лободина Л.В.**, кандидат педагогических наук, доцент, проректор по качеству и новым технологиям в образовании ГОУ ВПО «БГПИ»; **Зюзин С.Е.**, кандидат физико-математических наук, доцент, зав. кафедрой физики и методики ее преподавания ГОУ ВПО «БГПИ».

# **ИНФОРМАЦИОННЫЕ И КОММУНИКАЦИОННЫЕ ТЕХНОЛОГИИ В ОБРАЗОВАНИИ**

**Сборник материалов Х Международной научно-практической конференции /Сборник материалов в 2-х томах. Т.1. - Борисоглебск: ГОУ ВПО «БГПИ», 2009. - 234 с.**

#### **ISBN 978-5-85897-466-6**

Сборник содержит статьи и тезисы докладов участников Х международной научно-практической конференции ИКТО-2009. Материалы сборника могут быть интересны всем, кто интересуется информатикой, методикой ее преподавания и приложениями теоретических основ информатики в различных науках.

Авторы несут ответственность за подбор и точность приведенных фактов, цитат, статистических данных и прочих сведений. Редколлегия осуществляла лишь техническое редактирование сборника.

**ISBN 978-5-85897-466-6** © ГОУ ВПО «Борисоглебский государственный педагогический институт» © Коллектив кафедры прикладной математики и информатики

#### **СОДЕРЖАНИЕ**

## **ОБЩИЕ ВОПРОСЫ ВНЕДРЕНИЯ ИНФОРМАЦИОННЫХ И КОММУНИКАЦИОННЫХ ТЕХНОЛОГИЙ В ОБРАЗОВАНИЕ**

**ИНФОРМАЦИОННЫЕ ТЕХНОЛОГИИ В УПРАВЛЕНИИ ШКОЛОЙ Баяринова Н.А. -------------- 7**

**ИВАН МИХАЙЛОВИЧ КУЛИКОВ – ЭНТУЗИАСТ ИНФОРМАТИЗАЦИИ. К 80-ЛЕТИЮ СО ДНЯ РОЖДЕНИЯ Брик И.М. --------------------------------------------------------------------------------------------------11**

**КОМПОНЕНТЫ ОБУЧАЮЩЕЙ ЭЛЕКТРОННОЙ СИСТЕМЫ Беспалько А.А. ----------------------14**

**ЭЛЕКТРОННЫЙ УЧЕБНО-МЕТОДИЧЕСКИЙ КОМПЛЕКС ДИСЦИПЛИНЫ «ПРОГРАММНО-АППАРАТНЫЕ СРЕДСТВА ОБЕСПЕЧЕНИЯ ИНФОРМАЦИОННОЙ БЕЗОПАСНОСТИ» Вайнштейн Ю.В., Вайнштейн В.И., Демин С.Л., Кучеров М.М.-----------------------------------------------15**

**ПРИМЕНЕНИЕ СОВРЕМЕННЫХ ИНФОРМАЦИОННЫХ ТЕХНОЛОГИЙ В ОБУЧЕНИИ ШКОЛЬНИКОВ Власова Т.В. ------------------------------------------------------------------------------------------19**

**ОЦЕНИВАНИЕ ИНФОРМАЦИОННО-ТЕХНОЛОГИЧЕСКОЙ КОМПЕТЕНТНОСТИ Гарафутдинова Г.Р., Упшинская А.Е.---------------------------------------------------------------------------------22**

**ЗАРУБЕЖНЫЙ ОПЫТ ВНЕДРЕНИЯ ИНФОРМАЦИОННО-КОММУНИКАЦИОННЫХ ТЕХНОЛОГИЙ В ОБРАЗОВАТЕЛЬНЫЙ ПРОЦЕСС Емельянова О.В., Емельянова Т.В. ----------24**

**ПРОГРАММНЫЙ КОМПЛЕКС СТАТИСТИЧЕСКОЙ ОБРАБОТКИ РЕЗУЛЬТАТОВ МОНИТОРИНГА ОБУЧЕННОСТИ УЧАЩИХСЯ СРЕДНЕЙ ШКОЛЫ Ефремова М.П., Ефремов М.М. ----------------------------------------------------------------------------------------------------27**

**CHALLENGES IN A GLOBALISED WORLD: REQUIREMENTS TO PARTICIPATE IN THE BOLOGNA PROCESS Sergey Zhdanov, Irina Obukhova, Dmitriy Borodin, Galina Borodinа аnd Tatyana Samoylova ----------------------------------------------------------------------------------------------------31**

**ИСПОЛЬЗОВАНИЕ ПРОГРАММНОГО ПРОДУКТА ПРИ МОНИТОРИНГЕ КАЧЕСТВА ОБРАЗОВАНИЯ Иванова О.В. -----------------------------------------------------------------------------------------36**

**ИННОВАЦИОННОЕ РАЗВИТИЕ ИНФОРМАЦИОННО-ОБРАЗОВАТЕЛЬНОЙ СРЕДЫ ВУЗА Кайсина Т.В.----------------------------------------------------------------------------------------------------42**

**РАЗРАБОТКА ТЕСТИРУЮЩЕЙ СИСТЕМЫ. ОБЩИЕ ТРЕБОВАНИЯ И ТЕХНИЧЕСКОЕ РЕШЕНИЕ Козадаев А.С., Хлебников В.В., Андреев А.А. ------------------------------------------------------51**

**МУЛЬТИМЕДИЙНЫЕ СРЕДСТВА ОБУЧЕНИЯ В ОБРАЗОВАТЕЛЬНОМ ПРОЦЕССЕ Коломеец А.О. ----------------------------------------------------------------------------------------------------52**

**ВИРТУАЛЬНЫЕ ТРЕНАЖЕРЫ КАК СРЕДСТВО ПОВЫШЕНИЯ КВАЛИФИКАЦИИ Коломеец А.О. ----------------------------------------------------------------------------------------------------53**

**ОПРЕДЕЛЕНИЕ ПРОФЕССИОНАЛЬНОЙ ПРЕДРАСПОЛОЖЕННОСТИ ШКОЛЬНИКОВ Крючин О.В.----------------------------------------------------------------------------------------------------55**

**ПРИМЕНЕНИЕ ИНФОРМАЦИОННЫХ ТЕХНОЛОГИЙ В ОРГАНИЗАЦИОННОЙ РАБОТЕ ПРЕПОДАВАТЕЛЕЙ Куклина И.Д. ----------------------------------------------------------------------------------57**

**ТЕХНОЛОГИЯ ВНЕДРЕНИЯ ИКТ В УЧЕБНЫЙ ПРОЦЕСС НА ПРИМЕРЕ ОПЫТА МОУ ЛИЦЕЯ №2 г. ВОЛГОГРАДА Ларина Э.С., Горностаева А.М.------------------------------------------------63**

**ГУМАНИТАРНЫЕ ОБРАЗОВАТЕЛЬНЫЕ ТЕХНОЛОГИИ В СИСТЕМЕ ВЫСШЕГО ПРОФЕССИОНАЛЬНОГО ОБРАЗОВАНИЯ Лободина Л.В.--------------------------------------------------66**

**ОБ ИСПОЛЬЗОВАНИИ В УЧЕБНОМ ПРОЦЕССЕ ОБУЧАЮЩЕЙ СРЕДЫ MOODLE Лященко Т.В.---------------------------------------------------------------------------------------------------- 71 ИНВАРИАНТ СИСТЕМЫ КРИТЕРИЕВ ОЦЕНКИ ИНСТРУМЕНТАРИЯ ИМИТАЦИОННОГО МОДЕЛИРОВАНИЯ Малышева Е.Н., Гольдштейн С.Л. ------------------------------------------------------ 75 ЕДИНАЯ КЛАССИФИКАЦИЯ ПОДСИСТЕМ АВТОМАТИЗАЦИИ ВУЗА Мальшаков Г.В.------ 76 ВНЕДРЕНИЕ ИНФОРМАЦИОННЫХ ТЕХНОЛОГИЙ В ОБРАЗОВАТЕЛЬНЫЙ ПРОЦЕСС Маслахова Р.Н. ---------------------------------------------------------------------------------------------------- 78 ИНТЕРНЕТ-ЭКЗАМЕН КАК ОДНА ИЗ ФОРМ КОМПЬЮТЕРНОЙ ПРОВЕРКИ ЗНАНИЙ СТУДЕНТОВ Немытова М.И. ----------------------------------------------------------------------------------------- 79 ПЕДАГОГИЧЕСКИЕ УСЛОВИЯ ПРОФИЛЬНОГО ОБУЧЕНИЯ В ОБЩЕОБРАЗОВАТЕЛЬНОЙ ШКОЛЕ С ИСПОЛЬЗОВАНИЕМ ИНФОРМАЦИОННЫХ ТЕХНОЛОГИЙ Неумоина Е.Г.-------- 79 ПРИМЕНЕНИЕ ДИСТАНЦИОННЫХ И ТЕЛЕКОММУНИКАЦИОННЫХ ТЕХНОЛОГИЙ В ОБРАЗОВАТЕЛЬНОМ ПРОЦЕССЕ ОАТК. ПЕРСПЕКТИВЫ ИСПОЛЬЗОВАНИЯ ОТКРЫТОЙ ОБРАЗОВАТЕЛЬНОЙ СРЕДЫ EDUCON. Никулина Т.Ю.--------------------------------------------------- 86 ИНТУИЦИЯ И ИНТЕЛЛЕКТ В СОВРЕМЕННОЙ КУЛЬТУРЕ Новикова О.С.------------------------ 87 ПОВЫШЕНИЕ ЭФФЕКТИВНОСТИ ОБУЧЕНИЯ ПОСРЕДСТВОМ РАСШИРЕНИЯ СТАНДАРТНОГО НАПОЛНЕНИЯ ЭЛЕКТРОННЫХ УЧЕБНИКОВ Овчаренко О.И., Плаксиенко Е.А., Анохин Д.В.------------------------------------------------------------------------------------------ 98 РАЗРАБОТКА БИБЛИОТЕКИ СЦЕНАРИЕВ ДЛЯ ПОВЫШЕНИЯ ЭФФЕКТИВНОСТИ ОБУЧЕНИЯ СИСТЕМАМ ЭЛЕКТРОННОГО ДОКУМЕНТООБОРОТА Овчаренко О.И., Богданенко А.И. ---------------------------------------------------------------------------------------------------- 99 ФОРМИРОВАНИЕ ИНФОРМАЦИОННОЙ КОМПЕТЕНТНОСТИ СТУДЕНТОВ ПОСРЕДСТВОМ ОРГАНИЗАЦИИ САМОСТОЯТЕЛЬНОЙ РАБОТЫ С ЭЛЕКТРОННЫМ УЧЕБНО-МЕТОДИЧЕСКИМ КОМПЛЕКСОМ Олейникова И.Н., Сахарова О.Н. ------------------- 100 РАЗВИТИЕ ИНФОРМАЦИОННО-ОБРАЗОВАТЕЛЬНОЙ СРЕДЫ ВУЗА Петрова С.А. ----------- 108 ОЦЕНКА КАЧЕСТВА ИНТЕРНЕТ-РЕСУРСОВ В ОБРАЗОВАНИИ Раицкая Л.К. ------------------ 112 СТРУКТУРНО-ФУНКЦИОНАЛЬНАЯ МОДЕЛЬ ИНФОРМАЦИОННО-ТЕХНОЛОГИЧЕСКОЙ СРЕДЫ В КОНТЕКСТЕ ФОРМИРОВАНИЯ ИНФОРМАЦИОННОЙ КУЛЬТУРЫ СТУДЕНТА Симченко Н.Н.---------------------------------------------------------------------------------------------------- 117 ПОСТРОЕНИЕ АВТОМАТИЗИРОВАННЫХ ОБУЧАЮЩИХ КУРСОВ СРЕДСТВАМИ СИСТЕМЫ MOODLE Скороход С.В.------------------------------------------------------------------------------- 125 ФОРМИРОВАНИЕ ИНФОРМАЦИОННОЙ КОМПЕТЕНЦИИ СТУДЕНТОВ ГУМАНИТАРНОГО ВУЗА Степанов А.П. ---------------------------------------------------------------------------------------------------- 126 УЧЕТ ДОМИНИРУЮЩЕГО ВИДА МЫШЛЕНИЯ В ОБУЧЕНИИ ИНФОРМАТИКЕ Стародумов Л.Л.---------------------------------------------------------------------------------------------------- 127 ПЕРСПЕКТИВНЫЕ ИНФОРМАЦИОННЫЕ ТЕХНОЛОГИИ В ОБЛАСТИ АВТОМАТИЗАЦИИ ПРОЦЕССА ОБУЧЕНИЯ Тихонович А.С. ------------------------------------------------------------------------ 130 ПРИМЕНЕНИЕ ИНТЕРАКТИВНОЙ ДОСКИ В ПРОФЕССИОНАЛЬНОЙ ДЕЯТЕЛЬНОСТИ ПРЕПОДАВАТЕЛЯ Федюнин С.В. ---------------------------------------------------------------------------------- 133 ВИРТУАЛЬНЫЕ ЛАБОРАТОРИИ В ОБРАЗОВАТЕЛЬНОМ ПРОЦЕССЕ Шанина Т.А.---------- 135 ВЛИЯНИЕ ИННОВАЦИОННЫХ ТЕХНОЛОГИЙ НА ФОРМИРОВАНИЕ ЛИЧНОСТИ** 

**ВЫПУСКНИКА Шанина Т.А. ---------------------------------------------------------------------------------------- 136**

#### **АКТИВИЗАЦИЯ УЧЕБНО-ПОЗНАВАТЕЛЬНОЙ ДЕЯТЕЛЬНОСТИ НА ЗАНЯТИЯХ МАТЕМАТИКИ С ИСПОЛЬЗОВАНИЕМ ИКТ Шаяхметова И.А. ---------------------------------------- 138**

**ПЕДАГОГИЧЕСКИЙ СОВЕТ – ОТКРЫТЫЙ УРОК «НЕПРЕРЫВНОЕ ОБРАЗОВАНИЕ 1 И 2 СТУПЕНЕЙ ОБУЧЕНИЯ В УСЛОВИЯХ ОПТИМИЗАЦИИ ОБРАЗОВАТЕЛЬНОГО ПРОЦЕССА ГИМНАЗИИ ЧЕРЕЗ ВНЕДРЕНИЕ ПРОЕКТНО-ИССЛЕДОВАТЕЛЬСКИХ ТЕХНОЛОГИЙ» Ячевская Я.В.---------------------------------------------------------------------------------------------------- 142**

## **МЕТОДИКА ПРЕПОДАВАНИЯ ИНФОРМАТИКИ В ОБЩЕОБРАЗОВАТЕЛЬНЫХ ШКОЛАХ, СРЕДНИХ И ВЫСШИХ УЧЕБНЫХ ЗАВЕДЕНИЯХ**

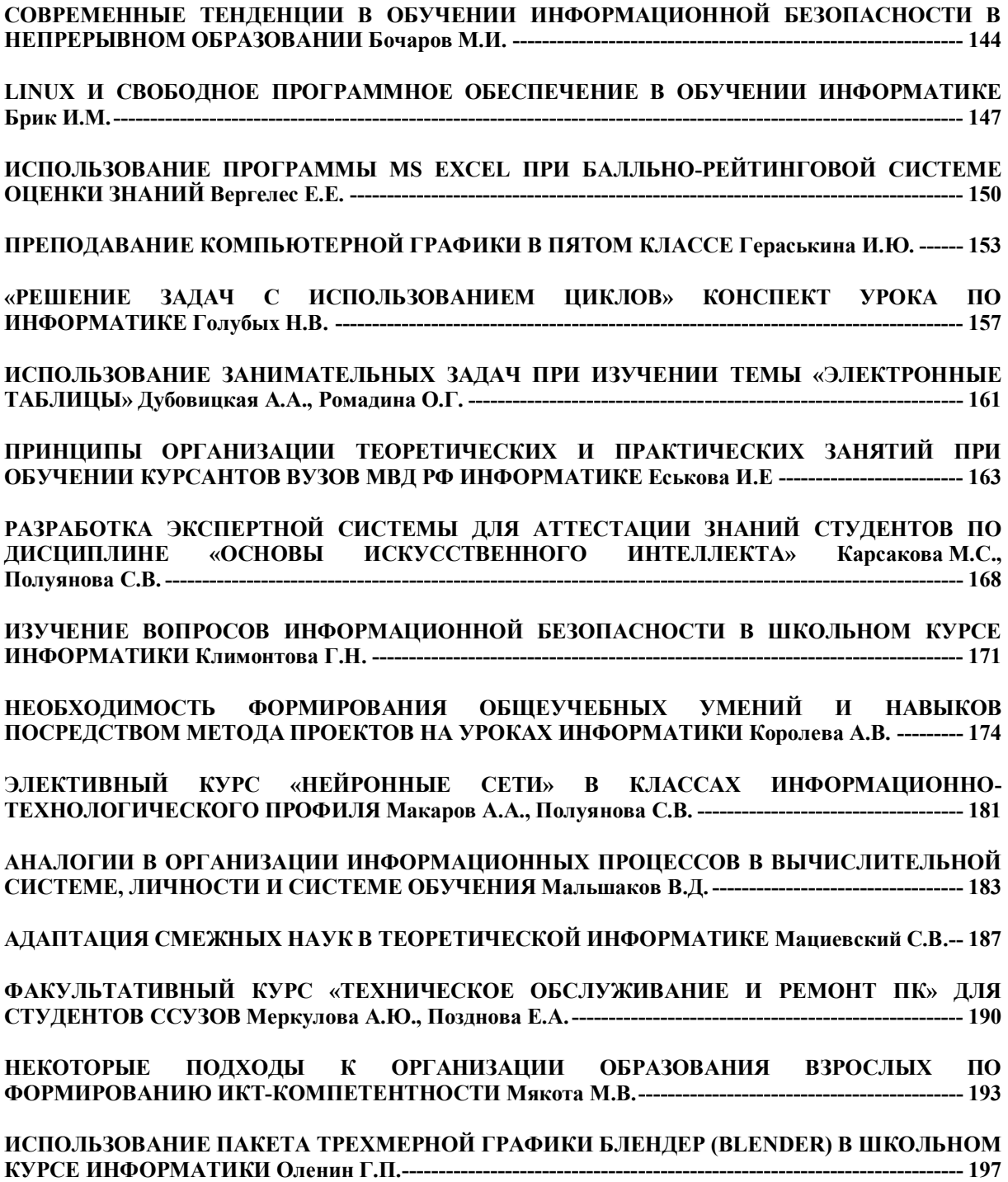

**ТЕХНОЛОГИЯ ПОРТФОЛИО ПРИ ИЗУЧЕНИИ ДИСЦИПЛИНЫ «ТЕОРИЯ И МЕТОДИКА ОБУЧЕНИЯ ИНФОРМАТИКИ» Позднова Е.А------------------------------------------------------------------ 211**

**ЛАБОРАТОРНЫЕ РАБОТЫ ПО КУРСУ «ОСНОВЫ ИСКУССТВЕННОГО ИНТЕЛЛЕКТА» Полуянова С.В. ---------------------------------------------------------------------------------------------------- 215**

**К ВОПРОСУ ОБ ИСПОЛЬЗОВАНИИ ЭЛЕМЕНТОВ АЛГЕБРЫ ЛОГИКИ ПРИ ИЗУЧЕНИИ КУРСА «ИНФОРМАТИКА» Радько О. Ю.------------------------------------------------------------------------ 217**

**РЕКОМЕНДАЦИИ ПО РАЗРАБОТКЕ БАЛЛЬНО-РЕЙТИНГОВОЙ СИСТЕМЫ ОЦЕНИВАНИЯ УЧЕБНЫХ ДОСТИЖЕНИЙ СТУДЕНТА ДЛЯ ДИСЦИПЛИН ИНФОРМАЦИОННОГО ЦИКЛА Ромадина О.Г.---------------------------------------------------------------------------------------------------- 218**

**ОПЫТ ПРЕПОДАВАНИЯ КУРСА «ИНФОРМАЦИОННЫЕ СИСТЕМЫ В ЭКОНОМИКЕ» Скороход С.В. ---------------------------------------------------------------------------------------------------- 224**

**МЕТОДИКА ОЦЕНКИ УРОВНЯ ПОДГОТОВЛЕННОСТИ СТУДЕНТОВ-ПРЕДМЕТНИКОВ К СОЗДАНИЮ АНИМАЦИОННЫХ ГРАФИЧЕСКИХ МОДЕЛЕЙ В СРЕДЕ MACROMEDIA FLASH Софронова Т.В. ---------------------------------------------------------------------------------------------------- 225**

**СИСТЕМА СКВОЗНЫХ ЗАДАНИЙ КАК ИТОГОВЫЙ ЭЛЕМЕНТ КОНТРОЛЯ ЗНАНИЙ СТУДЕНТОВ Сочнева Н.В.-------------------------------------------------------------------------------------------- 227**

**ИСПОЛЬЗОВАНИЕ ЦИФРОВЫХ ОБРАЗОВАТЕЛЬНЫХ РЕСУРСОВ В ОБУЧЕНИИ ИНФОРМАТИКЕ Степаненко О.В. --------------------------------------------------------------------------------- 228**

**ЭЛЕКТИВНЫЙ КУРС ПО ИНФОРМАТИКЕ И ИКТ «РЕШЕНИЕ ЛОГИЧЕСКИХ ЗАДАЧ РАЗЛИЧНЫМИ СПОСОБАМИ» Шинкаренко А.С., Ромадина О.Г.-------------------------------------- 229**

**АНАЛИЗ СФОРМИРОВАННОСТИ КЛЮЧЕВЫХ КОМПЕТЕНЦИЙ УЧАЩИХСЯ В ПРОЦЕССЕ ОБУЧЕНИЯ ИНФОРМАТИКЕ Чарыкова С.В.------------------------------------------------------------------ 231**

# **ОБЩИЕ ВОПРОСЫ ВНЕДРЕНИЯ ИНФОРМАЦИОННЫХ И КОММУНИКАЦИОННЫХ ТЕХНОЛОГИЙ В ОБРАЗОВАНИЕ**

# **ИНФОРМАЦИОННЫЕ ТЕХНОЛОГИИ В УПРАВЛЕНИИ ШКОЛОЙ**

Баяринова Н.А.

*МОУ СОШ № 1 им. Ф.Я. Фалалеева п. Монино Щелковского муниципального района Московской области*

Сегодня новые современные технологии, в том числе информационно-коммуникационные, становятся важнейшим инструментом модернизации школы в целом - от управления до обучения и обеспечения доступности образования.

В век информационных технологий руководитель должен грамотно организовать свою деятельность, чему несомненно будут способствовать знания, умения, навыки в области современных информационных технологий, применение их в профессиональной деятельности.

Основными факторами, способствующими повышению эффективности образовательного процесса, являются:

• оперативность получения различной информации;

- снижение прямых и обратных потоков информации;
- оперативное получение и обработка отчетности;

 системное хранение и оперативное использование нормативной базы, информации о материально-технической базе, кадровом составе, периодичности прохождения педагогическими кадрами курсов повышения квалификации, опыте работы педагогов;

 снижение затрат времени на осуществление функций анализа, контроля, подготовку текущей информации;

 использование новых форм предоставления информации, новых форм учебных занятий, новых информационных технологий педагогического и управленческого назначения;

 активизация методической работы педагогов за счет широких возможностей компьютерных образовательных сетей.

Благодаря подключению школы к Интернету, гораздо шире используются возможности по внедрению компьютерных технологий в управленческий процесс.

Так, поддерживается постоянная связь с Комитетом по вопросам образования и другими организациями через электронную почту, что позволяет экономить время и дает возможность оперативно выполнять приказы, распоряжения, предоставлять различные отчеты и другие документы.

Работа в таких программах как Microsoft Ecxel, Word позволяет своевременно, быстро составить и отправить отчет по школе,

корректировать педагогическую картотеку, готовить банк данных для ЕГЭ и прочие документы.

Один из реальных путей повышения качества школьного образования – использование информационных технологий в оценочной деятельности учителя. Использование этих возможностей позволяет автоматизировать процесс обработки результатов тематических, итоговых проверочных работ, отслеживать их динамику.

Это позволяет своевременно корректировать содержание и методику обучения. Табличный процессор Excel позволяет легко проводить обработку и анализ результатов тестовых заданий и наглядно представлять в виде таблицы и диаграмм, что в целом создает основу информационного обеспечения управления качеством образования.

Программа Power Point используется для создания презентаций позволяющих наглядно, доступно представлять любую информацию, которая используется нами при проведении педагогических советов, публичных отчетов, семинаров, заседаний методических объединений, совещаний.

Мультимедийные презентации все прочнее и прочнее входят в школьную жизнь. Их использование позволяет разнообразить формы и методы работы как на уроке, так и во внеурочной деятельности. Сегодня каждый учитель, имеющий практические навыки владения информационными технологиями, применяет их в своей работе.

Презентация – это целенаправленный информационный процесс, решающий свои задачи, в котором компьютер выступает не только как средство, дающее большую свободу для творчества, но и как своего рода генератор новой эстетики. Это способствует повышению эффективности восприятия и запоминания подаваемого в презентации материала.

В нашей школе презентации приобрели широкую популярность и у учителей, и у администрации, поскольку информация, передаваемая с их помощью, в которой сочетается аудио и визуальное преподнесение материала, воспринимается аудиторией гораздо лучше (по оценкам психологов до 65 % информации).

Сегодня презентация становится неотъемлемой частью при проведении нами педагогических советов, публичных отчетов, семинаров, конференций, заседаний методических объединений, различного рода совещаний.

Так, при проведении районного семинара для заместителей директоров мы делились первым опытом внедрения информационных технологий в учебный процесс и в управление школой. Была подготовлена презентация, которая наглядно, доступно позволила представить всю необходимую информацию из нашего опыта работы (в качестве примера – один из слайдов).

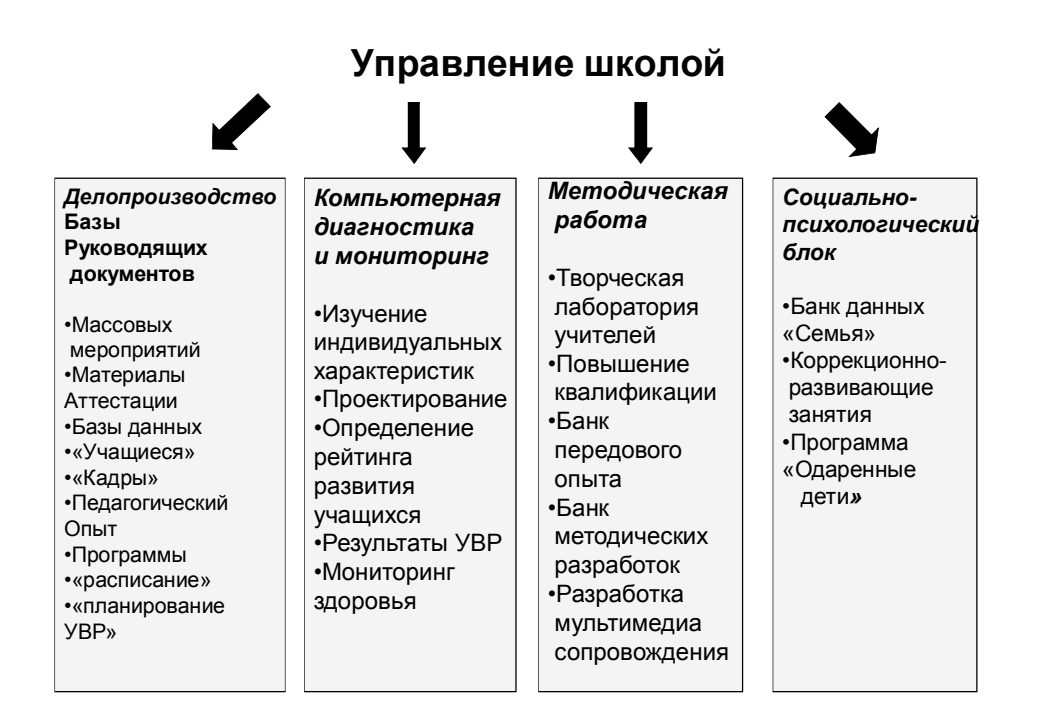

А приглашали мы коллег на свои уроки, предваряя их анонсами, оформленными на слайдах, которые знакомили не только с педагогом, но и с основной «изюминкой» урока.

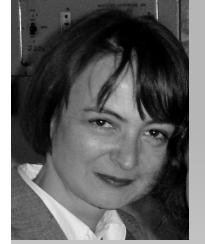

*Дербенцева Ольга Анатольевна, учитель физики (первая квалификационная категория)*

*Интегрированный урок – это сложно, но интересно учащимся и нам, учителям… Окружающий мир полон загадок и тайн, а урок – это возможность войти в этот мир исследователями, участниками совместной поисковой* 

*деятельности.*

*Ширкунова Анна Юрьевна, учитель информатики и ИКТ (высшая квалификационная категория)*

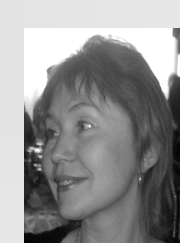

Такая форма приглашения всем очень понравилась и позволила каждому выбрать для посещения понравившийся урок.

Сегодня во всех школах проводятся Публичные отчеты, на которые приглашаются родители, общественность, районное руководство и все желающие. Естественно, что отчет подразумевает обилие цифр и фактов, которые отражают деятельность школы за отчетный период. И здесь на помощь приходят мультимедийные презентации, которые готовятся в первую очередь руководством школы. Но мало приготовить презентацию, необходимо обдумать все до мельчайших подробностей и при необходимости их скорректировать, провести репетиции для определения

временного промежутка выступления, выявления промахов и их устранения, тогда и эффект такого выступления будет наибольшим. Если же выступающий недостаточно хорошо подготовлен, то и презентация не будет иметь стопроцентного результата.

При организации методической работы часто приходится выступать перед учителями, а для выступления готовить презентации, чтобы наглядно представить необходимый материал. Вот некоторые их них, подготовленные мною: «Применение ИКТ на уроках», «Рабочая программа учителя», «Обучение сжатому изложению», «Экзамен по русскому языку по новой форме. 9 кл.» и др. Некоторые из них использовались руководителями школьных методических объединений в работе с учителями.

Говоря об использовании презентаций в управлении школой, следует отметить очевидные ее достоинства:

- Последовательность изложения.

При помощи слайдов, сменяющих друг друга на экране, удержать внимание аудитории гораздо легче, чем двигаясь с указкой между развешанных по всему залу плакатами.

- Возможность воспользоваться официальными шпаргалками.

Презентация – это не только то, что видит и слышит аудитория, но и заметки для выступающего: о чём не забыть, как расставить акценты.

- Мультимедийные эффекты.

Слайд презентации – не просто изображение. В нём, как и в любом компьютерном документе, могут быть элементы анимации, аудио- и видеофрагменты. Они способны не только существенно украсить презентацию, но и повысить её информативность.

- Копируемость.

Копии электронной презентации создаются мгновенно и ничем не отличаются от оригинала. При желании каждый слушатель может получить на руки все показанные материалы.

- Транспортабельность.

Диск с презентацией гораздо компактнее набора плакатов, файл презентации можно переслать по электронной почте, опубликовать в Интернете и не тратить время на разъезды.

Удобство мультимедийных презентаций и в том, что их можно долго хранить, а при необходимости - дополнять информацией.

Таким образом, мультимедийные ресурсы являются перспективным и высокоэффективным инструментом в образовательной области. Они предоставляют массу информации в большем объеме, чем традиционные источники информации, и в более наглядной форме.

#### **Литература**

1. Информационные технологии в учебном процессе. – Волгоград: Учитель, 2007.

- 2. Обучающие семинары: методическая поддержка компетентностного обучения/автор-составитель Т.В.Хуртова. – Волгоград: 2007.
- 3. Информатика и образование, № 12, 2007.
- 4. Информатика и образование, №8, 2007.
- 5. ИКТ в образовании, № 9,11, 2007.
- 6. Использование современных информационных и коммуникационных технологий в образовательном процессе: Учебно-методический комплект для системы педагогического образования / Под общ. ред. А.М.Семибратова. – М.: АПК и ПРО, 2004. – 200 с.
- 7. http://pedsovet.ru. Буримова И.И. Информационно-коммуникационные технологии в образовательном процессе гимназии.
- 8. Логинова С. А. ИКТ в управлении образовательным учреждением.

# **ИВАН МИХАЙЛОВИЧ КУЛИКОВ – ЭНТУЗИАСТ ИНФОРМАТИЗАЦИИ. К 80-ЛЕТИЮ СО ДНЯ РОЖДЕНИЯ**

Брик И.М.

*Борисоглебский государственный педагогический институт*

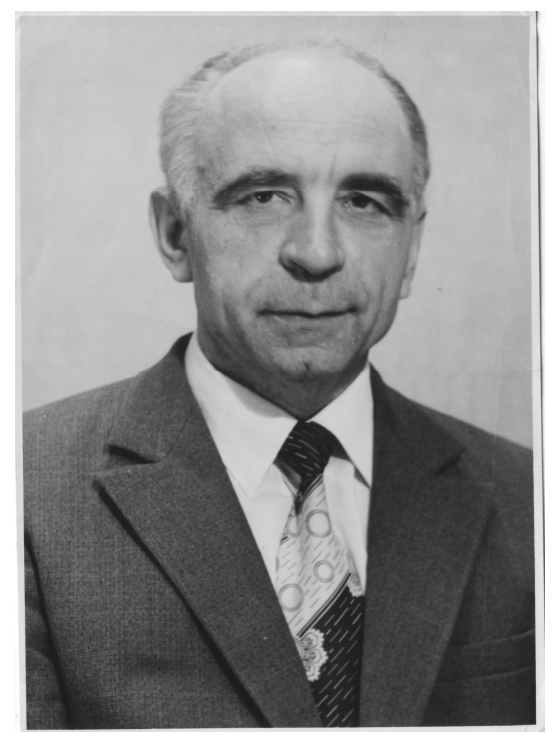

Мы живем в эпоху, когда компьютерная революция уже свершилась. Даже старых бабушек уже не удивляют компьютеры, Интернет, сотовые телефоны. А ведь совсем недавно, 30 лет назад, это была фантастика, почти сказка. В эту сказку верили немногие люди, и еще меньше было тех, кто участвовал в претворении её в жизнь. Информатизация нашего общества наступала незаметно и постепенно. У истоков информатизации Борисоглебского пединститута, да и всего города Борисоглебска стоял заведующий кафедрой математики БГПИ Иван Михайлович Куликов.

Многие в БГПИ помнят этого живого, быстрого в движениях,

улыбчивого человека. Почти 50 лет провел он в стенах нашего института сначала студентом, потом преподавателем, заведующим кафедрой.

Биография Ивана Михайловича простая. Родился в 1929 году недалеко от Борисоглебска в селе Шапкино Мучкапского района, на берегу Хопра. После школы окончил бухгалтерские курсы и пять лет работал бухгалтером в Поворино. В 1953 году поступил на физико-математический факультет Борисоглебского педагогического института и окончил его с

отличием в 1958 году. После окончания института он был принят ассистентом на кафедру математики и поступил в заочную аспирантуру Воронежского университета по специальности «Алгоритмы и математические машины».

Его учителями были знаменитые российские ученые в области математического анализа и вычислительной математики Марк Александрович Красносельский и Селим Григорьевич Крейн. Все знают, как нелегко учиться в аспирантуре заочно, да ещё по математике. Иван Михайлович работал над кандидатской диссертацией долго и трудно, но защитил её в 1971 году блестяще. С 1973 года и до дня своей смерти в 1990 году он с небольшими перерывами заведовал кафедрой математики (математического анализа).

Результаты научной работы И.М. Куликова публиковались в крупных математических журналах, в том числе в «Докладах Академии наук СССР».

Главной и любимой дисциплиной, из тех, что вел Иван Михайлович, была для него «Численные методы и программирование». Было нелегко, не имея вычислительной техники, буквально на пальцах, объяснять студентам принципы программирования ЭВМ, но Куликову с его увлеченностью и пылом это удавалось. Причем не только обучить студентов, но и заразить их верой в светлое компьютерное будущее.

Когда в 1985 году правительство СССР приняло, наконец, решение об информатизации образования, Иван Михайлович был рад несказанно. Компьютеров в институте еще не было, а он уже добился введения на выпускном курсе предмета «Информатика» в объёме 100 (!) часов вне всяких планов. Он понимал, что преподавать информатику в школах Борисоглебского района, кроме наших выпускников, будет некому.

А пока не было компьютеров, Куликов организовал обучение студентов программированию на программируемых калькуляторах, которые были закуплены в срочном порядке. Это были микрокалькуляторы с программной памятью на 90 команд и пятью регистрами памяти данных. Программирование на таких «компьютерах» было настоящим искусством. Уместить в память калькулятора, например, программу решения дифференциальных уравнений методом Рунге-Кутта необычайно трудно. И.М. Куликовым был организован научный коллектив (Куликов И.М., Алексеева Т.И., Брик И.М., Сметанин В.В.) по разработке учебных программ для ПМК. Была издана серия пособий для студентов.

Наконец, в 1986 году институт приобрел первый компьютер. Это был персональный компьютер отечественного производства «Искра-226», лучший в Союзе по тому времени. Его разработчики были удостоены государственной премии. Стоил он около 17 тысяч рублей. Напомню, что автомобиль «Волга» стоил в те годы 9000 рублей. Иван Михайлович освоил новую технику первым, раньше своих молодых коллег. Студенты работали на «Искре» по жесткому графику. С драгоценной машины Иван Михайлович только что пылинки не сдувал.

Тогда же сбылась ещё одна мечта Куликова: в институте была организована Лаборатория вычислительной техники, которую он и возглавил на общественных началах. В лаборатории сосредоточилась организационная и методическая работа по информатизации и компьютеризации. ЛВТ тесно сотрудничала с учителями города и района.

К сожалению, не всем мечтам И.М. Куликова суждено было сбыться. В октябре 1990 года после непродолжительной болезни Иван Михайлович скоропостижно скончался. Смерть унесла И.М. Куликова в самом расцвете творческих сил.

Иван Михайлович Куликов пользовался в институте и в городе очень большим уважением. Его заслуги были отмечены почетными грамотами министерства, облоно, районо и т.д. Возглавляемая им кафедра занимала в социалистическом соревновании первые места. Он награжден почетными знаками «Отличник народного просвещения», «Отличник просвещения СССР», медалью «Ветеран труда». Его портрет висел на городской Доске Почета, а этого, пожалуй, добиться было не легче, чем ордена. Но главной наградой Ивана Михайловича являются любовь, уважение и память его учеников. Никто из тех, кому посчастливилось учиться у Куликова, никогда его не забудет, и будет вспоминать с благодарностью.

Эльвира Михайловна Бредихина, доцент БГПИ: «Иван Михайлович умел самый сложный материал четко «разложить по полочкам», сделать доступным и даже интересным. Его занятия проходили живо, студенты были увлечены».

Елена Евгеньевна Вергелес, старший преподаватель: «Иван Михайлович был замечательным человеком и преподавателем. Его наглядное, образное изложение материала мне очень хорошо запомнилось. Некоторые его подходы и приемы я сама использую при чтении лекций. Я занималась у него в студенческом кружке, он был одним из любимых моих преподавателей».

Любовь Владимировна Лободина, проректор по качеству образования и новым технологиям, кандидат педагогических наук: «В И.М. Куликове запомнился прежде всего высокий профессионализм и доброжелательность. Помню, когда я начинала работать на кафедре ассистентом, он пришел на мое занятие, а потом подробно его проанализировал. Видно было, что он искренне хочет научить меня работать, что относится ко мне с добротой и душевностью».

Марина Владимировна Мякота, начальник Отдела компьютерного сопровождения образовательного процесса, старший преподаватель: «Главное, что отличало Ивана Михайловича – это его доброта. Он был фанатично предан программированию, испытывал радость от своей работы, от того, что студенты его понимают».

Елена Александровна Позднова, заведующая кафедрой информатики и прикладной математики: «Иван Михайлович был тем человеком, который по существу решил мою судьбу. Именно он увлек меня математикой, буквально заставил заниматься наукой. Студенты его очень

любили. Мы считали, что если чего-то в математическом анализе не знает Куликов, то этого не знает никто».

Андрей Федорович Тараканов, проректор по научной работе, доктор физико-математических наук, профессор: «Очень хороший математик и преподаватель. Никогда не повышал голос на студентов, но умел добиться от них многого».

Иван Михайлович Куликов навсегда вошел в историю Борисоглебского государственного педагогического института как замечательный ученый и педагог, беззаветно преданный своему делу.

# **КОМПОНЕНТЫ ОБУЧАЮЩЕЙ ЭЛЕКТРОННОЙ СИСТЕМЫ**

Беспалько А.А. *Нижегородский коммерческий институт*

За последнее время очень популярным средством обучения стали разнообразные электронные системы: электронные учебники, тренажеры, развивающие и обучающие игры. Кроме того, увеличение числа пользователей глобальной сети Интернет привело к появлению такого понятия как «дистанционное образование».

Определим электронную обучающую систему как совокупность электронного учебника, наглядных действующих примеров, блока заданий по теме и модуля тестирования знаний. Рассмотрим каждый элемент отдельно.

**Электронный учебник** в данном случае представляет собой изложение теоретического материала. Использование таких средств как FLASH, язык разметки гипертекста HTML или метаязыка структуризации данных XML дает возможность организовать изложение материала доступно, наглядно с реализацией принципа обратной связи. Технология FLASH позволяет создать анимированный озвученный модуль.

**Наглядные действующие примеры** дают возможность учащемуся непосредственно применить только что полученные знания на практике, рассмотреть различные возможности их использования.

**Блок заданий по теме** содержит перечень заданий, которые учащемуся предлагается выполнить. Очевидно, что контроль за выполнением в большей степени ложится на реального учителя. Если же система используется как средство дистанционного обучения, то она должна включать возможность общения учителя и учащегося: форум, чат, электронная почта, SKYPE, ICQ.

**Модуль тестирования знаний** можно организовать как с использованием баз данных, так и без них. Простейший тест для самоконтроля не требует использования баз данных. Однако если обучающая система разработана таким образом, что позволяет динамически подключать ранее созданные электронные курсы, то без использования баз данных не обойтись.

Идеальный вариант – создание модульной электронной оболочки, которая позволяет из кубиков построить подобные электронные уроки. Например, в теоретический материал включается flash-ролик по теме. Модуль заданий позволяет ввести тексты заданий, которые система в дальнейшем отображает. Модуль тестирования предполагает наличие администраторской части, в которой преподаватель определяет вопросы и варианты ответов.

Подобная электронная оболочка позволит значительно упростить применение компьютерных технологий в обучении, не снижая, тем не менее, роли реального учителя.

# **ЭЛЕКТРОННЫЙ УЧЕБНО-МЕТОДИЧЕСКИЙ КОМПЛЕКС ДИСЦИПЛИНЫ «ПРОГРАММНО-АППАРАТНЫЕ СРЕДСТВА ОБЕСПЕЧЕНИЯ ИНФОРМАЦИОННОЙ БЕЗОПАСНОСТИ»**

Вайнштейн Ю.В., Вайнштейн В.И., Демин С.Л., Кучеров М.М. *Сибирский федеральный университет, г. Красноярск*

В настоящее время развитие системы высшего профессионального образования и повышение качества образовательных услуг невозможно без применения современных достижений в области информационных технологий. Одной из проблем высшего профессионально образования является недостаточное обеспечение студентов современными учебными пособиями, особенно по специальным техническим дисциплинам.

В связи с этим несомненную актуальность приобретает разработка электронных учебно-методических комплексов дисциплин (ЭУМКД). Применение ЭУМКД целесообразно при реализации дистанционных технологий непрерывного образования, при повышении квалификации по выбранному курсу, а также для повышения эффективности основного учебного процесса.

В условиях бурного развития информационных технологий, информатики и вычислительной техники подготовка кадров в области информационной безопасности особенно актуальна. Обеспечение учебного процесса инновационными педагогическими технологиями позволяет поднять образование на качественно новый уровень и обеспечить государственные учреждения, банки и коммерческие структуры специалистами, готовыми решать сложные задачи.

В рамках реализации инновационных образовательных программ институтов Сибирского федерального университета (СФУ) творческим коллективом преподавателей – профессорами Вейсовым Е.А., Кирко И.Н., Кучеровым М.М., доцентами Деминым С.Л., Вайнштейн Ю.В., Вайнштейном В.И., ассистентом Сомовой М.В. кафедры «Прикладная математика и компьютерная безопасность» Института космических и информационных технологий СФУ разработан электронный учебнометодический комплекс по дисциплине «Программно-аппаратные средства обеспечения информационной безопасности». Комплекс разработан на базе учебной лаборатории комплексной защиты информации использованием специализированного оборудования и программного обеспечения.

Дисциплина «Программно-аппаратные средства обеспечения информационной безопасности» (ПАСОИБ) относится к блоку специальных дисциплин магистратуры образовательной магистерской программы 230100.68.25 – «Безопасность и защита информации» направления 230100.68 – «Информатика и вычислительная техника» укрупненной группы 230000 – «Вычислительная техника и информационные технологии».

Состав ЭУМКД включает полный набор учебно-методических материалов: учебную программу дисциплины; график учебного процесса и самостоятельной работы; учебное пособие по дисциплине; конспект лекций; демонстрационную презентацию конспекта лекций; учебное пособие по циклу практических работ (практикумов); учебнометодическое обеспечение самостоятельной работы студентов; методические указания по самостоятельной работе студентов; контрольноизмерительные материалы; организационно-методические указания по освоению дисциплины.

Учебная программа дисциплины разработана на базе компетентностного подхода и предполагает модульное построение дисциплины, использование современных методов и технологий преподавания дисциплины. Применение кредитно-рейтинговой системы приводят к мотивации студента в образовательном процессе. Система заставляет обучаемого работать непрерывно в течение учебного года.

График учебного процесса и самостоятельной работы студентов определяет количество видов работ (включая самостоятельную работу), выполняемых по дисциплине, а также календарный график их выполнения.

Электронный конспект лекций содержит подробный теоретический материал, структурированный по модулям, разделам и темам. Конспект подготовлен на основе курса лекций, читаемых с 1998 года на кафедре «Информационная безопасность» СФУ для студентов специальности 090102 «Компьютерная безопасность». Курс охватывает важнейшие задачи, положенные в основу информационной безопасности в системе национальной безопасности РФ, методологию и механизмы построения систем защиты информации в информационных системах, и ориентирован на защиту объектов информационной сферы в условиях информационного противоборства. Конспект обобщает опыт, накопленный центрами компьютерной безопасности, такими как Федеральная служба по техническому и экспортному контролю, Центр специальной связи и информации при ФСО РФ в Красноярском крае и др.

Лекции дополнены контрольными вопросами, списком рекомендуемой литературы и иллюстрированы таблицами, графиками, рисунками, диаграммами и схемами. Поддержку теоретического материала обеспечивает демонстрационная презентация конспекта лекций и служит для повышения наглядности, степени восприятия студентами информации и увеличения объема изучаемого материала. Демонстрационная презентация курса подготовлена с использованием современных мультимедийных технологий.

В учебном пособии по циклу практических занятий представлены рекомендации по проведению различных активных и интерактивных форм занятий:

семинары в диалоговом режиме;

• дискуссии;

 компьютерное моделирование программно-аппаратных комплексов защиты информации;

 деловые и ролевые игры (доказательство целостности и конфиденциальности);

разбор конкретных внештатных и компрометирующих ситуаций;

 психологические и иные тренинги для отражения внештатных и внутренних атак и угроз в сочетании с внеаудиторной работой с целью формирования и развития профессиональных навыков обучающихся.

Практические работы, направленные на закрепление теоретического материала, реализуются на базе следующих программных, программноаппаратных, аппаратных, технических и криптографических средств: AVP; «Dallas Lock»; детектора отладки процессов «НКВД «; электронный замок «Соболь»; система защиты информации «Secret Net»; СКЗИ «Верба»; «Ревизор»; межсетевой экран ViPNet Personal Firewall; программный комплекс для организации виртуальных частных сетей ViPNet TUNNEL; индикаторы электромагнитного поля «Оберег» устройства контроля каналов утечки информации «Пиранья»; устройство поиска и обнаружения технических средств разведки «Лорнет-24»; средства активной защиты «Штора-4», «ЛГШ», «Барон»; программно-аппаратные комплексы управления доступом и видео наблюдения и обнаружения закладных устройств и др.

Самостоятельная работа является важным элементом подготовки магистров по защите информации. Целью самостоятельной работы является развитие у обучающихся навыков исследовательской, конструкторской и проектной работы, личное получение автором работы аналитических, практических, научных результатов с использованием знаний, приобретенных в рамках самостоятельной и аудиторной работы. «Методические рекомендации по самостоятельной работе» содержат рекомендуемый перечень тем индивидуальных заданий для выполнения за сеткой аудиторных занятий. Рекомендуемые темы работ направлены на решение теоретических либо практических задач, результаты которой могут принести пользу для деятельности организаций, предприятий, учреждений, ведущих работы по профилю специальности, в научноисследовательских, опытно-конструкторских либо учебно-методических работах, проводимых в СФУ.

ЭУМКД включает также «Контрольно-измерительные материалы», представленные двумя типами стандартизированных заданий субъективного и объективного типа. К субъективным относятся контрольные вопросы к экзамену и зачету. К объективным – банк тестовых заданий в количестве 360 тестов. Банк тестовых заданий структурирован по тематике и соответствует образовательному контенту. При оценке полученных знаний используются тестовые задания разных типов: тесты на установление соответствия и порядка, на выбор одного варианта из многих и многих из многих, а также тесты на дополнение. Тестовые задания могут использоваться как для промежуточного контроля знаний студентов по выполнению деятельности определенного уровня, так и для контроля остаточных знаний студентов на выходе.

Путеводителем по использованию ЭУМКД самостоятельно являются «Организационно – методические указания по освоению дисциплины», определяющие место, роль, состав, структуру, содержание и методологию преподавания всех видов занятий, используемых в дисциплине. Также они могут использоваться преподавателями, ведущими данную дисциплину.

Электронный комплекс содержит обширный список литературных источников структурированных по темам теоретического курса, практическим занятиям, темам индивидуальных заданий самостоятельной работы, библиотеку информационных ресурсов (Интернет-источников).

Разработанный электронный учебно-методический комплекс дисциплины «Программно-аппаратные средства обеспечения информационной безопасности» обеспечивает:

 наглядность изложения материала и своевременность данных в профессиональной области деятельности;

возможность постоянного обновления содержания;

 понимание изучаемого материала за счет применяемых способов подачи материала: индуктивный подход, воздействие на слуховую, механическую и эмоциональную память и т.п.;

 возможность адаптации в соответствии с потребностями учащегося, уровнем его подготовки, интеллектуальными возможностями и амбициями;

широчайшие возможности для самопроверки на всех этапах работы;

 возможность преподавателю проводить занятие в форме самостоятельной работы за компьютерами, оставляя за собой роль руководителя и консультанта;

 индивидуализацию работы со студентами, особенно в части, касающейся домашних заданий и контрольных мероприятий;

 дополнительную информационную поддержку (дополнительные учебные и информационно-справочные материалы).

Электронный учебно-методический комплекс дисциплины «ПАСОИБ» может быть полезен преподавателям, аспирантам, а так же пользователям, интересующимся вопросами комплексной защиты информации и обеспечения информационной безопасности в ЭВМ, операционных системах, сетях, базах данных и физическом пространстве.

В настоящее время разработанный ЭУМКД проходит стадию издания Издательско-полиграфическим комплексом СФУ и проходит регистрацию в депозитарии электронных изданий в ФГУП НТЦ «Информрегистр». Доступ к электронной версии учебно-методического комплекса дисциплины будет организован через электронные каталоги Научной библиотеки СФУ.

# **ПРИМЕНЕНИЕ СОВРЕМЕННЫХ ИНФОРМАЦИОННЫХ ТЕХНОЛОГИЙ В ОБУЧЕНИИ ШКОЛЬНИКОВ**

Власова Т.В. *МОУ Борисоглебская СОШ №4*

Применение современных информационных технологий в обучении – одна из наиболее важных и устойчивых тенденций развития мирового образовательного процесса, обеспечивающая повышение его эффективности. В современной общеобразовательной школе в последние годы компьютерная техника и другие средства информационных технологий стали все чаще использоваться при изучении большинства учебных предметов.

Слово «информация» происходит от латинского informatio – «разъяснение», «изложение» и определяется как сведения о чем-либо. Информацию передают, хранят, преобразовывают и используют для решения конкретных задач.

Термин «информационные технологии» ввел академик В.М.Глушков, предложивший такое определение: «Информационные технологии – процессы, связанные с переработкой информации». Не нарушая общности этого определения, Н.А.Апатава конкретизирует его следующим образом: «Информационная технология – это совокупность средств и методов, с помощью которых осуществляется процесс переработки информации».

Педагоги МОУ СОШ № 4 под информационными технологиями понимают современные виды информационного обслуживания различных сфер человеческой деятельности, организованные на базе компьютерной техники и средств связи.

Основу современных информационных технологий сегодня составляют пять технических достижений:

1. Появление новой среды накопления информации и машиночитаемых носителей (магнитные ленты, магнитные диски, лазерные диски и т.п.).

- 2. Развитие средств связи, обеспечивающих доставку информации практически в любую точку земного шара без существенных ограничений во времени и расстоянии, широкий охват ею населения (радиовещание, телевидение, телефонная сеть, спутниковая связь и др.).
- 3. Динамичное развитие микропроцессорной техники, обеспечивающей возможность цифровой обработки информации (электронные устройства для хранения, отображения и преобразования данных, техника для копирования и размножения, современная аудиовидеотехника и пр.).
- 4. Возможность автоматизированной обработки информации с помощью компьютера по заданным алгоритмам (хранение, передача, представление в нужной форме и т.д.).
- 5. Возникновение и бурное развитие всемирной сети Интернет, открывающей принципиально новые возможности для распространения и обмена информации.

Можно выделить следующие дидактические особенности применения информационных технологий школьников:

- 1. Возможность проследить процесс создания объекта, построение чертежа, последовательность выполнения различных операций.
- 2. Доступ к большому объему информации, представленному в занимательной форме, благодаря использованию средств мультимедиа.
- 3. Формирование умений обрабатывать информацию при работе с компьютерными каталогами и справочниками.
- 4. Появление новых возможностей для создания педагогами авторских программ.
- 5. Появление возможности автоматизировать мониторинг качества обучения.

Для научно обоснованного определения условий эффективного функционирования системы информационно-технической подготовки учащихся необходимо учитывать как специфические особенности компьютерной техники, так и критерии целесообразности ее применения в учебном процессе.

Особенности использования компьютера как средства обучения:

1. Возможность работы учащихся с компьютерной техникой в режиме диалога.

Диалоговый режим – эта взаимодействие учащегося с компьютером, в ходе которого обучаемый на каждый свой вопрос или выполненное действие получает соответствующий данной ситуации ответ, пояснение, указание к выполнению следующих действий или возвращается на «исходные позиции». Так как компьютеры можно объединить в локальную сеть, то в режиме диалога могут быть использованы различные организационные формы обучения: фронтальная, групповая и индивидуальная.

Диалоговый режим работы обеспечивает все остальные, рассматриваемые ниже особенности компьютерной техники, которые отличают ее от других средств обучения.

2. Возможность организации полноценной индивидуальной работы учащихся на качественно новом уровне.

Как известно, процесс усвоения знаний, формирования умений и навыков всегда индивидуален. По мнению проф. И.М. Чередова, в учебной деятельности чрезвычайно важно, насколько самостоятелен учащийся в усвоении знаний, формировании умений и навыков. Индивидуальная форма учебной работы предполагает деятельность обучаемого без контакта с другими учащимися. Однако, работая над выполнением единого задания, ученики нередко советуются друг с другом. В результате возникает определенное противоречие между формой обучения и условиями, в которых избранная форма реализуется.

Заложенная в компьютерной технике возможность генерации случайных величин позволяет по-новому организовать работу учащихся. Случайная последовательность появления на мониторе наглядных изображений, заданий, предлагаемых компьютером, нумерации вопросов, предусмотреть которую заранее невозможно, а также учет времени работы позволяют почти полностью устранить указанное противоречие.

В зависимости от индивидуальных особенностей ученика может регулироваться скорость работы: с учетом правильности и полноты ответа ему предлагается следующее по уровню сложности задание или выдается в качестве «подсказки» дополнительная информация. При последующем неверном ответе учащемуся будет предложено повторить учебный материал по контролируемой теме, выставлена оценка, а результаты контроля могут быть отражены на мониторе преподавателя.

3. Возможность моделирования технологических и учебнопроизводственных процессов на основе динамики изображения и высокой степени наглядности.

Работая с компьютером, учащиеся могут увидеть, а затем и проанализировать те или иные процессы или явления, которые явились следствием принятых ими решений. Например, неправильно выбранный режим работы или неверная последовательность действий при выполнении операций, процесс которых смоделирован, приведут лишь к тактичной «подсказке» и возможности поработать с моделью еще раз, но уже с учетом и анализом ошибки. При правильно подготовленном программном обеспечении учащиеся смогут не только осваивать уже имеющиеся операции или комплекс работ, но у них появляется возможность создать модели технологических процессов, инструментов, приспособлений и т.п., обладающих, быть может, субъективной новизной, но удачно работающих в конкретном случае.

Построение модели с помощью компьютерной техники – наиболее важная, но и наиболее сложная задача, как в техническом, так и в педагогическом плане. Ее решение требует программных средств

достаточно высокого уровня, которые могли бы качественно работать, обеспечивая творческую направленность деятельности учащегося при принятии им любых непредвиденных решений в процессе выполнения задания.

4. Автоматизация рутинных операций и связанная с этим экономия времени.

В деятельности современного человека существует множество сложных информационно-поисковых, вычислительных и других шаблонных операций, выполнить которые помогает компьютер при условии умения применять его. Такая возможность компьютерной техники не освобождает учеников от умения пользоваться справочным материалом, однако позволяет готовить их к будущей трудовой деятельности в условиях современного автоматизированного производства.

- 5. Мультимедийные возможности компьютерной техники позволяют учителю и учащимся совместно использовать информацию, представленную в различных видах (статика и динамика изображений, звуковое и видеосопровождение и т.п.), в том числе и при работе в сетях.
- 6. Универсальность компьютерной техники как средства обучения.

В настоящее время в силу технических возможностей микропроцессорной техники мультимедийный компьютер в совокупности с периферийными устройствами и соответствующим программным обеспечением может быть использован как любое из средств обучения в зависимости от цели и задач конкретного урока или этапа обучения.

7. Использование компьютерной техники как средства межнационального общения и возможности расширенного поиска информации на основе системы Интернет.

Таким образом, используя компьютерные технологии в образовательном процессе педагогами выполняется одна из самых главных задач – воспитание конкурентоспособной, мобильной личности с высоким уровнем интеллектуального потенциала, информационной культуры, нравственной ответственности, активностью проявления творческого потенциала.

# **ОЦЕНИВАНИЕ ИНФОРМАЦИОННО-ТЕХНОЛОГИЧЕСКОЙ КОМПЕТЕНТНОСТИ**

Гарафутдинова Г.Р., Упшинская А.Е. *Филиал ИНЭКА, г. Чистополь Казанский государственный технологический университет*

В структуре компетентности будущего специалиста выделяют социально-профессиональную, информационно-технологическую и коммуникативную составляющие. Информационно-технологическая компетентность является интегральной личностной характеристикой.

Различные институты ЮНЕСКО признают данную компетентность в качестве приоритетной для будущего и трактуют как основную, поскольку она обеспечивает необходимый для каждого человека уровень эффективности в получении, переработке, передаче, хранении и представлении информации с использованием телекоммуникационной и компьютерной техники. Информационно-технологическая компетентность включает в себя не только владение системой знаний, умений, навыков, но и помогает решать профессиональные задачи с использованием новых информационных технологий, охватывает мотивацию, способность, опыт личности. Овладение информационно-технологической компетенцией характеризует уровень зрелости личности.

Формирование компетенций, входящих в информационнотехнологическую компетентность, осуществляется при реализации личностного и профессионального потенциала индивида в окружающей развивающей среде, за счет актуализации в сознании ценностей саморазвития и самосовершенствования.

На основе знаний структуры компетентностей можно разработать технологии продуктивного формирования компетенций, которые предусматривали бы поэтапное формирование отдельных компонентов, формирование интегративных знаний, умений, навыков. Развитие и формирование компетенций происходит на разных уровнях и этапах активности личности, обеспечивает развитие индивида за счет специальной образовательной деятельности в условиях образовательной среды. Предметом деятельности является личностно-профессиональное развитие, саморазвитие, самосовершенствование в целях повышения эффективности профессиональной деятельности. Методами формирования могли бы стать тренинги, моделирование ситуаций, психологическая и акмеологическая диагностика абитуриентов и выпускников, учащихся и студентов на разных этапах обучения, творческие работы, телеэссе, коллективные тренинги, курсовые работы, логические схемы, ролевые и деловые игры.

Информационно-технологическую компетентность можно разделить на четыре составляющие:

1. Деятельностно-процессуальная составляющая содержит знания, умения и навыки в области информатики. Соответственно предполагает поэтапное усвоение и соответствующие уровни начальный, продвинутый, профессиональный. В данном случае возможно применять виды контроля как при традиционном обучении, т.е тестирование, решение проблемных задач и т.д.

2. Личностная составляющая имеет две компоненты – мотивационную и ценностную, и заключается в определенном уровне потребности в использовании новых информационных технологий. На начальном уровне мотивации субъект побуждается лишь внешними социальными факторами или личностными мотивами, такими как должностные обязанности. Основной уровень мотивации предполагает потребность в развитии

информационно-технологической компетентности как в необходимом условии повышения эффективности профессиональной деятельности. Высокий уровень мотивации обуславливает потребность в самореализации в качестве субъекта информатизации. Внутренняя мотивация в данном случае проявляется как инициатива и служит хорошим оценочным фактором. Ценностная компонента включает статус в группе, личную оценку возможности самореализации и развития за счет использования новых информационных технологий; степень личной удовлетворенности результатами информатизации профессиональной деятельности. Нами в данном случае применяется комплекс оценочных процедур, включающих тестирование, эссе, презентация учебных и профессиональных достижений.

3. Когнитивная составляющая предполагает способность к принятию решения; аналитические и интеллектуальные способности; рефлексивность.

4. Информационная составляющая профессиональной деятельности: степень полноты информатизации, качество использования конкретных информационных технологий; умение видеть причинно-следственные связи и взаимосвязи и пути их решения. Оценивание данной составляющей предполагает участие в проектах, решение профессиональных задач.

Для успешного формирования компетентностей от личности требуется следующее: способность рассматривать все процессы во взаимосвязи с другими; способность видеть проблему и находить пути ее решения, анализировать результаты действий; способность использовать полученные знания, умения, навыки, способность не останавливаться на достигнутом, постоянно самосовершенствоваться; способность к постоянному самообучению, саморазвитию, самоактуализации, самоэффективности, связанной с формированием потребности в профессиональных достижениях.

# **ЗАРУБЕЖНЫЙ ОПЫТ ВНЕДРЕНИЯ ИНФОРМАЦИОННО-КОММУНИКАЦИОННЫХ ТЕХНОЛОГИЙ В ОБРАЗОВАТЕЛЬНЫЙ ПРОЦЕСС**

Емельянова О.В., Емельянова Т.В. *Поморский государственный университет имени М.В. Ломоносова, Архангельск*

В современном информационном обществе основой развития цивилизации выступают информационные процессы, в которых широкое применение находят информационно-коммуникационные технологии. Внедрение технологий компьютерного обучения в образовательный процесс стало результатом стремительного прогресса в области развития персональных электронных вычислительных машин, развития закономерностей человеческого обучения американскими дидактами и

психологами Н. Краудером, С. Пресси и Б. Скиннером. Компьютеры, снабженные специальными программами, можно эффективно использовать для решения почти всех дидактических задач – предъявления информации, управления ходом обучения, контроля и коррекции результатов выполнения тренировочных упражнений. Более того, современные информационные технологии дали развитие одному из наиболее популярных вариантов получения образования – дистанционному обучению. В данной статье мы хотели бы проанализировать зарубежный опыт внедрения информационнокоммуникативных технологий в образовательный процесс на различных этапах его реализации.

Следует отметить, что наши европейские коллеги (в частности Норвегия) обладают большим опытом реализации программ дистанционного обучения. Понимая необходимость реформирования системы профессионально-педагогического образования, целью которого является повышение качества подготовки специалистов, Министерство образования науки и церкви Норвегии подчеркивает значимость активного внедрения информационных технологий в образовательный процесс [2].

Дистанционное образование дает уникальную возможность прохождения обучения без отрыва от производства. Обучающимся предоставляется бесплатный выход во внутреннюю сеть университетов или колледжей Норвегии для получения консультации, информации о требованиях к выполнению отчетной документации, занятиях, выносимых на контроль, списке рекомендуемой литературы. Дистанционная форма обучения не исключает встреч с ведущими преподавателями, научными руководителями. Форма дистанционного обучения в Европе получила интенсивное развитие в начале 70-х годов прошлого столетия, что связано с созданием ряда открытых университетов (университетов дистанционного обучения). В настоящее время в Норвегии университеты города Бергена, Осло, Тромсе, Трондхейма реализуют различные дистанционные образовательные программы. Методики такого обучения хорошо отработаны. Наряду с программами, рассчитанными на массовую аудиторию, получили широкое распространение адресные циклы лекций и занятий, позволяющие обучающимся по окончании курса, сдав экзамены, получить соответствующий диплом. Одним из примеров такого направления дистанционного образования могут служить курсы Балтийского университета (The Baltic University). Созданный в Швеции, он объединяет более 50 университетов Балтийского региона, включая университеты Норвегии [1]. Используя системы спутникового телевидения, студенты и научные работники имеют возможность осуществлять научные и образовательные проекты в сфере педагогического образования.

Взаимодействие педагога и студента обеспечивается различными способами: обмен печатными материалами через почту, телефакс, аудиоконференция, компьютерная конференция и видеокоференция.

Основу образовательного процесса при дистанционном обучении составляет целенаправленная и контролируемая интенсивная самостоятельная работа обучаемого, который учиться по индивидуальному расписанию, в удобном для него темпе. Студенты норвежских колледжей и университетов выбирают предметы из перечня курсов-модулей и формируют таким образом свой учебный план. Использование новейших достижений информационных технологий, по мнению норвежских педагогов, способствует интеграции студента в мировое постиндустриальное информационное общество, предполагающее увеличение доли высоко- и среднеквалифицированных работников с соответствующим уровнем образования.

Норвежские педагоги отмечают важность стимулирования и мотивации положительного отношения к учебе. Интерактивное общение студентов друг с другом, с преподавателем позволяет сделать процесс обучения интересным, увлекательным. Обсуждение теоретических вопросов, возникших в ходе дискуссии, совместного поиска решений способствует интеллектуальному, творческому самораскрытию студентов. Интерактивное общение – одна из ведущих и наиболее популярных среди скандинавских педагогов и студентов форм обучения. Достоинством данной формы учебной работы является широкий охват обучающихся за небольшой промежуток времени.

Однако необходимо отметить, что дистанционное обучение это не только способ получения профессионального образования. Дистанционные программы рассчитаны на разные возрастные категории. Следуя принципу прогрессивной интеграции, в скандинавских странах разработаны несколько вариантов интеграции «особых детей» в образовательный процесс. В скандинавских странах и в частности Норвегии дистанционная форма обучения используется для корректировки образовательных маршрутов детей с «особым развитием»[3]. Примером могут служить общеобразовательные программы Netlibris, Parrot Software reabilitation, Cliker, Chat,Word Q, а также программы обучения взрослых Grundtvig, Giga Campus. Общеобразовательные программы включают от 70 до 200 модулей, отличающихся по уровням сложности. Обучающийся отвечает на вопрос, печатая собственные ответы или выбирая их из предложенного перечня. Обучение предполагает наличие алгоритмов, при которых на следующий уровень ученик переходит только в случае правильного выполнения всех предложенных заданий. Учащийся работает дома или в клинике над заданиями, которые были подобраны дефектологом и самим обучающимся.

Таким образом, дистанционное обучение в настоящее время обеспечивающее получение образования различным группам населения. Информационные технологии позволяют индивидуализировать и дифференцировать процесс обучения, обеспечить контроль и самоконтроль качества приобретаемых знаний и умений, выявить ошибки и пробелы в знаниях, приобрести навыки исследовательской деятельности.

Кроме того, взрослым и детям с ограниченными возможностями, отклонением в развитии предоставляется возможность общаться со своими сверстниками и педагогами, получать необходимое образование. Дистанционное образование позволяет приобщить их к мировому информационному пространству, в котором они не ограничены для самореализации и получения знаний.

#### **Литература**

- 1. Harold B. A history of the problems of education / Harold B. New York, 1996.
- 2. Aims and means of reformation. Norway, Oslo, 2001.
- 3. Educational content and learning strategies for twenty-first century. Kirke, Utdannins-og Forsknindspartementet, 2002.

# **ПРОГРАММНЫЙ КОМПЛЕКС СТАТИСТИЧЕСКОЙ ОБРАБОТКИ РЕЗУЛЬТАТОВ МОНИТОРИНГА ОБУЧЕННОСТИ УЧАЩИХСЯ СРЕДНЕЙ ШКОЛЫ**

Ефремова М.П., Ефремов М.М.

# *Муниципальное образовательное учреждение дополнительного профессионального образования повышения квалификации «Центр Развития образования», г. Самара*

Для педагогической области мониторинг – это «наблюдение за каким-либо процессом в динамике с целью выявить его соответствие желаемому результату; сбор, хранение, обработка и распространение информации о функционировании образовательной системы, обеспечивающие непрерывное слежение за ее состоянием и развитием» [3,24].

Внутришкольный мониторинг – отслеживание результатов деятельности школьников самим образовательным учреждением в течение всего учебного года. Внедрение мониторинга хода и результатов обучения в учебный процесс, позволит рассматривать контроль как средство управления качеством обучения.

Организация мониторинга проходит три этапа:

- подготовительный (определяется программа и инструментарий);
- полевой (сбор информации);
- систематизация, обобщение, интерпретация информации.

Этап систематизации, обобщения и интерпретации полученной информации является наиболее трудоемкой частью всего процесса мониторинга обученности, но именно качество проведения этого этапа определяется значимость всего процесса.

Под качественным проведением этапа обработки и анализа результатов мониторинга следует понимать получение наиболее полной, наглядно представленной, информации об усвоении учебного материала

школьниками, уровне их достижений. Сложность и трудоемкость данного процесса состоит в статистической обработке полученных результатов тестирования, что требует от учителя определенного уровня владения основными методами математической обработки результатов, умения строить графики, таблицы, схемы.

Использование современных информационных технологий для статистической обработки результатов тестирования помогает сократить время проверки и обработки результатов, автоматизировать работу по статистическому расчету коэффициентов выполнения учащимися отдельных заданий и всей работы в целом, создавать графическую интерпретацию результатов мониторинга.

Нами был разработан программный комплекс, позволяющий автоматизировать процесс проверки тестовых работ учащихся и обрабатывать полученные результаты. С ее помощью появилась возможность в короткие сроки получить исчерпывающую информацию для аналитической работы.

Основные этапы работы с программой:

1. Подготовительная работа.

На данном этапе учитель подготавливает программу к проверке тестовой работы, для этого заполняется часть таблицы, в которых указываются верные ответы на все варианты тестовой работы (рис. 1)

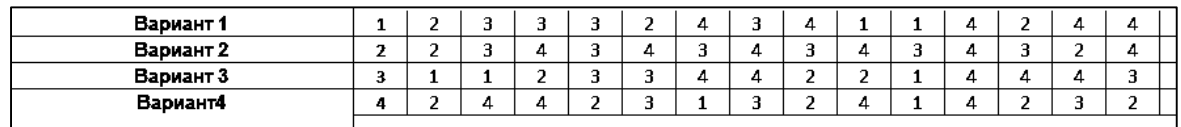

#### Рис. 1.

2. Этап проверки.

Проверка работ учащихся происходит в автоматическом режиме. Учитель заносит в таблицу напротив фамилии ученика выбранные им ответы. При этом программа сама определяет верность ответа и во второй строке сразу появляется результат проверки (рис.2).

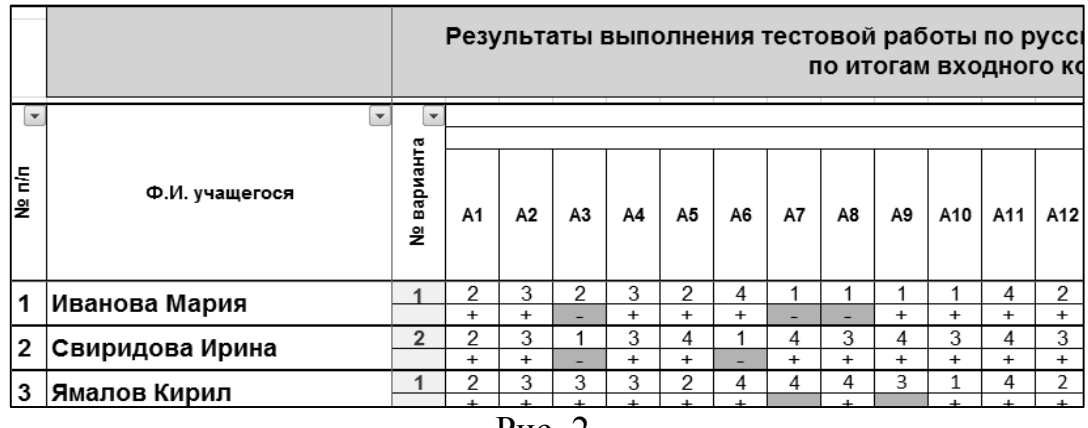

#### Рис. 2.

#### 3. Этап анализа

После введения ответов всех учащихся программный комплекс будет выполнен, предоставляя учителю следующую информацию:

результаты выполнения заданий по каждому ученику;

 количество верных ответов по каждой части тестовой работы у каждого учащегося (программа предусматривает возможность проверки работы, состоящей из нескольких частей, например, часть А, часть В и т.д.);

общее количество баллов, которые набрал ученик;

 оценка по пятибалльной шкале (выставляется по критериям, введенным учителем);

 рейтинг учащегося по классу (при использовании рейтинговой системы оценивания);

- общее количество учащихся писавших работу;
- количество «5», «4», «3», «2» и средний балл выполнения работы;
- уровень обученности;
- уровень качества;
- количество учащихся верно выполнивших каждое из заданий

 количество учащихся, не справившихся с выполнением каждого из заданий;

- количество учащихся, не выполнявших задания;
- процент неверных ответов по каждому из заданий.

Используя результаты проверки, часть информации представляется в графическом виде. Например, выстраиваются диаграммы соотношения уровней обученности и качества (рис.3), которые позволяют наглядно увидеть динамику изменения данных параметров особенно после проведения нескольких этапов мониторинга. Выстраивается график тематического анализа выполнения теста, который позволяет провести, определить «пробелы» в знаниях, характерные для большинства учеников (рис.4).

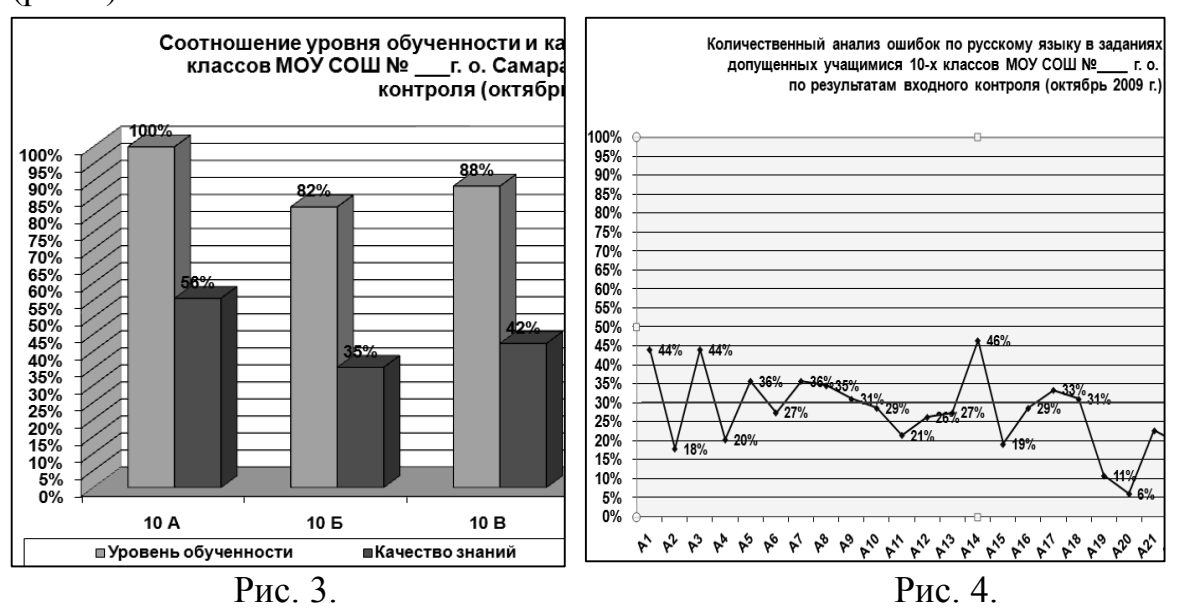

Это дает возможность составить комплекс мер по преодолению затруднений, скорректировать работу по повторению ранее изученного материала.

Составление плана коррекционных мероприятий требует более полной информации о результатах выполнения мониторинговых работ учащимися. При этом используются «дидактические координаты» заданий, представляющие собой совокупность данных в следующей последовательности:

1. Раздел (тема, подтема) к которому относится данное задание.

2. Тип задания (аналитический, графический).

3. Уровень сложности.

Дидактические координаты используются при планировании и построении мониторинговых работ, позволяют проводить более детальный анализ их выполнения.

С помощью программного комплекса учитель имеет возможность получить полный набор характеристик каждого задания и уровень выполнения их каждым учащимся. Это позволяет выяснить, какие конкретно элементы содержания усвоили или не усвоили ученики. При этом значительно расширяются возможности коррекционной работы за счет отслеживания динамики личностного роста каждого ученика при освоении учебного материала.

Составление плана коррекционной работы на основе полученной информации, а также работа с программой требует от учителя достаточную информационную компетентность при работе с основными программами. В 2007 г. учителям средних общеобразовательных учреждений г. Самары предложен курс «Основы методики педагогических измерений (мониторинг результатов)», включенный в программу повышения квалификации.

Цель курса – сформировать у педагогов навыки проведения работы по регулированию и коррекции процесса обучения школьников, направленной на повышение качества обученности школьников

Одна из основных задач курса – сформировать практические навыки создания информационно-аналитического комплекса обработки результатов, полученных в ходе мониторинга.

Разработанный комплекс статистической обработки результатов мониторинга обученности учащихся позволяет оперативно получать информацию о качестве знаний учеников. Он обеспечивает возможность не только соотносить уровень знаний и умений учащихся с требованиями образовательного стандарта, но и выделить наиболее трудные для школьников темы и разделы, а также (косвенно) оценивать результаты деятельности учителя, а по совокупности предметов и всего образовательного учреждения.

#### **Литература**

1. Вовна В.И., Короченцев В.В. и др. Мониторинг качества обучения как важнейший инструмент управления образованием // Инновации в образовании, 2005, № 5. С.5-7.

- 2. Мокшеев В.А. Организация системы мониторинга в образовании // Школьные технологии, 2005, № 1. С. 34-37.
- 3. Хвостов Н. Управление качеством образования. // Школьные технологии, 2004, № 6. С. 23-27.

# **CHALLENGES IN A GLOBALISED WORLD: REQUIREMENTS TO PARTICIPATE IN THE BOLOGNA PROCESS**

Sergey Zhdanov, Irina Obukhova, Dmitriy Borodin, Galina Borodinа аnd Tatyana Samoylova *Moscow State Pedagogical University, Russia Smolensk Teacher Training College, Russia Smolensk State University, Russia*

*Year 2010 is supposed to be the start of the all-European universal educational area as a result of the Bologna process. Russia officially joined with the Bologna process on the 1st of September, 2009. In this article we are trying to give a general definition of the Bologna process and its requirements for educational institutions emphasizing the role of the information technologies.*

## **THE BOLOGNA PROCESS**

The overarching aim of the Bologna Process [1] is to create a European Higher Education Area (EHEA) based on international cooperation and academic exchange that is attractive to European students and staff as well as to students and staff from other parts of the world. Russia's official migration to the new educational standards starts at the  $1<sup>st</sup>$  of September, 2009.

The envisaged European Higher Education Area will

- facilitate mobility of students, graduates and higher education staff;
- prepare students for their future careers and for life as active citizens in democratic societies, and support their personal development;
- offer broad access to high-quality higher education, based on democratic principles and academic freedom.

# **EUROPEAN CREDIT TRANSFER SYSTEM (ECTS)**

The European Credit Transfer System [2] – ECTS was developed by the European Commission in order to support and facilitate the mobility of students within Europe and further afield. It provides a way of measuring and comparing learning achievements, and transferring them from one institution to another.

ECTS was introduced at Bangor University in 2000 and it enables both visiting and outgoing students to convert and transfer to the home university the credits and grades achieved whilst on exchange.

Independently mobile students and those participating in formal exchange placements can all transfer credits and grades through the ECTS system, provided it has been adopted by the host and home institution.

#### **The advantages of ECTS to students:**

It guarantees academic recognition of studies abroad.

- It enables access to regular courses alongside local students, with the benefit of full participation in the academic life of the host institution.
- It enables further studies abroad. A student may prefer not to go back to the home institution after the study period abroad, but rather to stay at the host institution - possibly to gain a degree - or to move to a third institution. The institutions themselves decide whether or not this is acceptable and what conditions the student must fulfill in order to achieve a degree or transfer registration.

# **The advantages of ECTS to institutions:**

- It creates curriculum transparency by providing detailed information on the curricula and their relevance towards a degree.
- It helps academics to make academic recognition decisions through prior agreement on the content of study programmes abroad between students and their and host institutions.
- It can also be a catalyst for reflection on course curriculum structures, student workload and learning outcomes.
- Higher education institutions preserve their autonomy and responsibility for all decisions concerning students' achievements, without amending existing course structures and assessment methods: all courses and assessments are those which are normally taken by regular students at the host institution.

# **REQUIREMENTS FOR INSTITUTIONS**

To be a participant of the Bologna process, i.e. to provide all the mentioned above things, an institution should fulfill the following requirements [2]:

1) The regular Course Catalogue of the institution must be published in two languages (or only in English for programs taught in English) on the web and/or in hard copy. The Course Catalogue must contain the items of the checklist attached to this document, including information for host students from abroad.

2) The Learning Agreement contains the list of courses to be taken and agreed upon by the student and the responsible academic body of the institution concerned. In case of credit transfer, the Learning Agreement has to be agreed upon by the student and the two institutions concerned before the student's departure and to be updated immediately when changes occur.

3) The Transcript of Records documents the performance of a student by showing the list of courses taken, the credits gained as well as the local grades and possibly ECTS grades awarded. In case of credit transfer, the Transcript of Records has to be issued by the home institution for outgoing students before departure and by the host institution for incoming students at the end of their period of study.

4) An application form must be published on the web site of the institute.

5) The institution must provide the Diploma Supplement. It is a document attached to a higher education diploma providing a standardized description of the nature, level, context, content and status of the studies that were pursued and successfully completed by the graduate. The Diploma Supplement provides

transparency and facilitates academic and professional recognition of qualifications (diplomas, degrees, certificates etc.).

# **Checklist for the Course Catalogue**

The institution must provide the information on the following items online for international students and institutions: information on the institution, information on degree programs, general information for the students.

Checklists for each of these items are listed below.

# **Information on the Institution**

- Name and address
- Academic calendar
- Academic authorities
- General description of the institution (including type and status)
- List of degree programs offered
- Admission/registration procedures
- Main university regulations
- Student mobility advisor

# **Information on degree programs**

- General description
- Qualification awarded
- Admission requirements
- Educational and professional goals
- Access to further studies
- Course structure diagram with credits (60 per year)
- Final test, if any
- Examination and assessment regulations
- Student mobility advisor
- Description of individual course units
- Course title
- Course code
- Type of course
- Level of course
- Year of study
- Semester/trimester
- Number of credits allocated (workload based)
- Name of lecturer
- Objective of the course (expected learning outcomes and competences to be acquired)
	- Prerequisites
	- Course contents
	- Recommended reading
	- Teaching methods
	- Assessment methods
	- Language of instruction

# **General information for students**

- Accommodation

- Meals
- Medical facilities
- Facilities for special needs students
- Insurance
- Financial support for students
- Student affairs office
- Study facilities
- International programs
- Practical information for mobile students
- Language courses
- Internships
- Sports facilities
- Extra-mural and leisure activities
- Student associations

# **POINTS FOR THE DISCUSSION**

## **Technical Aspects**

There are some technical points to be discussed within participation in the Bologna process. Unlike to European educational institutions Russian ones didn't have any credit system before. At the same side there is no software system in an institution to support credits. There is a discussion point how to do the system – it doesn't look reasonable that each university should develop its own system.

The Catalog of Courses may also be developed in various ways. The most simple way is to simply put a list of courses on a web-page and give links to documents with descriptions as it is done at the Moscow State Institute of International Relations (University), see [3]. But we must understand that there is a European market of courses and strong competition between universities and colleges to attract more students. So the system must have simple, common and easy-to-use interface which is also a discussion point – is it reasonable that each institution develops its own Course Catalog.

The next important thing is an application form for the international students who want to study a course or a number of courses in a Russian institute/university. There are also a few possible ways to do it, and the simplest one is to provide a text document and ask to fill in the necessary fields.

The information for international students must also be presented online but can be simply published as documents like it is done at the Moscow State Institute of International Relations (University), see [4].

#### **Professional Bachelor: Nothing to Do With Russian Colleges?**

The Russian higher education framework is basically incompatible with the process: the generic 'lowest' professional degree is the one that a college (or similar institutions) provides. But according to the official documents [5] colleges are unable to provide the Professional Bachelor degree. It seems to be true to many specialties but to our opinion there are at least two types of colleges that can provide the Professional Bachelor Degree: teacher training and musical. The educational programs are nearly similar to the first three years of the universities. But in the meanwhile the way out may be in creating associations between colleges and universities, as it is done in Europe, e.g. the Gent University Association includes a few colleges and the University of Gent. The main idea is that students can continue their education up to the Master's degree at the university after graduating from the partner college with the Professional Bachelor degree.

# **CONCLUSION**

Considering the mentioned above issues, we see that the better way is to develop an online supporting system including all the discussed items. The main requirement is that the system must be consistent, ie all items must be related with each other and interaction between the main components should be organized, and also the system should represent the probable participation of colleges.

The choice of the exact technologies for developing such a system is to be discussed but the main point is the system architecture, for some details refer to [6]. This system may be a standalone special online portal or it may be implemented as a part of an educational portal if a university has one, see [7].

# **SPECIAL THANKS**

We want to thank the following professors of the University College of Gent for providing us with the necessary information about the structure of the ECTS system and for leading us to a better understanding of the related problems: Anita Bernard, Wim De Bruyn and Geert Baekelandt.

# **References**

- 1. http://www.ond.vlaanderen.be/hogeronderwijs/bologna/about/ free access, last accessed October  $25<sup>th</sup>$ , 2009.
- 2. http://www.crui.it/CRUI/ECTS/english/doc%20En/Key%20features%20\_en\_ .pdf
- 3. http://bologna.mgimo.ru/mgimo.php?lang=en&cat\_id=41&doc\_id=426, free access, last accessed October 25<sup>th</sup>, 2009.
- 4. http://bologna.mgimo.ru/mgimo.php?lang=en&cat\_id=41&doc\_id=429 free access, last accessed October  $25<sup>th</sup>$ , 2009.
- 5. The Bologna Process and its Implications for Russia. The European Integration of Higher Education. – M.: RECEP, 2005. – 177 p.
- 6. Balabaev Mikhail, Borodin Dmitriy, Samoylova Tatyana (2007) Choosing information technologies and software tools for educational portal development // Methods for bringing IT into the educational process: concepts, programs, technologies, All-Russian Scientific and Practical Conference. – Smolensk, Moscow: Smolensk State University, Institute of the Computer Science Problems of the Russian Academy of Sciences, – pp. 205-208.
- 7. Balabaev Mikhail, Borodin Dmitriy, Samoylova Tatyana, Yanenko Yury (2006) Developing an educational portal of the educational institution // ICT in the higher, professional and additional education. Scientific notes, vol. 19. – M:. IIO RAO. – pp. 205-210.

# **ИСПОЛЬЗОВАНИЕ ПРОГРАММНОГО ПРОДУКТА ПРИ МОНИТОРИНГЕ КАЧЕСТВА ОБРАЗОВАНИЯ**

Иванова О.В. *МОУ гимназия №1 города Липецка*

В повседневной жизни мы всюду сталкиваемся с управлением: рабочий управляет станком, дирижер – оркестром, учитель – учениками, директор – учителями. Главное – надо знать конкретную цель, ожидаемый результат. Все понимают, что тот, кто управляет кем-либо, должен обладать исходной информацией.

Развитие прогресса обусловило резкий рост информации, в связи с этим вопрос ее сохранения и переработки становится год от года острее.

Применение компьютера в качестве инструмента для работы с информацией очень разнообразно и многогранно. Разработаны специальные компьютерные программы, позволяющие обрабатывать

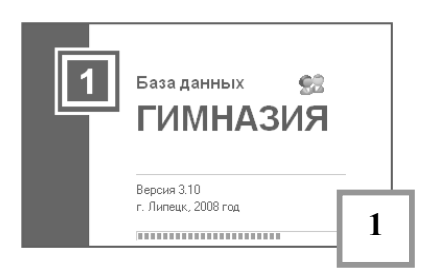

информацию по учебному процессу. В нашем образовательном учреждении есть авторская программа «База данных гимназии №1», возникновение которой было продиктовано необходимостью обработки большого объема информации по учебной деятельности, ввода новых критериев оценки качества обучения, для

более быстрого и наглядного анализа, систематизации и прогнозирования результатов обучения.

В создании этого компьютерного и мультимедийного продукта участвовали две стороны: одна – заказчики – учителя и администрация гимназии, а вторая – исполнители – программисты, воплотившие мысли и идеи педагогов в реальную программу, которую тестировали, апробировали, искали ошибки, одним словом, доводили до идеала (1).

Работа с базой данных ведется более 12 лет, с учетом требований времени она постоянно меняется, как видите это не первая версия , и она будет совершенствоваться дальше. Целью любой информационной системы является обработка данных и предоставление нужной человеку информации. Наша программа позволяет не только использовать информацию общего назначения, но главное – она помогает осуществлять анализ учебной деятельности ученика, класса, ступеней и работы педагогического коллектива гимназии.

База данных гарантирует быстрый доступ к информации и ее обработку. Но при работе с информацией необходимо заботиться о ее защите. Оригинал базы данных находится в информационно-

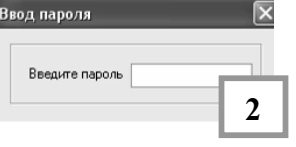

аналитическом отделе, копии – на сервере и у директора. Было решено, что информационно-аналитический отдел не будет иметь доступа к Интернету, к локальной сети гимназии, чтобы избежать случайной порчи или уничтожения базы. К тому же, доступ к программе и к некоторым ее
разделам ограничен при помощи пароля (2)*,* полную информационную картину о гимназии имеет только директор и психолог.

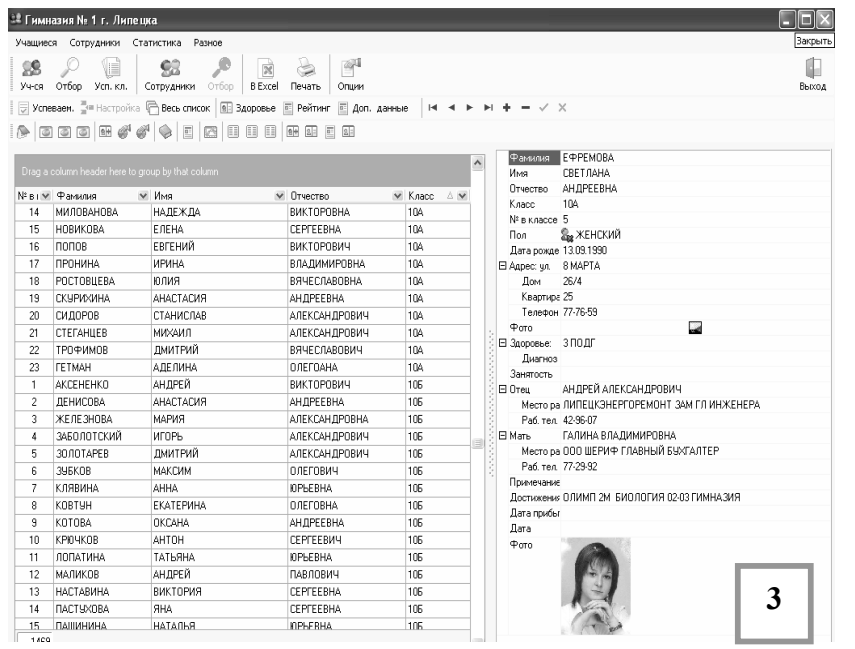

В Базе данных содержатся сведения об учениках и сотрудниках гимназии. После запуска базы можно увидеть окно (3), которое разделено на две части: **панель инструментов** и **рабочее поле**, где в одной его части находится своеобразный ученический паспорт, в котором отражены

все стороны жизни гимназиста, а в другой – список учащихся.

Программный продукт предоставляет интерактивный, т.е. диалоговый, режим работы, который предполагает обмен командами и ответами между человеком и компьютером.

В строке основного меню отражены все кнопки панели инструментов

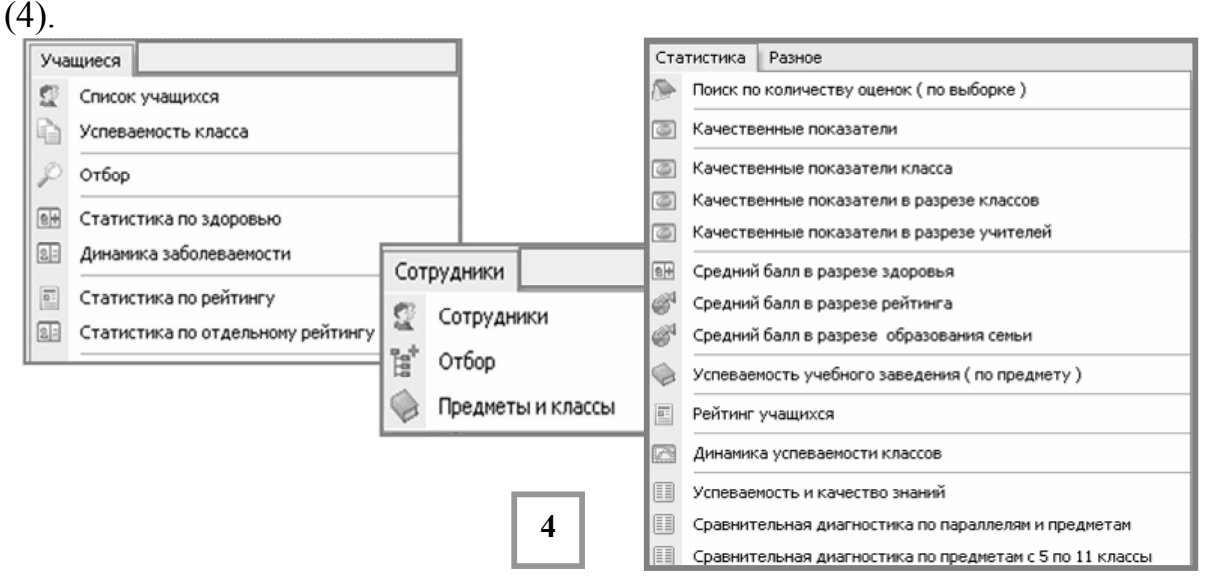

Работа в этой программе не сложна. Так, например, внесение информации о гимназистах (5) и учителях может вестись как с клавиатуры, так и с помощью раскрывающегося меню. И только некоторые графы (класс, улица, диагноз и рейтинговые показатели) требуют специального списка заполнения.

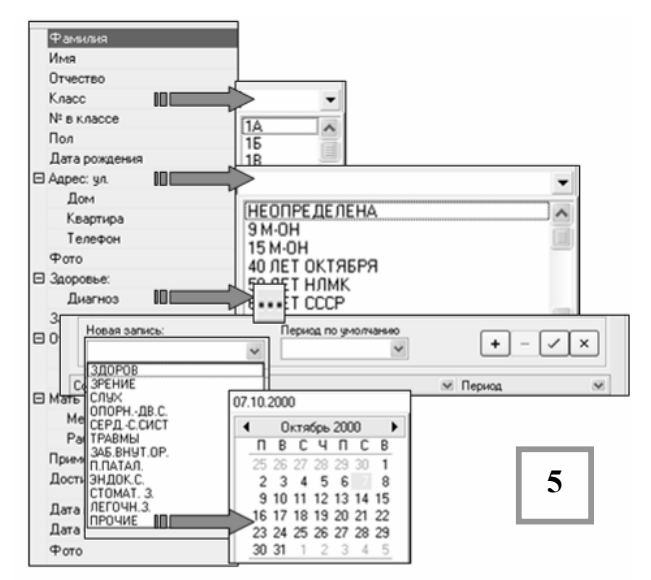

В базу данных вносится следующая информация:

- дата рождения,

- место жительства,

- здоровье (отражены виды заболеваний, физкультурные группы),

- информация о родителях и их месте работы,

- достижения, а также примечания, где фиксируются как успехи в учебе, так и различные приказы за нарушение

#### дисциплины.

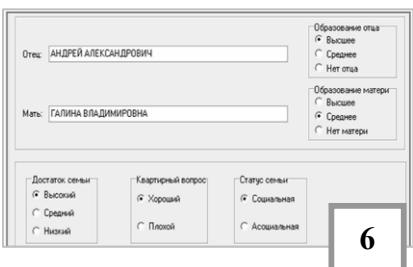

Более подробная информация о социумном окружении ученика (6) содержит сведения об образовании родителей, квартирном вопросе, материальном

> Предмет<br>АЛГЕБРА **MAT ΠΡΑ FEOMET**

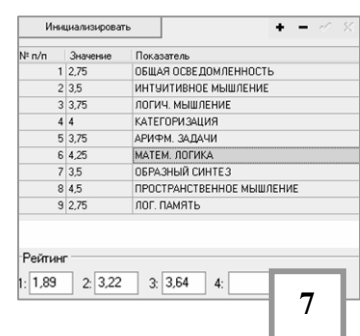

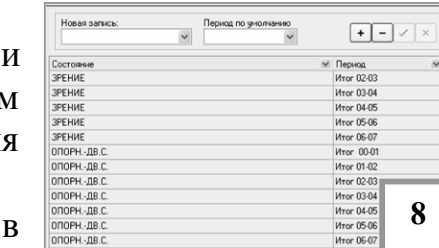

положении и социальности семьи учащегося.

Интеллектуальные возможности рассматриваются по определенным рейтинговым показателям (7). Эта информаци является закрытой.

Классификатор основных видо заболеваний позволяет фиксировать диагноз и изменения в здоровье каждого ученика (8).

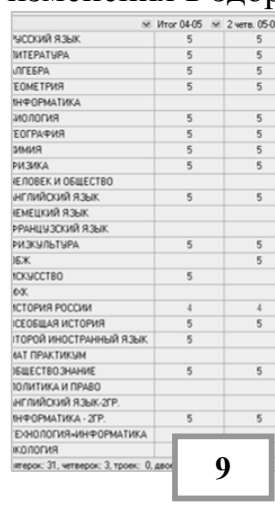

списка всех учащихся к работе с информацией об отдельном человеке и наоборот. Также доступен к рассмотрению табель отметок учащегося (9) за

все время обучения в гимназии. Аналогично заполняется индивидуальный паспорт на

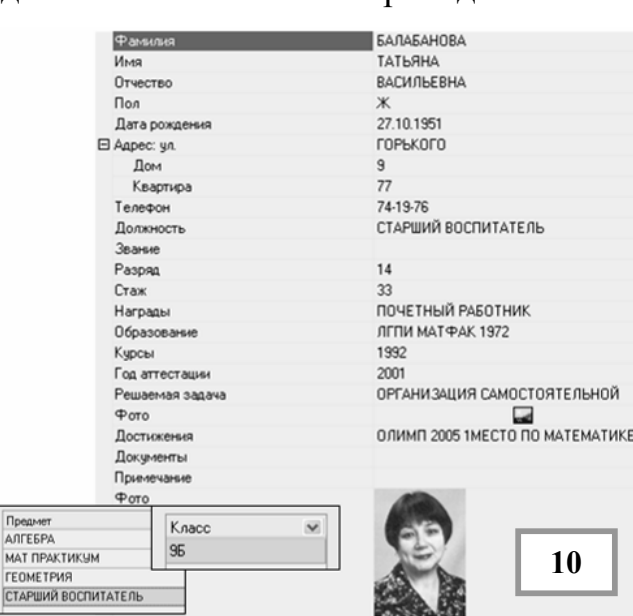

Программа дает возможность переходить от

сотрудников: педагогов и технических служащих (10). О педагогических работниках вносятся такие сведения, как: прохождение курсов, аттестация, учебная нагрузка, стаж работы, личные достижения, награды и т.д.

Правильно организованный учет результатов любой работы – непременное условие успеха.

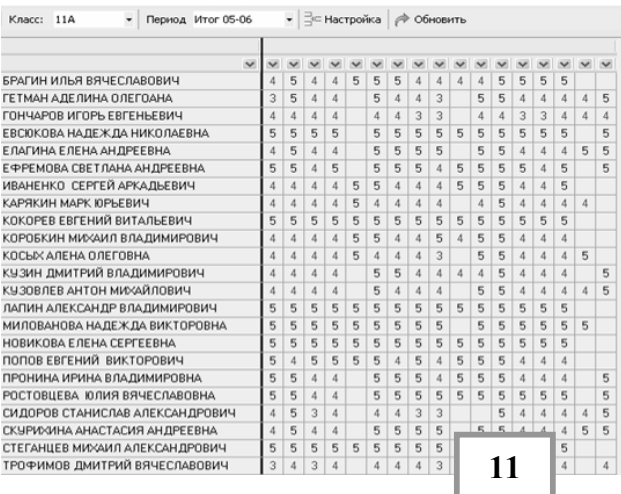

Проверка и оценка достижений гимназистов является существенной составляющей процесса обучения и одной из важных задач деятельности учителя.

Вся информация просматривается и обрабатывается с позиции оценки ученика (11), класса, параллели и гимназии. Сетевая модель базы данных осуществляет связь между элементами разных уровней, что,

например, позволяет производить поиск по количеству оценок (12).

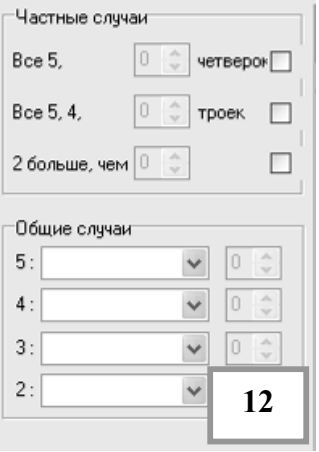

Систематическая работа информационноаналитического отдела по оценке учебной деятельности ведется в нескольких направлениях:

- обработка административных контрольных работ, проводимых в течение четверти;

- внесение новой информации и корректировка имеющейся;

- предоставление необходимого материала учителям-предметникам и администрации;

- подготовка отчетной документации по итогам

каждой четверти, которая выдается в виде таблиц и

графиков для администрации, кафедр и педагогов.

Наблюдение динамики результатов учебной деятельности через отметки учеников по классу, по параллели, по гимназии, по предмету, по учителям осуществляется с помощью следующих показателей (13), где р**асширен перечень количественных и качественных показателей оценки учебной деятельности обучающихся; используются** 

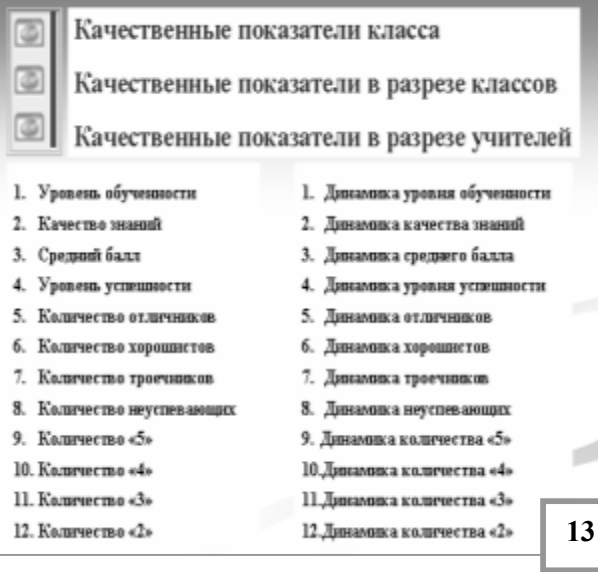

#### **новые показатели оценки учебной деятельности: «средний балл», «уровень успешности».**

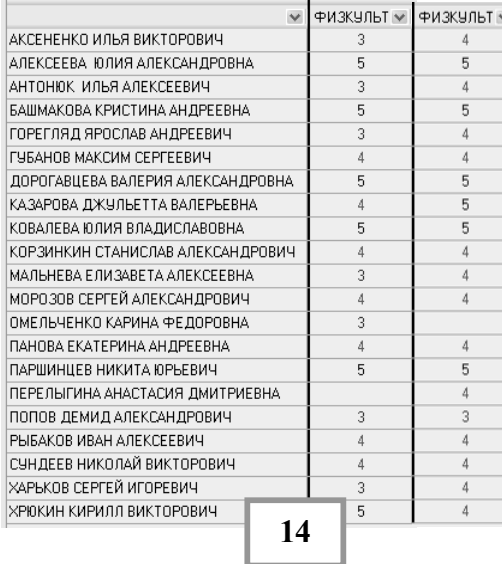

Эта документация анализируется по разработанным критериям, выдается дополнительная информация уточняющего характера (14) по требованию, делаются самоанализы учителей, составляются планы работы по устранению недостатков.

Помимо этого, база данных позволяет рассматривать изменения состояния здоровья учащихся в динамике по годам, как для класса, так и для гимназии. Возможна обработка нетрадиционной, малоизученной информации (15):

– средний балл ученика и образование родителей;

– средний балл ученика и материальное положение семьи;

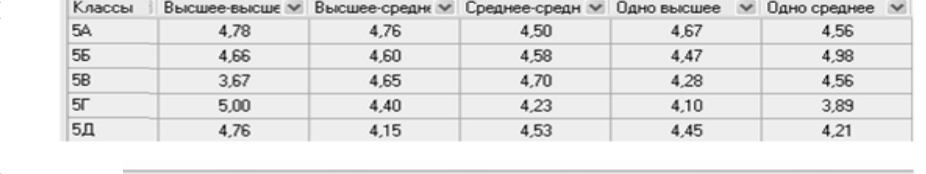

– средний бал. ученика и жилищные условия и т.д.

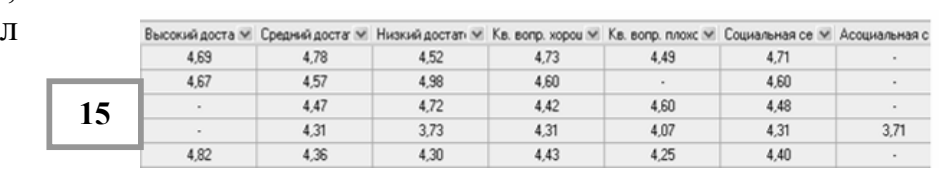

Можно проводить исследование полученных оценок учащимся по любым позициям, с любым набором предметов.

В гимназии учитываются интеллектуальные возможности учеников при анализе результатов учебной деятельности. Интеллект складывается **из знания, понимания,** 

С Значение рейтинга • Выбранные показатели Показатель □ ОБЩАЯ ОСВЕДОМЛЕ... ПИНТУИТИВНОЕ МЫШ... П ЛОГИЧ. МЫШЛЕНИЕ ■КАТЕГОРИЗАЦИЯ ■АРИФМ. ЗАДАЧИ **ИАТЕМ. ЛОГИКА** П ЛОГ. ПАМЯТЬ □ ОБРАЗНЫЙ СИНТЕЗ **17**

**применения,** 

**анализа, синтеза и оценивания.** Все эти составляющие заложены в психологических

Инициализировать  $N^2$  n/n Вначение Показатель  $1|2,75$ ОБЩАЯ ОСВЕДОМЛЕННОСТЬ  $2|3,5$ ИНТУИТИВНОЕ МЫШЛЕНИЕ  $3|3.75$ логич мышление.  $4|4$ **КАТЕГОРИЗАЦИЯ**  $53,75$ АРИФМ. ЗАДАЧИ **МАТЕМ. ЛОГИКА** 6 4 25  $7|3,5$ ОБРАЗНЫЙ СИНТЕЗ  $8|4.5$ ПРОСТРАНСТВЕННОЕ МЫШЛЕНИЕ  $9|2.75$ ЛОГ. ПАМЯТЬ **16**Рейтинг  $1:1.89$  $2:3.22$  $3:3.64$  $5:$  $\mathbf{4}$ 

тестах, и результаты тестирования заносятся на каждого ученика (16). Исследовать возможности учащихся можно и в совокупности различных показателей. (17).

Если сравнить ранжирование учащихся по среднему баллу конкретного предмета с ранжированием по выбранным показателям интеллектуальных возможностей, то становится очевидна необходимость

введения такого критерия, как **уровень успешность обучения**, который у нас в гимназии используется как для класса, для параллели и ступеней, так и по предмету.

Причем набор предметов и периодов может варьироваться, что используется и учитывается при формировании профильных классов.

Включение всех работников гимназии в целостный процесс развития внутригимназического управления и работы с базой данных способствует повышению профессионального мастерства и управленческой культуры педагогического коллектива.

Неисчерпаемы возможности исследовательской деятельности базы данных благодаря системе **сортировки** и **отбора**.

В этом программном продукте возможна сортировка по возрастанию или убыванию не только по одному показателю, но и по двум одновременно. По цифровой информации возможно построение диаграмм или графиков с дополнительной функцией фильтра. Любую информацию можно распечатать по заданному образцу, но при наличии выхода в программу Microsoft Excel границы представления и её исследования расширяются.

**Окно параметров отбора учеников** (18) имеет много условий, которые можно объединять в различные композиции, к тому же с помощью раскрывающегося меню можно как расширить, так и уменьшить контингент отбора. Так же на панели инструментов расположены три кнопки дополнительного поиска по заболеваниям, по рейтингу и по дате рождения.

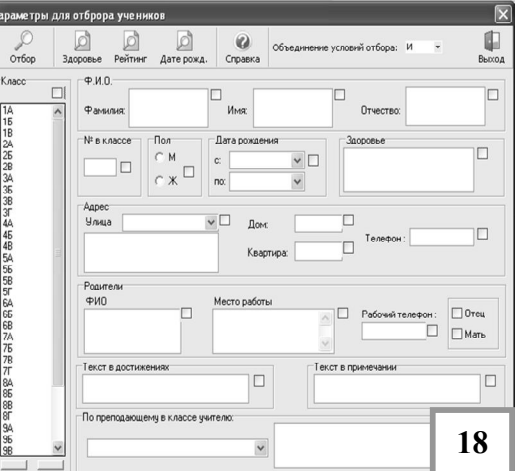

**Окно параметров отбора сотрудников** (19) аналогично по построению, но немного отличается спецификой условий, здесь мы можем получать информацию как об учителе и администрации, так и о педагогах

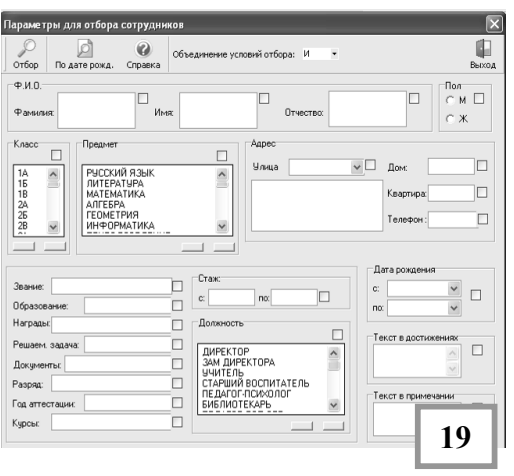

дополнительного образования, совместителях и о многих других работниках гимназии. При определённой постановке условий мы можем говорить о коллективе учителей разных кафедр, об обслуживающем персонале.

Наш опыт убеждает: чтобы принимать продуманные, а не скоропалительные решения, надо учиться анализировать всё, что происходит вокруг и уметь делать выводы. А это возможно только при условии грамотной работы с

информацией с привлечением современных технических средств.

## **ИННОВАЦИОННОЕ РАЗВИТИЕ ИНФОРМАЦИОННО-ОБРАЗОВАТЕЛЬНОЙ СРЕДЫ ВУЗА**

Кайсина Т.В.

#### *Оренбургский филиал Академии труда и социальных отношений*

Глобальный процесс интеллектуализации мира обязывает российскую систему образования создавать условия для формирования нового типа специалиста – творческой личности, обладающей мобильностью, методологией создания научной продукции мирового уровня. В связи с этим важной проблемой является необходимость повышения общего инновационного потенциала системы образования, который складывается из многих составляющих, в том числе из готовности системы принять и поддержать инновации.

Необходимость инновационного развития образовательного процесса учебного заведения предопределяется тем, что в современных условиях происходит качественное развитие социокультурной динамики общества, возрастание темпов обновления парадигм и технологий деятельности во всех сферах общественных отношений. Анализ показал, что в последнее время отмечается тенденция нарастания противоречия между требованиями общества к уровню профессиональной компетентности современных специалистов и качественными возможностями их удовлетворения в системе образовательного процесса учебного заведения. Предпринимаемые локальные меры по совершенствованию подготовки специалистов в этих условиях исчерпали свой потенциал [8].

Главная *цель в выборе инновационной стратегии* учебного заведения – качественное обновление всей системы педагогической деятельности. Ее реализация возможна при выполнении следующих *задач инновационного развития* образовательного процесса:

 организовать методический мониторинг (единство контроля, анализа и прогноза) образовательного процесса;

 моделировать варианты инновационной профессиональной деятельности специалистов в педагогическом процессе;

 разработать инновационные технологии обучения и их внедрение в образовательный процесс кафедр, факультетов;

 осуществлять инновационную подготовку (переподготовку) профессорско-преподавательского и административного состава учебного заведения;

 изучать, обобщать и распространять отечественный и зарубежный опыт инновационной культуры образовательной деятельности;

 создавать из разрозненных элементов передового педагогического опыта единую инновационную систему профессионального обучения студентов, адаптированную к типам и формам их подготовки и динамике развития современной профессиональной практики.

Основными *принципами инновационного развития* образовательного процесса являются:

 принцип системности инновационного развития, предусматривающий учет соразмерности всего комплекса осуществляемых изменений образовательного процесса;

 принцип достигнутого результата, отражающий зависимость последующих нововведений от уровня культурного усвоения предыдущих.

Основными *структурными звеньями инновационного развития* в вузе выступают: кафедры, факультеты, учебно-методические советы, управления и ректорат. Непосредственное руководство по координации инновационного развития образовательного процесса может возлагаться на учебно-методическое управление. Образовательные структуры осуществляют свою деятельность в соответствии с разработанными и утвержденными программами инновационного развития структурных подразделений учебного заведения.

К актуальным *направлениям инновационного развития* следует отнести:

1. Повышение качества функционирования и развития методической системы образовательного процесса учебного заведения в соответствии с современными требованиями подготовки современных специалистов. Основными инновационными проблемами, требующими своего разрешения при реализации данного направления являются:

• мониторинг, анализ и описание существующей модели обучения специалистов учебного заведения, выявление узловых противоречий ее функционирования и развития;

 систематизация требований к деятельности современных специалистов и системе их подготовки в учебном заведении и разработка требуемой (идеальной) модели обучения;

 сопоставление разработанных моделей (реальной и идеальной) и обоснование норм развития образовательного процесса (построение модели перехода);

 экспериментальная апробация норм развития образовательного процесса как условия повышения качества его методической системы.

2. Построение самоорганизующейся образовательной среды как условия инновационного развития образовательного процесса. Основными проблемами требующими своего разрешения при реализации этого направления выступают:

 инновирование (саморазвитие свойств) образовательного процесса учебного заведения. Инновирование представляет собой процесс внедрения в практику обучения инновационных технологий трех основных видов: ретроспективных (в основе технологической реализации лежит проблемный метод), современных (технологическую основу образуют соответствующие технические носители) и перспективных

(технологическая реализация основана на рефлексивной природе человека);

 инновационная подготовка (переподготовка) преподавателей по инновационным технологиям обучения. Система ежегодного методического обучения преподавателей, например, группы начинающих преподавателей, группы преподавателей с педагогическим стажем до 10 лет, группы преподавателей с педагогическим стажем более 10 лет (каждая группа по 15-20 человек, время подготовки от I до 3-х месяцев);

 развитие культуры терминального (свободного) управления инновационным развитием образовательного процесса учебного заведения. Свободное управление основано на принципе достижения цели в условиях, когда на образовательные процессы оказываются непредусмотренные заранее воздействия. Данная культура управления адекватна природе активных объектов управления и требует системы мониторинга инновационного содержания образовательного процесса учебного заведения.

3. Достижение функционирования в образовательном процессе самоорганизующихся моделей профессионального обучения специалистов и самоорганизующейся системы управления учебного заведения, интегрирующей в себе все его структурные подразделения. Основными проблемами, требующими своего разрешения при реализации данного направления, выступают:

 обеспечение функционирования «механизмов» качественного разрешения проблем, отраженных в первых двух направлениях инновационного развития образовательного процесса учебного заведения;

 трансляция инновационного опыта образовательного процесса в формы его культурной самоорганизации в форме конференций и видеоконференций, выставок новых технологий обучения, инновационных олимпиад (коллоквиумов) обучающихся; ежемесячного инновационного сборника и др.;

 организация инновационного мониторинга образовательного процесса, основной формой которого выступает обработка инновационного содержания образовательного процесса учебного заведения [5].

*Обеспечение инновационного развития* представляет собой совокупность требований, выполнение которых образует необходимые условия для практической реализации настоящей концепции. Основными *формами обеспечения инновационного развития* образовательного процесса являются: нормативное обеспечение (разработка и утверждение в подразделениях учебного заведения соответствующих настоящей концепции планирующих и отчетных документов); научное обеспечение (проведение НИР по инновационной проблематике образовательного процесса учебного заведения); кадровое обеспечение (подбор и подготовка новой генерации преподавателей и администраторов); управленческое обеспечение (создание ифраструктуры инновационных отношений); материальное обеспечение (оборудование единой инновационной учебно-материальной базы учебного заведения); финансовое обеспечение (нахождение дополнительных средств финансирования инновационного развития образовательного процесса).

В формировании ИОС инновационное развитие вуза обеспечивает накопление интеллектуального капитал учебного заведения, который включает:

- человеческие активы знания, опыт, мастерство и творчество профессорско-преподавательского состава;
- интеллектуальные активы информацию, стратегии, программы, научные публикации, авторские методы обучения;
- интеллектуальную собственность патенты, издательские права;
- структурные активы организационные модели обучения студентов, процессы и процедуры практической деятельности;
- бренд-активы известность, порядок рейтинга, репутацию.

В ходе изучения теоретических основ инновационного развития вуза в Оренбургском филиале Академии труда и социальных отношений (ОФ АТиСО) разработана модель развития информационно образовательной среды, реализация которой будет представлена далее.

В Концепции развития филиала до 2010 года определены цели инновационного развития филиала. В них входят:

- 1. Повышение качества функционирования и развития методической системы образовательного процесса в соответствии с современными требованиями подготовки современных специалистов.
- 2. Построение самоорганизующейся педагогической среды как критерия инновационного развития образовательного процесса.

С вышеназванными целями первой задачей инновационного развития филиала является создание материальной базы для реализации инновационной системы обучения.

Вторая задача инновационного развития – это методическое обеспечение инновационных методов работы.

Для реализации стратегической цели и решения поставленных задач в ОФ АТиСО в текущем учебном году проводится эксперимент по формированию информационно-образовательной среды (ИОС) с использованием инновационных технологий. Модель инновационного развития информационно-образовательной среды вуза представлена на рисунке 1.

Основной инструментарий формирования ИОС – инновационные технологии в виде информационно-коммуникационных технологий (ИКТ) и их дидактического потенциала.

На наш взгляд, именно ИКТ, осуществляющие взаимодействие субъектов образовательного процесса и открывающие доступ к информационным ресурсам, выступили средством формирования ИОС.

Создание ИОС началось с формирования локальной компьютерной позволяющей осуществлять разнообразный сети. внутрисетевой обмен информационный между всеми структурными звеньями (администрацией, бухгалтерией, УМО, информационным центром, кафедрами, библиотекой, студентами), хранить общую информацию на сервере, проводить анализ больших объемов информации, свободно выходить в Интернет.

Свободный доступ к информационным ресурсам с помощью локальной сети явился основой формирования ИОС, организационная структура и элементы которой представлены на рисунке 1.

В условиях заочный формы развитие технологий в ОФ АТиСО технологического предполагает совершенствование обеспечения программ. развитие сетевой модели обучения. осушествляемой с использованием ИКТ, применение в процессе обучения инновационных и исследовательских педагогических методов. В связи с этим контент ИОС представляют интеллектуальные, культурные программно-методические ресурсы, содержащие знания и технологии работы с ними (поиск, хранение, обработка, применение), и функциональную инфраструктуру (электронные учебно-методические материалы, наукоемкое программное обеспечение, специализированные тренажеры и средства компьютерного моделирования, системы контроля знаний, технические средства, базы данных и информационно-справочные системы, средства внеучебной и организационно-управленческой деятельности вуза;

организационную структуру, обеспечивающую функционирование и развитие ИОС;

коммуникационные средства, способствующие взаимодействию субъектов образовательного процесса и открывающие доступ к ресурсам ИОС на основе соответствующих коммуникационных технологий.

Информационный центр участвует в накоплении, систематизации, публикации электронных учебно-методических ресурсов; в хранении и обработке статистики обучения, в реализации балльно-рейтинтовой системы в рамках дисциплины учебных планов; осуществляет доступ студентам в электронный библиотечный каталог и электронный банк заданий, которые отвечают всем современным вызовам, практически реализуя идеи открытого непрерывного образования и принципы доли Болонского процесса (*увеличение* самостоятельной работы студентов, развитые сервисы для организации совместной работы студентов и т.п.). Однако центр - не центральное, но связующее звено во взаимодействии всех структурных звеньев ИОС.

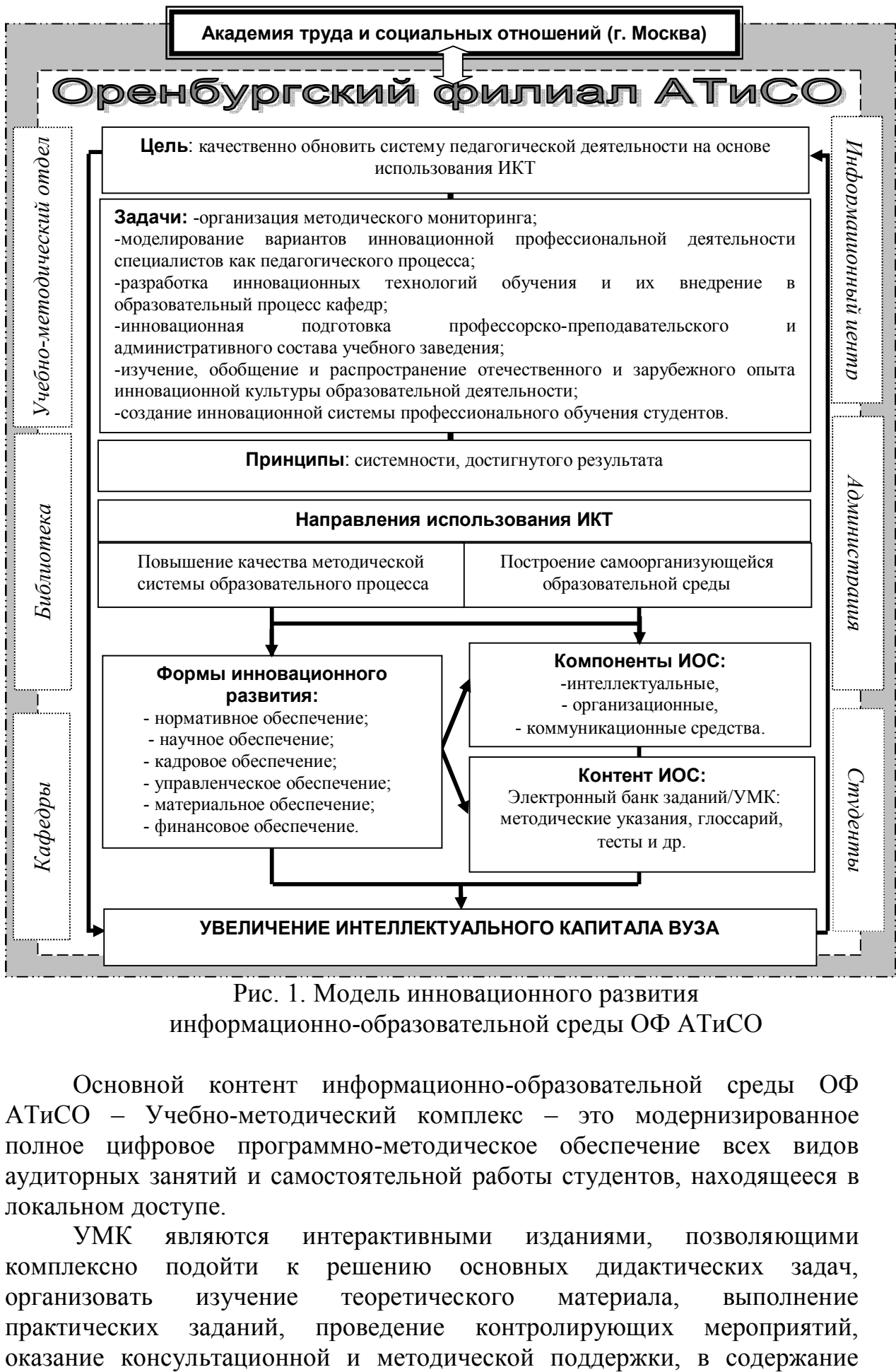

Рис. 1. Модель инновационного развития информационно-образовательной среды ОФ АТиСО

Основной контент информационно-образовательной среды ОФ АТиСО – Учебно-методический комплекс – это модернизированное полное цифровое программно-методическое обеспечение всех видов аудиторных занятий и самостоятельной работы студентов, находящееся в локальном доступе.

УМК являются интерактивными изданиями, позволяющими комплексно подойти к решению основных дидактических задач, организовать изучение теоретического материала, выполнение практических заданий, проведение контролирующих мероприятий, которого помимо основных требований к изучению курса, методических указаний входит глоссарий по изучаемым темам, различного рода задания, промежуточные и итоговые тесты, опросы и т.д. [6].

В рамках формирования ИОС и ее расширения разработано более 200 УМК. Практика применения контента ИОС со всей очевидностью показывает рост активности как преподавателей, так и студентов.

Для реализации автоматизированной проверки учебных достижений студентов в форме компьютерного тестирования в филиале используется универсальный программный комплекс «АСТ». Его характеристики:

• поддержка всех распространенных и ряда дополнительных типов тестовых вопросов;

• возможность использования в вопросах графики и мультимедиа;

• наличие удобного редактора заданий;

• автоматическая генерация вариантов тестовых заданий путем варьирования параметров, что полностью снимает проблему составления равносильных заданий;

• возможность ЛЛЯ преподавателя наблюдать текущими  $3a$ результатами тестирования в реальном времени;

• представление результатов тестирования в наглядном виде;

• глубокий многомерный МОНИТОРИНГ результатов  $\bf{B}$ дифференцированной  $RILL$ ) отдельного студента, ДЛЯ отдельной дисциплины, в конкретный момент образовательной траектории) и интегральной формах (для группы студентов, для промежутка времени, для учебной дисциплины в целом, для комплекса дисциплин и др.);

• защищенность от несанкционированного доступа;

• возможность преобразования отдельного теста в «ехе»-файл, что позволяет оптимизировать обеспечение каждого студента материалами для самостоятельной работы.

Результаты контроля накапливаются в автоматическом режиме в рейтинговых таблицах, что позволяет осуществлять мониторинг учебных достижений студентов и составлять рейтинговые портреты отдельных студентов, групп. Эти данные являются основой для принятия тех или иных управленческих решений, коррекции содержания и акцентов на текущих занятиях по предмету.

Важный итог такой работы со студентами - их быстрая дифференциация по интеллектуальным способностям, возможностям индивидуализации обучения  $3a$ счет рациональной организации самостоятельной работы, проведения консультаций максимально приближенно к уровню учебных достижений каждого студента.

В современных условиях целью обучения является не столько передача информации, формирование навыков, стратегии работы, сколько формирование самообучающейся личности, обладающей **pecypcom** внутриорганизационных изменений, необходимых для выхода на новый уровень профессионализма и карьерного роста [7].

Актуальными при организации обучения являются вопросы работы с современными техническими средствами обучения, включая компьютерные, мультимедийные, телекоммуникационные, использование лицензионного программного обеспечения. Изменение способов учебного взаимодействия между обучающим и обучаемым на основе телекоммуникационных технологий и использование в учебном процессе гипертекстовых и интерактивных электронных образовательных ресурсов приводят к изменению ИОС. Она становится многокомпонентной системой, аккумулирующей не только коммуникационные, компьютерные, организационные ресурсы, но и интеллектуальный, культурный потенциал вуза, функциональную инфраструктуру, обеспечивающую едиными технологическими средствами деятельность студентов и преподавателей.

Кроме того, расширение информационно-образовательной среды ОФ АТиСО достигается путем оптимизации обязательных аудиторных занятий, применения в учебном процессе более эффективных методов организации учебного процесса, основанных на активной познавательной деятельности слушателей, межличностном общении между всеми участниками обучения, на повышении роли слушателя его самостоятельности и возможности самореализации.

С этой целью в октябре 2008 г. создан кабинет современных образовательных и инновационных технологий, где широко используется дидактический потенциал ИКТ. В кабинете установлен стационарный компьютер и видеокамера, с помощью которых в режиме on-line транслируются Интернет-прессконференции, демонстрируются обучающие видеоролики, фильмы.

Две мультимедийные установки и переносные экраны помогают организовать образовательную деятельность в классических аудиториях вуза с учетом новых требований. Во время лекции студенты получают информацию с большого экрана через управляемую преподавателем мультимедийную презентацию, имея возможность в самостоятельной подготовке работать с более подробной версией электронного конспекта лекции со всеми гиперссылками, цветовыми и шрифтовыми акцентами.

Ведение традиционного письменного конспекта не является обязательным, студенту рекомендуется лишь фиксировать в тетради структуру лекции и отмечать проблемные места, записывать свои вопросы, дополнительные примеры и пр. За счет этого увеличивается содержательная плотность лекции, в большей степени удается добиваться понимания излагаемого материала, тем более что для этого после каждой лекции используется дополнительный мотивирующий элемент технологии – 10-15-минутное компьютерное микротестирование по материалу прослушанной лекции. Анализ результатов проводится в начале следующего занятия.

В ходе семинарских и практических занятий преподаватели активно используют возможности ИКТ в ходе проведения деловых игр, коллоквиумов, разбора проблемных ситуации, тематических конференций

и др. Повышение активности студентов происходит за счет использования элементов курса, предполагающих совместную работу, активнодеятельностные формы изучения материала.

Свой практический опыт использования инновационных технологий преподаватели филиала АТиСО отразили в учебно-методическом пособии, «Традиции и новаторство в обучении взрослых» [9].

Анализ материальной и учебно-методической базы ОФ АТиСО свидетельствует о наличии инновационного потенциала вуза, позволяющего планировать дальнейшую работу по расширению ИОС.

Следующим этапом в развитии ИОС вуза станет:

 создание образовательного портала – комплекса распределенных программных и аппаратных средств, обеспечивающих ведение учебного процесса и его документирование в среде Интернет едиными технологическими средствами, а также накопление, систематизацию, хранение и использование электронных учебно-методических ресурсов, открытых во времени и пространстве; предоставление сервисов по обеспечению самостоятельной работы студентов; предоставление сервисов для организации педагогического общения в реальном и отложенном времени между субъектами учебного процесса; предоставление авторизованного доступа к ресурсам портала для разных групп пользователей (например, абитуриентов, выпускников), ограничение доступа для нежелательной аудитории (авторские права и т.д.);

• оснащение специализированных аудиторий (для проведения потоковых лекций), подключенных к локальной аудиторной и корпоративной сети, с автоматизированными рабочими местами преподавателей (оснащенных компьютерами, подключенными к мультимедиа-проекторам, экранами), рабочими местами студентов, которые смогут пройти микро-тестирование в конце лекции.

## **Литература**

- 1. Абасов, А Проектирование и организация самостоятельной работы студентов // Высшее образование в России, 2007, №10. С.81-84.
- 2. Голованов, А. Инновации в образовательной деятельности университета // Высшее образование в России, 2006, №3. С.48-52.
- 3. Долинина, О. ИТ-образование сегодня: проблемы и перспективы // Высшее образование в России, 2006, №2. С. 98-103.
- 4. Карпенко, М. Непрерывное образование на основе информационнокоммуникационных технологий // Высшее образование в России, 2005, №6. С.8-18.
- 5. Лапчик, М. От корпоративной компьютерной сети к интегрированной информационно-образовательной среде // Высшее образование в России, 2008, №6. С.93-99.
- 6. Можаева, Г. Дополнительное образование в инновационной образовательной программе // Высшее образование в России, 2008, №1. С.116-119.
- 7. Овсиенко, Л. Проблемы формирования инновационноинтеллектуальной экономики // Высшее образование в России, 2008, №2. С.75-78.
- 8. Розенцвайг, А. Об инновациях в системе образования // Высшее образование в России, 2008, №8. С.88-92.
- 9. Традиции и новаторство в обучении взрослых (из опыта работы преподавателей Оренбургского филиала АТиСО). – Оренбург, 2007.

# **РАЗРАБОТКА ТЕСТИРУЮЩЕЙ СИСТЕМЫ. ОБЩИЕ ТРЕБОВАНИЯ И ТЕХНИЧЕСКОЕ РЕШЕНИЕ**

Козадаев А.С., Хлебников В.В., Андреев А.А. *Тамбовский государственный университет имени Г.Р. Державина*

В связи с постоянным развитием технологий в сфере коммуникаций и образования в последнее время возрос интерес к разнообразным тестирующим системам, основанным на *WEB*-технологиях (системы удаленного тестирования с использованием возможностей сети Интернет) – *WBE* (*web-based education*)-системам.

В соответствии с требованиями к *WBE* определим технические требования к разрабатываемой системе: 1) многопользовательский режим; 2) взаимодействие пользователей с системой посредством Интернет браузера (*http*-протокол); 3) разграничение уровней доступа (тестируемый, администратор, разработчик тестов) и наличие механизма аутентификации.

Соответственно техническое решение задачи будет заключаться в выборе технологий и программно-аппаратных средств для решения поставленной задачи. Для реализации логической функциональности системы часто используется язык *PHP* (*www.php.net*) [1,3] (в связи с достаточной функциональностью и легкостью освоения синтаксиса); для хранения данных – *My SQL* (База данных *MySql – www.mysql.ru*) [2], в связи с высокой производительностью и кросс-платформенностью, в качестве сервера – *Apache* (*The Apache Software Foundation www.apache.org*)*,* по сходным причинам).

Такой набор объединен в один программный пакет – *Denwer* (Джентльменский Набор Web-Разработчика – *http://www.denwer.ru/*). Все его компоненты бесплатны и могут быть использованы для создания *WBE*систем различной сложности.

## **Литература**

- 1. «Top 21 PHP programming mistakes» by Sterling Hughes, August 13, 2000.
- 2. Дюбуа П. MySQL. 2-е издание. М.: Издательский дом «Вильямс»,  $2003. - 1000$  c.
- 3. Костарев А.Ф., Котеров Д.В. PHP 5 Серия: В подлиннике М.: BHV,  $2008. - 1104$  c.

## **МУЛЬТИМЕДИЙНЫЕ СРЕДСТВА ОБУЧЕНИЯ В ОБРАЗОВАТЕЛЬНОМ ПРОЦЕССЕ**

Коломеец А.О.

*Сибирский государственный университет путей сообщения*

Мультимедийные технологии – одно из наиболее бурно развивающихся направлений информационных технологий, используемых в учебном процессе. Мультимедийные технологии позволяют программно соединить слайды текстового, графического, анимационного характера с результатами моделирования изучаемых процессов. Интеграция трехмерной и двухмерной графики позволяет проиллюстрировать принцип работы сложных механических, электромагнитных, индукционных, гидравлических систем, что дает возможность воплотить на новом, качественно более высоком уровне классический принцип дидактики – принцип наглядности.

Схема, представленная на рис. 1, создана при помощи интеграции трехмерной и двухмерной графики. Трехмерное проектирование в данном случае применялось для создания пространственной модели двухэлементного секторного реле типа ДСШ. При помощи двухмерной графики иллюстрируется электромеханические, индукционные процессы, происходящие в данной конструкции.

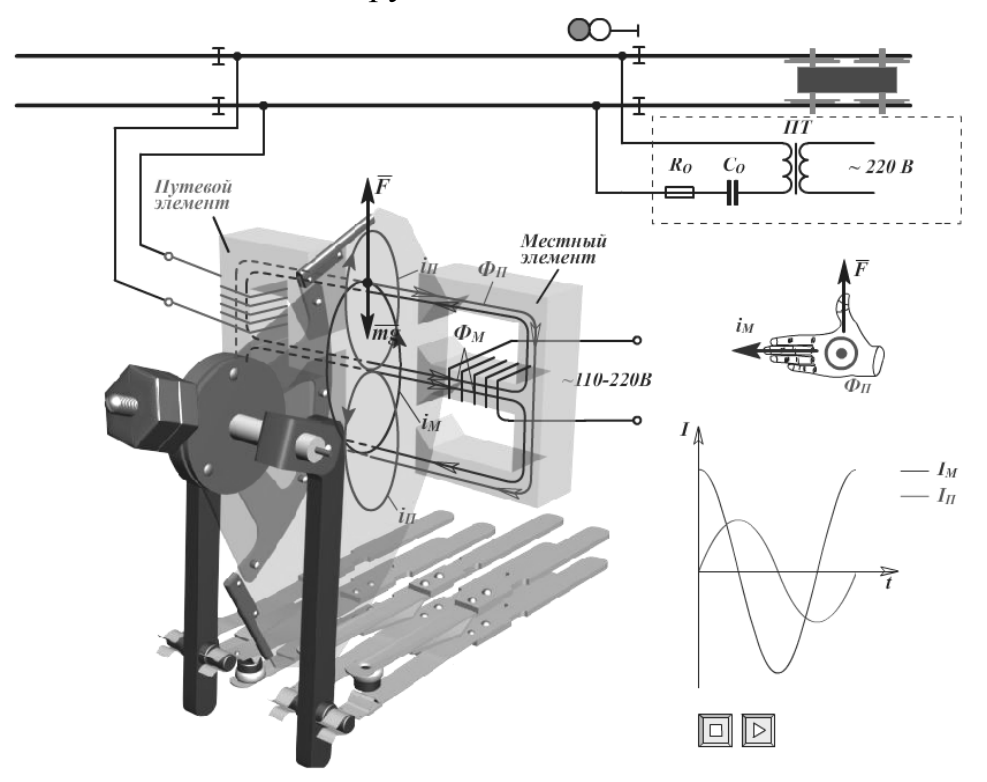

Рис. 1. Пример интеграции трехмерной и двухмерной графики, иллюстрирующий принцип действия индукционного электромагнитного реле

В работе представлена компьютерная обучающая программа, по тематике железнодорожного транспорта (ЖДТ): «Реле железнодорожной автоматики и телемеханики», которая успешно прошла тестирование в УМЦ ЖДТ (Учебно-методический центр учебных заведений ЖДТ России) и в центрах повышения квалификации на двух предприятиях Западно-Сибирской железной дороги и получила рекомендацию для использования в качестве электронного учебника по специальности Автоматика и телемеханика на ЖДТ.

Уникальность данной работы заключается в том, что технологии данного типа впервые применяются при моделировании процессов происходящих на ЖДТ. В данной работе применяются многие средства мультимедийных технологий: двухмерная и трехмерная графика и анимация, видео, звук, интерактивная анимация и т.д.

Следует отметить, что современные Интернет технологии позволяют использовать данную обучающую программу практически без модификаций в системах дистанционного обучения.

Данная компьютерная программа внесена в Государственный Реестр программ для ЭВМ, свидетельство №2008610901 от 20.02.2008

#### **Литература**

- 1. Уотролл Э., Гербер Н. Эффективная работа: Flash MX. СПб .: Питер, 2003.
- 2. Верстак В.А. 3d max 8. Секреты мастерства. СПб.: Питер, 2006.
- 3. Башмаков А.И., Башмаков И.А. Разработка компьютерных учебников и обучающих систем. – М.: «Филинъ», 2003.

## **ВИРТУАЛЬНЫЕ ТРЕНАЖЕРЫ КАК СРЕДСТВО ПОВЫШЕНИЯ КВАЛИФИКАЦИИ**

Коломеец А.О.

*Сибирский государственный университет путей сообщения*

На сегодняшний день современная ультразвуковая техника широко применяется для проведения неразрушающего контроля изделий и конструкций. Особенно актуально применение неразрушающего контроля в техники. Данной проблеме уделяют большое внимание на железнодорожном транспорте. Ультразвуковому контролю (УЗК) подвергаются элементы вагонов и колесных пар, рельсы, рамы подвижного состава и т.д.

Обучение специалистов по УЗК происходит на реальном приборе, но как показывает практика этого не достаточно для отработки навыков работы с прибором. Решением данной проблемы является моделирование данного прибора, т.е. создание его виртуальной копии – тренажера, который полностью повторяет структуру дефектоскопа.

В рамках данной работы рассматривается виртуальный тренажер ультразвукового дефектоскопа «Пеленг УД2-102», вагонной модификации.

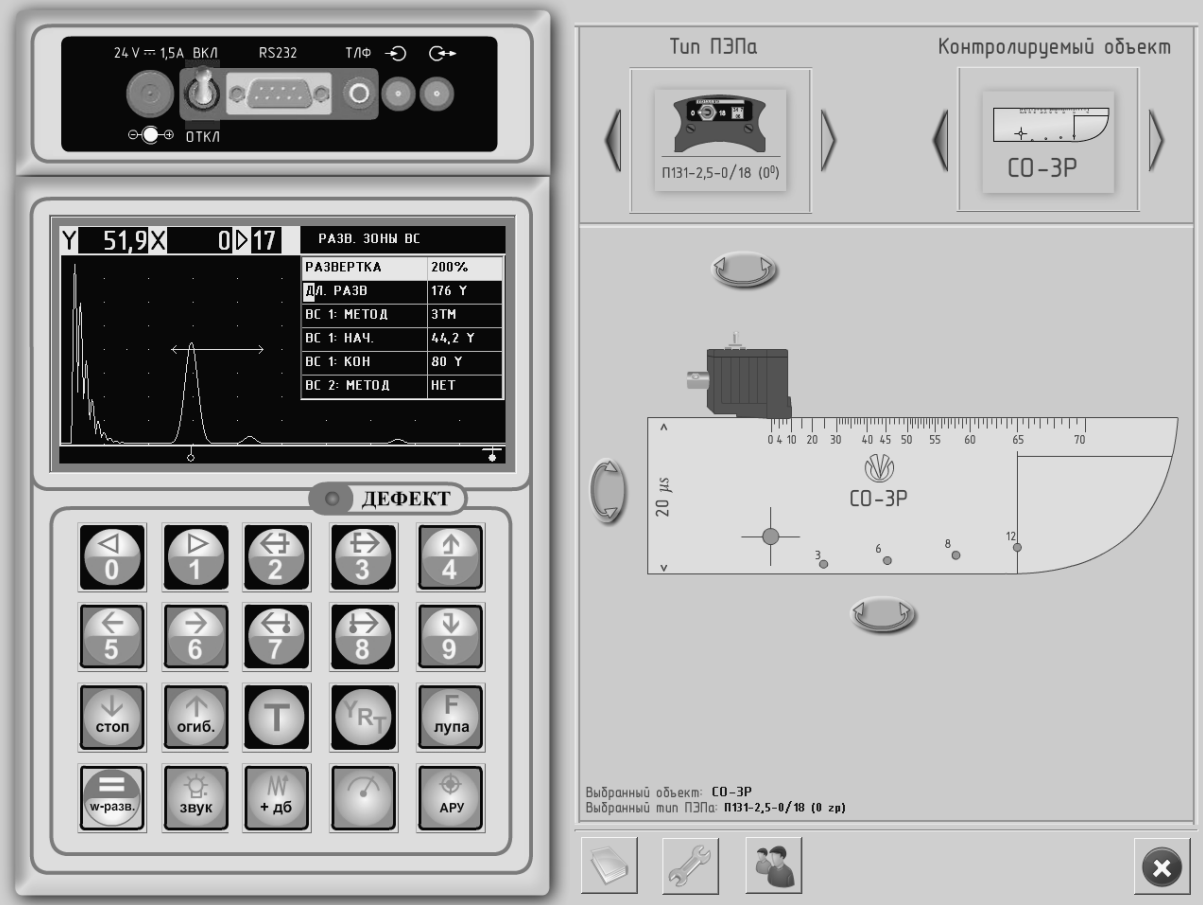

Рис. 1. Интерфейс виртуального тренажера ультразвукового дефектоскопа «Пеленг УД2-102»

Для настройки и калибровки аппарата присутствует заранее заготовленный ряд стандартных образцов контроля. В тренажере имеется база данных стандартных настроек, что позволяет при необходимости без настройки сразу приступить к контролю объекта. Имеется возможность самостоятельно создать и сохранить настройку в памяти тренажера.

Применение данного тренажера в комплекте с сенсорным экраном или панелью естественным образом приближает процесс обучения к реальным условиям. Оператор при помощи нажатий на клавиши управляет настройкой дефектоскопа, как реального.

Тренажер был апробирован в Институте перспективных транспортных технологий и повышения квалификации. Слушатели прошли двойное тестирование: до и после обучения с тренажером. Выходное тестирование показало, что применение тренажера качественно повлияло на результаты обучения.

## **Литература**

1. Башмаков А.И., Башмаков И.А. Разработка компьютерных учебников и обучающих систем. – М.: Филинъ, 2003. - 616 с.

# **ОПРЕДЕЛЕНИЕ ПРОФЕССИОНАЛЬНОЙ ПРЕДРАСПОЛОЖЕННОСТИ ШКОЛЬНИКОВ**

Крючин О.В.

*Тамбовский государственный университет им. Г.Р. Державина*

#### **Введение**

Век бурно развивающихся технологий, в том числе и информационных, требует от человека постоянного переобучения и совершенствования своих профессиональных знаний. В этой связи актуальной становится задача выбора профессий, соответствующих действительным способностям и индивидуально-личностным особенностям человека. Помочь в эффективном решении этой проблемы может только совершенная методика исследования личности, реализованная с помощью гибридных интеллектуальных систем, которые позволяют использовать преимущества традиционных средств и методов искусственного интеллекта. В то же время, такие системы могут преодолевать некоторые недостатки традиционных средств и способны решать задачи, нерешаемые отдельными методами искусственного интеллекта. Гибридные интеллектуальные системы позволяют более эффективно соединять формализуемые и неформализуемые знания за счет интеграции традиционных средств искусственного интеллекта [4,5].

В настоящее время развитие науки и техники достигло такого уровня, когда становится уже реальным создание искусственного интеллекта, или точнее, моделирование (имитация) возможностей и способностей человека, а решение основных задач с помощью программных и аппаратных средств. Системы искусственного интеллекта должны воспроизводить функции естественного интеллекта [6].

Целью данной работы является разработка интеллектуальной информационной системы для оценки и прогнозирования профессиональной предрасположенности респондентов в сфере образования.

## **Архитектура экспертной системы**

В качестве интеллектуального ядра используются ИНС-модели, то есть модели, построенные на основе искусственных нейронных сетей (ИНС). Сделанный выбор обусловлен способностью ИНС к обучению и генерализации (обобщению) накопленных знаний. Натренированная на ограниченном множестве данных сеть способна обобщать полученную информацию и показывать хорошие прогностические способности на данных, не использовавшихся в процессе обучения [4].

Моделирование осуществляется с помощью построения и обучения искусственной нейронной сети на основе накопленных эмпирических данных. По мере поступления новой информации, полученная интеллектуальная модель задачи совершенствуется. При накоплении некоторого критического объема базы знаний модель способна самостоятельно определять решение задачи. В результате

функционирования предложенной технологии происходит построение интеллектуальной информационной системы.

## **Обучение ИНС**

В качестве данных для вычислительного эксперимента были использованы данные, полученные в [1] в 2004-2005 гг. работниками кафедры компьютерного и математического моделирования ИМФИ ТГУ им. Г.Р. Державина.

В качестве метода исследования было выбрано анкетирование. Для его проведения были выбраны три государственные типовые школы (№3, 26, 36) и один лицей (№6). Всего в анкетировании приняло участие 1052 человека. Из них 96 человек учились в школе №3, 178 человек в школе №26, 424 человека – в школе №36, 254 человека – в многопрофильном лицее №6. Основная доля респондентов (99.4 %) находится в возрастном диапазоне от 14 до 18 лет (14 лет – 20.8%, 15 лет – 34.4 %; 16 лет – 32.3 %; 17 лет – 11.6%; 18 лет – 0.3 %). Кроме того, 0.4 % опрошенных имеют возраст менее 14 лет, 0.2 % - более 18 лет. Юноши составляют 49.0 %, девушки – 51 % опрошенных. По классам анкетируемые распределяются следующим образом: 9 класс – 37.4%; 10 класс – 33.4 %; 11 класс – 29.2 % [1]. Всем респондентам необходимо было ответить на вопросы анкеты. Эти данные и были использованы как входные для нейронной сети.

В качестве начальной структуры был выбран двухслойный персептрон, содержащий 57 входных нейронов на входном слое и один выходной нейрон. Выбор активационной функции и количество нейронов на скрытом слое осуществлялся эмпирическим путем. Время обучения составило 2 недели непрерывной работы компьютера, при этом приведенная погрешность составила не более 10%, что позволило считать ИНС-модель адекватной реальному объекту (объектом являлся социум, включающий учащихся старших классов школ г. Тамбова) [3].

## **Использование**

Для определения предрасположенности респондента, ему необходимо ответить на ряд вопросов, после чего на основе его ответов формируется строка входных данных, подаваемых ИНС. Выходной сигнал ИНС преобразуется в номер профессии, и ее название выводится респонденту.

## **Заключение**

В результате работы была построена целостная интерактивная интеллектуальная система. Достоинством такой системы является ее возможность учитывать изменения социума, осуществлять интеллектуальную оценку на основе комплекса личностных качеств. Система может накапливать и по требованию эксперта предоставлять интересующую информацию, что позволяет производить ее анализ. Система способна функционировать как удаленно так и на локальной машине, что также является ее несомненным преимуществом.

Среди возможных применений системы – школы, ВУЗы, центры профессиональной ориентации, где она может использоваться наряду с традиционными методами профессионального тестирования.

Таким образом, разработанная система позволяет выдавать рекомендации при выборе профессии, помогает учебному заведению в профессиональном отборе абитуриентов, облегчает прогнозирование рынка труда.

## **Литература**

- 2. Арзамасцев А.А., Гостилович Т.А., Безрученко И.Е., Зенкова Н.А. Личностные качества, профессиональная предрасположенность и социальная активность школьников старших классов. – Тамбов, 2004.
- 3. Арзамасцев А.А., Зенкова Н.А. Использование аппарата искусственных нейронных сетей для идентификации свойств личности в учебном процессе // Открытое образование, 2004, № 4. С.61–64.
- 4. Арзамасцев А.А., Крючин О.В., Азарова П.А., Зенкова Н.А. Универсальный программный комплекс для компьютерного моделирования на основе искусственной нейронной сети с самоорганизацией структуры // Вестн. Тамб. Ун-та. Сер. Естеств. и техн. науки, 2006, Т.11, вып. 4. С.564-570.
- 5. Гаврилов А.В., Новицкая Ю.В. // Гибридные интеллектуальные системы. – Новосибирск: НГТУ, 2006.
- 6. Информационные процессы и технологии «Информатика–2007»: Материалы первой Всеукраинской студенческой научно-технической конференции (25-27 апреля 2007). – Севастополь: Изд-во СевНТУ, 2007.
- 7. Искусственный интеллект. Справочник. Книги 1,2,3. М., 1990.

# **ПРИМЕНЕНИЕ ИНФОРМАЦИОННЫХ ТЕХНОЛОГИЙ В ОРГАНИЗАЦИОННОЙ РАБОТЕ ПРЕПОДАВАТЕЛЕЙ**

Куклина И.Д.

*Филиал Кузбасского государственного технического университета в г. Новокузнецк, МОУ «Лицей №11»*

Изучение курса «Информатика и информационные технологии» предусматривает не только овладение обширными знаниями по этому предмету, но и получение практических навыков по применению современной вычислительной техники в повседневной работе учебного заведения.

Так, в практической работе преподавателя постоянно возникает необходимость в создании и ведении самых разнообразных списков: журнал успеваемости, протоколы олимпиад, зачетов, экзаменов, расписаний занятий и т.п. Информационные технологии предоставляют большие возможности для создания электронных вариантов документов. Однако не все из них являются доступными по разным причинам, в том

числе финансовым. С другой стороны, сегодня любой пользователь персонального компьютера владеет программами из пакета «Microsoft Office», которые изучаются как в средних, так и в высших учебных заведениях. Программа «Microsoft Excel» позволяет работать с разными списками - от простых до сложных.

В данной статье на примере электронной ведомости приводится нетривиальный способ создания списка с переменным количеством записей. Комментарии даны для программы «Microsoft Excel 2007».

Создадим электронную ведомость, отвечающую требованиям:

1. Количество записей списке ограничено расположением  $\bf{B}$ статистических данных на листе (рис. 1), в данном примере не более 25 человек (строки с 6 по 29).

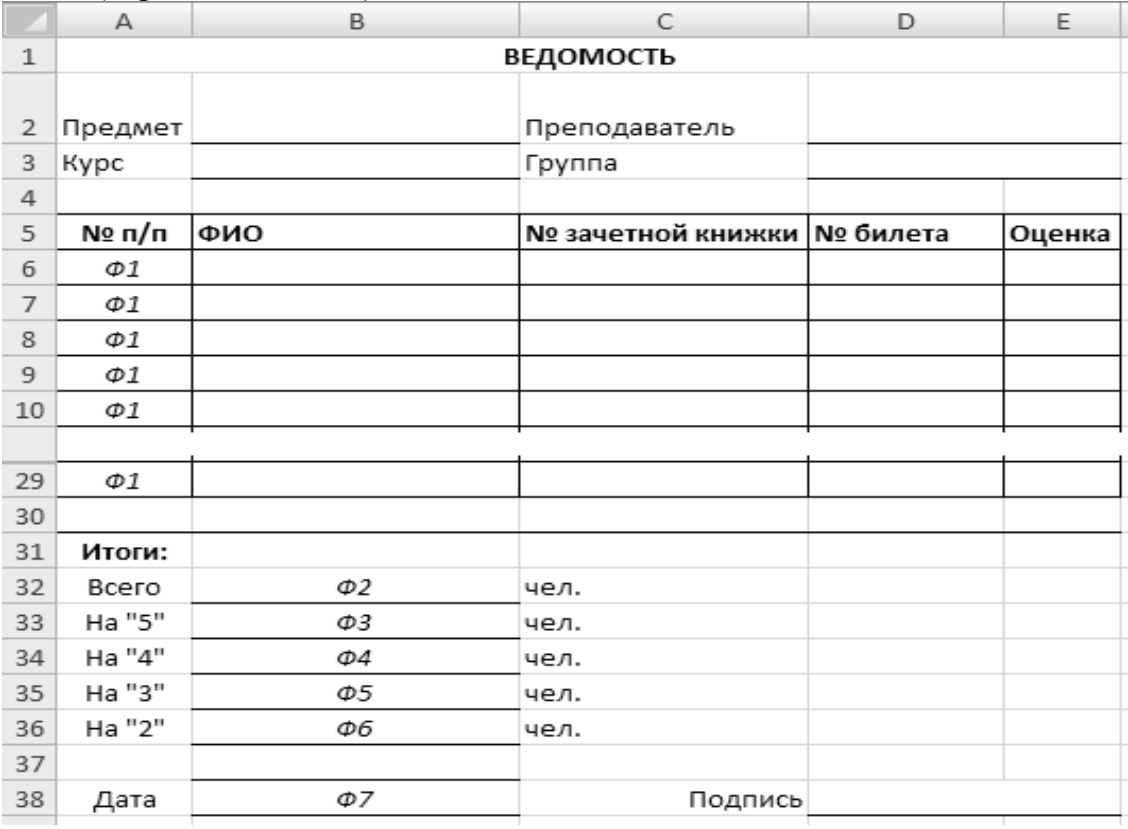

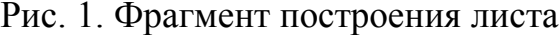

2. Порядковые номера в списке появляются автоматически после введения фамилии в соответствующую ячейку той же строки.

В ячейку  $A6$  записать формулу  $\Phi I$ :

 $=$ ЕСЛИ(ЕТЕКСТ(В6);ЕСЛИ(ЕТЕКСТ(А5);1;А5+1); "")

3. На ячейки столбца Оиенка задано ограничение на ввод данных числа от 2 ло 5.

Выделить ячейки Е6: Е29, а затем на ленте Данные в группе Работа с данными в списке выбрать Проверка данных. В появившемся диалоговом окне в разделе Параметры задать значения:

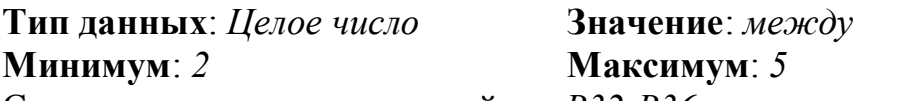

4. Статистические данные в ячейках В32:В36 появляются только в том

случае, если в списке есть хотя бы одно соответствующее значение.

В ячейку  $B32$  записать формулу  $\Phi$ 2:

 $=$ ЕСЛИ(СЧЁТ(\$A\$6:\$A\$30)>0;СЧЁТ(A6:A30); "")

В ячейку *ВЗЗ* записать формулу  $\Phi$ 3:

=ЕСЛИ(СЧЁТЕСЛИ(\$E\$6:\$E\$30;5)>0;СЧЁТЕСЛИ(\$E\$6:\$E\$30;5); "") В ячейку В34 записать формулу Ф4:

=ЕСЛИ(СЧЁТЕСЛИ(\$E\$6:\$E\$30;4)>0;СЧЁТЕСЛИ(\$E\$6:\$E\$30;4); "") В ячейку ВЗ5 записать формулу Ф5:

=ЕСЛИ(СЧЁТЕСЛИ(\$E\$6:\$E\$30;3)>0;СЧЁТЕСЛИ(\$E\$6:\$E\$30;3); "") В ячейку ВЗ6 записать формулу Ф6:

=ЕСЛИ(СЧЁТЕСЛИ(\$E\$6:\$E\$30:2)>0:СЧЁТЕСЛИ(\$E\$6:\$E\$30:2): "")

5. Закреплена область заголовка таблицы (ячейки А1:А5).

Установить курсор в ячейку В6. На ленте Вид в группе Окно в списке выбрать команду Закрепить области.

- 6. В ячейке *ВЗ8* устанавливается текущая дата по формуле  $\Phi$ 7:  $=$ CETOДНЯ $()$
- 7. На все ячейки с данными добавляется граница черного цвета. Вылелить ячейки Аб: Е29.

 $Ha$ ленте Главная в группе Стили в списке Условное форматирование выбрать команду Создать правило. В появившемся диалоговом окне (рис. 2) перейти в раздел Использовать формулу для определения форматируемых ячеек и в строке для формул записать выражение: = \$A6 <>"

Нажать на кнопку Формат, в разделе Границы выбрать Внешние границы.

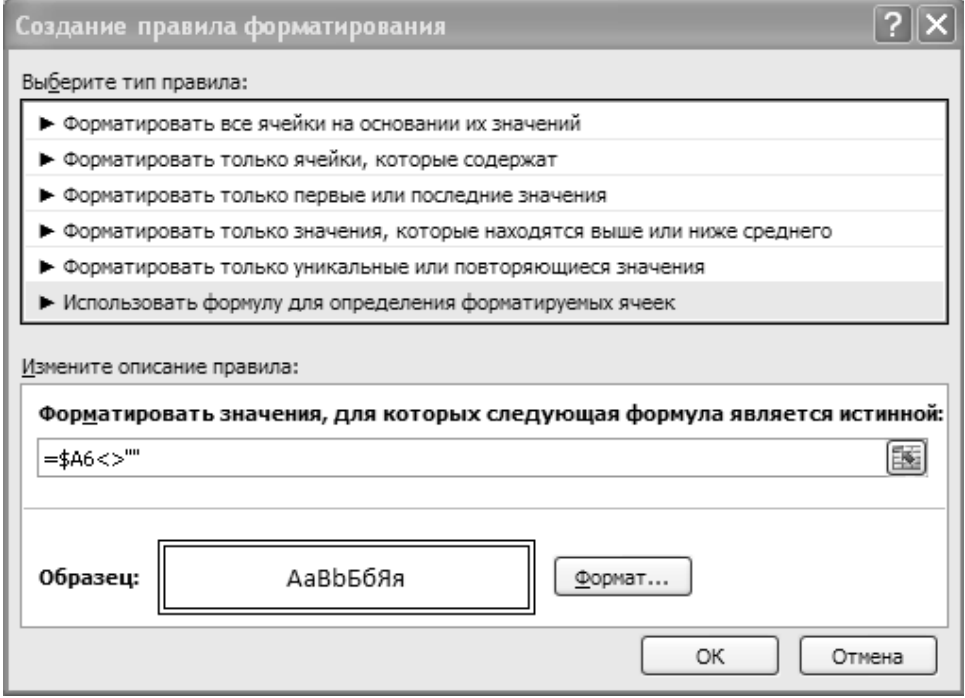

Рис. 2. Лиалоговое окно Созлание правила форматирования

Аналогично можно создать электронный журнал успеваемости и посещаемости студентов. Информация представляется значениями, формулами, условным форматированием, форматами шрифтов и ячеек, примечаниями. Большинство операций может быть автоматизировано с помощью формул: расчет среднего балла, качественного и количественного процента успеваемости, подсчет количества пропусков, в том числе по болезни – как в целом по группе, так и по каждому студенту; проставление дат занятий при стабильном расписании. Условное форматирование позволяет выделить цветом фамилии и имена студентов в зависимости от успеваемости.

«Microsoft Excel» можно использовать и как элементарную базу данных. Расширенный фильтр по готовой базе данных позволяет формировать списки практически по любым критериям; сортировка и фильтрация помогут быстро найти нужную информацию; функции работы с базами данных помогут проанализировать информацию в списке, провести статистический анализ.

Разработку всех выше перечисленных средств также можно рассматривать как самостоятельную практическую работу студентов и учащихся старших классов, изучающих курс «Информационные технологии».

## **ОРГАНИЗАЦИЯ КОНТРОЛЯ ЗНАНИЙ В УЧЕБНОМ ПРОЦЕССЕ НА ОСНОВЕ МОБИЛЬНЫХ ИНФОРМАЦИОННЫХ СИСТЕМ**

Курчидис К.В., Васильков Ю.В. *Государственная академия промышленного менеджмента имени Н.П. Пастухова*

Контроль знаний в образовательном процессе выступает как один из важных элементов, который, замыкая цепи обучения, позволяет делать вывод о результативности обучения и принимать обоснованные решения о необходимости корректирования учебного процесса. В настоящее время осуществляется постоянное совершенствование видов и форм контроля, направленное на повышение эффективности учебного процесса и качества усвоения учебного материала обучающимися (учащимися, студентами).

В связи с этим происходит переосмысление сложившегося процесса обучения и как одно из главных направлений его совершенствования рассматривается сочетание традиционных методов и приемов обучения с использованием новых подходов и средств, направленных на повышение уровня мотивации и активности обучающихся в учебно-познавательной деятельности. Это определило широкое распространение информационных и компьютерных технологий, среди которых уместно в первую очередь упомянуть компьютерные (дисплейные) классы, проекционные средства, а также системы дистанционного обучения.

Однако, несмотря на то, что распространению инфоромационнокоммуникационных средств в учебной деятельности уделяется большое внимание, в настоящее время одним из основных видов учебных помещений в современных образовательных учреждениях (школа, ВУЗ и т.п.) является так называемая массовая аудитория. Это аудитория (класс), которая в основном оборудована учебной мебелью (столы, стулья, доска, экспонаты и т.п.) для проведения преподавателем занятий с большим числом обучающихся – обычно до нескольких десятков человек. Оснащение программно-техническими средствами в таких аудиториях, как правило, отсутствует. Иногда на время проведения занятий они оборудуются компьютерной проекционной системой.

Для повышения эффективности проведения занятий в массовой аудитории необходимо обеспечить индивидуальное присутствие каждого студента в информационной системе компьютера преподавателя с помощью персональных терминальных устройств подобно тому, как это делается, например, в дисплейных классах. В работе [1] описывается программно-техническое решение для организации систем подобного вида, в которых в качестве упомянутого выше терминала предлагается использовать мобильные телефоны обучающихся.

В данной работе обсуждаются аспекты информационной технологии, определяемой этим решением, а также некоторые особенности методического характера, которые возникают при организации контроля в учебном процессе на базе соответствующих информационнокоммуникационных средств.

Информационная система рассматриваемого вида организуется на основе радиосети передачи данных, состоящей из компьютера преподавателя (типа ноутбука) и сотовых телефонов обучающихся, используемых в качестве своеобразных мини-терминалов. При этом собственно от учебного учреждения практически не требуется никаких капитальных затрат, и в основном необходимо проведение организационно-методических мероприятий по распространению такой учебной технологии и способов ее развертывания, основанное на инициативе преподавателя. Для подобных систем ввиду их архитектурных особенностей естественно использовать название – мобильные образовательные системы.

Функциональные возможности системы, связанные с проведением контроля на учебном занятии под руководством преподавателя, реализуются с использованием специального программного комплекса с названием МОСТ (Мобильная Образовательная СисТема). С его помощью осуществляется управление информационным взаимодействием между компьютером преподавателя и множеством терминалов обучающихся, а также управление учебными сценариями по оперативному опросу, контролю знаний, регистрации присутствия и т.п. Программный комплекс МОСТ устанавливается на компьютере преподавателя и объединяет информационные ресурсы системы с ее функциональностью,

поддерживающей коммуникационные функции с прикладными сервисами по организации учебных сценариев.

В целом программный комплекс МОСТ построен как настольная персональная система, ориентированная на одного пользователя, в выступает преподаватель. качестве которого Выбранное решение обеспечивает установку и поддержку функционирования программного обеспечения силами преподавателя, позволяя не прибегать к дорогим услугам системных администраторов.

Использование рассматриваемой технологии расширяет многообразие отношений между обучающимися и преподавателем, приближая их друг к другу в рамках мобильной информационной системы в обычной учебной аудитории. По своей функциональности эта технология является лостаточно универсальной  $\mathbf{M}$ поллерживает многие существующие формы проведения занятий, контроля и оценки знаний, позволяя использовать в учебном процессе целый ряд методов и приемов, хорошо согласующихся с современными требованиями к образовательной деятельности.

Особенности данной технологии предоставляют преподавателю возможность оперативно встраивать во время учебного занятия сценарии, связанные с выдачей заданий на терминалы обучающихся, получением ответов на свой компьютер и их автоматическим анализом. Это обеспечивает систематический и глубокий контроль усвоения материала и позволяет обучающимся постоянно видеть результаты своей работы. При этом широко используется сценарий проведения тестирования в аудитории с использованием многообразия существующих видов тестов: тесты опознания, тесты различения, тесты соотнесения, тесты-залачи с выборочными ответами, тесты-подстановки [2].

Рассматриваемая технология. реализованная  $\mathbf{B}$ программном комплексе МОСТ, позволяет также в целях более гибкого и эффективного «количественного измерения» качества знаний обучающихся проводить параллельную систему оценок в форме рейтингов, хорошо сочетающейся с описанной системой тестирования. Используемая система накопления **VCЛOBHЫХ** (баллов) знаний позволяет единиц преподавателю непосредственно в учебной аудитории оценивать рейтинг каждого обучающегося за любой период времени, полученный за каждый выполненный вид учебной деятельности на занятиях.

При использовании обсуждаемой формы взаимодействия преподавателя с аудиторией у обучающихся появляются стимулы к осмыслению и усвоению информации во время занятия, а не после него, что усиливает мотивацию обучаемых и способствует их активному вовлечению в ход занятия.

Таким образом, информационная технология контроля знаний, заложенная в мобильной системе, решая проблему обеспечения массовых аудиторий дешевыми информационно-коммуникационными средствами, может успешно выступать как инновационная основа учебной технологии для организации учебных процессов в таких аудиториях. Использование такой технологии позволяет встраивать в традиционные виды занятий дидактические методы и приемы, которые поддерживают триадную модель учебной деятельности «мотивация – активность – результат», что соответствует современным требованиям к образовательным процессам.

#### **Литература**

- 1. Курчидис В.А., Курчидис К.В. Информационная сетевая система с персональным присутствием для организации учебного процесса в массовых аудиториях // Материалы VIII Всеросс. науч.-практ. конф. «Возможности дополнительного профессионального образования в новых экономических условиях» (9-10 апреля 2009). – Ярославль: Издво «Академия Пастухова», 2009.
- 2. Василенко Ю.В., Подзолков М.Г., Тиняков А.И., Бологов Е.Н. Тестовая система оценки знаний и ее применение в высшей школе // Материалы регион. науч.-практ. конф. «Новые технологии – основа развития профессионального образовательного пространства учебно-научнопроизводственного комплекса» (г. Ливны, 16 марта 2007). – Орел: Издво ОрелГТУ, 2007.

# **ТЕХНОЛОГИЯ ВНЕДРЕНИЯ ИКТ В УЧЕБНЫЙ ПРОЦЕСС НА ПРИМЕРЕ ОПЫТА МОУ ЛИЦЕЯ №2 г. ВОЛГОГРАДА**

Ларина Э.С., Горностаева А.М. *МОУ лицей №2 г. Волгоград*

За последние несколько лет произошло полное переоснащение школ компьютерной техникой. Кроме пополнения материально-технической базы школ, значительно пополнился и методический багаж учителя. В него вошли новые формы работы, новые методики, опирающиеся на использование ИКТ в учебном процессе. Каждый учитель выбирает для себя, какие именно ресурсы использовать, в какой форме, как их включить в урок. Разрозненность этого процесса отрицательно влияет на ситуацию с внедрением ИКТ в школе в целом. Необходима единая политика администрации школы, всего педагогического коллектива по включению новой компьютерной техники в образовательный процесс. Только в этом случае техническое оснащение и качество образования станут синонимами. Вот как решается данная проблема в лицее №2 города Волгограда.

Для стимулирования активности внедрения в учебный процесс ИКТ в лицее проводится **эксперимент**. Его **цели**:

Повышение качества образовательного процесса.

 Перестройка отношения школьников к учебе и учителей к преподаванию предмета. Школьники должны получать знания осмысленно, с осознанием их «нужности» и важности в дальнейшей жизни. Учителя должны быть «мобильными» – перестраивать учебный процесс под изменения в научно-технической среде.

## **Основные способы достижения поставленных целей**:

 Учителя-предметники, принимающие участие в эксперименте пересматривают весь курс своего предмета; «вычленяют» в нем разделы, темы, которые нуждаются в компьютерном моделировании, визуализации опытов. Пишут очень четкие предписания (формулируют техническое задание) для разработчиков электронных моделей.

 В лицее организуется группа разработчиков ПО (собственных ЦОРов) из числа обучающихся для сопровождения образовательного процесса (на «заказ» учителей-предметников, принимающих участие в эксперименте). ЦОРами могут быть как отдельные электронные приложения, моделирующие тот или иной опыт, так и шаблоны, дающие возможность учителям-предметникам легко заполнять их необходимыми для проведения уроков материалами.

 В группе разработчиков формируется команда с разделением обязанностей по разработке и сопровождению ПО (постановщик задания, дизайнеры, программисты и др.).

 Учитель-предметник ставит задачу перед Постановщиком. Постановщик разделяет обязанности в группе. В течение определенного периода идет работа над созданием ЦОРа. По окончании работа начинается процесс отладки.

 На этапе отладки ЦОРы выставляются на заседание МО учителей данного предмета. Учителя выявляют ошибки в разработках и после коллективного обсуждения заполняют список корректировок. В дальнейшем с учетом всех замечаний ЦОР корректируется.

 Выбранный класс, в котором работает учитель, – заказчик ЦОРа, принимает участие в эксперименте и является классом-»обкатчиком» новых педагогических и информационных технологий.

 В конце изучаемого раздела (темы) проходят срезы знаний среди классов, не участвующих в эксперименте, и в классах, принимающих в нем участие. Результаты анализируются, оформляются документально.

 Разработанные ЦОРы помещаются в банк ЦОРов – сначала по конкретной теме, разделу, затем по мере охвата и по всему курсу предмета. Учитель оформляет методические разработки уроков с использованием ЦОРов, созданных участниками эксперимента (школьной лаборатории по созданию ЦОРов). Этот разработанный методический материал защищается на заседаниях методических сообществ. В случае положительной оценки членами сообществ, данные материалы могут распространяться среди других ОУ (также как и сама технология разработки этих методических комплексов).

**В результате** мы планируем улучшить качество образовательного процесса за счет:

 Подготовки собственных ЦОРов. Данные ЦОРы будут написаны «под учителя», легко и органично будут встраиваться в его урок (не учитель будет подстраиваться под материалы Единой Коллекции ЦОРов, а ЦОРы будут адаптированы под видение учителем, как объяснять ту или иную тему). Следовательно, учащиеся лучше будут «впитывать» знания.

 Учителя-предметники (особенно опытные, имеющие большой педагогический стаж) с отработанными методиками преподавания будут вынуждены перестроить учебный процесс, переписать конспекты уроков, пересмотреть свои взгляды на ведение предмета. То есть, начать переосмысление своего педагогического опыта. И конспекты нужно будет переписать, систематизировать, сделать из них выборки тем, которые «хорошо будут смотреться» в электронном исполнении. Сегодня переход на новые формы ведения уроков с использованием ИКТ тормозится именно инертностью многих педагогов, нежеланием что-либо менять в системе устоявшихся методик и форм уроков.

 Учащиеся из группы разработчиков получат качественный скачок в социальном становлении. Ведь они будут вести жизнь взрослых людей: работать в коллективе над социальным заказом, уметь выстраивать трудовые отношения, получать опыт работы в команде. А интерес к предмету, электронные приложения к которому разрабатываются, обязательно возрастет многократно (ведь учитель-заказчик должен «донести» до разработчика поведение моделируемого объекта в мельчайших деталях)!

 Обмен мнениями учащихся из разных классов, разных ОУ (также и их родителей) приведет к мысли, что уроки участников эксперимента проходят качественнее (для обучающихся понятие качественности – синоним «Интересно», «Все понятно»). Стимулирование гордости за свое ОУ – также сработает на мотивацию обучения.

Пока данный эксперимент находится на стадии внедрения. Еще нет результатов, которые можно оценить документально. Но есть другие результаты, которые трудно измерить с помощью стандартных измерителей и оформить в виде графиков или диаграмм. Это – эмоциональный настрой части педагогического и ученического коллектива. Появились «фанаты» и среди учителей, и среди учащихся. Они погрузились в работу лаборатории с головой, с полной отдачей и энтузиазмом. Начало положено, и мы надеемся на то, что наш эксперимент будет успешен!

## **ГУМАНИТАРНЫЕ ОБРАЗОВАТЕЛЬНЫЕ ТЕХНОЛОГИИ В СИСТЕМЕ ВЫСШЕГО ПРОФЕССИОНАЛЬНОГО ОБРАЗОВАНИЯ**

Лободина Л.В.

*Борисоглебский государственный педагогический институт*

В современной педагогической литературе термин «технология» упоминается в самых разнообразных сочетаниях: обучающая, педагогическая, образовательная, гуманитарная, инновационная, и др. технологии.

Первоначально технология (от греч. téchne — искусство, мастерство, умение и греч. logos — изучение) рассматривалась как комплекс организационных мер, операций и приемов, направленных на изготовление, обслуживание, ремонт и/или эксплуатацию изделия с номинальным качеством и оптимальными затратами.

При этом под *изделием* понимали любой материальный, интеллектуальный, моральный, политический и т. п. предмет труда (конечный продукт); под термином номинальное качество – заранее заданное качество (например, оговоренное техническим заданием и согласованное техническим предложением); под термином оптимальные затраты – минимально возможные затраты не влекущие за собой ухудшение условий труда, санитарных и экологических норм, норм технической и пожарной безопасности, сверхнормативный износ орудий труда, а также финансовых, экономических, политических и пр. рисков.

В конце 18 в. Иоганн Беккман (1739—1811) ввел в научное употребление термин «технология», которым он назвал научную дисциплину, читавшуюся им в германском университете в Геттинге с 1772 г. Согласно И. Беккману, технология в широком смысле – это объём знаний, которые можно использовать для производства товаров и услуг из экономических ресурсов. Технология в узком смысле — способ преобразования вещества, энергии, информации в процессе изготовления продукции, обработки и переработки материалов, сборки готовых изделий, контроля качества, управления.

Определение технологии, которое приведено в электронной свободной энциклопедии Википедия, не очень сильно отличается от определения И. Беккмана, и также включает в себя методы, приемы, режим работы, последовательность операций и процедур, тесно связана с применяемыми средствами, оборудованием, инструментами, используемыми материалами.

Благодаря внедрению в учебный процесс технических средств обучения, понятие технологии стало активно использоваться в образовании.

Интересны рассуждения М.Е. Бершадского по этому поводу. Он выделяет четыре основных области применения термина «технология» в педагогике.

1. Понятие применяется интуитивно к любым педагогическим процессам и явлениям, его значение либо совсем не осознается, либо осознается лишь частично и ассоциируется с модным педагогическим термином. Любая педагогическая деятельность объявляется технологией.

2. Технология как искусство, мастерство преподавания, общения с учащимися. Понятие включает множество конкретных приемов взаимодействия с учениками в самых различных ситуациях.

3. Классическая технология (алгоритмическая парадигма). Применяется для описания моделей образовательного процесса в соответствии с парадигмой производственного технологического процесса. Модель строится на теоретической основе и включает в себя: модель личности учащегося с описанием параметров, подлежащих контролю, и способов их диагностики; систему педагогических воздействий на учащегося, состоящую из известных операций, реализующих определенную теоретическую концепцию научения; систему диагностично и операционально определенных целей образования. В данном значении понятие технологии обладает экологической валидностью.

4. Технология личностно-центрированного образования (стохастическая парадигма). Применяется для описания стохастических моделей образовательного процесса, основанных на проектировании среды обучения, которая влияет на вероятность его протекания в различных направлениях. Термин появился недавно, в этом значении он редко воспринимается в педагогической среде.

Нам ближе всего понимание технологии как искусства, мастерства преподавания, которое включает множество конкретных приемов взаимодействия субъектов образовательного процесса.

Термин «образовательная технология» пока еще не устоялся, поэтому однозначного определения его еще не существует. Иногда её понимают как совокупность научно и практически обоснованных методов и инструментов для достижения желаемого результата в любой области образования, что, в общем-то, ничем не отличается от понятия технологии педагогической.

Несколько лучше обстоит дело с понятием гуманитарной технологии. Прилагательное «гуманитарный» применительно к технологии может иметь два значения: либо оно выражает отнесенность к гуманитарным наукам, к гуманитарному знанию, либо сфокусированность на человеке.

К гуманитарным технологиям в узком смысле относят PRтехнологии, политтехнологии, манипулятивные тенологии ресурсами и т.п. К гуманитарным технологиям в широком смысле: программы, имеющие ориентации на человека.

Отличительными признаками гуманитарных технологий является то, что они:

• систематизируют, соорганизуют и упорядочивают в пространстве и времени компоненты целенаправленной коллективной деятельности людей;

- ОТНОСЯТСЯ К СОЦИАЛЬНЫМ ТЕХНОЛОГИЯМ;
- представляют собой совокупность технологий влияния  $\bullet$

H<sub>o</sub> совсем непонятно обстоит дело  $\mathbf{c}$ инновационными технологиями. Это сочетание слов встречается в современной литературе очень часто, однако его содержание нигде не расшифровывается и не определяется, обычно после этих слов речь идёт либо об инновациях в образовании, либо об инновационных программах развития вузов.

В одном из словарей инновационные технологии определены как наборы методов поддерживающих этапы реализации  $\mathbf{M}$ средств. нововведения. вилов инновационных технологий - B качестве там перечислены:

- внедрение:
- тренинг (подготовка кадров и инкубация малых предприятий);
- консалтинг:
- $\bullet$  трансферт;
- $\bullet$  аудит;
- инжиниринг.

К вузовской деятельности это применимо не всегда. Видимо, это связано с тем фактом, что сам термин «инновация» не имеет пока однозначного определения в педагогике.

Учитывая вышесказанное, в рамках нашей работы понятия «педагогическая» и «образовательная технология» будем использовать как синонимы, говоря же о новых или современных образовательных технологиях, будем иметь ввиду гуманитарные технологии, сущность которых схематически представлена на рисунке.

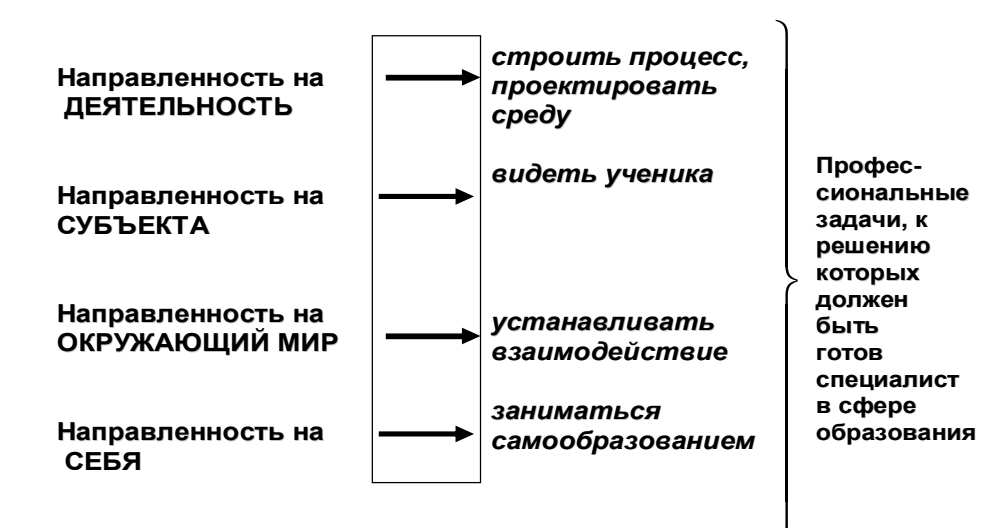

Поэтому остановимся на характеристике гуманитарных технологий более подробно. Основанием для систематизации гуманитарных технологий в педагогике выступает компетентностный подход, конкретизированный через профессиональные задачи педагога.

Феномен стремительного продвижения гуманитарных технологий в образовательную деятельность учебных заведений обусловлен:

• потребностью в выработке общепедагогической платформы деятельности вуза;

• потребностью в педагогических знаниях у профессионалов сферы «человек - человек»;

• укреплением экспертной функции педагогики в оценке инновационных процессов в социальной сфере.

Составляющими гуманитарных технологий являются «особые» нематериальные элементы:

• различного типа знания;

- идеи, схемы, конструкты;
- знаковая среда (реклама, продукты СМИ и др.);
- квалификации;
- человеческая психика;
- время;

• доверие, ответственность, авторитет, авторское право и т. п.

К основным характеристикам, отличающим гуманитарные технологии, можно отнести следующие.

1. Гуманитарные технологии проектируются на основе системного и деятельностного подхода, мышление – их основное и центральное звено.

2. Организация мышления в гуманитарных технологиях осуществляется по «особым» гуманитарным законам и методам.

3. Гуманитарные технологии проектируются с использованием комплексного знания: гуманитарного и естественнонаучного.

4. В гуманитарных технологиях важны не столько содержания отдельных элементов, сколько тип системных отношений, определяющий специфику и название той или иной технологии.

5. Гуманитарные технологии направлены на развитие рефлексивных компетенций как у студентов, так и у преподавателей.

6. Они предполагают вовлеченность субъекта в процесс принятия решения.

7. Гуманитарные технологии ориентированы на освоение гуманитарной культуры, отраженной в знаках, словах, символах, образах и выражающейся через текст.

Гуманитарные образовательные технологии, несмотря на все признаки технологии (совокупность всех проблем, связанных с целями, содержанием, организацией и проведением образовательного процесса, принципы и приемы его оптимизации и управляемости, повышения эффективности, систему методических, дидактических, психологических и педагогических процедур; особые комбинации методов и приемов

обучения; системный метод создания и применения) в то же время могут рассматриваться искусство общения **BCCX**  $\mathbf{M}$ как субъектов образовательного процесса.

Говоря о том, что основанием для систематизации гуманитарных педагогике выступает технологий  $\mathbf{B}$ компетентностный подход. конкретизированный через профессиональные задачи педагога, следует пояснить, о каких компетенциях идёт речь. В настоящее время существует множество классификаций компетенций практически по всем видам деятельности человека. Однако педагоги пришли к выводу, что всё же можно выделить некоторые (базовые) компетенции, которые необходимы для любой профессиональной деятельности, независимо от её специфики.

К подобным базовым компетенциям, необходимым для любой высококвалифицированной профессиональной деятельности, как правило, относят:

прикладные умения работать с фактическим материалом;  $\bullet$ 

ориентироваться умение свободно  $\mathbf{B}$ различной текстовой информации и вести поисковую работу с использованием современных информационно-коммуникационных технологиях;

 $\bullet$ способность к активному слушанию;

- умение работать с нормативной и деловой документацией;
- умение строить целесообразную деловую коммуникацию;
- умение разрабатывать исследовательские методики;

деятельности и • способность аналитической  $\mathbf{K}$ критичности мышления:

• владение методами управления и организационными навыками;

• способность к работе в команде;

• способность  $\mathbf{K}$ проявлению инициативы  $\boldsymbol{\mathrm{M}}$  $\mathbf{K}$ презентации профессиональных достижений;

• стремление к постоянному обновлению знаний и к обучению.

К наиболее широко используемым гуманитарным технологиям могут быть причислены такие образовательные технологии, как кейстехнология, технология проектного обучения, технология обучения в сотрудничестве, технология модульного обучения, технология «Дебаты», рейтинга учебных лостижений стулента. технология технология «портфолио», технология развития критического мышления через чтение и письмо (РКМЧП), технология рефлексивного обучения.

Использование новых технологий в образовательном процессе вуза приводит к тому, что развиваются:

- инновационная образовательная среда;  $\bullet$
- новый стиль работы преподавателей;
- структурные изменения в педагогической системе.

# **ОБ ИСПОЛЬЗОВАНИИ В УЧЕБНОМ ПРОЦЕССЕ ОБУЧАЮЩЕЙ СРЕДЫ MOODLE**

Лященко Т.В. *Таганрогский институт управления и экономики*

Развитие современных высокоэффективных технологий потребовало внесения значительных корректив проведения, активизировала поиск новых моделей образования, направленных на повышение уровня квалификации и профессионализма преподавателей.

Потребность свести к минимуму стихийность информационного воздействия различных информационных сфер на личность студена, повысить эффективность информационного обмена индивида со средой обучения, ускорить процессы накопления в его сознании значимых для будущей профессии знаний, умений, опыта деятельности привела к необходимости создания искусственных информационно-образовательных сред, специально ориентированных на передачу молодому поколению наиболее важной информации.

Наиболее эффективным средством решения этой задачи является активное и методически грамотное внедрение в систему образования информационно-коммуникационных технологий и средств электронного обучения.

Непременным профессиональным качеством преподавателя является умение подбирать и, при необходимости, разрабатывать специальные программно-педагогические средства, моделировать их использование в учебном процессе, организовывать деятельность обучаемых по достижению целей с помощью соответствующих технологий, осуществлять контроль и оценку результатов обучения.

В новом веке все более актуальным становится «педагогическое проектирование», или другими словами «педагогический дизайн», термин который чаще употребляют за рубежом. Педагогическое проектирование – область, в рамках которой предписываются конкретные педагогические действия для достижения желаемых педагогических результатов; процесс принятия решений о наилучших педагогических методах для осуществления желаемых изменений в знаниях и навыках с учетом конкретного содержания курса и целевой аудиторию. При этом, конечно же необходимо использовать новые информационные технологии обучения.

В Таганрогском институте управления и экономики, как для очного, так и для заочного обучения успешно используется программный продукт Moodle (Модулярная Объектно-Ориентированная Динамическая Обучающая Среда), позволяющий создавать курсы и web-сайты, базирующиеся в internet. Это постоянно развивающийся проект, основанный на теории социального конструктивизма. При выполнении домашних и индивидуальных заданий студенты сами решают, когда им

воспользоваться компьютером, а когда поработать с книгой или сделать

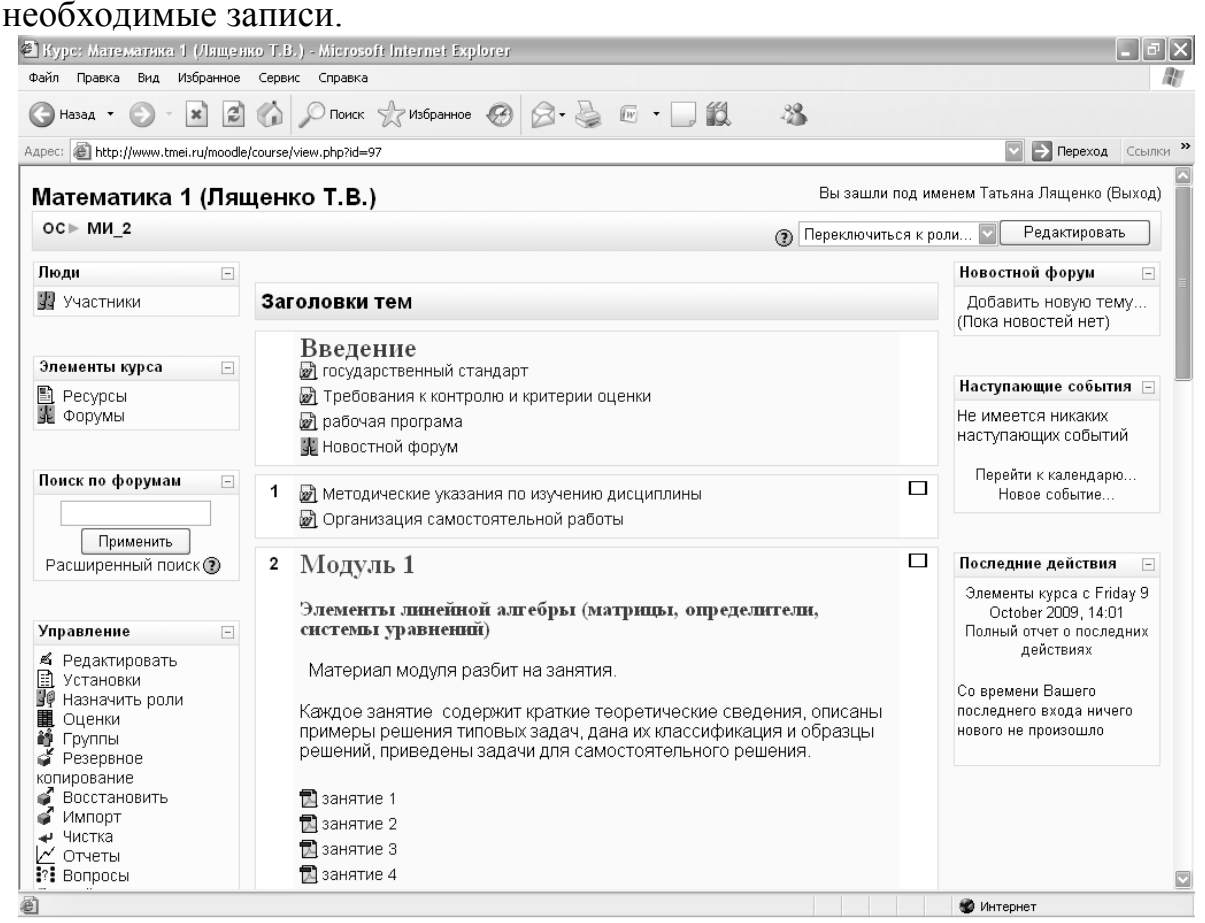

Рис.1. Пример использования Moodle

На протяжении всего периода обучения студент может получать консультации преподавателя в итернете. Очень эффективным является использование Moodle для проверки и оценки знаний, например, если они проводятся в форме тестирования, то есть такого метода педагогической диагностики, с помощью которого результаты планируемого учебного процесса могут быть максимально объективно, надежно, валидно измерены, обработаны, интерпретированы и подготовлены к использованию в педагогической практике.

Использование данной обучающей среды, являющейся удовлетворительным средством подготовки и передачи информации обучаемому, решает задачи, которые ранее в дидактике и методике не были решены.

Подготовка современного специалиста способного к успешной адаптации и самореализации в информационном обществе и самостоятельному освоению новых знаний в процессе своей будущей профессиональной деятельности, на наш взгляд невозможна без использования современных инновационных технологий.
## **INTERNET-ТЕХНОЛОГИИ В ОБРАЗОВАНИИ**

Малинская Л.В., Малинский С.М. *Полтавская государственная аграрная академия Полтавский национальный технический университет им. Ю.Кондратюка*

С самого начала развития Internet, а особенно с появлением Webтехнологий, сеть ориентирована на информационное обеспечение своих пользователей, в том числе предоставление возможности доступа до научно-технической информации, необходимой в процессе получения образования и проведения научных исследований в различных направлениях.

Компьютерные системы поддержки обучения позволяют студентам получить контролированный доступ до учебных материалов, дают возможность преподавателю управлять процессом обучения и оценивать его эффективность, поддерживают учебно-организационную деятельность [1].

Система поддержки обучения должна обеспечивать:

- проведение учебно-административной работы;
- контроль тем пройденного материала и качества его усвоения;
- работу в асинхронном режиме с возможностью индивидуального подхода к каждому студенту;
- коллективную работу студентов и преподавателя (семинарі, конференции);
- поддержку электронной почты, форумов, чатов, видеоконференций, обмена файлами, совместного использования приложений, виртуального класса;
- поддержку разных типов учебных материалов;
- поддержку разных средств контроля уровня знаний.

Широко используют Internet-технологии и в работе библиотек. Библиотека нового типа – это виртуальная библиотека, где читатель находит не только то, что составляет фонд данного хранилища, но и имеет возможность мгновенно получить любую информацию из любой библиотеки мира. Современные библиотечные информационные Internetтехнологии развиваются в двух направлениях: предоставление доступа до корпоративных каталогов библиографических данных и создание информационных Web-сайтов. Тут возможны два варианта решений [2]:

- автоматизация внутренних библиотечных процессов, связанных с технологическим циклом традиционной работы библиотеки с бумажными носителями;
- автоматизация процессов, ориентированных на создание полнотекстовых электронных документов, их сохранение, поиск и выдача непосредственно в электронной форме.

Активное развитие Internet-технологии открывает реальные возможности для реализации библиотечных систем информационного обслуживания пользователей в режиме on-line.

Плюсы Internet очевидны: только с помощью глобальной информационной сети будет обеспечена общедоступность мировых информационных ресурсов. Поэтому доступ до Internet в ближайшем времени станет необходимым в каждом учебном заведении, в каждой библиотеке.

#### **Литература**

- 1. http://www.dl.com.ua/rus/techno/lms.shtm
- 2. http://library.tup.km.ua/about\_library/naukova\_robota/kofer/velichko.htm

### **СТАНОВЛЕНИЕ INTERNET-ИНДУСТРИИ В УКРАИНЕ**

Малинская Л.В., Ищук В.И.

*Полтавская государственная аграрная академия Полтавский национальный технический университет им. Ю.Кондратюка*

Переход развитых стран мира до постиндустриальной экономики и информационного общества стал заметным явлением современной истории. В последние годы в информационной индустрии выделяется новая, пока что не очень масштабная по объемам, но наиболее перспективная структура – Internet-економика.

Прежде всего, Internet охватывает наиболее дешевые та лучшие на сегодня технические коммуникации, что открывает бизнесменам и потребителям возможности устанавливать и поддерживать в режиме реального времени постоянную связь с любым респондентом в мире. Так, электронная почта, программы электронных пейджеров, чаты и другие средства общения в сети обеспечивают обмен между деловыми партнерами важною стратегическою информациею в считанные минуты. Средства защиты передачи электронных сообщений делают такую связь надежною и эффективною. Благодаря этому становятся «прозрачными» географические и национальные границы.

Глобальная сеть стала мощным средством для проведения маркетинговых акций и исследований, осуществления прямых онлайновых продаж, повышения уровня облуживания клиентов, удобным инструментом управления фирмой и источником информации для научных и практических разработок [1].

Понятно, что возможности Internet являются исключительно привлекательными для коммерческих организаций, которые стараются использовать рекламный потенциал глобальной сети. Появляется все больше сайтов, обеспечивающих продажи и покупки товаров, оказание услуг.

Можно проследить определенную эволюцию использования вебресурсов в бизнесе [2]:

 $\triangleright$  обеспечение доступа к отдаленным ресурсам Internet;

создание собственных презентационных страниц;

• использование веб-сайта как инструмента взаимодействия  $\mathbf{C}$ клиентами и решение связанных с этим задач.

Именно последняя тенденция привела к ПОНЯТИЮ системы электронной коммерции как модели ведения бизнеса, что включает распространение информации про компанию и ее товар во всемирной информационной сети, проведение заказов и платежей за товары и услуги, доставка программного обеспечения и информационных продуктов через коммуникационные сети, послепродажное обслуживание потребителя и виртуальное сотрудничество в процессе разработки новых товаров.

#### Литература

- 1. Українська мережа Інформаційного суспільства // http://eukraine.org.ua/
- 2. Макарова М.В. Електронна комерція: Посібник. К.: Вилавничий центр «Академія», 2002. - 272 с.

# ИНВАРИАНТ СИСТЕМЫ КРИТЕРИЕВ ОПЕНКИ ИНСТРУМЕНТАРИЯ ИМИТАЦИОННОГО МОДЕЛИРОВАНИЯ

Малышева Е.Н., Гольдштейн С.Л.

ГОУ ВПО «Уральский государственный технический университет-УПИ»

Актуальность исследования и постановка задачи. Имитационное моделирование (ИМ) сложной динамической системы, в том числе образовательной, является важной инструментальной поддержкой анализа деятельности **BO BCCX** мыслимых аспектах (организационном, ee технологическом, экономическом и пр.) в целях совершенствования образовательных и управленческих процессов, скоординированной и контролируемой работы всех ее подсистем [1, 2]. Однако, не существует системы критериев оценки инструментария ИМ. Поставлена задача создания ее инварианта.

Собственные материалы исследования. Использованы публикации по ИМ, найденные поисковыми системами Internet, статьи из журналов и книжные издания [1, 2]. Для оценки инструментария ИМ были выбраны следующие критерии: 1) наличие средств проблемной ориентации (языковые конструкции из предметной области); 2) применение объектноориентированных специализированных языков программирования, поддерживающих авторское моделирование и процедуры управления моделирования; наличие удобного процессом  $3)$  $\overline{M}$ легко интерпретируемого графического интерфейса; 4) использование развитой двух- и трехмерной анимации в реальном времени; 5) возможность для реализации нескольких уровней представления модели, средства для стратифицированных описаний; создания 6) наличие линеек  $\mathbf{M}$  $\mathbf{M}$ анализа результатов сценарных. инструментов для проведения вариантных расчетов на имитационной модели; 7) математическая и информационная поддержка процедур анализа входных данных, анализа

широкого класса вычислительных чувствительности  $\mathbf{M}$ процедур, связанных с планированием, организацией и проведением направленного вычислительного эксперимента на имитационной модели; 8) оптимизация; 9) интеграция с другими программными средами; 10) использование парадигм «моделирование систем с дискретными событиями», «агентное моделирование» и «системная динамика».

Выводы Возможна дальнейшая декомпозиция предложенного инварианта системы критериев оценки инструментария имитационного моделирования с ориентацией на конкретные приложения.

#### Литература

- 1. Румянцев М.И. Средства имитационного моделирования бизнеспроцессов [Электронный ресурс] // Корпоративные системы: сетевой журн. 2007. №2. URL: http://www.management.com.ua/ims/ims135.html
	- 3. Кудрявцев E.M. GPSS World. Основы имитационного моделирования различных систем. - М.: ДМК пресс, 2004. - 320 с.

## ЕДИНАЯ КЛАССИФИКАЦИЯ ПОДСИСТЕМ АВТОМАТИЗАЦИИ ВУЗА

Мальшаков Г.В. Московский авиационный институт

С целью повышения эффективности автоматизации вуза автором данной статьи была предложена разработка АСУ ВУЗ снизу вверх, при которой единую ACУ ВУЗ получают по средствам объединения подсистем автоматизации вуза с использованием CALS-технологии [1]. При данной технологии автоматизации подсистемы автоматизации вуза берутся от различных разработчиков.

Каждый разработчик средств автоматизации вуза при наименовании своих подсистем обычно вводит своё название. К примеру, у одного разработчика подсистема может называться "документооборот", у второго "управление учебным процессом", у третьего подсистема "Деканат". Подсистема автоматизации работы приемной комиссии: в одном месте может называться "Абитуриент", в другом месте "Приемная комиссия", в Петрозаводском государственном университете она называется "Приемная компания". Различное наименование подсистем автоматизации вуза существенно затрудняет сравнительный анализ средств автоматизации процессов управления вуза от различных производителей.

Для сравнительного анализа подсистем автоматизации, чтобы выбрать необходимые из них для дальнейшей автоматизации, необходимо иметь единую классификацию подсистем автоматизации вуза.

Оценку программного обеспечения производят на основе LOC- и FPметрик[2]. Так как LOC данные на покупные программы не доступны, то признаком классификации может служить только FP-метрики. FP-метрики - это функционально-ориентированные метрики, которые отражают функциональность и полезность продукта.

Подсистемы автоматизации вуза неразрывно связаны с его работой, определяется поэтому ИХ функциональность объемом  $er$ автоматизированных сфер. Вследствие этого, признаком классификации при построении классификации подсистем автоматизации вуза было приято решение использовать сферы автоматизации вуза, с указанием у каждой сферы списка автоматизируемых функциональных возможностей, присущих только ей.

Благодаря этой классификации появляется возможность сравнить и сопоставить различные подсистемы автоматизации по функциональному наполнению, предварительно поставив каждой подсистеме набор сфер, которые она автоматизирует.

Автор настоящей работы в результате исследования существующих автоматизации процессов программных средств управления вуза предлагает один из вариантов единой классификации подсистем автоматизации вуза. В предлагаемый вариант классификации входят следующие сферы автоматизации: абитуриент, аспирантура, аттестация вуза, библиотека, бухгалтерия, выпускники, договора, занятость, запасы, зарплата, исполнение поручений, кадры, контингент, маркетинг, оплата, приказы, приложение к диплому, профком, расписание, распределение рейтинг, сессия, стипендия, тестирование, нагрузки. успеваемость, учебные планы, штатное расписание.

Единая классификация подсистем автоматизации вуза актуальна в связи с тем, что 90 % всех средств автоматизации являются подсистемами, которые для их возможного использования необходимо сопоставить между собой по их функциональному наполнению.

#### Литература

- 1. Мальшаков Г.В. Автоматизация процессов управления в вузе на основе CALS-технологий // Вестник Московского авиационного института, 2009, Т.16, № 3. С.77-84.
- 2. Орлов С.А. Технологии разработки программного обеспечения: Учебник. - СПб.: Питер, 2002. - 464 с.

## **ВНЕДРЕНИЕ ИНФОРМАЦИОННЫХ ТЕХНОЛОГИЙ В ОБРАЗОВАТЕЛЬНЫЙ ПРОЦЕСС**

Маслахова Р.Н.

*Альметьевский государственный институт муниципальной службы*

За последние десять лет произошло коренное изменение роли и места персональных компьютеров и информационных технологий (ИТ) в жизни общества. Как показывает практика, без новых ИТ уже невозможно представить современное образовательное учреждение (ОУ).

Основной целью внедрения ИТ развитие качества образования через использование различных информационных средств. Создание банка данных для использования ИКТ в учебном процессе.

Основные этапы внедрения ИТ в ОУ.

- 1. Данный этап включает в себя:
	- Система общего образования;
	- Профессиональное образование;
	- Библиотека ОУ;
	- Дистанционное образование.

2. Во втором этапе:

Телекоммуникационная инфраструктура.

На первом этапе происходит формирование информационной культуры учащихся, повышение их уровня общеобразовательной и профессиональной подготовки в области современных ИТ. Используется система дистанционного обучения, как форма повышения уровня знаний и квалификации преподавателей. Происходит подготовка преподавателей, администрации, библиотекаря и т.д. к работе в новых условиях. Внедрение компьютерных ИТ для различных служб и подразделений ОУ. Обеспечение учащихся и преподавателей свободным доступом к компьютерам и широкому диапазону современного программного обеспечения для индивидуальной работы во внеурочное время. Так же необходимо создание медиатеки.

Второй этап подразумевает определение, апробация и внедрение современных подходов к применению ИТ и телекоммуникаций в образовании. Развитие международных контактов. Разработка учебного курса по телекоммуникациям.

Внедрение ИТ влечет за собой повышение качества образования; создание общедоступной коллекции цифровых информационных источников, нового программно-методического обеспечения; повышение оперативности и эффективности управления сферой науки, образования и молодежной политики; создание условий для развития технологий ДО; обеспечение целенаправленного формирования информационной культуры молодежи, ее социализации и интеграции в современное информационное общество.

## **ИНТЕРНЕТ-ЭКЗАМЕН КАК ОДНА ИЗ ФОРМ КОМПЬЮТЕРНОЙ ПРОВЕРКИ ЗНАНИЙ СТУДЕНТОВ**

Немытова М.И.

*Борисоглебский государственный педагогический институт*

Наличие государственного образовательного стандарта по всем основным дисциплинам специальностей, по которым осуществляется образовательная деятельность высшего учебного заведения, требует создания стандартизированной системы контроля качества знаний.

Традиционно для диагностики и контроля качества знаний, используются такие процедуры, как

- текущий контроль успеваемости;
- сессионные зачеты и экзамены;
- итоговая государственная аттестация и др.

На современном этапе развития высшей школы оценка общеобразовательной и профессиональной подготовки студентов требует использования новых технологий осуществления контроля знаний. Одной из таких технологий является Интернет-экзамен в сфере профессионального образования, который дает возможность, используя методы получения и обработки информации, не только в достаточно сжатые сроки осуществлять контроль знаний большого числа студентов по различным учебным дисциплинам, но и проводить подробный анализ результатов тестирования. Подготовить подробные аналитические карты результатов тестирования по каждой учебной дисциплине и каждой специальности, включающие перечень основных разделов, входящих в программу проверки; гистограммы и графики, позволяющие не только провести анализ результатов тестирования и выявить наиболее слабо усвоенные студентами темы, но и увидеть, как результаты тестирования конкретного вуза соотносятся с аналогичными результатами тестирования студентов других вузов.

Такой анализ позволяет скорректировать учебный процесс, увидеть место своего вуза в рейтинге тестируемых вузов.

## **ПЕДАГОГИЧЕСКИЕ УСЛОВИЯ ПРОФИЛЬНОГО ОБУЧЕНИЯ В ОБЩЕОБРАЗОВАТЕЛЬНОЙ ШКОЛЕ С ИСПОЛЬЗОВАНИЕМ ИНФОРМАЦИОННЫХ ТЕХНОЛОГИЙ**

Неумоина Е.Г.

*МОУ СОШ №101 с углубленным изучением отдельных предметов, г. Нижний Новгород*

В соответствии с одобренной Правительством Российской Федерации «Концепцией модернизации Российского образования на период до 2010 г.» перед общеобразовательной школой ставится задача создания «системы специализированной подготовки (профильного

обучения) в старших классах», ориентированной на индивидуализацию обучения и социализацию обучающихся, в том числе с учетом реальных потребностей рынка труда, «отработки гибкой системы профилей и кооперации старшей ступени школы с учреждениями начального, среднего и высшего профессионального образования».

Профильное обучение преследует достижение трех основных целей:

- обеспечить возможность построения и реализации учащимися индивидуальных образовательных программ;
- обеспечить успешную социализацию учащихся в семье, локальных и региональных социумах;
- предоставить возможность углубленного изучения учащимися отдельных дисциплин программы полного общего образования для подготовки к высшему и среднему профессиональному образованию.

Все это невозможно без создания комплекса педагогических условий, необходимых и достаточных для осуществления этого процесса в старших классах средней общеобразовательной школы.

Успешность выделения условий зависит от четкости определения структуры профильного обучения в соответствии с конечной целью или результатом, которые должны быть достигнуты, а также от понимания того, что совершенствование, как правило, достигается за счет реализации не одного, а целого ряда условий, их комплекса. К педагогическим условиям относятся те, которые создаются в образовательном процессе и реализация которых обеспечивает наиболее эффективное протекание этих процессов:

- наличие у учителя опыта работы по программам углубленного изучения предмета;
- наличие у общеобразовательного учреждения и педагогов школы опыта предоставления ученикам выбора (курсов, программ, заданий, форм оценивания, форм контроля);
- наличие у учащихся опыта построения своего образовательного маршрута; осознание личной значимости образования;
- знание учащимися своих познавательных возможностей и интересов, понимание смысла своего образования и его взаимосвязи с будущей профессиональной карьерой и личным жизненным успехом;
- наличие опыта диагностики познавательных интересов и возможностей учащихся, их склонности к тем или иным профессиям.

Роль информатики и ИКТ, как предмета, направлена на решение параллельно двух важнейших задач - педагогической и социальной. Педагогическая задача определена образовательным стандартом – это формирование основ информационной деятельности детей на основе ИКТ компетентности, сформированной учителем информатики в предмете. Социальная задача, решаемая на основе непрерывного курса информатики в школе – это встроить информационную деятельность детей в общеучебную деятельность и сформировать в итоге информационную активность выпускника школы совместно со всем учителями школы. Такое сотрудничество педагогических бригад учителей-предметников и учителей информатики накладывает на педагогический коллектив новые квалификационные требования.

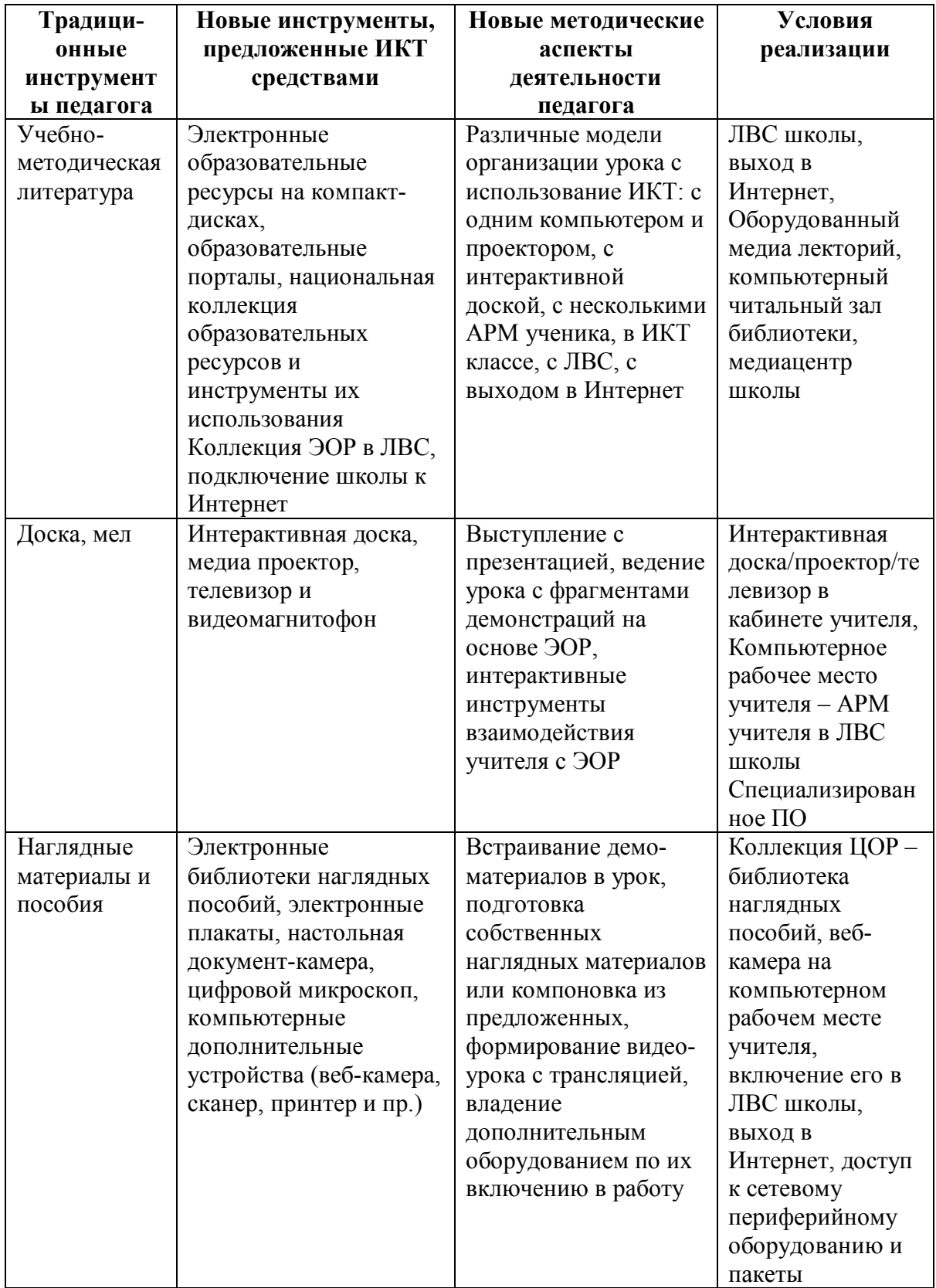

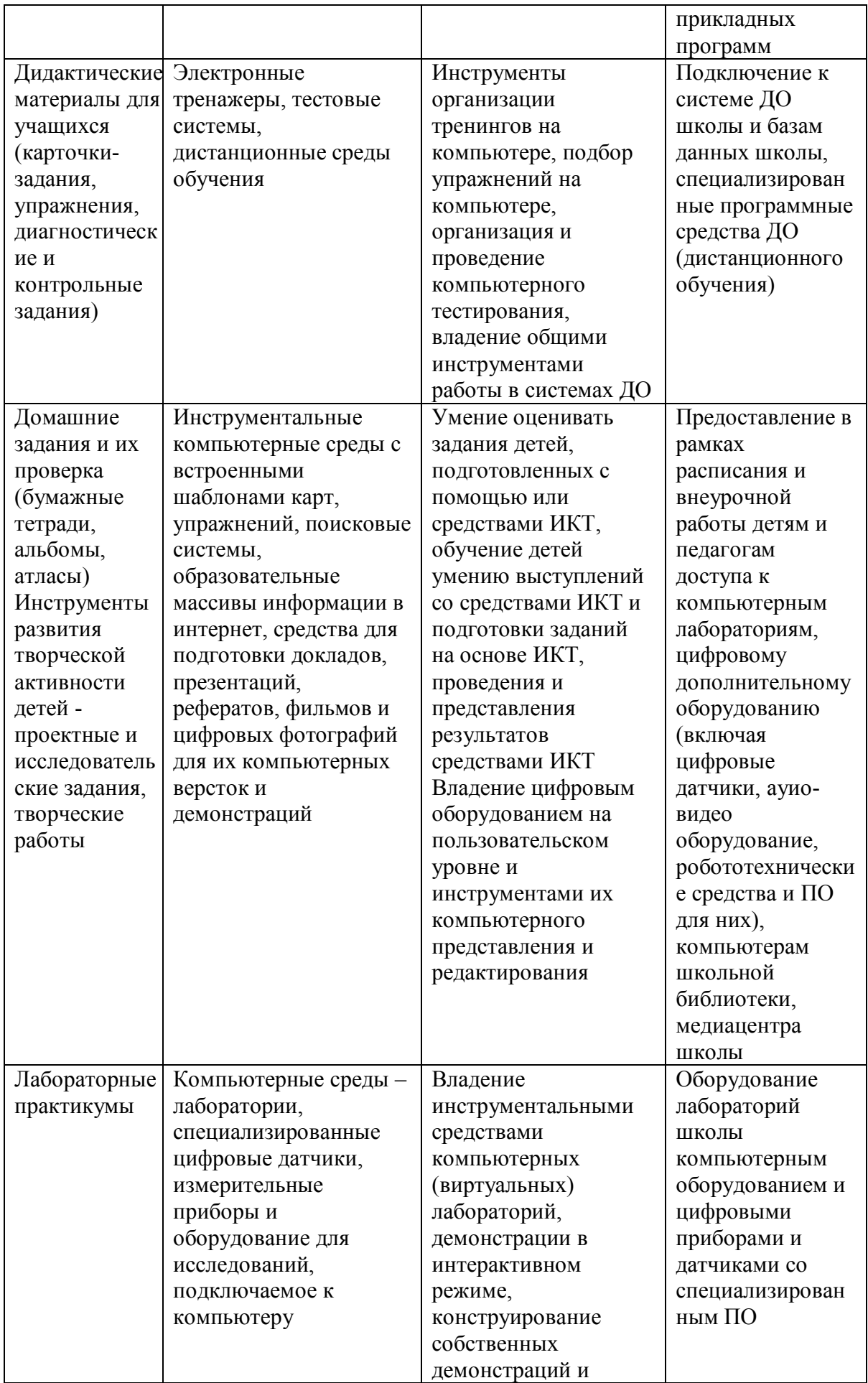

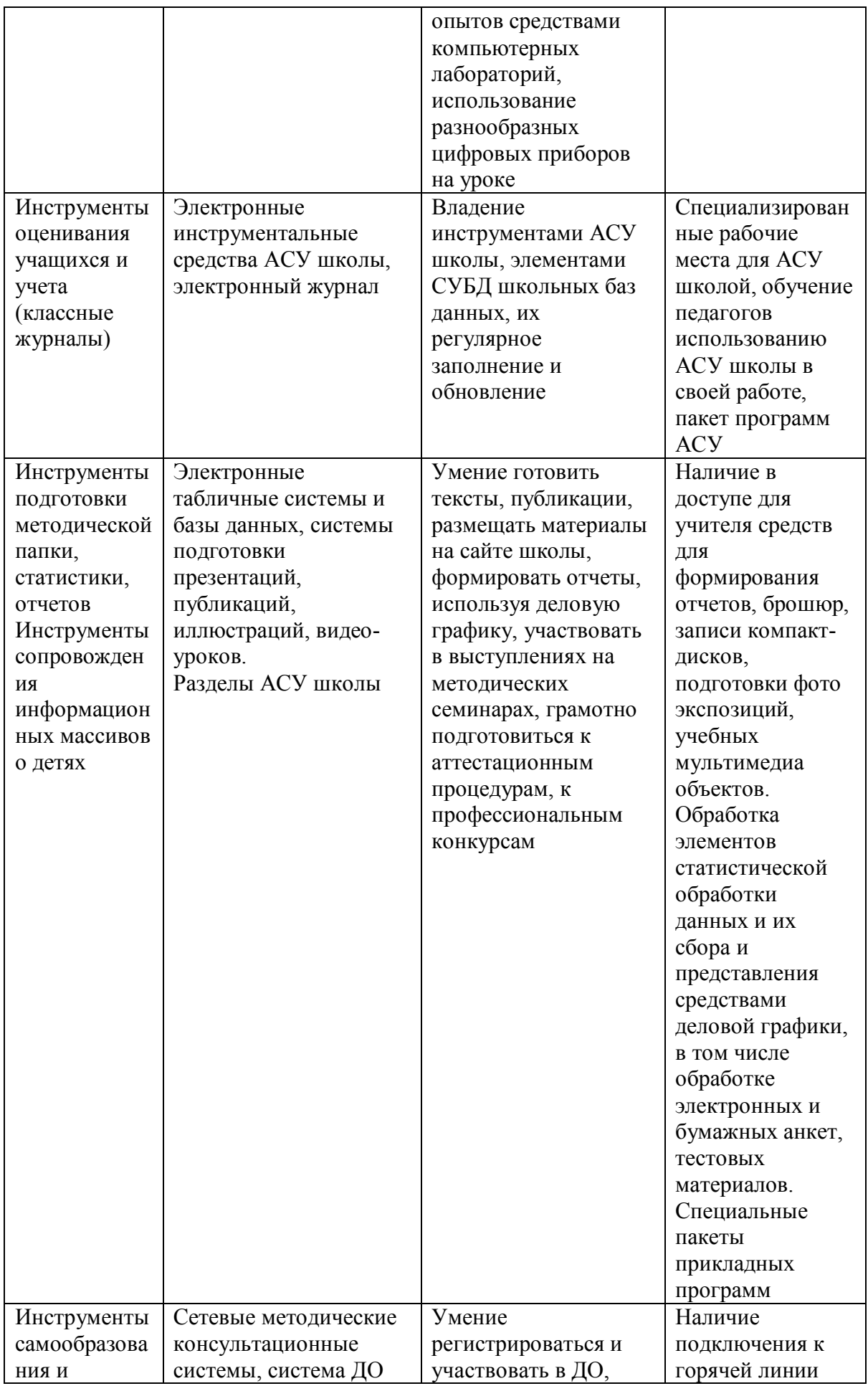

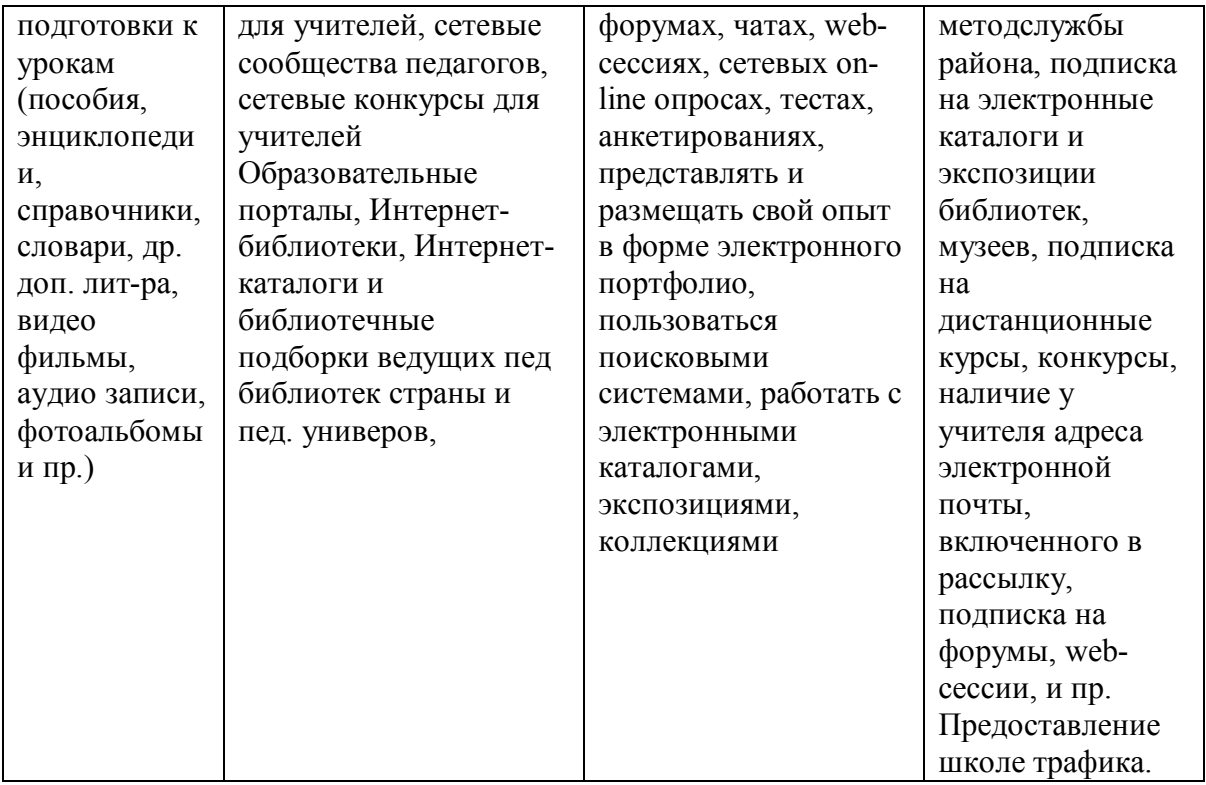

Обновление компетенций современного учителя возможно обеспечить двумя ступенями обучения учителей. **Первая ступень** позволит сформировать или выровнять минимальные инвариантные навыки информационной деятельности учителя, которые включают в себя:

- уметь применять компьютер и периферийное оборудование;
- уметь применять прикладное ПО и графический интерфейс на уровне пользователя,
- уметь применять коммуникационные средства (электронная почта, Интернет) на уровне пользователя;
- иметь представления о правовых и этических нормах работы с информацией;
- уметь применять санитарные нормы и правила при работе с компьютером;
- иметь представление об информационных и образовательных ресурсах (электронных педагогических СМИ, образовательных порталах и коллекции ЦОР) и уметь ими воспользоваться;
- уметь использовать презентационное оборудование;
- уметь работать с различными видами информации на уровне пользователя.

Развитие информационной среды школы требует расширения компетенций учителя-предметника в сотрудничестве с учителем информатики в части использования на регулярной основе автоматизированного рабочего места (АРМ) учителя и ИКТ средств в информационной предметной деятельности учащихся. Это требует бригадного обучения на **второй ступени** всех учителей школы (более

эффективно осуществлять обучение бригад учителей школы по предметным объединениям или профильным направлениям).

Педагог должен уметь применять в профессиональной деятельности с помощью АРМ следующие средства инструментальной компьютерной среды:

- комплекс инструментов организации обучения на уроке (демонстрации, практикумы, лаборатории);
- инструменты поддержки творчества учителя в использовании учебных продуктов, предусмотренных ИКС для учителя;
- компьютерные аналоги организации урока: электронные журнал, рабочий план, учет статистики успеваемости учащихся
- инструменты профессионального сетевого взаимодействия с коллегами;
- инструменты дистанционного обучения;
- инструменты тестирования и аттестации учащихся;
- инструменты сопровождения личного портфолио учителя (методическая папка).

Современный педагог должен не только обладать знаниями в области информационных и телекоммуникационных технологий, но и быть специалистом по применению новых технологий в своей профессиональной деятельности.

## **Литература**

- 1. Концепция модернизации российского образования на период до 2010г. // Вестник образования. – 2002. – №6. – С.11 – 40.
- 2. Концепция профильного обучения на старшей ступени общего образования // Образование в современной школе. – 2003. – №2. – С. 5 – 21.
- 3. Колин К.К. Индустрия информационных технологий и проблемы информатизации российского образования. // «Alma mater» (Вестник высшей школы), № 4, 2005. –С. 12-16.
- 4. Уваров, А.Ю. Моделирование развития школы в условиях информатизации образования / А.Ю. Уваров // Информатика и образование. – 2007. – № 2. – С. 41–51.

## **ПРИМЕНЕНИЕ ДИСТАНЦИОННЫХ И ТЕЛЕКОММУНИКАЦИОННЫХ ТЕХНОЛОГИЙ В ОБРАЗОВАТЕЛЬНОМ ПРОЦЕССЕ ОАТК. ПЕРСПЕКТИВЫ ИСПОЛЬЗОВАНИЯ ОТКРЫТОЙ ОБРАЗОВАТЕЛЬНОЙ СРЕДЫ EDUCON.** Никулина Т.Ю.

*ФГОУ СПО «Омский АТК»*

Актуальность использования информационных и сетевых технологий в настоящее время ни у кого не вызывает сомнений. Омский автотранспортный колледж, имея в наличии достаточно развитую техническую базу, использует различные средства информатизации образовательного процесса для повышения качества обучения.

На базе Центра непрерывного образования колледжа создано отделение дистанционных технологий, где организовано обучение студентов и слушателей с использованием информационных ресурсов, размещенных в электронной образовательной оболочке Educon. Данная оболочка создана на ядре широко известной системы Moodle, установлена и сопровождается специалистами ГОУ ВПО Тюменский нефтегазовый университет. Для организации учебного процесса использованы как электронные курсы, созданные преподавателями колледжа, так Центром интенсивных технологий образования (ЦИТО г. Москва). Информационные ресурсы расположены на учебном сервере колледжа и московском сервере Odoportal.

Открытая система Educon представляет собой модульную, объектноориентированную систему программ динамического обучения, обеспечивающую организацию в Интернет-среде активных форм отношений преподавателей и обучаемых и обучаемых между собой в группах: участие в виртуальных семинарах (чатах), форумах, коллективном поиске решений.

Система Educon используется в Омском АТК для выполнения следующих функций:

создание и редактирование электронных учебных курсов;

 создание и редактирование ресурсов для контроля знаний – заданий, методических указаний, тестов разного уровня и типа вопросов;

 организация доступа студентов к информационному наполнению учебных ресурсов;

 организация тестирования студентов, используя различные режимы (ограничение по дате, по времени, по количеству попыток, указание количества баллов для оценки, использование случайного либо нет порядка вопросов и т.д.);

организация обратной связи – форумы, чаты, обмен сообщениями;

 подключение виртуальных лабораторных работ по дисциплинам Электротехника, Техническая механика, Электрооборудование и др.;

 ведение базы данных пользователей с разграничением доступа к системе.

В 2009 году система Educon была применена для организации вступительных испытаний абитуриентов на внебюджетное обучение, для чего были использованы тестовые задания по русскому языку и математике, разработанные преподавателями колледжа. Это дало возможность сократить время на проведение испытаний, а также оптимизировать процесс документооборота приёмной комиссии.

С 2009-2010 учебного года в колледже используется применение дистанционных технологий обучения на вечернем отделении. Занятия проводятся с учётом использования сетевых средств обучения студентов. При этом достигается мобильность и гибкость в применении различных средств информатизации, возможность использования дистанционного тестирования, обмена данными, доступа к виртуальным лабораторным работам и заданиям для практических работ. Студенты имеют возможность доступа к образовательному сайту как через Интернет у себя дома, так и непосредственно в колледже, где им предоставляются места для работы. При этом расширяются академические свободы преподавателей и студентов.

Применение дистанционных технологий в обучении студентов вечерников даёт несомненные преимущества в качестве обучения: доступ к информации и возможность связаться с преподавателем осуществляется в любое удобное для них время, что немаловажно для работающих студентов и не всегда имеющих возможность присутствовать на занятиях. Кроме этого модульная технология обучения предполагает изучение одной дисциплины методом погружения, и усвоение знаний происходит без потерь. Использование современных технологий увеличивает интерес к знаниям, пробуждает самостоятельность и ответственность.

Применение отрытой образовательной среды Educon даёт возможность преподавателю сократить время на подачу материала и проверку знаний, повысить собственный уровень преподавания, легко изменять информационное наполнение и тестовые задания без использования бумажных носителей. В ближайшей перспективе предусмотрено внедрение элементов данной среды в образовательный процесс очной формы получения образования в Омском автотранспортном колледже.

# **ИНТУИЦИЯ И ИНТЕЛЛЕКТ В СОВРЕМЕННОЙ КУЛЬТУРЕ** Новикова О.С.

*Ставропольский государственный университет*

В ближайшем будущем устойчивое развитие российского государства будет определяться эффективностью использования интеллектуальных технологий, а также способностью создания

инновационных знаний. Именно наука и интеллектуальная деятельность в целом становятся главной и непосредственной производительной силой, и от их развития зависит судьба страны и народа, что определяет актуальность рассмотрения проблемы интеллектуального развития в целом и интеллектуальной компетентности в частности.

Среди направлений исследования интеллекта можно выделить следующие: **во-первых**, изучение структуры интеллекта; **во-вторых**, проблему возможности измерения интеллекта, здесь использование интеллектуальной компетентности рассматривается как способность эффективно решать творческие задачи. В 1912 году впервые В. Штерн ввел понятие коэффициента интеллекта. Однако, на наш взгляд, количественные характеристики не достаточны в определении сути такого многоаспектного явления как интеллект. **В-третьих**, исследование интеллектуального развития человека в онтогенезе, в рамках данного направления определяются качественные уровни интеллектуального развития, возрастные нормы развития интеллектуальных способностей. **Вчетвертых**, исследования, ориентированные на создание искусственного интеллекта, предполагающие моделирование системы, осуществляющей сложные интеллектуальные функции.

Оценки и оценочное отношение к интеллекту известны в культуре с глубокой древности. В этом контексте интеллект выступал в качестве ресурса деятельности личности, его наращиванием занимались специально. В настоящее время исследователи рассматривают интеллект коллектива, отрасли, региона и государства. В подобных случаях интеллект выступает в качестве характеристики уже не отдельного индивида, а различным образом организованных совокупностей людей. Здесь мы имеем дело с принципиально новой ситуацией, в которой интеллект служит ресурсом для осуществления коллективной или массовой деятельности<sup>1</sup>, поэтому сегодня исследование интеллекта, интеллектуальной компетентности как общественного феномена и важнейшего ресурса в системе образования имеет повышенную актуальность и востребованность.

Интеллектуализация различных областей деятельности осуществляется посредством развития интеллектуальных возможностей специалистов, а установки на развитие интеллекта осознаются как интеллектуальная потребность, условием удовлетворения которой оказывается развитие своего рода интеллектуального вкуса и интеллектуальной эстетики. Интеллектуализация идет по различным направлениям, главными из которых выступают формирование интеллектуального самосознания и интеллектуальной культуры специалистов, приобретение ими когнитивной грамотности, овладением методологической культурой. Комплекс этих направлений характерен

 $\overline{a}$ 

<sup>&</sup>lt;sup>1</sup> Новикова О.С. Интеллектуальная подготовка как ресурс и ценность в образовании // Образование и культура России в изменяющемся мире: Материалы междисциплинарного семинара для молодых ученых и аспирантов. – Новосибирск, 2007. – С.141-142.

только для современного уровня интеллектуального развития как отдельных личностей и коллективов, так и общества в целом.

Развитие интеллекта и осознание его в качестве ценности конкретизируются в контексте профессиональной деятельности и подготовки к ней. В зависимости от разнообразных особенностей профессиональной среды, многовариантности организации учебных предметов, их состав и отношения могут быть различными, хотя во всех случаях сохраняется представление об интеллекте и его осознание в качестве особой ценности в жизни и поведении личности. Интеллект наряду с установками, интересами, мотивацией является существенным фактором успешности обучения.

XXI век – это век информационно-интеллектуальных систем. В компьютерной семантике широко встречается термин «интеллектуальная система». Слово «система» по-гречески означает «целое, составленное из частей», «соединение». В самом общем смысле система это нечто такое, что мыслится как упорядоченная целостность, имеющая определённую структуру. Данное понятие в последнее время является одним из ключевых понятий в философской методологии. Различают системы, материальные и абстрактные, простые и сложные, искусственные и естественные, органические и неорганические, статичные и динамичные, детерминированные (вполне определённые) и вероятностные, закрытые и открытые, стационарные и нестационарные и др.

По мнению А.И. Субетто, все существующие в социокультурном пространстве системы подвержены закону интеллектуализации систем. Закон интеллектуализации систем – это прогрессивный, эволюционный закон, приобретающий содержание закона роста идеальной детерминации в истории и соответственного возвышения общественного интеллекта<sup>2</sup>.

В начале 70-х под термином «интеллектуальные системы» подразумевались системы, реализующие «антропоморфные функции». С течением времени развитие таких разделов искусственного интеллекта как инженерия знаний, компьютерная логика и лингвистика, когнитивная психология, методы и проблемы обучения заложили основу для создания высокоэффективных программных систем по обработке и использованию знаний для решения прикладных задач, включая разработку систем, моделирующих творческие способности человека.

Интеллектуальные системы стали распространенным коммерческим продуктом, имеющим широкий спрос пользователей специалистов в разнообразных областях инженерно-технической, научно-технической сфер деятельности. Введение понятия системы в исследовании развития интеллектуальной сферы принадлежит Л.С. Выготскому, который определял интеллектуальное развитие как процесс интеллектуализации психических функций и обозначал связь всех психических функций

 $\overline{a}$ 

<sup>&</sup>lt;sup>2</sup> Субетто А.И. Россия и человечество на «перевале» истории в преддверии третьего тысячелетия,- СПб.: ПАНИ, 1999. – C. 99.

термином психологическая система<sup>3</sup>. В основу построения структуры интеллектуальных систем была положена концепция функциональной системы в живой природе П.К. Анохина, которая была определена как образование, замкнутое физиологическое  $\mathbf{c}$ наличием обратной информации о результатах действия.

По утверждению И.С. Ладенко, интеллектуальные системы - это такие самоорганизующиеся, самопрограммирующиеся образования, в которых сочетаются качества средств информатики с возможностями интеллекта специалистов. Интеллектуальные системы автор рассматривает на трёх уровнях: понятий, деятельности, управления<sup>4</sup>. По мнению В.К. Финна, интеллектуальные системы - это человек, плюс компьютерная вторая система.  $\bf{B}$ которой компонента реализует рассуждения. использующие структурированные данные из базы данных, базы знаний, способные не только имитировать деятельность квалифицированного эксперта, сколько усилить интеллектуальные возможности человека эксперта<sup>3</sup>.

Интеллектуальная система представляет собой объединенную информационным процессом совокупность технических средств  $\overline{M}$ программного обеспечения, работающую автономно или  $B<sub>0</sub>$ взаимодействии с человеком (коллективом людей), способная на основе сведений и знаний при наличии мотивации синтезировать цель, выработать решение о действии и находить рациональные способы достижения цели. Разработка теории и техники интеллектуальных систем потребовало создания информационных технологий, включающие динамические экспертные системы. базы знаний. языки программирования, методы управления, а также новые технические средства.

По мнению А.И. Субетто, интеллектуальные системы проявляются повсюду, речь идёт о проявлении интеллектуальных систем в некоторых уже существующих организациях, действующих в сфере образования, производства, финансов, управления. Формирует ли среда науки, интеллектуальную систему или наоборот? Являются ли интеллектуальные системы новой формой организации техники, людей, идей, необходимых человечеству, вступающему в эпоху ноосферы? В любом случае, они изменяют и совершенствуют интеллектуальную сферу<sup>6</sup>.

Под интеллектуальной системой понимают систему (человек плюс компьютерная система), способные не только имитировать деятельность квалифицированного эксперта, но и усиливать интеллектуальные возможности человека (эксперта). Характерные черты интеллектуальных систем: открытость, логическое устройство, накопление знаний об

<sup>&</sup>lt;sup>3</sup> Выготский Л.С. Психология. - М.: Изд-во «Эксмо - Пресс», 2002.

<sup>4</sup> Ладенко И.С. Интеллектуальные системы в целевом управлении. – Новосибирск: Наука, 1987. – С. 19.

<sup>5</sup> Финн В.К. Интеллектуальные системы и общество. Сборник статей. - М: Российский государственный гуманитарный университет, 2000,- С.44.<br><sup>6</sup> Субетто А. 14. В

Субетто А.И. Россия и человечество на «перевале» истории в преддверии третьего тысячелетия,- СПб.: ПАНИ, 1999. - С. 199.

окружающем систему мире, классифицировать и оценивать их с точки зрения прагматической полезности и непротиворечивости, инициировать процессы на получение новых знаний, осуществлять соотношение новых знаний с ранее хранимыми.

Появление «интеллектуальные термина системы» B социокультурном пространстве связано с понятием интеллектуальной собственности. Впервые термин интеллектуальные системы введен в 1967 Мировой Конвенцией, учредившей Всемирную году организацию интеллектуальной собственности, участником которой является  $\overline{M}$ Российская федерация. Под интеллектуальной собственностью понимается собирательное понятие, означающее совокупность исключительных прав на результат творческой деятельности и средства индивидуализации, охватывающий права, относящиеся к литературным, художественным, научным произведениям. Результаты интеллектуальной деятельности впервые были зафиксированы как охраняемые правом в Англии в 1623 г. В России подобный закон появился 1812 г. в виде Манифеста «О привилегиях на разные изобретения и открытия в художествах и ремеслах». Согласно закону исключительными правами на пользование интеллектуальной собственностью наделялось лицо, совершившее открытие.

Российском законодательстве B понятие интеллектуальная собственность используется в нескольких значениях. Во-первых, для обозначения отрасли законодательства  $\overline{00}$ интеллектуальной собственности. Во-вторых, в качестве обобщающего понятия для всех результатов интеллектуальной деятельности. В-третьих, как субъективное гражданское право на результаты интеллектуальной деятельности<sup>7</sup>. Под выражением результаты интеллектуальной деятельности можно понимать «выраженный в объективной форме ее продукт, именуемый в зависимости характера научным или научно-техническим результатом,  $er$ **OT** достижением либо изобретением, промышленным образцом, товарным знаком, произведением науки, литературы, искусства»<sup>8</sup>. При этом официального разъяснения понятия «интеллектуальная деятельность» в законодательстве не существует.

Из всех существующих интеллектуальных систем мы остановимся на интеллектуальных системах, реализуемых в структуре современного знания. Интеллектуальные системы являются сложными, они обладают внутренней структурой, представленной большим числом качественно различных процессов, подсистем, взаимосвязей и взаимодействий. Помимо обеспечения собственной жизнеспособности, интеллектуальные системы, составляющие часть общей сложной системы, специализируются на определённых функциях, которые вносят вклал поллержание  $\bf{B}$ жизнеспособности общей системы.

 $^7$  Волынкина М.В. Концепция «исключительных прав» и понятие «интеллектуальной собственности» в гражданском праве // Журнал Российского права. – 2007. – № 6. – С. 31.<br><sup>8</sup> Там же. – С. 32.

выступает Интеллектуальная компетентность составляющей интеллектуальной культуры. «Компетентность» представляет собой первичную по отношению к термину «компетенция» семантическую категорию и воплощает в себе интериоризованную совокупность знаний, умений и навыков, их систему<sup>9</sup>. Компетентность - это совокупность компетенций как способностей решать определенные задачи. При этом В.Д. Шадриков определяет способность как свойство или совокупность объекта. свойств системы, проявляющиеся  $\bf{B}$ процессе функционирования<sup>10</sup>.

Реализация компетентностного подхода в системе образования получила сегодня широкое распространение. В условиях возможности получить доступ к огромному количеству фактической информации, отпадает необходимость накапливать фактические знания. Как отмечает А.Н. Дахин, «компетентность «не ждет» своего усвоения, она есть свойство производить и организовывать самое себя на качественно новом уровне»<sup>11</sup>. Результаты обучения, отраженные в форме знаний, умений и навыков не обеспечивают в полной мере развитие высокого уровня профессионализма. В качестве результатов рассматривается не сумма усвоенных знаний, а способность и готовность студента действовать в различных практических ситуациях, умение самостоятельно определять профессиональных траекторию решения задач. Кроме TO<sub>T</sub>O<sub>1</sub> компетентностный подход как результат личностно-ориентированного образования имеет ценностную основу. Он предполагает признание ценности каждой личности, уважение индивидуальности ee  $\mathbf{M}$ неповторимости.

По утверждению Н.В. Шестак, развитие компетентности имеет следующие особенности: во-первых, овладение компетентностью происходит только в реальном действии с учетом целей, мотивов, во-вторых, приобретение и развитие компетентности намерения; происходит в течение всей жизни, в том числе в образовательных в-третьих, для компетентностного человека характерен структурах; высокий уровень когнитивной сложности, основанный на целостном видении жизни, развитом критическом мышлении и рефлексии, что определяет независимость и самостоятельность в принятии решений. <sup>12</sup>

Компетентностный подход связан с интеграцией России в мировое сообщество, процессами глобализации и унификации системы высшего образования. Он направлен на развитие компетентностей учащихся на основе принципов фундаментальности, универсальности, интегративности, вариативности, практической направленности. Происходящие

<sup>&</sup>lt;sup>9</sup> Мутовкина О. М. Слагаемые профессиональной компетентности преподавателя иностранных языков (http://www.elib.vstu.ru/Open/3 /R37.htm).

 $\hat{P}$  Шадриков В.Д. Введение в психологию: способности человека. – М.: Логос, 2002. – С.6.

<sup>11</sup> Дахин А.Н. Образовательная компетентность: от существующего знания к возникающей инновационной культуре // Школьные технологии. - 2006. - №5. - С. 35.

<sup>&</sup>lt;sup>12</sup> См.: Шестак Н. В. Компетентностный подход в непрерывном профессиональном образовании // Право и образование. - 2006. – № 6. – С. 93. (90-98)

социокультурные изменения показывают, что современному обществу требуются интеллектуально компетентные, мобильные личности. Такая потребность существует во всех областях социокультурного пространства. Однако в традиционной системе и высшего образования формирование компетентности практически не просматривается. Общеизвестно, что многие российские проблемы порождены не компетентностью, <sub>a</sub> дилетантизмом. Что же касается интеллектуальной компетентности, то, к сожалению, объяснение состава, структура, данного понятия мы не находим, хотя некоторые учёные его называют главным в плане развития личности.

По мнению М.А. Холодной, интеллектуальная компетентность - это особый тип организации знаний, обеспечивающий возможность принятия эффективных решений в определённой предметной области деятельности, VCЛОВИЯ $x^{13}$ . экстремальных Формирование **TOM** числе  $\overline{M}$  $\overline{B}$  $\bf{B}$ интеллектуальной компетентности является, бесспорно, результатом многих исследований, показывающих значимость этого показателя в образовательном процессе. Интеллектуальная компетентность лежит в основе интеллектуального развития студентов. Исследования групп находящихся на разных стадиях обучения, студентов, показали существование значительных различий между ними, содержательная интерпретация которых остается довольно двусмысленной.

Можно говорить об интеллектуальной компетентности в узком смысле слова как овладение приемами эффективного разрешения проблем стандартных ситуациях. В широком смысле интеллектуальная компетентность предстает как способность действовать в ситуации неопределенности и риска с проблемой, имеющей множество возможных решений. На наш взгляд с учетом тенденций современного развития информационных процессов целесообразно рассмотрение вопроса именно в широком контексте.

Интеллектуальная компетентность детерминирует способность эффективного поиска, рационального выбора и переработки информации в соответствии с целями и потребностями деятельности; умение работать с информацией разного типа в условиях гипотезы; высокий уровень развития умственных и познавательных процессов. абстрактного. аналитического и рационального мышления. Кроме того, она предполагает готовность разработки путей и методов решения проблем в нестандартной, алгоритмизированной ситуации. Следует подчеркнуть, ЧT<sub>O</sub> He интеллектуальная компетентность связана со стремлением к постоянному обновлению и расширению знаний, поскольку сегодня существует необходимость овладевать **BCC НОВЫМИ** научно-техническими лостижениями.

компетентность Интеллектуальная образовательной связана  $\mathbf{c}$ компетентностью в целом. Образовательная компетентность определяется

<sup>13</sup> Холодная М.А. Психология интеллекта. Парадоксы исследования. - 2-е изд. - СПб.: Питер, 2002. - С. 30.

как свойство личности совершать сложные культурсообразные действия, направленные на взаимодействие с реальным миром<sup>14</sup>. В конечном счете, интеллектуальная и образовательная компетентность направлены на достижение профессиональной компетентности как готовности к осуществлению определенной деятельности в различных профессиональных ситуациях. В.Н. Введенский приводит следующие интерпретации понятия «профессиональная компетентность»: совокупность знаний и умений, определяющих результативность труда; объем навыков практического выполнения задачи; совокупность личностных качеств и свойств; комплекс знаний и профессионально значимых личностных качеств; единство теоретической и практической готовности к труду; способность осуществлять сложные культурсообразные виды действий<sup>15</sup>.

Интеллектуальная компетентность имеет деятельностную основу как в процессе формирования, так и в процессе проявления. Ее результаты находят отражение в профессиональной деятельности. Однако, интеллектуальная компетентность и профессионализм не тождественны. Интеллектуальная компетентность является базовой по отношению к профессиональной, ее формирование обеспечивает фундамент для освоения всех образовательных областей без исключения. Но помимо профессионализма она предполагает творческий, нестандартный подход к организации профессиональной деятельности, а также способность принятия эффективных решений в нестандартных профессиональных ситуациях.

Прогнозирование уровня интеллектуального развития общества формирование его интеллектуального фонда – это две фундаментальные проблемы, на базе решения которых возможны работы по программированию изменений в образовательном пространстве современной России. Для инновационных преобразований образовательного пространства, необходимо осуществлять прогнозирование уровня интеллектуальной компетентности студентов, так как на основе такого прогноза можно управлять реформами в российской государственной системе. В противном случае любые реформы образовательного пространства будут показывать только его отстающий уровень.

Интеллектуализация различных областей деятельности осуществляется посредством развития интеллектуальных возможностей специалистов, а установки на развитие интеллекта осознаются как интеллектуальная потребность, условием удовлетворения которой оказывается развитие своего рода интеллектуального вкуса и интеллектуальной эстетики. Интеллектуализация идет по различным

 $\overline{a}$ <sup>14</sup> См.: Дахин А.Н. Образовательная компетентность: от существующего знания к возникающей инновационной культуре // Школьные технологии. – 2006. – №5. – С. 40.

<sup>15</sup> Введенский В.Н. Моделирование профессиональной компетентности педагога // Педагогика. – 2003. –  $N<sub>2</sub>10. - C. 51.$ 

выступают формирование направлениям, главными И3 которых самосознания интеллектуального интеллектуальной  $\mathbf{M}$ культуры специалистов, приобретение ими когнитивной грамотности, овладением методологической культурой. Комплекс этих направлений характерен только для современного уровня интеллектуального развития как отдельных личностей и коллективов, так и общества в целом.

Развитие интеллекта и осознание его в качестве ценности контексте профессиональной конкретизируются  $\mathbf{B}$ деятельности  $\mathbf{M}$ подготовки к ней. В зависимости от разнообразных особенностей профессиональной среды, многовариантности организации учебных предметов, их состав и отношения могут быть различными, хотя во всех случаях сохраняется представление об интеллекте и его осознание в качестве особой ценности в жизни и поведении личности. Интеллект наряду с установками, интересами, мотивацией является существенным фактором успешности обучения.

Новое знание возникает в ходе деятельности, протекающей в условиях неопределенности, не имеющей готовых решений. Современная цивилизация - это не только общество знаний, но и цивилизация резко возросших рисков и необходимости принятия быстрых решений в нестандартных ситуациях. Поэтому во многих случаях действие возможно не на основе детально проработанного знания, а посредством в большей или меньшей степени обоснованного верования, предположения.

Деятельность человека в ситуации неопределенности носит творческий характер и предполагает использование интуиции как возможности выхода за рамки старой картины мира. В философском словаре интуиция (от лат. intuitio – созерцание) трактуется как способность постижения истины путем непосредственного ее усмозрения без обращения к логическим аргументам. Интуиция - это способность выйти за пределы своего «Я», в сферу единства бытия, где нет ни времени, ни пространства.  $\mathbf{B}$ состоянии озарения человек становится неким инструментом природы, с помощью которого передается информация. Ему остается только фиксировать поток мыслей, идей, образов. Интуиция в узком смысле или творческая интуиция понимается как момент во взаимодействии субъекта и объекта, который, будучи неосознаваем, приводит к качественно новому, не имевшему места ранее и не вытекающему непосредственно из внешних воздействий в данный момент знанию.

Ключевым моментом в исследовании является возникновение самой разработки, которая  $\overline{B}$ последующем реализуется идеи  $\overline{B}$ виде материального продукта, услуги или метода. Инновационная идея предлагает решение, которое ранее не использовалось, носит качественно новый характер. Идея выступает наиболее обобщенным оператором правостороннего мышления. Интуиция противопоставляется He интеллекту или логическому мышлению. Напротив, интуиция как способность экстраполяции, пополнения информации в условиях ее

предвосхищения будущей информации выступает недостаточности, ценным качеством интеллекта. Интуиция и логика выступают как стороны интеллекта, образующие единое целое.

Эвристическое  $He$ мышление всегда является формальноправильным. Это следует при рассмотрении логики научных открытий и изобретений или при анализе процесса мышления  $\mathbf{B}$ особых. нестандартных ситуациях. Для осуществления творческого поиска не следует искать прямых логических указаний, своего рода алгоритмов. Интуиция включена в интеллект как его составляющая, интеллект родовое понятие по отношению к интуиции.

Уровень развития интеллекта и интуиции определяет качество инновационного развития общества. Формирование инновационной культуры связано, прежде всего, с развитием творческих способностей и реализацией креативного потенциала самого человека - ее субъекта. Роль интуиции является ключевой, во-первых, при выборе из возможных правильного решения; во-вторых, разработке вариантов при инновационного решения. Задача по разработке инноваций базируется на систематизации и глубокой переработке уже имеющейся информации. При этом выделяют два возможных противоположных способа переработки интуитивный информации:  $\mathbf{M}$ аналитический когнитивные стили. Когнитивные стили индивидуально-своеобразные ЭТО способы переработки информации об актуальной ситуации (способы ее восприятия, анализа, категоризации, оценивания и т.д.). Выделяют следующие пары характеристик **КОГНИТИВНЫХ** стилей: полезависимость поленезависсимость, импульсивность - рефлекторность, узкий - широкий лиапазон эквивалентности (аналитичность - синтетичность мышления). нетолерантность - толерантность к нереалистическому опыту, когнитивная простота - сложность и др.

Интуитивный когнитивный стиль характеризуется тем, что в нем отсутствуют четко определенные этапы. Он основан на свернутом восприятии всей проблемы сразу. Человек получает ответ, который может быть правильным или неправильным, мало осознавая при этом процесс, посредством которого **OH** получил правильный OTBeT. Обычно интуитивный стиль предполагает оценивание проблемы с ориентацией на будущее, он не характеризуется применением конкретных методов исследования. Человек с данным стилем мышления не рассматривает всю цепь причинно-следственных связей, он как бы вылавливает ключевые моменты, посредством которых вырисовывается целостное решение. Человек с интуитивным когнитивным стилем мышления в социуме играет роль интеллектуального лидера - генератора идей. Он проявляет повышенную интеллектуальную активность, стремится к новым и сложным задачам. Его утомляют рутинные, стандартные операции, которым он находит альтернативу - новые и оригинальные возможности и подходы.

Соответственно, для интуитивного когнитивного стиля характерны:

поленезависимость, импульсивность, синтетичность мышления, толерантность к новым впечатлениям, когнитивная простота описания ситуации и задачи. Описывая, почему следует довериться интуиции, автор подчеркивает, что, во-первых, потому, что даже правильное решение оборачивается ошибочным, если оно принято слишком поздно. Вовторых, потому, что, как правило, такой вещи, как абсолютная уверенность не существует. Полученное с помощью интуиции решение качественно новый характер. Следовательно, носит **ИНТУИТИВНЫЙ** когнитивный стиль является фактором инновационного развития, а интуиция - неотъемлемым компонентом творческого процесса.

Интуиция приобретает особое значение именно для современного человека. Рост информации ведет к кризису духовно-культурных, интеллектуально-мировоззренческих. рационально-смысловых  $OCHOB$ жизни человека. С увеличением и усложнением дифференциации в информационной сфере, понимаемой как весь поток литературы, теле- и радиопередач, широкий спектр проводимых семинаров и обучающих тренингов, а также весь объем информации в сети Интернет, предлагаемые информационные технологии  $\overline{M}$ определяется различные  $T.H.$ недостаточность использования только логических схем и типичных алгоритмов решения задач и проблем. В условиях существования огромного количества информации в настоящее время практически становится невозможно проанализировать и систематизировать ее с помощью каких бы то ни было рациональных, логических способов. Человек не способен усвоить тысячелетнее наследие прошлого в виде знаний, культурных традиций и форм, нравственно-этических ценностей. Существующая информация дополняется ежегодно возрастающей новой суммой знаний. При ИНТУИТИВНОМ стиле мышления благодаря сокращению, сжатию, свертыванию психических процессов происходит выигрыш во времени. Поэтому именно сегодня растет потребность в ИНТУИТИВНЫМ КОГНИТИВНЫМ стилем мышления человеке с как  $\overline{B}$ экономической сфере, так и в сфере науки.

Следует очертить границы применимости интуиции и подчеркнуть, что в практике научного исследования всегда осуществляется проверка возникшей гипотезы. Доказательство включает в себя обрашение к чувственному восприятию, а также логические рассуждения, аргументы. Связь логики с интуицией определяется тем обстоятельством, что каждая интуитивная догадка нуждается в проверке, а такая проверка чаще всего логического вывода следствий осуществляется путем **H3** Hee  $\mathbf{M}$ сопоставления их с имеющимися фактами. Дискурсивное не только обязательным интуитивному, выступая предшествует условием формирования и проявления интуиции в сфере сознания, но и завершает интуитивное. Без бессознательного не может быть сознательного, как и без разумного - неразумного. Однако чем лучше человек ориентируется в области исследования, чем больше у него опыта, тем меньше вероятность неудачи. У профессионалов вероятность ошибки стремится к нулю. Как

иррациональное начало, интуиция выполняет своего рода «пусковую» функцию в творческом движении разума, который выдвигает новые идеи или мгновенно «схватывает» истину не в результате следования законам логического вывода из существующего знания, но «чисто интуитивно», лишь затем поверяя результаты логикой.

Таким образом, интеллектуальный, творческий потенциал человека становится основным производительным ресурсом и предпосылкой возникновения нового знания и инновационных идей. Фактором интеллектуального и инновационного развития выступает человек со способностью к творчеству, саморазвитию, самоорганизации, а интуиция выступает важнейшим компонентом интеллектуальной и инновационной культуры. Интуиция – компонент инновационной, а в более широком смысле интеллектуальной культуры, способствующий прогрессу, развитию науки, культуры. Она является способом преодоления неопределенности, многофакторности самых сложных творческих задач, позволяющим найти правильное и перспективное решение для создания инновационного продукта. При этом следует иметь в виду, что интуиция не самодостаточна, требует интеллектуальной обработки, доказательства, практической разработки.

## **ПОВЫШЕНИЕ ЭФФЕКТИВНОСТИ ОБУЧЕНИЯ ПОСРЕДСТВОМ РАСШИРЕНИЯ СТАНДАРТНОГО НАПОЛНЕНИЯ ЭЛЕКТРОННЫХ УЧЕБНИКОВ**

Овчаренко О.И., Плаксиенко Е.А., Анохин Д.В. *Таганрогский институт управления и экономики*

При рассмотрении способов создания и использования электронных учебников можно обнаружить ряд существенных недостатков. Особую сложность при создании электронных учебных материалов представляют дисциплины естественнонаучного блока, которые, являясь общими базовыми предметами для всех специальностей вуза, обладают специфическими особенностями для каждого направления. В связи с этим целесообразно предусматривать несколько вариантов электронного учебника по одной дисциплине, адаптированных к программам обучения для различных специальностей. Все электронные пособия должны иметь модульную структуру (отдельный модуль посвящен определенной теме в соответствии с образовательным стандартом), что существенно упрощает адаптацию данного пособия к определенной программе обучения.

Новацией разработанных электронных учебников является наличие (помимо стандартных составляющих) дополнительных компонент, таких, как, например, электронной записной книжки, которая является средством обращения к автору электронного учебника и интерактивного экспрессопросника, позволяющих организовать обратную связь между преподавателем и студентами. Очевидно, организация обратной связи

позволяет не только контролировать степень усвоения студентами информации, представленной в электронном учебнике, но и, опираясь на получаемые данные, произвести корректировку материала - и на основе статистики очертить круг наиболее трудно усваиваемого материала, на котором, быть может, следует акцентировать внимание в дальнейшем.

Основной принцип, используемый при реализации записной книжки, использование PHP-скриптов, работающих на стороне сервера, и их включение в основной HTML-код страницы. Основой организации опросника является база данных, где регистрируются преподаватели, использующие учебник, студенты, задания и ответы. Взаимодействие между базой данных опросника и пользователями организуется при помощи web-интерфейса. Основное достоинство предлагаемого экспрессопроса, и одновременно основное отличие от широко распространенных в время тестов в том, что здесь студенту необходимо настоящее самостоятельно формулировать ответ. Такой подход стимулирует у студентов творческое мышление и развивает способность излагать свои мысли, что немаловажно для будущего специалиста.

интерактивные Таким образом. возможности электронных учебников позволяют обеспечить диалог обучаемого с преподавателем, и становятся важным источником получения знаний.

## РАЗРАБОТКА БИБЛИОТЕКИ СЦЕНАРИЕВ ДЛЯ ПОВЫШЕНИЯ ЭФФЕКТИВНОСТИ ОБУЧЕНИЯ СИСТЕМАМ ЭЛЕКТРОННОГО **ЛОКУМЕНТООБОРОТА**

Овчаренко О.И., Богданенко А.И. Таганрогский институт управления и экономики

Проблема повышения качества подготовки специалистов, умеющих работать с безбумажным документооборотом, заставляет искать новые методы и подходы для усиления мотивации обучающихся, активизации их познавательной деятельности. Одним из таких подходов является использование мультимелийных обучающих сред.

В связи с этим была предпринята попытка создать обучающую систему, основанную на Web-технологиях, включив интерактивные возможности и дополнительные компоненты, которые позволили повысить эффективность обучения методам и принципам работы с электронным документооборотом. Разработанная обучающая система  $\Pi$ <sup>O</sup> **KVDCV** «Электронный документооборот с использованием системы Дело-Предприятие»<sup>16</sup> организована таким образом, что весь материал разделен на три модуля: Справочник, Модель предприятия и Библиотека

<sup>&</sup>lt;sup>16</sup> СЭД «Дело-Предприятие» предоставлена компанией «Электронные офисные системы» в рамках проекта: «Электронный документооборот - со студенческой скамьи!».

**сценариев**. Каждый модуль структурирован и представляет собой совокупность блоков, которые реализованы с использованием различных форм представления информации: от текстовых фрагментов до видеоклипов со звуковым сопровождением.

При реализации *теоретических модулей* (**Справочник, Модель предприятия**) использован известный подход, когда материал изложен в виде многослойной структуры. *Модуль практических задач* (**Библиотека сценариев**) реализован с использованием технологии решения задач на примерах и представляет собой библиотеку сценариев, моделирующих различные ситуации, которые позволяют обучаемому взглянуть на ситуацию со всех сторон, а именно, побывать в роли любого должностного лица - директора, менеджера, секретаря и др. Каждый сценарий предусматривает несколько этапов выполнения задания, а каждый этап представляет собой структурную схему, состоящую из компонент двух типов: информационные блоки и блоки запуска мультимедийных клипов со звуковым сопровождением. Другими словами, схема представляет собой алгоритм, каждый пункт которого описывает определенный шаг сценария.

Сценарии представляют собой отдельные блоки и располагаются по нарастанию уровня сложности: в каждом следующем сценарии используются некоторые элементы и приемы предыдущих заданий, задействуется все больше подразделений и должностных лиц.

## **ФОРМИРОВАНИЕ ИНФОРМАЦИОННОЙ КОМПЕТЕНТНОСТИ СТУДЕНТОВ ПОСРЕДСТВОМ ОРГАНИЗАЦИИ САМОСТОЯТЕЛЬНОЙ РАБОТЫ С ЭЛЕКТРОННЫМ УЧЕБНО-МЕТОДИЧЕСКИМ КОМПЛЕКСОМ**

Олейникова И.Н., Сахарова О.Н. *Таганрогский институт управления и экономики*

Самостоятельная работа студентов является неотъемлемой частью учебного процесса, позволяющая сформировать у студентов способности к интеллектуальному мышлению и развитию навыков к постоянному самообразованию, дающего возможность в условиях жесткой конкуренции на рынке труда приобрести необходимые знания для получения статуса высококвалифицированного специалиста. Умение анализировать информацию, выделять главное, формировать свое мнение, опираясь на свои собственные знания и знания ведущих ученых в своей области, т.е. формирование информационной компетентности, является основной целью привлечения студентов к самостоятельной работе.

Под информационной компетентностью понимается интегративное качество личности, системное образование знаний, умений и способности субъекта в сфере информации и информационно-коммуникационных

способность технологий опыта использования, также  $\mathbf{M}$ ИХ a совершенствовать свои знания, умения и принимать новые решения в меняющихся условиях или непредвиденных ситуациях с использованием Фактически **НОВЫХ** технологических средств. информационная компетенция - это способность при помощи информационных технологий самостоятельно искать, анализировать, отбирать, обрабатывать  $\overline{M}$ необходимую информацию. которая обобшается передавать  $\overline{M}$ систематизируется в результате самостоятельной работы студентов.  $\bf{B}$ информационной компетентности включает себя Формирование следующие аспекты, представленные на рисунке 1.

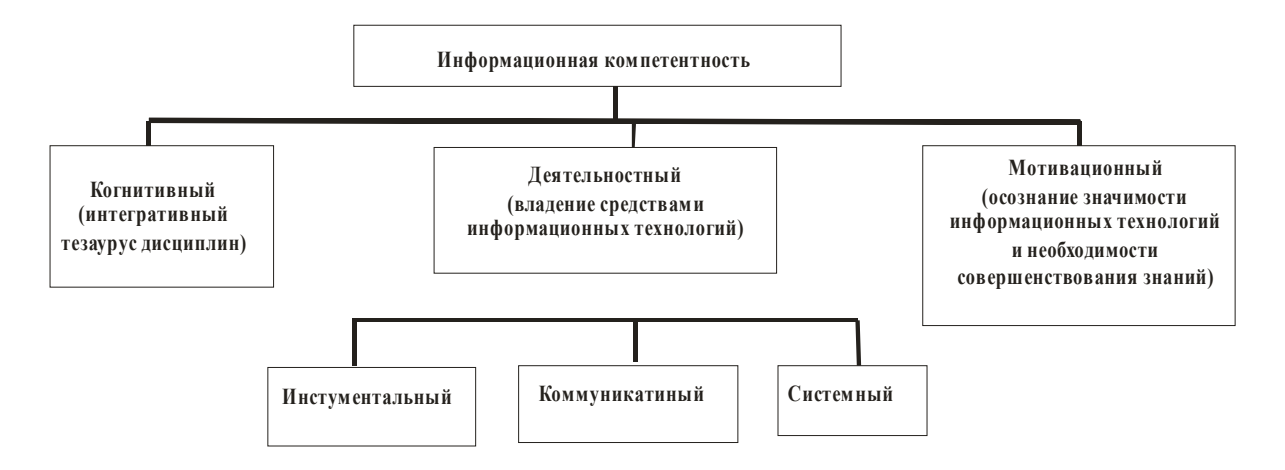

Рис. 1. Структурные составляющие информационной компетентности

Когнитивный аспект подготовки включает интегративный тезаурус дисциплин информационной направленности и предусматривает знание студентами принципов обработки информации и работы компьютерной техники, основных программных продуктов, используемых в процессе обучения и будущей профессиональной деятельности, (например, знать интегрированные пакеты прикладных программ, программные продукты для создания финансовой отчетности, отслеживать новейшие тенденции в области компьютерной техники).

Деятельностный аспект отражает умения в области использования средств информационных технологий. которые студент может продемонстрировать после окончания вуза или определенного курса обучения. (например, владеть компьютерными методами сбора и обработки информации; иметь опыт использования прикладных программ, знать технологию разработки финансового плана в виде системы бюджетов средствами MS Excel, финансовой отчетности средствами 1С). В уровни данном блоке можно выделить следующие выполняемой стулентами леятельности: инструментальный; коммуникативный; системный.

На инструментальном уровне осуществляются работы по обработке информации. выполнение математических расчетов. оформление текстовых документов и т.д.

На *коммуникативном уровне* средства информационных технологий используются для взаимодействия между людьми, обмена информацией, привлечения ресурсов других людей для достижения своих целей.

На *системном уровне* пользователь должен производить с помощью компьютера операции системного характера: отбор и структурирование данных, выбор средств информационных технологий, необходимых для решения комплексных задач.

*Мотивационный аспект* представляет наибольший интерес для исследования, так как усиление мотивации работает на формирование знаний, умений и отработку навыков. В связи с этим *мотивационный аспект подготовки* студента должен отражать необходимость формирования таких компетенций, как:

 саморазвитие, самосовершенствование в учебной и профессиональной деятельности;

 стремление к расширению своих знаний в части использования средств информационных технологий при решении профессиональных задач.

В ходе исследования установлено, что для эффективного управления процессом развития информационной компетентности студентов необходимо:

 активизировать их самостоятельную работу и обеспечить заинтересованное отношение к учебе (мотивацию);

 проектировать содержание обучения с учетом профессиональной направленности и межпредметных связей;

 использовать адаптированное методическое обеспечение учебного процесса, под которым понимается открытые программнометодические системы, основанные на электронной версии учебнометодического комплекса, созданные с учетом и в соответствии с моделью специалиста и уровнем профессионального образования.

Самостоятельная работа охватывает все формы организации учебного процесса и включает ряд видов, отличающихся временем, местом проведения, характером руководства со стороны преподавателя и способами контроля результатов (рис. 2). В настоящее время наиболее разработанными являются виды аудиторной и внеаудиторной СРС, имеющей репродуктивный характер (проработка конспекта лекций и других учебно-методических материалов, подготовка к практическим и семинарским занятиям, контрольному опросу, зачетам и экзаменам). Это приводит к тому, что студент большую часть времени тратит на формирование массива знаний, ограниченного преподавателем и материалами рекомендованных учебных пособий. Тематически и, в отдельных случаях методически, обеспечены такие виды познавательнопоисковой самостоятельной работы, как выступление с докладом, написание контрольной и курсовой работы. Эти виды работ отражены в

учебных программах, календарно-тематических планах, обеспечены текстами заданий, аннотациями, рекомендуемой литературой.

Представляется, что для дальнейшего развития этих видов СРС необходимо включение их в методические рекомендации по изучению дисциплины и разработка четких критериев оценки, увязанных с общей трудоемкостью дисциплины. Кроме того, методические рекомендации к выполнению курсовых работ должны быть разработаны и включены в УМКД по всем дисциплинам, предусматривающим их.

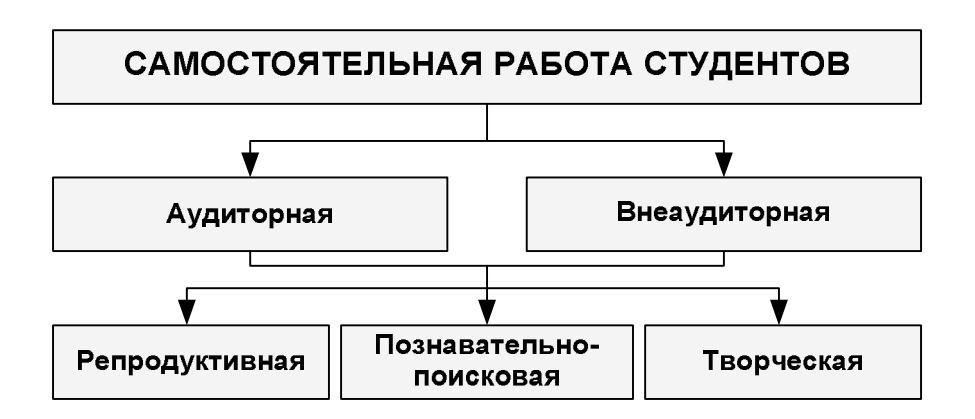

Рис. 2. Виды самостоятельной работы студентов

Важнейшим направлением методической работы преподавателей должна быть проработка видов внеаудиторной познавательно-поисковой и творческой СРС и ее методическое обеспечение с учетом современного развития новых информационных технологи. Такая СРС включает расчетно-графические задания, специальные творческие задания, презентации и выступления, подготовку научных статей и тезисов доклада. В настоящее время такие задания выдаются студентам, распределены по периодам (модулям) изучения дисциплины и отдельным темам. В большинстве случаев у преподавателей систематизирована информация, рекомендуемая студентам для выполнения этих заданий, сформулированы методические рекомендации по выполнению таких заданий.

Для эффективной организации СРС студент должен быть обеспечен пакетом методических рекомендаций по организации, проведению и выполнению самостоятельной работы. Электронный учебно-методический комплекс, формируемый преподавателем по дисциплине для ее автономного изучения, должен регламентировать все работы студента, предвосхищать возможные организационные вопросы при самостоятельном изучении материала, что снимает необходимость присутствия педагога в момент обучения. Это возможно только при условии мотивированной, заинтересованной самостоятельной работы студента, направленной на освоение курса, использовании балльнорейтинговой системы, фиксирующей все виды самодеятельности обучающегося, а также строгого календарного плана, определяющего периоды обучения и контроля знаний.

Такая методическая работа может и должна проводиться уже сейчас, поскольку выступает одним из необходимых информационных условий формирования модулей учебных дисциплин и образовательных программ. Методические рекомендации по изучению дисциплины и организации самостоятельной работы студентов, разрабатываемые преподавателями, должны стать предметом тщательного анализа на кафедрах, межкафедральных и факультетских методических семинарах.

Анализ показывает, что все преподаватели кафедр экономического факультета, исходя из специфики изучаемых дисциплин и курсов, ориентируют студентов на активизацию самостоятельной работы.

Обобщение опыта кафедр по организации этого вида деятельности показало, что самостоятельная работа студентов организована и осуществляется по двум основным направлениям:

Традиционное направление – самостоятельная подготовка к компьютерному тестированию, текущему рейтингу, итоговым рейтинговым занятиям; решение задач, выполнение курсовых работ. На всех выпускающих кафедрах организована и методически обеспечена самостоятельная работа в рамках подготовки к междисциплинарному государственному экзамену по специальности. Аналогичная работа ведется по направлениям подготовки бакалавриата.

Инновационное направление, активизирующее творческий потенциал студентов – подготовка к ролевым и деловым играм, выполнение презентаций, групповых и индивидуальных творческих заданий. В рамках этого направления студенты изучают дополнительную новую информацию, применяют навыки визуализации полученных результатов и их публичного представления.

Виды заданий для самостоятельной работы типологизированы в методических рекомендациях по изучению дисциплин и распределены по учебным модулям.

Нерешенными проблемами организации самостоятельной работы являются:

- отсутствие рационального планирования самостоятельной работы студентов специальностей и направлений на семестр, что приводит к определенным диспропорциям и несвоевременному выполнению отдельных видов работ (например, курсовых работ);
- неразработанность единообразных вузовских подходов к определению цели, содержания, методического обеспечения отдельных видов самостоятельной работы и их функциональной специфики в развитии профессиональных компетенций.

Информатизация учебного процесса предполагает доступность методических материалов преподавателя в электронной образовательной среде вуза, преимущества которой обеспечиваются возможностью оперативно и своевременно редактировать методическую информацию, осуществлять электронное информационное сопровождение дисциплины путем использования новостных форумов.

В настоящее время использование современных информационных технологий позволяет разработать и разместить в институтской сети электронную версию учебно-методического комплекса, который включает в себя следующие элементы (рисунок 3):

1. Презентацию курса – элемент курса, содержащий цель и задачи дисциплины, описание изучаемых дидактических единиц (основных тем), а также формируемые в компетенции.

2. Электронную версию учебной программы, элемент курса, содержащий описание изучаемых дидактических единиц со структурной детализаций и требованиями к формируемым компетенциями.

3. Разбитый по темам электронный учебник (учебное пособие) – элемент курса, включающий в себя теоретический материал по изучаемым темам.

4. Лекции-презентации – элемент курса, представляющий в наглядной структурированной форме теоретический материл, а также содержащий демонстрационный ролик.

5. Электронный практикум, с заданиями для самостоятельной работы по каждой теме – элемент курса, содержащий задания по самостоятельной работе в виде задач, контрольных вопросов, темы семинарских занятий.

6. Систему тестирования – элемент курса, включающий в себя вопросы в различной форме, позволяющий автоматический оценить уровень знаний студентов. Кроме того, она позволяет переоценивать ответы на некоторые виды вопросов.

7. Глоссарий – элемент курса, содержащий все основные понятия и определения по данному курсу, в котором реализованы различные виды поиска и представления информации

8. Методические рекомендации по изучению дисциплины – элемент курса, содержащий описание методики изучения дисциплины, требования по промежуточному и итоговому контролю, планы практических и семинарских занятий, контрольные вопросы

9. Рабочие тетради студентов – это элемент курса, включающий задание для самостоятельной работы, которое студент может выполнить дома. Ответы являются конфиденциальными. Преподаватель также дома через Интернет может оценить работу каждого студента. Обычно одной рабочей тетради в неделю бывает достаточно.

10. Новостной форум – элемент курса, позволяющий оперативно информировать студентов о важной информации курса (вывешивать объявления, размещать вопросы по темам, результаты тестирования и др.).

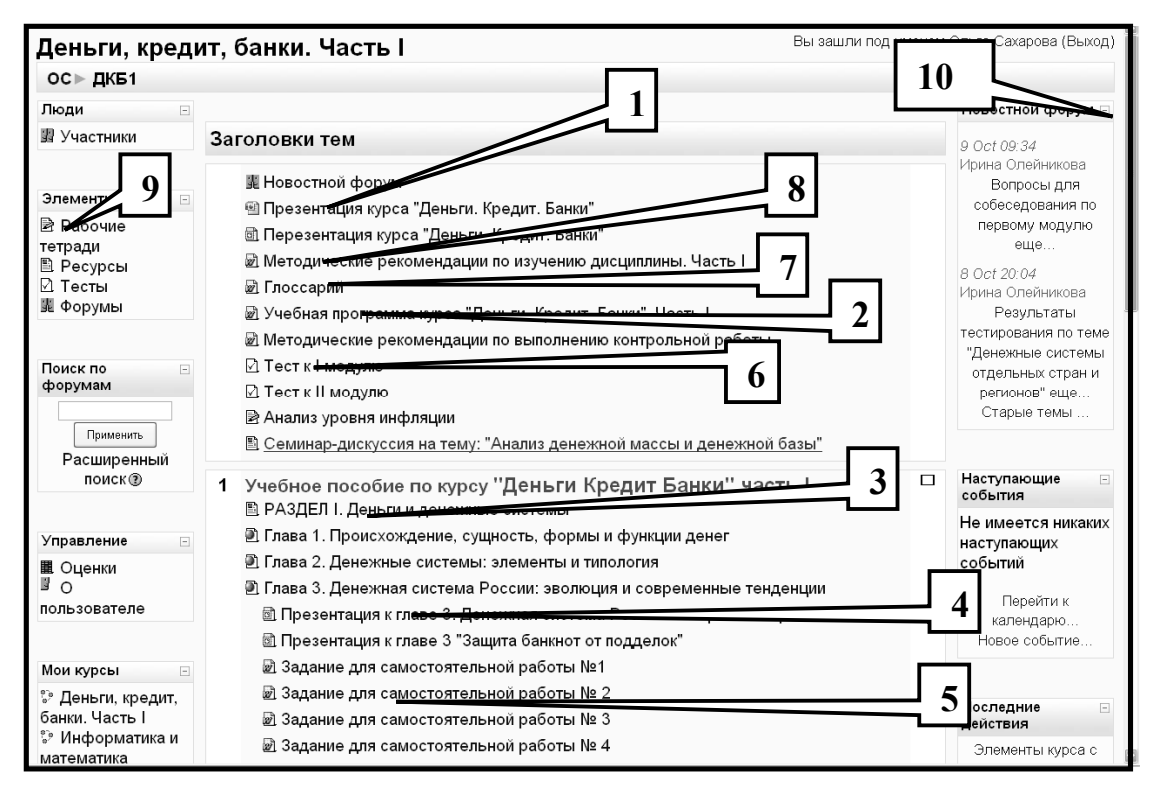

Рис. 3. Фрагмент электронного учебно-методического комплекса по курсу «Деньги. Кредит. Банки»

Электронный учебно-методический комплекс может быть также дополнен следующими элементами:

1. Лекция – элемент курса, содержащий в себе информацию, которая заканчивается вопросами, позволяющими проходить  $\mathbf{K}$ следующей страницы, а также, если необходимо, таблицы и содержания. Навигация по лекции может быть прямой или более сложной, в зависимости от структуры предлагаемого материала.

2. Опрос - это элемент курса, несколько похожий на тестирование, однако содержит только вопросы по изучаемой теме и может быть полезным в качестве быстрого опроса для стимулирования мышления, чтобы позволить аудитории проголосовать по какому-либо вопросу, или найти общее мнение в процессе исследования проблемы.

3. Семинар – это элемент курса, включающий коллективную оценку разнообразием работы друг друга использованием вариантов.  $\mathbf c$ Проведение семинара способствует координации коллектива.

Важным элементом любого методического комплекса является совокупность контрольных материалов, которым относятся  ${\bf K}$ экзаменационные вопросы, контрольные работы, расчетные задания и тесты. Особую актуальность в контексте участия каждого ВУЗа в системе аккредитационного тестирования приобретает возможность формирования электронной тестовой базы курса и ее гибкое использование в процессе обучения. Созданная в системе Moodle тестовая база позволяет решать следующие задачи:

• осуществлять обучающее тестирование по каждой теме (студент может использовать несколько попыток)

• использовать разные типы тестовых заданий (открытые тесты, эссе, на соответствие, тесты-задачи и др.)

• оперативно проводить срезовое тестирование в аудитории (в т.ч. ректорский контроль).

Система дает возможность разрабатывать следующие типы тестовых заланий:

• множественный выбор - на вопрос ученик выбирает ответ из нескольких представленных вариантов. есть лва типа вопросов множественного выбора - с одним или несколькими верными ответами;

• короткие ответы - ответом на вопрос является слово или короткая фраза, допускается несколько правильных ответов с различными оценками. ответы могут быть (или не быть) чувствительными к регистру;

• числовой - с точки зрения ученика числовой вопрос выглядит так же как короткий вопрос. отличие в том, что числовой ответ допускает погрешность в ответе. т.е. вы можете указать непрерывный диапазон правильных ответов;

• верно/неверно – ответ на вопрос ученик выбирает между двумя вариантами «верно» и «неверно»;

• на соответствие – список вопросов отображается вместе со списком ответов, ученик должен сопоставить каждый вопрос с соответствующим ему ответом;

• вложенные ответы - это очень гибкие вопросы, состоящие из текста (в формате Moodle), непосредственно в который вставляются ответы. в вопрос такого типа могут включаться короткие ответы, числовые, а также множественный выбор;

• случайный вопрос на соответствие - с точки зрения ученика такой вопрос выглядит как вопрос «на соответствие». отличие в том, что вопросы случайно выбираются из вопросов типа «короткий ответ», находящихся в данной категории;

• случайный вопрос - позволяет вам выбрать несколько вопросов, из которых при каждой попытке ученика пройти тест будет случайным образом выбираться один;

• описание - этот тип вопроса на самом деле не является вопросом. все что он делает - отображает некоторый текст, не требующий ответов. его можно использовать, чтобы отобразить описание следующей группы вопросов;

• вычисляемый - такой вопрос предлагает вычислить значение по формуле. Формула представляет собой шаблон, в который при каждом тестировании подставляются случайные значения из заданных диапазонов.

Система тестирования позволяет легко создавать тестовые задания по имеющимся шаблонам, анализировать результаты, представленные в формате Excel, оценивать валидность каждого тестового задания и теста в целом, переоценивать результаты после анализа ответов преподавателем.

Таким образом, самостоятельная работа студентов в целях ее эффективной организации должна обеспечиваться:

 учебно-методическими комплексами по дисциплинам учебного плана основных образовательных программ, методическими и научными материалами, размещенными в электронной образовательной системе «MOODLE»;

 методическими рекомендациями (указаниями) по выполнению каждого вида самостоятельной работы по каждой дисциплине основных образовательных программ;

 актуальной в настоящее время учебной, научной литературой и периодическими изданиями в читальном зале библиотеки и сети Интернет, ссылками на образовательные ресурсы в Интернете;

 современными информационно-техническими средствами обучения и их программным обеспечением.

Целесообразна разработка вузовского стандарта организации самостоятельной работы студентов, который позволит сформулировать единообразные требования к ее содержанию, методическому обеспечению, контролю и отчетности студентов.

## **РАЗВИТИЕ ИНФОРМАЦИОННО-ОБРАЗОВАТЕЛЬНОЙ СРЕДЫ ВУЗА**

#### Петрова С.А. *Омский экономический институт*

Для того чтобы управлять качеством образования в вузе сложились новые подходы к информационному обеспечению управления. На рисунке 1 представлена структура информационно-образовательной среды вуза. Её компоненты взаимодействуют, дополняют друг друга и представляют единую целостную среду.

Верхнее поле схемы – компоненты, включающие в себя информацию по разным направлениям деятельности вуза. За их функционирование отвечают практически все участники образовательного процесса:

 преподаватели создают индивидуальный портфолио, где отражают не только личностные достижения, но и собирают материал, развивающий студента, помогающий ориентироваться в информационном пространстве, создают электронные Учебно-методические комплексы (УМК);

 руководители Методических объединений совместно с преподавателями наполняют дидактический портфель, создают электронное методическое обеспечение учебного процесса, т.е. электронные УМК;
сотрудники научно-исследовательских отделов систематизируют информацию о проводимой научной работе, ведут базу данных научных исследований вуза, проводят Интернет-конференции и др.

 сотрудники библиотеки отвечают за наполнение вузовской библиотеки электронными тренажёрами, репетиторами, тестами, хрестоматиями и др. учебной и научной литературой, следит за медиатекой вуза, обеспечивает доступ в Интернет;

 руководитель подразделения по организации дополнительного образования на основе запросов студентов и родителей, возможностей вуза создаёт перечень дополнительных платных услуг, программное обеспечение предметов дополнительного образования;

 руководитель подразделения по организации воспитательной работы отражает внеучебную деятельность (информация о готовящихся внеучебных воспитательных мероприятиях и итоги их проведения);

 отдел кадров создает базу данных по преподавателям и студентам, ведёт электронный учёт выбывших и прибывших студентов, осуществляет полный ввод данных по каждому принятому студенту (год рождения, адрес, паспортные данные и т.д.).

 Нижнее поле – это субъекты, которые могут пользоваться созданным информационным продуктом:

 преподаватель может использовать дидактическую и методическую базу по своему предмету и смежным дисциплинам; видеть результативность своей работы; благодаря электронной библиотеке, компенсировать недостаток литературы, наглядных пособий, а также узнать результативность обучения студентов по своему предмету;

 кураторы могут более качественно подготовиться к родительским собраниям и кураторским часам, благодаря электронной библиотеке, Интернету, накопленной базе, а также владеть информацией результативности обучения студентов (промежуточная и итоговая аттестация, результаты контрольных недель и др.);

 администрация вуза может автоматизировать систему всех видов отчётности, проводить постоянный мониторинг успеваемости и обученности студентов, контролировать учебно-воспитательный и научноисследовательский процессы;

 студенты пользоваться электронной библиотекой, Интернетом, узнавать о рейтинге вуза и каждого студента;

 родители получать полную и достоверную информацию об успеваемости студента, достижениях вуза, о проводимых мероприятиях, о дополнительных образовательных услугах, о результативности работы каждого преподавателя.

Анализируя состояние образовательного процесса в сфере создания информационно-образовательных сред, можно сделать следующие выводы:

1. Средства информационных технологий при организации образовательного процесса в вузах применяются ограниченно. Причем, как правило, в подразделениях применяются только офисные программы.

2. Bce процессы, связанные  $\mathbf{c}$ организацией образовательной деятельности, разобщены в смысле использования ИКТ. Никакой связи процесса между этапами прохождения образовательного He прослеживается.

 $3<sub>1</sub>$ Программные продукты ориентированы компьютерную на функций работников соответствующих подразделений, поддержку функционируют автономно, дублируют не только состав хранимых данных, но и сбор одних и тех же данных от подразделений, часто сбор вторичных данных.

организации образовательной  $\mathbf{4}$  $\Pi$  polecc леятельности  $B<sub>V3a</sub>$ довольно длительный и утомительный. В каждой фазе данного процесса присутствует человеческий фактор.

#### Литература

- 1. Захарова И.Г. Формирование информационной образовательной среды высшего учебного заведения: автореф. дис. на соиск. уч. степ. докт. пед. наук: Тюменский государственный университет. - Тюмень, 2003. -46 c.
- 2. Желтышева  $H.B.$ Информационная образовательная среда. http://5322s6.edusite.ru/Informatiz.htm

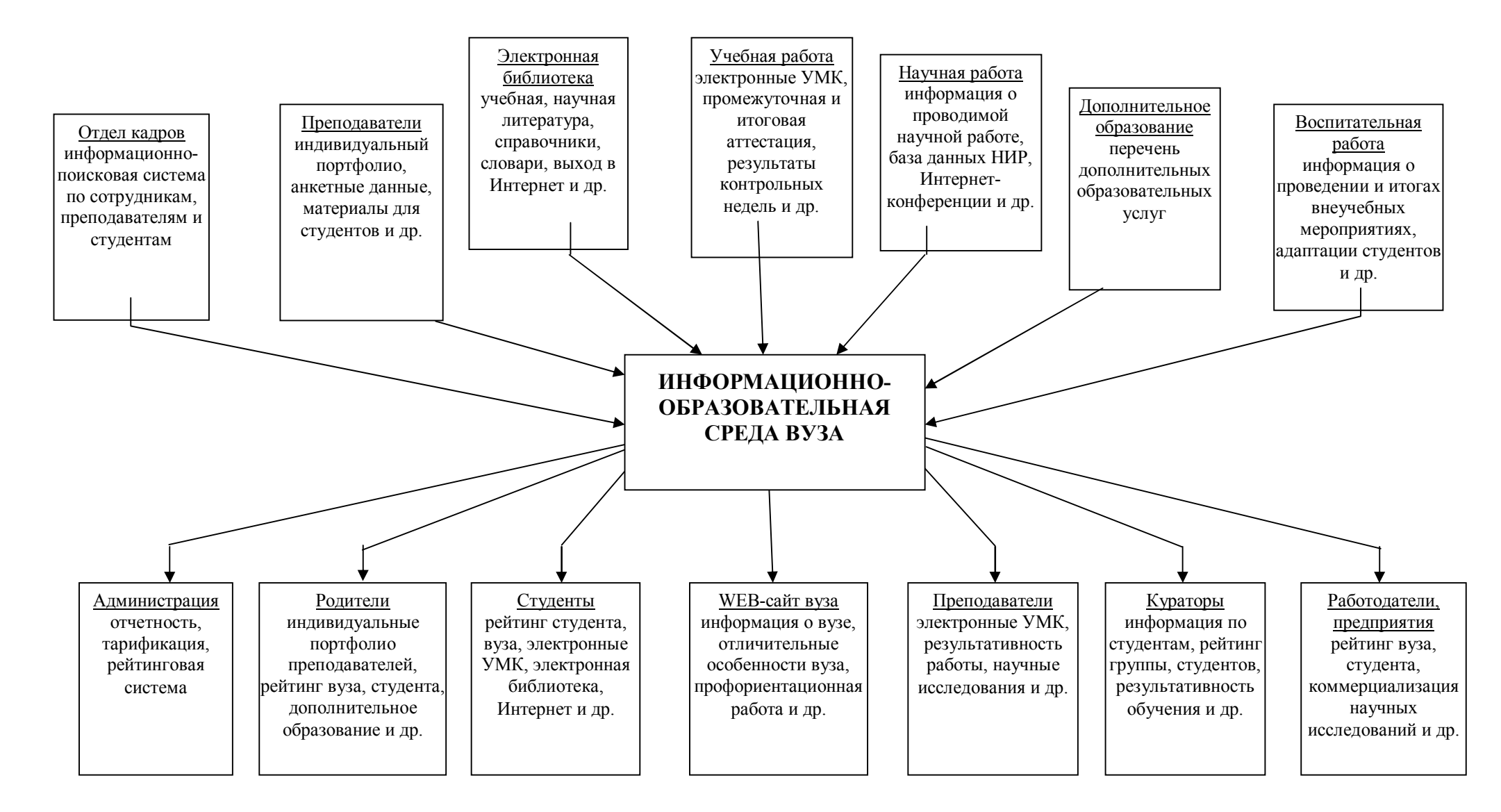

Рис. 1. Структура информационной образовательной среды вуза

## **ОЦЕНКА КАЧЕСТВА ИНТЕРНЕТ-РЕСУРСОВ В ОБРАЗОВАНИИ**

Раицкая Л.К.

*Московский государственный институт международных отношений*  (*Университет*) *МИД России*

В Интернете можно найти весьма многообразную информацию. Несомненно, положительным фактором следует считать разнообразие мнений, представленных в Сети. Но возможность свободного размещения любой информации в Интернете ставит под вопрос качество информации. Информация может быть некомпетентной, непрофессиональной, реакционной. Она может быть существенно искажена, особенно если целью ее создания были необходимость кого-либо убедить в чем-либо, продать что-либо или сформировать и/ или изменить точку зрения. Для использования релевантной информации, необходимо быть уверенным в том, что качество информации соответствует целям и задачам пользователя.

Большинство западных университетов с конца 1990-х годов имеют службу научной информации, в рамках которой квалифицированные библиотечные работники, библиографы и специалисты разрабатывают критерии, применяющиеся при оценке качества информации, и дают рекомендации по их использованию.

Оценивая ресурсы, используемые при написании научного труда, статьи, исследования или практического руководства, а также ресурсы, которые в оригинальном или переработанном виде становятся учебными материалами, иллюстрациями учебных изданий и пр., применяются разные критерии, а одни и те же критерии имеют разный вес.

Интернет представляет собой огромную сеть растущего числа информационных ресурсов, особенностью которых является необходимость для пользователей самостоятельно оценивать и отбирать материалы. Ряд закономерностей и качественных характеристик информационного пространства в рамках сети Интернет сводятся к необходимости приобретения пользователями навыков осознанного и правильного формулирования запроса поиска и методики поиска. При эффективном поиске возрастает доля, прежде всего, релевантной, в том числе пертинентной, а, следовательно, по ряду параметров «качественной» информации.

Интернет-ресурсы, привлекаемые в образовательных целях при обучении различным дисциплинам, имеют свою специфику. Качество информации, то есть контент, играет определяющую роль, но, на наш взгляд, именно качество информации может стать дополнительным стимулом для студентов.

Во-первых, качественная информация может поддержать интерес к материалам. Такая информация помогает расширять кругозор студентов, способствуя профессионализации, что имеет значение при подготовке специалистов во всех областях.

Во-вторых, при подготовке специалистов в различных областях с углубленным изучением иностранного языка, качественная информация по специальности на иностранном языке может служить мотивацией для студентов осмысленно изучать язык.

В-третьих, низкие показатели по такому критерию качества как «объективность информации» могут сводить на нет воспитательные задачи учебного процесса.

При всем многообразии критериев оценки интернет-ресурсов, оценка их качества проводится по трем основным направлениям [2]:

(1) оценка контента:

(2) оценка взаимодействия пользователей с контентом и сервисами порталов;

(3) оценка информационной архитектуры.

проведения таких оценок изучаются Для качественные  $\mathbf{M}$ количественные характеристики информационных ресурсов  $(MP)$ . особенно по второму и третьему направлениям.

1. Направление характеризуется большим количеством критериев, которые в основном не имеют количественных параметров. Наиболее субъективное и трудоемкое направление. По сути, пользователь должен одновременно выступать как читатель, эксперт, рецензент и цензор.

2. Оценка пользовательских характеристик интернет-ресурсов. Этим методам соответствует английский термин *usability* - «общее удобство», который служит для определения того, насколько удобно пользователю контентом. насколько логично. последовательно работать  $\mathbf{c}$  $\overline{M}$ структурировано построен контент: рассматривает субъективные характеристики с точки зрения принципов эргономики (графика, дизайн, цветовое решение, восприятие и однозначность меню и структурных элементов). В рамках этого направления анализируются и оцениваются поисковые и сервисные составляющие ресурса.

3. Оценка информационной архитектуры. Здесь анализируется качество организационной структуры ресурса.

Лля целей, рассматриваемых в настоящей статье, наиболее важны критерии первого направления, хотя при комплексной оценке сочетаются все три подхода. Пользовательские характеристики во многом зависят от информационной архитектуры. Работа создателей интернет-ресурсов нацелена на достижение целей, определяемых информационными потребностями пользователей, a ограничиваются последние возможностями информационной архитектуры на данный момент времени.

Для упрощения оценки качества ИР для образовательных целей рассмотрим совокупность важнейших критериев, которые позволяют при сравнительно небольших временных затратах, определять пертинентность ресурса и его качество.

На начальном этапе отбора материалов для обучения важны такие критерии как краткое описание содержания ресурса (от ключевого слова до аннотации), целевая аудитория ресурса, видеоэкология (размер и цвет шрифта, фон и их влияние на глаза пользователя) и др.

Первым и самым важным критерием качества информации является ее авторитетность, которая определяется тем, кто является ее автором и кто ее издает. Для читателя/пользователя повышается доверие к информации, если:

 $\bullet$  автор – известный в своей области и/или признанный авторитет/ эксперт;

 ресурс имеет гиперссылки на интернет-документы, вызывающие у читателя доверие, или на официальные сайты организаций, авторитетных в соответствующей области;

 документ содержит биографические сведения об авторе, включая занимаемую автором должность, место работы, адрес учреждения, регистрационную информацию (о фирме) и пр.;

 биографическая информация содержится на официальных сайтах, связанных с данной страницей или сайтом гиперссылкой;

биографическая информация подтверждает авторитетность автора;

 на странице или сайте содержатся почтовый или электронный адрес, контактные телефон(ы), указано место работы автора, т.е. имеется возможность лично связаться с автором и выяснить его профессиональную компетенцию.

Компетентность автора, знание дисциплины или вопроса подтверждают многочисленные ссылки и гиперссылки и знакомство автора с библиографией по теме.

Необходимо обратить внимание на то, на сайте какой организации размещена информация, если это не личная домашняя страница. На вебстранице или сайте, как правило, публикуется информация о спонсорах, организаторах и авторах данного ресурса. Если информация отсутствует – это серьезный повод считать данный сайт или вебстраницу не заслуживающими доверия.

Если это сайт известной организации или электронная версия популярной газеты или журнала, читатель исходит из предположения, что любой уважающий себя издатель перепроверяет то, что издает, поскольку он несёт ответственность за информацию. Научные журналы издают статьи только после соответствующего рецензирования.

Труднее с теми изданиями, которые издаются исключительно в электронной форме. Таких изданий в Сети абсолютное большинство. Важным представляется любая информация, которую можно выяснить об издателе. Если возможно, надо ответить на вопрос о том, «имеет ли издатель достаточную квалификацию, чтобы издавать/размещать в Интернете информацию по данной теме?»

Влияние на качество информации, ее контент оказывает домен, на котором размещен сайт, содержащий тот или иной ИР. Так, коммерческие и сетевые домены способствуют развитию бизнеса и продвижению товаров, отличительной чертой таких сайтов будет платная информация. Бесплатно на них можно получить только рекламную информацию. Образовательные домены, как правило, способствуют распространению знаний и поддерживают систему образования. На сайтах можно найти много качественной информации бесплатно. Правительственные домены, как и домены общественных организаций и ассоциаций, вывешивают бесплатную информацию, но она часто политизирована и может носить пристрастный характер, выражать какую-либо конкретную точку зрения в категоричной форме. Правительственные домены часто включают статистику, общественную информацию, данные о туризме и для туристов. В каждом конкретном случае информация должна рассматриваться всесторонне и критично с точки зрения потребностей пользователя.

Следующим немаловажным критерием является объективность информации. Информация редко бывает нейтральной. Она, как правило, представляет точку зрения. Поскольку информацию в сети разместить легко, то в Интернете можно найти самые разные точки зрения и взгляды. Всегда надо учитывать источник информации.

Информация *возможно* необъективна, если:

- мнение, точка зрения или программа поддерживаются без подтверждения документированными фактами и доказательствами;
- реклама не четко отделяется от контента.
- спонсор продает товар или услугу, имеющие отношение к контенту [1].

Необходимо обратить внимание на URL документа и на то, опубликован ли документ на сайте организации, имеющей определенные позиции и вес в данной области. Если информация представлена на корпоративном сайте, следует исходить из того, что вся информация о корпорации представлена в самом благоприятном свете; если вы изучаете информацию о товарах на сайте компании-производителя, то перед вами реклама; если вы изучаете политическую информацию на сайте оппозиционной партии, то возможна и допустима негативная подача, предвзятость и даже искажение фактов. Если информация размещена на сайте организации, имеющей политическую, философскую, религиозную или социальную программу, естественно предположить, что информация или комментарии по вопросам, например, генетических исследований или социальным и иным проблемам будут иметь определенную направленность.

Достаточно сложно проследить информацию, содержащую экстремистскую точку зрения. Такие сайты могут выдаваться за образовательные или научные.

Время создания и размещения документа для некоторых видов информации неактуально. Для таких документов важны авторство и/или их место в истории. Речь идет о летописях, исторических документах,

произведениях известных и авторитетных авторов. Данный критерий следует считать относительным. Например, информация пятилетней давности по программному обеспечению действительно безнадежно устарела, а сведения по истории Древней Греции содержат вполне современную точку зрения. Здесь мы сталкиваемся с жизненным циклом информации и особенностями ее преобразования в знание.

Однако для большинства документов и произведений время создания важно, для различной информации имеют значение время и регулярность обновления. Точность такой информации соответствует тому или иному моменту времени. Этот критерий получил название «достоверность во времени».

Для повышения заинтересованности студентов в процессе обучения и, следовательно, эффективности обучения следует обратить внимание на оформление и экспрессивность отобранного ресурса. Это поможет преодолеть монотонность обучения. В тоже время надо помнить, что при большом интересе к нетрадиционной форме учебных материалов, невозможно удерживать внимание студентов мультимедийными или сетевыми ресурсами бесконечно долго. Студенты достаточно быстро устают и от ярких, информационно насыщенных материалов. Необходимо очень аккуратно инкорпорировать интернет-ресурсы в курс обучения, чередовать их с традиционными видами работы.

Кроме качества информации, важно, насколько легко можно найти и использовать ресурс. Время на инструктирование студентов и овладение программой должны быть ничтожно мало по отношению к общему времени обучения с использованием ресурса и упомянутой программы.

Если ценность ресурса велика, а для его технического освоения требуется существенное время, то есть несколько вариантов использования. Во-первых, материал может быть использован во внеаудиторное время и снабжен подробными и четкими техническими указаниями, как его использовать. Во-вторых, материал может быть препарирован таким образом, чтобы за счет сокращения технических сложностей сделать материал более доступным. Например, технически сложный поиск/ загрузку материала может взять на себя преподаватель. В аудитории материал может быть использован, в частности, в скопированном виде или демонстрироваться с компьютера преподавателя.

#### **Литература**

- 1. Раицкая Л.К. Интернет-ресурсы в преподавании английского языка в высшей школе: классификация, критерии оценки, методика использования: Монография. – М.: МГИМО-Университет, 2007.
- 2. Раицкая Л.К. Трансформация информационной компетенции преподавателя в постиндустриальном обществе // Вестник университета (Государственный университет управления), 2009, № 14. С.92-95.

## **СТРУКТУРНО-ФУНКЦИОНАЛЬНАЯ МОДЕЛЬ ИНФОРМАЦИОННО-ТЕХНОЛОГИЧЕСКОЙ СРЕДЫ В КОНТЕКСТЕ ФОРМИРОВАНИЯ ИНФОРМАЦИОННОЙ КУЛЬТУРЫ СТУДЕНТА**

Симченко Н.Н.

#### *Оренбургский государственный институт менеджмента*

Происходящий сегодня быстрый количественный и качественный рост информационно-технологического пространства объективно приводит к тому, что проблема формирования информационной культуры студента постепенно становится одной из наиболее важных. Информатизация накладывает отпечаток не только на организацию знания в современной картине мира, но и на способы и приемы мышления, что находит отражение в системе образования, требует внесения в него изменений.

На передний план в современных условиях выдвигается культуросозидательная функция, предполагающая ориентацию образования на воспитание «человека культуры». Процесс формирования информационной культуры студента будет целенаправленным, если будет создана структурно-функциональная модель, в которой в контексте процесса формирования информационной культуры студента в основе опирающаяся на культурологический, компетентностный, информационный подходы и принципы: культуросообразности; целеполагания; дополнительности; отражает содержание и динамику данного процесса и позволяет увидеть его в целостности, вычленить все составляющие в их взаимосвязи и взаимодействии и даёт возможность систематизировать практическую деятельность.

Формирование – это процесс, в ходе которого происходит «создание чего-то нового на основе имеющихся качеств личности как генезисного характера, так и приобретенного» [1]. Применительно к человеку в большинстве случаев его определяют как придание окончательной формы, достижение полной зрелости, окончательного развития.

И формирование, и обучение связаны с деятельностью преподавателя, но их содержание не совпадает. Во-первых, понятие обучение более широкое, чем понятие формирование. Термин формирование обычно применяют тогда, когда речь идет о том, что приобретает студент: понятие, навык, новый вид деятельности [2].

Методом теоретического осмысления проблемы формирования информационной культуры студента является в данном исследовании моделирование. В основе моделирования педагогического процесса обычно лежит мыслительная конструкция, в определенной степени подобная и в то же время в той или иной степени отличная от изучаемого объекта. В общепринятой трактовке модель — это «схема, изображение или описание какого-либо явления или процесса в природе и обществе». Более кратко моделью (modulus (лат.) — мера, образец) можно назвать

«объект или систему, исследование которой служит средством для получения знаний о другом объекте — оригинале или прототипе модели» [3]. С помощью модели легче понять характер зависимости между исследуемого структурными элементами сложного феномена, синтезировать и выявить наиболее существенные стороны изучаемого процесса.

Для данного исследования важно, что модель во многих случаях наряду с познавательной должна преследовать и формирующую цель. Другими моделирования словами, процесс имеет He только познавательную, «но и неразрывно связанную с ней формирующую функцию, так как модель не только инструмент познания, но является прообразом состояния моделируемого объекта, несет в себе структуру того, чего еще нет в объективной реальности» [4].

Теоретический анализ процесса формирования информационной культуры позволил разработать структурно-функциональную модель исследуемого процесса в компьютерной среде, представленную на рисунке  $1.$ 

Как видно из рисунка, формирование, как любая деятельность, начинается с целеполагания. Функциональный аспект модели включает этапы, методы, средства и формы педагогического воздействия на исследуемый процесс. Структурный аспект модели представлен тремя основными блоками взаимосвязанных компонентов: содержательным, структурным, процессуальным.

Поскольку модель является прообразом состояния исследуемого объекта и предполагаемым результатом педагогической деятельности, то, помимо познавательной, процесс моделирования имеет ярко выраженную формирующую функцию. Данная модель включает инвариантный компонент (подходы, принципы), организационную структуру (этапы, целеполагание, содержание, условия) и механизм реализации, и позволяет увидеть процесс формирования информационной культуры студента в его целостности, а также вычленить все составляющие в их взаимосвязи.

Наиболее продуктивным в рассмотрении проблемы был избран культурологический подход во взаимосвязи с компетентностным и информационным, который требует усвоения студентом, культурных смыслов, значений и ценностей информационных технологий.

В этой взаимосвязи трех подходов прослеживается три аспекта действия: культурологический, компетентностный, информационный.

Основанием первого аспекта является культурологический подход, который позволяет преподавателю реализовать Принцип культуросообразности воспитания, выполняющий системообразующую роль и для развития самой педагогики, и для совершенствования педагогической практики. Воспитание на основе принципа культуросообразности - это организация воспитания как процесса интериоризации (присвоения) и развития личностью достижений культуры.

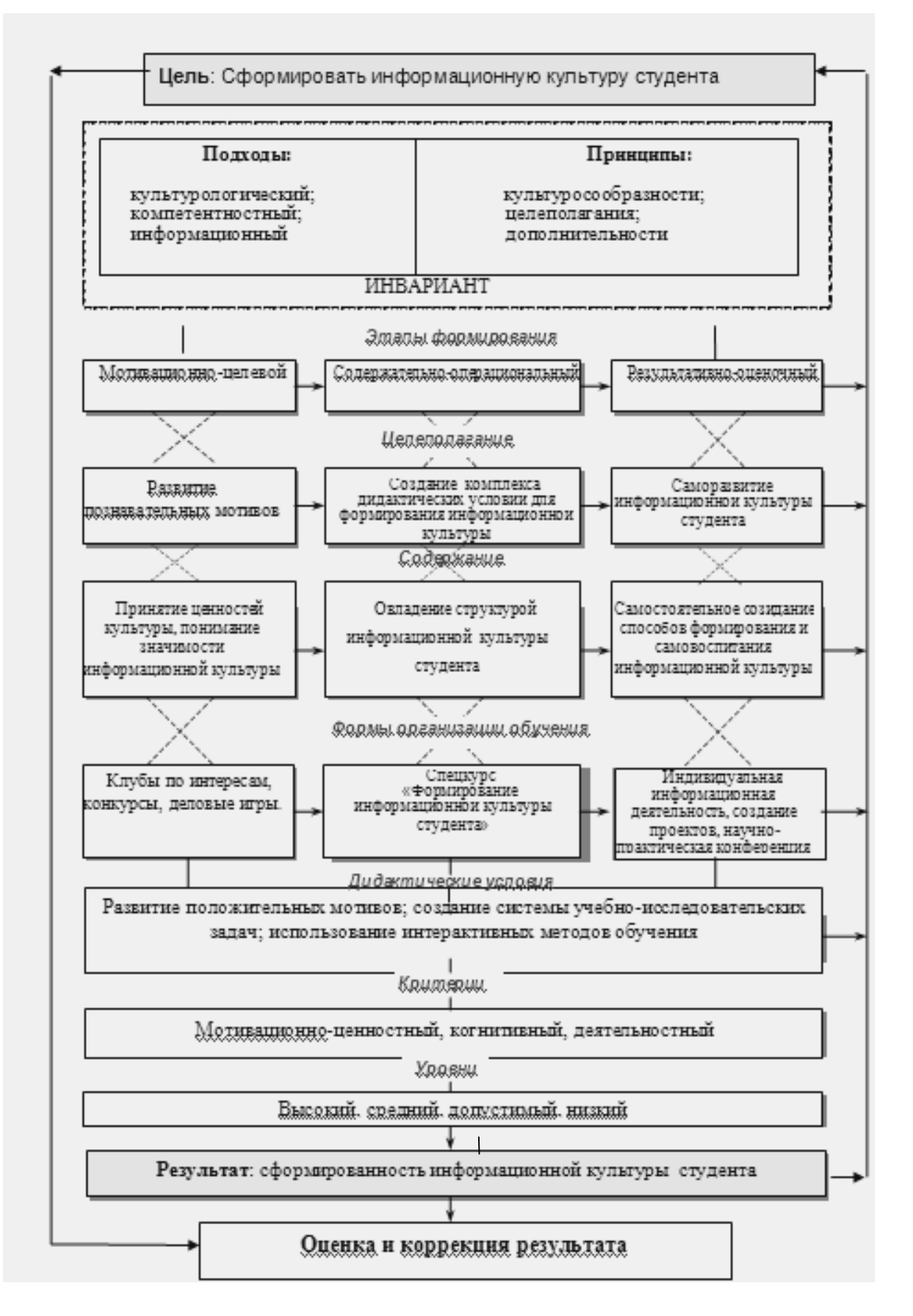

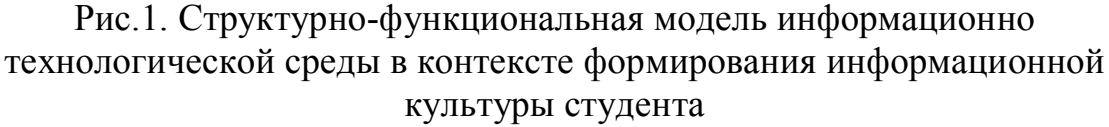

В формировании информационной культуры культурологический подход предполагает: утверждение общечеловеческих ценностей; восстановление основ гуманистического, демократического воспитания; создание новых элементов культуры.

Учитывая, что культура – это всегда произведение, т.е. результат творчества со всеми характеристиками творческого акта, что она всегда рассчитана на адресат, на диалог, а «усвоение» ее есть процесс личного открытия, осознания нравственно-психологической культуры в себе, сопереживания и сотворчества, где каждый вновь обретенный элемент культуры не «перечеркивает», не отрицает предшествующий пласт культуры, то можно предположить, что в нашем случае любая дисциплина (в том числе информационные технологии) может рассматриваться в контексте культуры, способствовать формированию информационной культуры.

В образовательном процессе, ставящем задачи превращения студента в субъекта культуры, находит применение метод обращения к истории развития культуры, ее идей, «персонализации» и обязательно – открытость самого преподавателя как носителя культуры.

В качестве важнейшего условия реализации культурологического подхода выступает личностная обращенность педагогического процесса, которая позволяет рассматривать в качестве полноправных компонентов студента и педагога, а содержание образования — как обобщенную культуру, предназначенную для формирования норм, ценностей, интересов личности. Исходя из этого, процесс формирования информационной культуры студента был трактован и реализован как сотворчество, и это дало основание выделить еще один специфический компонент педагогического процесса — культуру педагогического взаимодействия, которую «творили», создавали его участники в процессе обучения.

*Основанием второго аспекта является компетентностный подход, который* является отражением потребности общества в подготовке людей не только знающих, но и умеющих применить свои знания. Внутри компетентностного подхода выделяются два базовых понятия: *компетенция и компетентность*, при этом первое из них «включает совокупность взаимосвязанных качеств личности, задаваемых по отношению к определенному кругу предметов и процессов», а второе соотносится с «владением, обладанием человеком соответствующей компетенцией, включающей его личностное отношение к ней и предмету деятельности [5].

Компетенции рассматриваются как осознанная человеком способность (возможность) реализации знаний и умений для эффективной деятельности в конкретной ситуации компетентность понимается как владение соответствующей компетенцией, т.е. совокупностью взаимосвязанных знаний, умений, навыков и отношений, связанных с информационными технологиями, позволяющих выполнять целенаправленные и результативные действия с ним.

Основная идея этого подхода заключаются в том, что главный результат сформированности информационной культуры - это He отдельные знания, умения и навыки, а способность и готовность человека к эффективной и продуктивной деятельности в различных социальнозначимых ситуациях. В связи с этим в рамках компетентностного подхода доминирующим является представление не просто о «наращивании объема» знаний, а о приобретении разностороннего опыта деятельности.

Особую значимость в этих условиях приобретает интегрирование компетентностного с культурологическим подходом, так как крайне важно, чтобы в подходах к формированию информационной культуры учитывались такие аспекты, как культурное наследие, приобщение к культуре, ценности и предшествующий опыт (культурологический подход) и приобретение личностного опыта деятельности, содержание которого также черпается из опыта человечества (компетентностный подход).

Третий аспект - информационный подход. При информационном подходе содержание рассматривается как базовый определяющий технологической педагогической компонент  $\overline{B}$  $\mathbf{M}$ системах. Bce методические разработки направлены на совершенствование способов освоения информационного потока и коммуникативных технологий.

Существующие в природе взаимосвязи носят информационный характер. Именно информация определяет направление движения материи во Вселенной, именно она является носителем смысла всех процессов, протекающих в природе и обществе. Осознание главенствующей роли информации и стало, по мнению К. Колина, причиной появления «нового фундаментального метода научного познания информационного познания» [6]. Суть этого метода состоит в том, что при изучении любого объекта, процесса или явления в природе и обществе в первую очередь выявляются  $\overline{M}$ анализируются наиболее характерные ЛЛЯ **НИХ** информационные аспекты.

Использование метода информационного подхода позволяет поновому взглянуть на многое, казалось бы, хорошо изученное. Очевидно, как и любой другой научный подход, информационный позволяет увидеть изучаемое явление лишь в определенном, информационном, ракурсе. Использование такого подхода оказывается весьма полезным при анализе многих проблем, связанных с познанием природы, человека и общества. этих систем, Выделение конечно.  $\blacksquare$ весьма условно. однако с методологической точки зрения очень полезно, так как позволяет более целенаправленно проводить анализ информационных аспектов ИХ функционирования, полнее определяя роль и место каждой в развитии многих глобальных проблем современности. В общем же случае информационный подход можно рассматривать «как дальнейшее развитие метода системного подхода», - утверждает К. Колин. Его использование открывает новую, информационную картину мироздания, качественным образом отличающуюся от традиционной вещественно-энергетической картины мира.

Положительную реализацию структурно-функциональной модели обеспечивали дидактические условия.

Развитие положительных мотивов студента к формированию информационной культуры, позволяющих обеспечить его активность в информационно-технологической среде - первое дидактическое условие предполагало участие студентов в клубах по интересам, научных сообществах, где они занимались программированием, компьютерной графикой и дизайном, созданием собственных сайтов. Студенты с помощью графических редакторов создавали иллюстрации  $\mathbf{K}$ разрабатываемым ИМИ электронным учебникам, дизайн учебных аулиторий. Учебный процесс был максимально активизирован. Обучающиеся разработали авторские сборники исследовательских задач по алгоритмизации и объектно-ориентированному программированию; исследованию тригонометрических функции с помощью табличного процессора; проектированию и созданию баз данных; компьютерной графике.

На практических занятиях студенты с большим вниманием отрабатывали алгоритм решения задач и проблемных ситуаций, с помошью самостоятельно созданной информационной модели. информацией. обменивались полученной Анкетирование  $\mathbf{M}$ целенаправленное педагогическое наблюдение показало значительную  $\overline{O}$ линамику мотивов обучаемых бытовых познавательным,  $\mathbf{K}$ информационным, творческим.

**B**ropoe дидактическое условие создание системы исследовательских задач, в контексте культуросообразности, решение которых обеспечивает усвоение студентами знаний и умений работы с информацией  $\equiv$ предполагало внедрение  $\mathbf{B}$ учебный процесс информационных технологий, позволяющих использовать технические и программные средства в целях формирования информационной культуры. Исследовательские задачи рассматривалась как задачи, требующия поиска, объяснения и доказательства закономерных связей и отношений, экспериментально наблюдаемых или теоретически анализируемых фактов. явлений, процессов, в результате решения которых студенты открывают новое знание об объекте исследования, способе или средстве деятельности [7]. Студенты выполняли различные по степени трудности задания (создание гипертекстовых документов, издание интерактивного журнала, разработка обучающих тестов); работу в малых группах (создание проектов, экскурсии, обучающие игры); вербальные методы (беседы, Реализация дискуссии, дебаты). данных методов потребовала принципиально нового взаимоотношения преподавателя со студентом. Включаясь в совместную с обучаемым учебно-поисковую деятельность, преподаватель направлял ее, опираясь на развивающиеся умения поиска, обработки и передачи информации и становления положительной мотивации к информационной деятельности. Моделирование проблемной ситуации, где техническое средство, имея огромные возможности, выступает как помощник и, в то же время, является полномочным участником процесса мышления, оказывает непосредственное влияние на формирование информационной культуры студента.

В результате выполнения данного условия студенты показали адекватное понимание сущности информационной культуры и ее роли в жизнедеятельности и получении знаний. В эксперименте успешному выполнению данных условий способствовало внедрение спецкурса «Формирование информационной культуры студента». В его программе была представлена система исследовательских задач, различных по характеру и степени сложности. Задачи подбирались соответственно выявленным уровням сформированности информационной культуры, усложняясь при достижении поставленной цели. Формами деятельности были индивидуальная работа и система малых групп.

Реализация третьего дидактического условия – использование интерактивных методов обучения, для активизации субъект-субъектных отношений во взаимодействии преподаватель-студент, обеспечила социальное взаимодействие, построенное на принципах взаимопонимания, сотрудничества. Интерактивные методы позволяли личности самой «строить» свое знание, активно и творчески пользоваться им в жизни как своим приобретением для формирования информационной культуры. Например, при применении баскет-метода (обучение на основе имитации ситуаций) обучаемому предлагалось выступить в роли экскурсовода по музею компьютерной техники. Для подготовки он получал всю необходимую информацию об электронных библиотеках, мультимедийных энциклопедиях, сетевых публикациях, после чего студент самостоятельно осуществлял поиск необходимого материала, отбирал и анализировал его, создавал электронную презентацию для проведения экскурсии. При интерактивных методах обучения сочетались работа в группах с индивидуальной работой. Эффективность каждой из названных форм педагогической деятельности, степень её воздействия на информационную культуру студента определяется умением педагогов опираться на разнообразный арсенал форм и методов педагогической направленности; своевременным учетом интересов, способностей и возможностей каждого студента, его информационного опыта. Таким образом, информационнотехнологическая среда позволяет подобрать содержание обучения с позиций культурологического подхода, соответствующее его целям, реализует мотивы обучения, обеспечивает процессуальную сторону формирования информационной культуры студента, служит инструментом познания, самореализации субъекта.

Роль преподавателя как носителя и распространителя информации отходит на второй план, а доминирующей становится его роль, как интерпретатора знаний. Главным становится научить пользоваться новыми знаниями, включить студента в процесс активного соразмышления, мыслительной и информационной активности, акцентировать

тематические и межпредметные связи, сформировать устойчивые навыки практического применения знаний.

Результаты проведенной опытно-поисковой работы на основе разработанной модели являются подтверждением ее целесообразности и практической значимости.

Итак, формирование информационной культуры как процесс, имеет две взаимосвязанные и взаимопроникающие стороны – логику саморазвития личности и деятельность преподавателя, приобщающего студента к информационной культуре. Одним из наиболее важных в этом процессе становится вопрос о субъектной позиции педагога при организации процесса формирования информационной культуры студента.

В результате, можно сделать вывод, что формирование информационной культуры – это сознательно организуемый и управляемый процесс. Разработанная на интеграции культурологического, компетентностного и информационного подходов и принципов (целостности, целеполагания, культуросообразности, дополнительности, рефлексии, гуманизма), структурно-функциональная модель информационно-технологической среды в контексте формирования информационной культуры, включает цель, содержание, методы, этапы, механизмы реализации, условия и результат, позволяет обеспечить целостность исследуемого процесса, направленного на качественные изменения в формировании информационной культуры студента.

#### **Литература**

- 1. Андреев А.А. Компьютерные и телекоммуникационные технологии в сфере образования // Школьные технологии, 2001, №3. С.154-69.
- 2. Атаян А.М. Дидактические основы формирования информационной культуры личности в условиях информатизации общества: Монография. – Владикавказ, 2001. – 298 с.
- 3. Зимняя И.А. Педагогическая психология. М.: Логос, 2001. 384 с.
- 4. Зинченко В.П. Дистанционное образование: к постановке проблемы // Педагогика, 2002, № 2. С.23-34.
- 5. Колин К.К. Информатизация образования: новые приоритеты // Альм. Матер: Вестник высш. шк., 2002, № 2 С.12-23.
- 6. Конюшенко С.М. Формирование информационной культуры педагога в системе непрерывного профессионального образования: Монография. – Калининград: Изд-во Калинингр. гос. ун-та, 2004. – 175 с.
- 7. Скворцов Л.В. Информационная культура и цельное знание. М., 2001. – 288 с.

## **ПОСТРОЕНИЕ АВТОМАТИЗИРОВАННЫХ ОБУЧАЮЩИХ КУРСОВ СРЕДСТВАМИ СИСТЕМЫ MOODLE**

Скороход С.В. *Таганрогский институт управления и экономики*

Развитие информационных технологий и глобальных компьютерных сетей диктует новые требования к формам организации учебного процесса. Традиционные учебники, лекции и практические занятия сужают круг обучаемых до контингента студентов конкретного вуза. Дополнением к ним являются автоматизированные обучающие курсы, которые посредством интернет-технологий становятся доступны для изучения любому удалённому пользователю.

Система Moodle является автоматизированной средой для создания подобных курсов. Её достоинство – возможность реализации дистанционных форм обучения через Интернет при минимуме затрат на приобретение программного обеспечения, т.к. сама система является бесплатной и свободно распространяемой (http://moodle.org). Данная система взята за основу как среда для создания учебно-методических комплексов (УМК) по учебным дисциплинам в Таганрогском институте управления и экономики.

Типовой состав УМК содержит: требования государственного стандарта по изучаемой дисциплине, рабочую программу, методические рекомендации по изучению дисциплины и организации самостоятельной работы, конспект лекций, рабочие материалы к практическим занятиям и лабораторным работам, электронные варианты изданных в институте учебников, учебных пособий и практикумов.

Несомненным достоинством системы является возможность реализации удалённого тестирования с использованием базы предварительно заготовленных тестов. Тесты разбиваются по семестрам и модулям в соответствии с разбивкой учебных материалов. Для каждой темы можно заготовить несколько тестовых заданий, каждое из которых состоит из альтернативных вопросов. Это минимизирует повторяемость вопросов при повторных тестированиях.

Предусмотрено несколько форм вопросов: вычисляемый, описание, эссе, на соответствие, с вложенными ответами, множественный выбор, короткие ответы, числовой, случайный вопрос на соответствие, верно/неверно. Наличие нескольких форм вопросов делает тесты разнообразными и позволяет создать тест любой сложности.

Система Moodle успешно используется для организации учебного процесса и контроля успеваемости по курсу «Информационные технологии в управлении». Ею пользуются студенты очной и заочной форм обучения. Значительное количество заочников, проживающих вне Таганрога и не имеющих возможности регулярно посещать занятия, пользуются учебными материалами дистанционно, посредством доступа через Интернет.

# **ФОРМИРОВАНИЕ ИНФОРМАЦИОННОЙ КОМПЕТЕНЦИИ СТУДЕНТОВ ГУМАНИТАРНОГО ВУЗА**

Степанов А.П.

*Академия государственного и муниципального управления при Президенте Республики Татарстан*

Целью профессионального образования является подготовка квалифицированного специалиста соответствующего уровня и профиля, конкурентоспособного на рынке труда, свободно владеющего своей профессией и ориентированного в смежных областях деятельности, способного к эффективной работе по специальности на уровне мировых стандартов, готового к постоянному профессиональному росту, социальной и профессиональной мобильности.

Сегодня в условиях постоянно изменяющихся социально-политикоэкономических условий в России, как и во всём мире, выражением компетентности выпускника вуза выступают результаты обучения, характеризующиеся набором компетенций, развитых у него в той или иной мере. Компетенция составляет потенциал выпускника, а компетентность – актуальное проявление компетенции в деятельности.

Особый интерес для вузовского преподавателя предметов информационно-компьютерного цикла представляют вопросы формирования и развития информационной компетенции студентов.

Информационную компетенцию студента гуманитарного вуза определим как комплексные способности использовать информационнокоммуникационные технологии в учебном процессе и профессиональной сфере с учётом специфики деятельности. Информационная компетенция включает:

 опыт познавательной деятельности в области информатики и информационных технологий, фиксированный в форме ее результатов – знаний;

 опыт осуществления известных способов информационной деятельности в своей будущей профессиональной области и смежных областях – в форме умения действовать по образцу;

 опыт творческой деятельности в сфере профессиональноориентированных информационных технологий – в форме умения принимать эффективные решения в проблемных ситуациях;

 опыт осуществления эмоционально-ценностных отношений, связанных с использованием информационных технологий в различных сферах, – в форме личностных ориентаций.

С разработкой образовательных стандартов третьего поколения особенно остро встаёт проблема диагностики уровней компетенции. Применительно к информационной компетенции диагностические средства должны выявлять следующие аспекты:

мотивационный (готовность студента к проявлению компетенции);

 познавательный (овладение знаниями и умениями в сфере информационно-коммуникационных технологий);

 эмпирический (наличие у студента опыта информационнокомпетентностных проявлений в различных учебных и профессиональных ситуациях);

 аксеологический (отношение студента к содержанию учебных дисциплин и объектам приложения информационной компетенции).

Преподавательским коллективом кафедры информационных технологий Академии государственного и муниципального управления при Президенте Республики Татарстан взята на вооружение следующая модульная структура формирования и развития информационной компетенции студентов очного отделения специальностей 080505.65 «Управление персоналом» и 061000 «Государственное и муниципальное управление»:

1. Блок информационно-компьютерных дисциплин, ориентированных на знакомство студентов с набором фундаментальных концепций информатики в сфере будущей профессиональной деятельности и смежных областях, что будет содействовать развитию когнитивных моделей для этих концепций;

2. Курсы "Информационные технологии управления", «Исследование систем управления» направленные на развитие профессиональных навыков;

3. Факультативные курсы (кружки), ориентированные на приобретение опыта творческой деятельности и развитие информационнокоммуникационной культуры.

В дальнейшей работе перспективными представляются исследования по разработке обоснованных типологий информационнокоммуникационной культуры, информационной компетенции студентов, введения чётких измерительно-оценочных шкал – исследования, способствующие увеличению объёма работ, формализующих педагогику как науку.

## **УЧЕТ ДОМИНИРУЮЩЕГО ВИДА МЫШЛЕНИЯ В ОБУЧЕНИИ ИНФОРМАТИКЕ**

Стародумов Л.Л.

*Сочинский государственный университет туризма и курортного дела*

1. Проведенный анализ теории и практики обучения компьютерным технологиям в вузе свидетельствует о том, что в образовательном пространстве высшей школы фактически не учитываются индивидуальные особенности мышления студентов, учебные программы ориентированы преимущественно на вербализацию учебного процесса, при этом студенты с доминированием образного мышления оказываются в депривированном положении. Существующие учебники и учебные пособия также

ориентированы на универсальные технологии обучения и соответственно на универсальные стратегии познания. При изложении учебного материала авторы учебников, как правило, ориентируются на вербально-логическую стратегию познавательной деятельности студентов. Однако, гуманистически ориентированный процесс обучения студентов возможен лишь на основе учета базовых потребностей личности и, в частности, потребности в познании с опорой на доминирующий вид мышления.

2. В связи с доминирующими у студентов видами мышления были выявлены следующие индивидуальные стратегии изучения компьютерных технологий:

 студенты с образным мышлением испытывают сложности в процессе приобретения теоретических знаний, они в большей степени предпочитают получать знания в процессе индивидуального общения с преподавателем и другими студентами; используют компьютер для поиска личностно значимой информации, не связанной с учебным процессом, для общения с другими людьми и для игр; в сети Интернет их больше интересует информация гуманитарного характера, связанная с исследованием сферы человеческих отношений и ее коммуникационный аспект;

 студенты с вербально-логическим мышлением испытывают сложности в практическом освоении компьютера, они предпочитают получать знания на лекциях и также в процессе работы с учебником; компьютер чаще используют для поиска готовых рефератов, информации по заданной теме; в сети Интернет их чаще интересует информация, связанная с бизнесом и политикой.

3. Индивидуализация обучения студентов компьютерным технологиям в вузе будет более эффективной, если будет осуществляться с учетом следующих условий:

 для студентов с доминированием образного мышления целесообразно начинать обучение компьютерным технологиям с конкретных практических задач, прямо связанных с их личностными потребностями, мотивами жизнедеятельности. Формирование компьютерных навыков необходимо осуществлять в индивидуально обусловленном темпе в постоянной привязке к задачам будущей профессиональной деятельности. Решение учебных задач рационально в максимальной степени связывать с режимом игровой деятельности. Для таких студентов целесообразно предлагать учебный материал, переведенный с языка информационных алгоритмов, символов, знаков на язык наглядных схем, образных конструкций в соответствии с логикой перехода от конкретного к абстрактному (от отдельных заданий, отражающих образное представление задач, к обобщению и систематизации, к изложению материала в абстрактно-логической, структурированной форме);

 для студентов с доминированием вербально-логического мышления обучение будет эффективным, если будет строиться на наиболее обобщенном материале алгоритмического характера без апелляции к

128

вариативной конкретике компьютерных технологий и без привязки к решению конкретных задач. Для таких студентов рекомендуется промежуточный перевод информации в вербальную форму. С этой целью для самостоятельной работы целесообразно использовать задания. построенные на основе учета эмпирического (житейского) опыта студентов, закодированного в вербальной форме; технологические задания для самостоятельной работы необходимо подбирать в соответствии с индивидуально своеобразными вербальными способами кодирования и переработки информации, методические пособия должны содержать материал, который излагается с помощью понятийного аппарата, характерного для ментального опыта студентов.

• введения интегративных форм учебных занятий в курс информатики, представляющих из себя синтез лекционной, практической и лабораторной обучения. обеспечить  $\phi$ <sub>O</sub> $\gamma$ <sub>M</sub> ПОЗВОЛЯЮЩИХ единство формальной. количественной и качественной сторон представления информации, когда все три части учебного процесса и преподаватель и студент проводят непосредственно за компьютером. В связи с этим целесообразно использование обучающих программных сред, где излагаемая информация иллюстрируется как качественными и количественными зависимостями, так и параллельным и одномоментным представлением различных форм наглядности (схематической, образной, в том числе динамической, с использованием средств анимации и мультимедиа).

4. Программа развития мышления студентов с использованием компьютерных технологий должна быть построена с опорой на игровые виды деятельности:

• для развития вербально-логического мышления у студентов с доминированием образного мышления необходимо использование следующего комплекса компьютерных игр: комбинаторных игр типа карт, шахмат, шашек, направленных на развитие логических мыслительных операций; моделирующих игр типа «диарамный лабиринт», игрока абстрактного моделирования требующих от недостающих элементов зрительного поля; конвейерных игр, целью которых является формирование устойчивости мыслительной деятельности («Тетрис», «Сплэт» и др.);

• для развития образного мышления у студентов с доминированием вербально-логического мышления эффективно использование комплекса игр, направленных на развитие интуиции (типа «Пакман», «Диг-Даг» и  $\text{ID.}$ : спортивных игр. направленных на развитие сенсомоторной реакции (типа «Теннис», «Футбол»); координации, быстроты стратегических игр и игр-аркад, актуализирующих деятельность нагляднодейственного мышления; азартных игр, стимулирующих инсайт; игрсимуляторов, способствующих развитию эмоций и чувств, достаточный необходим эффективного **TOHVC КОТОРЫХ** ЛЛЯ функционирования правополушарных стратегий; ролевых игр, обеспечивающих развитие образного мышления за счет введения в задачи коммуникационного фона;

игр с мнимыми ситуациями, способствующих развитию фантазии и воображения студентов.

5. Организация процесса обучения студентов с учетом доминирующего у них вида мышления позволяет существенно повысить успешность их обучения компьютерным технологиям.

#### **Литература**

1. Стародумов Л.Л. Индивидуализация обучения компьютерным технологиям с учетом доминирующего вида мышления. – Сочи: НОЦ РАО, 2000.

#### **ПЕРСПЕКТИВНЫЕ ИНФОРМАЦИОННЫЕ ТЕХНОЛОГИИ В ОБЛАСТИ АВТОМАТИЗАЦИИ ПРОЦЕССА ОБУЧЕНИЯ** Тихонович А.С.

*Белорусский государственный университет информатики и радиоэлектроники*

Информатизация, являясь ведущей составляющей социальноэкономического прогресса развитых стран, выступает объективным процессом во всех сферах человеческой деятельности, в том числе образовании. Информатизация образования включает в себя комплекс программно-технических методов, средств и инструментов для обработки и хранения знаний, направленных на усвоение в рамках образовательного процесса. В свете мировых глобализационных процессов, а также благодаря интенсивному развитию информационных технологий в последние десятилетия была создана превосходная база для наращивания информационной насыщенности современного общества. Сегодня сложно представить передовые средства образования без использования компьютерной техники и глобальных компьютерных сетей.

Само понятие электронного обучения (в литературе чаще встречается англ. вариант eLearning) является достаточно широким, однако чаще всего формулируется как базированное на всевозможных сетевых Интернет-технологиях дистанционное обучение. Самая первая трактовка термина eLearning базировалась в основном на идее перенесения (эмуляции) традиционных в своем смысле мест обучения (аудиторий, классных комнат и т.д.) в сетевую электронную среду. В последствии с развитием современной концепции Web2.0 понятие претерпело значительные изменения и стало больше ориентировано на взаимовыгодное сотрудничество всех участников образовательного процесса, приобрело более неформальный и свободный характер. То есть технические средства обеспечения такого обучения стали скорее совершенствовать процесс, нежели стремиться изменить или вовсе заменить его.

На сегодняшний день существует большое количество готовых решений в области электронного обучения от простейших тестирующих программ до сложных программных комплексов призванных решать глобальные задачи управления и автоматизации. Среди них стоит особенно выделить продукты компании IBM.

Рассмотрим возможности технологической платформы IBM Lotus Workplace Collaboration Services как мощного средства для автоматизации электронного обучения реализующего концепцию eLearning. Линейка продуктов Collaboration Services включает в себя средства для создания и управления электронными курсами, проведения он-лайн встреч и вебконференций, документооборота, мгновенного обмена сообщениями, материалами, мнениями и другими источниками информации. Кроме всего платформа легко является масштабируемой. прочего сама отказоустойчивой и замечательно подходит для решения задач любого уровня сложности.

Функционально продукт делится на две части: административная и клиентская. Обе части доступны через веб-базированный интерфейс пользователя, основанный на технологии портлетов. Для быстрого начала работы требуется лишь наличие совместимого браузера на компьютере пользователя.

Администратор системы производит тонкую настройку сервера. Среди прочих возможностей, он может управлять пользователями, их правами доступа, настраивать рассылку уведомлений, конфигурировать учетные записи, управлять преподавателями и изменять ключевые параметры, регулирующие процесс обучения.

Основной задачей преподавателя является создание и управление модулями обучения. Специально для этого система предоставляет специальное средство (Authoring and Assembly tool) используемое для описания, создания и импортирования виртуальных курсов. Преподаватель также координирует действия студентов, составляет индивидуальные планы и производит тонкую настройку параметров предлагаемых к изучению курсов (тип курса, предварительные условия участия. обязательность участия, количество участников, перечень материальных ресурсов необходимый для проведения занятия и др.).

Центральным понятием системы является обучения. модуль Поддерживаются следующие типы модулей:

- Course одиночное занятие;
- Certification последовательное прохождение модулей в одной предметной области с последующим получением сертификата;
- Curriculum сгруппированные в один модуль близкие по теме курсы.

В свою очередь одиночное занятие (Course) может принимать несколько различных форм:

• Classroom - традиционное занятие (подразумевает непосредственное присутствие преподавателя  $\overline{M}$ студентов,  $\mathbf{a}$ также имеет запланированные дату, время и место);

- Online электронный курс, который можно изучить самостоятельно как в реальном времени, так и в оф-лайн режиме;
- Blended электронный курс, имеющий дату, время и место (ссылка на виртуальную комнату);
- LVC виртуальная учебная комната.

Клиентская часть предоставляет следующие функции: управление портфелем текущих курсов, страница индивидуального плана, сформированного преподавателем, система электронных сообщений, календарь, органайзер, библиотека и многие другие. Реализована функция полнотекстового поиска текущих образовательных мероприятий. Курсы сгруппированы по предметной области и ключевым словам. Система ведет историю и статистику, которую в любой момент можно изучить. Имеется функция подготовки отчетов по различным критериям (например, построение графика успеваемости группы, получение статистических данных о посещаемости курса, выборка необходимой информации из профилей пользователей).

В рамках концепции eLearning 2.0 IBM представляет подсистему Lotus Collaboration Spaces как универсальное место для обмена информацией, мнениями, материалами, для обсуждения интересующих тем. Подсистема Collaboration Spaces предоставляет такие функции как электронный форум, чат, виртуальная библиотека, электронная почта. Она тесно интегрирована с подсистемой Workplace Learning, что позволяет осуществлять быстрый переход от изучения курса к его обсуждению. Пользовательский интерфейс очень насыщен всевозможными элементами управления, при этом он понятен и прост в использовании. Collaboration Spaces объединяет преподавателей, сотрудников, студентов и других участников образовательного процесса в единое сообщество, в рамках которого информационные потоки циркулируют более интенсивно.

Таким образом, система IBM Lotus Workplace Collaboration Services является законченным решением в области автоматизации учебного процесса. На сегодняшний день это одна из самых удачных и полнофункциональных систем. Она может быть успешно внедрена в любое образовательное учреждение вне зависимости от масштаба и сложности образовательных процессов.

### **Литература**

- 1. Adams P., Arthurs B., Dalton R. IBM Workplace Collaborative Learning 2.6. – ibm.com/redbooks, 2007.
- 2. Downes, S (2005) E-Learning 2.0. http://www.downes.ca/post/31741
- 3. Nichols M. (2008). E-Learning in context. E-Primer Series, (2008)
- 4. McGuire А., McMahon E. A Guide to Skills Managements. ibm.com/redbooks, 2006.

# **ПРИМЕНЕНИЕ ИНТЕРАКТИВНОЙ ДОСКИ В ПРОФЕССИОНАЛЬНОЙ ДЕЯТЕЛЬНОСТИ ПРЕПОДАВАТЕЛЯ**

Федюнин С.В.

*Борисоглебский государственный педагогический институт*

В процесс обучения прочно вошли современные информационнокоммуникационные технологии: компьютеры, спутниковое телевидение и Интернет, интерактивные доски. Для успешного внедрения любых нововведений необходимо чётко представлять себе все их достоинства и недостатки.

Интерактивная доска это современное техническое средство, которое выводит на сенсорный экран изображение рабочего стола персонального компьютера с возможностью управлять графическим интерфейсом операционной системы компьютера с помощью маркера, как обычной мышкой. В комплект входят: персональный компьютер, мультимедийный проектор и сама интерактивная доска. Все эти составляющие соединены вместе и работают с помощью специального программного обеспечения. Существуют интерактивные доски, которые работают без проектора. Но они достаточно дороги, а преимущества перед обычным оборудованием не очень значительно. Возможности интерактивных досок зависят от производителя и предлагаемого ими программного обеспечения.

Многие из них, кроме сенсорного управления и создания пометок поверх существующего изображения, предоставляют широкие возможности для подготовки и проведения занятий. В частности:

 работа с заранее подготовленным материалом занятия ( конспектом, презентацией в PowerPoint), как на традиционной доске;

 изменение и дополнение подготовленных материалов в процессе проведения занятия;

 нанесение комментариев поверх отображаемых на доске материалов (при этом все сделанные записи сохраняются в памяти компьютера, и существует возможность возвращаться к интересующему месту в конспекте столько раз, сколько это необходимо);

 создание копий документов и различных объектов с внесёнными поверх изменениями

 запуск на компьютере различных приложений и полное управление ими с поверхности доски;

использование различных цветов маркера для большей наглядности;

применение интерактивной заливки;

 использование функции «интеллектуальное перо» (распознаёт и преобразует нарисованное изображение в правильные геометрические фигуры, линии, стрелки);

изменение свойств объектов;

 мгновенное переключение между разными страницами и документами;

- работа с графическими и видеоматериалами;
- демонстрация разработанных презентаций;
- выход в Интернет и просмотр сайтов;
- организация сетевых конференций и многое другое.

Все эти возможности позволяют использовать интерактивную доску, и как обычную, так и качественно новую информационную среду обучения. Если освоить и начать широко применять дополнительные функции интерактивной доски, то работа на занятиях начинает вызывать повышенный интерес, и самое главное - студенты начинают активнее участвовать в самостоятельной работе. Они внимательно наблюдают за действиями преподавателя и принимают непосредственное и активное участие в выполнении различных заданий.

Применяя интерактивную доску, преподаватель получает вместо обычной доски и мела мощный инструментарий для представления и информации в различной форме (текст, графика, редактирования анимация, звук, цифровое видео). Эта возможность позволяет ему организовать процесс обучения на более качественном уровне, с помощью которого можно:

• повысить уровень визуализации, при объяснении нового материала, делая его более доступным и привлекательным для студентов;

- разнообразить методы и приемы работы;
- обеспечить оптимальный темп занятия;
- активизировать внимание студентов;
- развивать учебную мотивацию обучающихся;
- способствовать качественному усвоению изученного материала.

Использование интерактивной доски позволяет перейти  $\overline{O}$ традиционной технологии проведения лекций, к новой интегрированной образовательной среде, включающей все возможности электронного представления информации.

Однако для проведения семинарских и практических занятий интерактивная доска используются достаточно редко. В тоже время как показали современные исследования в области образовательных технологий, именно в них огромные резервы в повышении эффективности обучения.

Программное обеспечение интерактивной доски позволяет вовлечь всех студентов в активную работу на семинаре, позволяет более активно участвовать в выполнении как индивидуальных, так и групповых упражнений, а преподавателю, наряду с возможностью контроля и управления, предоставляются средства записи и протоколирования действий студентов для последующего анализа и комментирования.

Появились возможности для организации различных конференций и участие в разработке групповых проектов различных типов. Они могут быть более эффективными, если студенты работают самостоятельно за персональными компьютерами над решением отдельной или общей задачи. Они могут находиться в одном или нескольких аудиториях, а при определенных технических условиях даже у себя дома или любом другом месте с доступом к локальной или Глобальной компьютерной сети. Совместное использование единого информационного пространства учебного занятия обеспечивает возможность творческого сотрудничества преподавателя и студента. Важное место при этом отводится возможности обмена информацией между студентами в контексте поставленной преподавателем проблемы. Отмечается значительный рост эффективности обучения, когда студент в процессе получения знаний, взаимодействует с другими студентами, которые в свою очередь взаимодействуют с материалами, предложенными преподавателем.

Итак, в сфере обстоятельств, продиктованных современными условиями жизни, необходимо широко применять информационнокоммуникационные технологии для того, чтобы не отставать от развития общества в целом. Интерактивная доска это ценный инструмент для обучения в руках компетентного и подготовленного педагога. Применение интерактивных досок в сфере образования открывает множество возможностей, которые были недоступны ранее, и самое главное значительно повышает мотивацию студентов к учению, а, следовательно, способствует качественному изменению образовательного процесса в целом.

#### **Литература**

1. Помазенков Е.В. Современные информационные и коммуникационные технологии. Интерактивная доска в профессиональной деятельности учителя-предметника

(http://io.ntf.ru/io/vypuski/8/index.php?ELEMENT\_ID=825)

- 2. Арынгазин К.М. Применение интерактивной доски в процессе изучения курса физики в сфере высшего профессионального образования/К.М. Арынгазин К.М., Дзюбина А.В. (http://www.rusedu.info/Article987.html)
- 3. Интерактивные технологии в образовании: учебно-методический комплекс. – Москва: Российский государственный гуманитарный университет, 2005. – 21 с.

### **ВИРТУАЛЬНЫЕ ЛАБОРАТОРИИ В ОБРАЗОВАТЕЛЬНОМ ПРОЦЕССЕ** Шанина Т.А. *МОУ Борисоглебская СОШ №4*

В настоящее время установлено, что современный образовательный процесс становится более эффективным при использовании интерактивных, мультимедиа насыщенных образовательных ресурсов, обеспечивающих активные методы обучения. Наилучшим образом этим требованиям соответствуют образовательные ресурсы, моделирующие

объекты и процессы реального мира и системы виртуальной реальности. Примером таких электронных ресурсов являются виртуальные лаборатории, которые могут моделировать поведение объектов реального мира в компьютерной образовательной среде и помогают учащимся овладевать новыми знаниями и умениями в научно-естественных дисциплинах, таких как химия, физика, математика, информатика, биология.

Одна из целей создания виртуальных лабораторий – стремление к всесторонней визуализации изучаемых процессов, а одна из главных задач – обеспечение возможности подготовки обучаемого к наиболее полному восприятию и пониманию их сущности.

Применение виртуальных лабораторий позволит:

 инициировать достаточно большой интерес у школьников наряду с доступностью для них;

 способствовать повышению эффективности проведения учебных занятий, усвоению учебных материалов, а также эффективности обучения в целом;

сократить затраты времени на подготовку к урокам;

 демонстрировать во время урока эксперименты, которые невозможно поставить в реальной жизни;

организовать индивидуальный подход к обучаемым.

Программные продукты виртуальной лаборатории могут поставляться на компакт-дисках (CD-ROM) или размешаться на сайте в сети Интернет. Так, сейчас в сети Интернет выделяются следующие виртуальные лаборатории:

http://www.mmlab.ru – Химия. 8-11 класс. Виртуальная лаборатория http://school-collection.edu.ru/catalog/rubr/473cf27f-18e7-469d-a53e-

08d72f0ec961/109592/?&class=43 – информатика «Задачник 2-6»

http://barsic.spbu.ru/www/lab1108/index.html – физика

http://62.183.105.233/cgi-bin/matweb.exe?mlmfile=indexAlive –

Виртуальная лаборатория для моделирования живых систем

http://ru.vlab.wikia.com – общество, техника, природа, математика, химия, информатика

http://somit.ru – виртуальная лаборатория по физике

#### **ВЛИЯНИЕ ИННОВАЦИОННЫХ ТЕХНОЛОГИЙ НА ФОРМИРОВАНИЕ ЛИЧНОСТИ ВЫПУСКНИКА** Шанина Т.А.

*МОУ Борисоглебская СОШ №4*

Тенденции развития современного общества требуют инновационного подхода к образовательной подготовке учащихся. Перед школой ставится новая задача: она должна подготовить ученика к новым,

быстро меняющимся условиям. Это требует создания такой среды, которая мотивирует учащихся самостоятельно искать, добывать, обрабатывать информацию и создания таких условий, которые содействуют наиболее полному развитию способностей учащихся.

Ученик, выходя из школы, должен быть готов к продуктивному, осмысленному действию в любой сфере жизни, иметь качества, выгодно отличающие его на рынке труда: критически и творчески мыслить, генерировать новые идеи, грамотно работать с информацией, обладать чувством ответственности за судьбу страны, за её процветание.

Для этого необходимо создать такую образовательную среду, при которой у учащихся появляется мотивация на самореализацию через творческую и практическую деятельность, на удовлетворение собственных познавательных интересов и на конструирование собственных знаний. Для этого требуется применение новых образовательных технологий развивающего обучения, обновление методик преподавания, обретение нового качества результатов деятельности. Именно инновационная деятельность создает основу для создания конкурентоспособности человека, направлена на разработку, апробацию и внедрение в практику современных педагогических технологий, направленных на эффективное решение приоритетных задач. Креативность образовательной деятельности должна состоять в том, чтобы любые формы, методы, технологии были направлены на обеспечение максимально благоприятных условий для развития и самореализации личности.

Для реализации этих направлений в таком предмете как информатика можно выделить следующие доминирующие технологии:

- личностно ориентированные;
- технологии развивающего обучения;
- интерактивные технологии:
- информационно коммуникационные технологии;
- исследовательская деятельность;
- проблемное программирование.

Именно они могут дать значительный результат в развитии личности обучающегося.

Используя в своей деятельности инновационные информационные технологии, учитель может помочь выпускнику в современных социальноэкономических условиях стать конкурентоспособным, способным адаптироваться в окружающей его среде, умеющим правильно принимать решения.

#### **Литература**

- 1. Божович Л. И. Проблемы формирования личности, 1997.
- 2. Мясоед Т.А. «Интерактивные технологии обучения. Спец. семинар для учителей» М., 2004.

3. Гулешова Г.М. Инновация как новая философия образования // Интернет-журнал «Эйдос», 2005. 10 сентября. http://www.eidos.ru/journal/2005/0910-20.htm.

### **АКТИВИЗАЦИЯ УЧЕБНО-ПОЗНАВАТЕЛЬНОЙ ДЕЯТЕЛЬНОСТИ НА ЗАНЯТИЯХ МАТЕМАТИКИ С ИСПОЛЬЗОВАНИЕМ ИКТ** Шаяхметова И.А.

*ФГОУ СПО «Омский автотранспортный колледж»*

Использование информационных и коммуникационных технологий (ИКТ) в учебном процессе является актуальной проблемой современного образования. Сегодня необходимо, чтобы каждый преподаватель по любой учебной дисциплине (иностранному языку, истории, литературе, математике, русскому языку, физике, химии…) мог подготовить и провести занятие с использованием ИКТ. Необходимо, потому что использование ИКТ – это наглядно, красочно, информативно, интерактивно, экономит время преподавателя и студентов. Позволяет обучаемому работать в своем темпе, повышает мотивацию и активность студентов, развивает алгоритмическое и логическое мышление, воображение, желание самоутвердиться, получить конечный результат. Формирует психологическую готовность к жизни в информационном обществе, начальную компьютерную грамотность, культуру использования персонального компьютера, который становится необходимым каждому человеку независимо от профессии. Все это предъявляет качественно новые требования к общему образованию, цель которого – заложить потенциал обогащенного развития личности.

Введение ИКТ на занятии один из наиболее естественных и продуктивных способов связать этот процесс с совершенствованием содержания, методов и организационных форм обучения. Использование информационных технологий в учебном процессе способствует росту профессионального мастерства преподавателя, повышению эффективности овладения самостоятельного извлечения знаний, развитию личности обучаемого и подготовке ученика к будущей жизни в условиях современного общества. Позволяет преподавателю работать со студентом дифференцировано и индивидуально, дает возможность оперативно проконтролировать и оценить результаты обучения. По данным исследований, в памяти человека остается ¼ часть услышанного материала,  $1/3$  часть увиденного,  $\frac{1}{2}$  часть увиденного и услышанного,  $\frac{3}{4}$ части материала, если студент привлечен в активные действия в процессе обучения. Компьютер позволяет создать условия для повышения процесса обучения. Использовать его можно на всех этапах процесса обучения: при объяснении нового материала, закреплении, повторении, контроле.

Использовать ИКТ можно по-разному: видеопроектор и экран, при этом все можно сделать в любом доступном редакторе намного красочнее,

крупнее, нагляднее, ведь мы не ограничены в использовании цветов, и нам ничего не надо экономить, мы не тратим бумагу и краски. В принципе, студенты сегодня готовы к занятиям по самым разным дисциплинам с использованием ИКТ. Для них не является новым и неизвестным ни работа с различными редакторами и процессорами (например, с MS Word, MS Excel, Paint, MS Power Point, ...), ни использование ресурсов Интернета, ни компьютерное тестирование. Со всем этим студенты знакомятся на уроках информатики. Здесь они получают как представление о возможностях тех или иных ИКТ, так и конкретные практические умения. Наиболее доступна и проста для создания таких уроков среда Power Point. Слайды, созданные в этой среде должны отображать основные этапы урока. Например, текст практической работы, тексты задач, домашнее задание, историческая справка, основные формулы, схемы, таблицы и прочее. Если коротко, то мы заготавливаем электронные плакаты. Это освобождает преподавателя от рисования какого-то чертежа непосредственно на занятии, что очень экономит время, и потом чертеж на экране - это совсем другое, чем что-то нарисованное в спешке мелом на доске. Это крупно, ровно, красочно, ярко. При этом для студента он выполняет различные функции: преподавателя, рабочего инструмента, объекта обучения, сотрудничающего коллектива.

Предмет математики является довольно сложным, и, разумеется, задача каждого преподавателя состоит в наиболее полном освоении его студентами основ этого предмета. Перед преподавателем встаёт вопрос о выборе средств и методов обучения с целью обеспечения максимальной эффективность обучения математики.

Используя компьютерные технологии, я ставлю перед собой следующие цели:

представить на занятиях по математики максимальную наглядность (благодаря настройке изображений, анимации, и др.);

• повысить мотивацию обучения  $(B)$ связи  $\mathbf{c}$ развитием информатизации);

• использовать разнообразные формы и методы работы с целью максимальной эффективности занятия;

вовлечь обучающихся в сознательную деятельность:

использовать тестовые задачи с моментальной  $\bullet$ проверкой и выставлением компьютером отметки за выполненную работу (на разных этапах работы).

В своей работе можно использовать диски энциклопедии Кирилла и Мефодия. Этот программный продукт меня устраивает тем, что его содержание можно включить фактически в любой этап занятия: разделы 1 и 3 в этапы актуализации опорных знаний, постановки учебной задачи, полученных объяснения материала, нового осмысления знаний. рефлексии; раздел 2 - в этап самостоятельной работы с последующей проверкой.

Применяя эти диски, необязательно проводить занятия в кабинете информатики, можно использовать мультимедийный проектор в обычной учебной аудитории.

Оценивая эффективность этих занятий, хочу отметить следующие моменты:

• в активную учебную деятельность на уроке включается каждый ученик;

• деятельность учителя способствовала развитию  $V$ учащихся мыслительных операции как анализ, синтез, сравнение;

• эмоциональный тонус урока и уровень духовного общения педагога и учащихся достаточно высок;

• поставленные на уроке учебные задачи выполнены на оптимальном уровне.

Опираясь на исследования ученых, можно выделить три основных формы использования компьютерных программ:

1) занятия с компьютерной поддержкой;

2) самостоятельная работа обучающихся с программой;

3) дистанционное обучение (взаимодействие преподавателя и студентов через компьютерные сети).

На уроках с использованием ИКТ, так же как и на других уроках, успешного проведения компьютерного преподавателю для урока приходится решать следующие задачи: дидактическая (подготовка учебного материала занятия, конкретная компьютерная программа); использования методическая (определить методы компьютера преподавании темы, анализ результатов занятия, постановка следующей учебной цели); организационная (организовать работу, избегая перегрузки учащихся и нерациональной траты времени); учебная (выработать и закрепить у обучающихся знания по рассматриваемой теме, умения и навыки работы предложенной программой). Исходя  $\mathbf{c}$ **ИЗ** вышеперечисленных задач, можно сказать, что методика подготовки занятий с использованием компьютерных программ включает в себя следующие этапы:

- постановка задачи преподавателем;
- самостоятельная работа по разработке компьютерной программы;
- использование подготовленной программы на занятиях;
- внедрение программы для самостоятельной работы студентов во внеурочное время.

Как показывает опыт, уроки с применением компьютерных систем не заменяют преподавателя, а наоборот, делают общение студента с преподавателем более содержательным, индивидуальным и деятельным. Рассмотрим примеры использования ИКТ на отдельных этапах урока.

При фронтальной работе на занятии возможности компьютера очень велики. Все средства обучения, рассчитанные на фронтальную работу в аудитории, можно сочетать с применением компьютера:

 проверку и самопроверку диктанта либо домашней работы можно быстро сделать, показав ответы на экране;

 во время работы по изучению нового материала с помощью компьютера можно показывать грамотное оформление задачи;

 во время подготовки к самостоятельной работе и при ее проведении также можно использовать компьютер; показать на экране образцы решения задач.

#### **Выводы**

Создание и развитие информационного общества предполагает широкое применение информационно-коммуникационных технологий в образовании, что определяется рядом факторов.

Во-первых, внедрение ИКТ в образование существенным образом ускоряет передачу знаний и накопленного технологического и социального опыта человечества не только от поколения к поколению, но и от одного человека другому.

Во-вторых, современные ИКТ, повышая качество обучения и образования, позволяют студенту успешнее и быстрее адаптироваться к окружающей среде и происходящим социальным изменениям. Это дает каждому учащемуся возможность получать необходимые знания как сегодня, так и в будущем постинустриальном обществе.

*В-третьих*, активное и эффективное внедрение этих технологий в образование является важным фактором создания системы образования, отвечающей требованиям информационного общества и процессу реформирования традиционной системы образования в свете требований современного индустриального общества.

#### **Литература**

- 1. Захарова И.Г. Информационные технологии в образовании: Учеб. пособ для студ. высш. пед. учеб. заведений. – М.: Издательский центр «Академия», 2003. – 192 с.
- 2. Новые педагогические и информационные технологии в системе образования: Учеб пособие для студ. педвузов и системы повышения квалификации пед. кадров / Под ред. Е.С. Полат. – М.: Издательский центр «Академия», 2000. – 272 с.
- 3. Роберт И.В. О понятийном аппарате информатизации образования. // Информатика и образование, 2002, №12. С.2-6.
- 4. Вестник ПГУ, 2008, вып. 4.

# **ПЕДАГОГИЧЕСКИЙ СОВЕТ – ОТКРЫТЫЙ УРОК «НЕПРЕРЫВНОЕ ОБРАЗОВАНИЕ 1 И 2 СТУПЕНЕЙ ОБУЧЕНИЯ В УСЛОВИЯХ ОПТИМИЗАЦИИ ОБРАЗОВАТЕЛЬНОГО ПРОЦЕССА ГИМНАЗИИ ЧЕРЕЗ ВНЕДРЕНИЕ ПРОЕКТНО-ИССЛЕДОВАТЕЛЬСКИХ ТЕХНОЛОГИЙ»**

Ячевская Я.В.

*МОУ «Борисоглебская гимназия №1»*

Единственный путь, ведущий к знаниям – это деятельность... Бернард Шоу Проектное обучение поощряет и усиливает истинное учение со стороны

учеников, расширяет сферу субъективности в процессе самоопределения, творчества и конкретного участия …

В. Гузеев

Решая главную проблему российского образования – повышение качества образования, каждая современная школа стремится построить процесс обучения и воспитания наиболее эффективно. Такая работа ведётся и в нашей гимназии. На педагогическом совете – открытом уроке учителя обменялись мнениями о том, насколько эффективно в образовательный процесс гимназии внедряется проектноисследовательская технология, оценили преемственность использования проектно-исследовательских технологий, определили их влияние на качество образовательного процесса.

#### Подготовительный этап

- 1. Проведение открытых уроков с ИКТ по теме педагогического совета. Видео и фотосъемка уроков.
- 2. Подготовка видеофрагментов уроков, презентаций, самоанализа урока.
- 3. Выставка литературы по теме педагогического совета в методкабинете.
- 4. Пополнение электронной базы конспектов (презентаций) уроков. План работы педагогического совета
- 1. Выступление заместителя директора по УВР Я.В.Ячевской:
	- Проектно-исследовательские технологии: история, современность, тезаурус.
	- Непрерывное образование 1 и 2 ступеней обучения в условиях оптимизации образовательного процесса гимназии через внедрение проектно-исследовательских технологий.
- 2. Фрагменты открытых уроков (видео-, фотопрезентации). Самоанализ, взаимоанализ открытых уроков.
- 3. Решение педагогического совета.

На педагогическом совете выступило 12 учителей с самоанализом уроков и 11 – с различными видами взаимоанализа (анализ личностноориентированного урока, проектная деятельность учащихся в группах, развивающее обучение по системе Д.П.Эльконина-Давыдова, Л.В.Занкова, анализ деятельности учащихся на уроке, проблемный анализ урока, анализ интегрированного урока). Подробнее с материалами педсовета можно ознакомиться на сайте http://www.gumnaziya.narod.ru/

## **МЕТОДИКА ПРЕПОДАВАНИЯ ИНФОРМАТИКИ И МАТЕМАТИКИ В ОБЩЕОБРАЗОВАТЕЛЬНЫХ ШКОЛАХ, СРЕДНИХ И ВЫСШИХ УЧЕБНЫХ ЗАВЕДЕНИЯХ**

# **СОВРЕМЕННЫЕ ТЕНДЕНЦИИ В ОБУЧЕНИИ ИНФОРМАЦИОННОЙ БЕЗОПАСНОСТИ В НЕПРЕРЫВНОМ ОБРАЗОВАНИИ**

Бочаров М.И.

*Филиал государственного образовательного учреждения высшего профессионального образования «Орловская региональная академия государственной службы» в г. Липецке*

За последние 10-15 лет произошел коренной перелом в актуальности и необходимости изучения и преподавания информационной безопасности (ИБ) на всех уровнях российского образования, так как все чаще от ИБ зависят системообразующие области существования общества, государства и личности. Это можно наблюдать по многим вещам: сформировалась и обновляется законодательная база, касающаяся ИБ, проводятся научные исследования по ИБ в образовании, результаты которых широко обсуждаются в специализированных периодических изданиях, средства массовой информации в последние годы обеспечению ИБ уделяют повышенное внимание, так как на самых высоких уровнях власти ИБ упоминается наравне с такими угрозами для государства, как терроризм, экстремизм, национализм.

При изучении государственных образовательных стандартов высшего профессионального образования Российской Федерации (ГОСТ ВПО РФ) [1] наблюдается эволюция развития в изучении ИБ.

В период действия ГОСТ ВПО РФ 1994-1999 годов специальности, связанные с ИБ не были выделены в отдельную группу. Так, в разделе «Естественнонаучные специальности» находилась специальность «Криптография». В разделе «Информатика и вычислительная техника» присутствовали специальности: «Организация и технология защиты информации», «Комплексное обеспечение информационной безопасности автоматизированных систем». В разделе «Электронная техника, радиотехника и связь» находилась специальность «Защищенные телекоммуникационные системы».

В 2000 году был принят второй ГОСТ ВПО РФ, в нем присутствует группа специальностей, связанных с ИБ, «Специальности в области информационной безопасности», состоящая из пяти специальностей: «компьютерная безопасность», «организация и технология защиты информации», «комплексная защита объектов информатизации», «комплексное обеспечение информационной безопасности автоматизированных систем», «информационная безопасность телекоммуникационных систем». Помимо специальностей, выделившихся в отдельное направление по ИБ, есть магистерские программы ГОСТ,
непосредственно связанные с ИБ, входящие в различные направления подготовки магистров: в направление 510100 «Математика» включена магистерская программа обучения 510120 «Математические методы защиты информации», в направление 511200 «Математика. Прикладная математика» включена магистерская программа обучения 511223 «Математические методы защиты информации», в направление 511800»Математика, компьютерные науки» включена магистерская программа обучения 511808 «Защита информации в компьютерных системах», в направлении 552800 «Информатика и вычислительная техника» присутствует магистерская программа обучения 552825 «Безопасность и защита информации».

В ГОСТ ВПО РФ, вышедшем в 2005 году, вместо группы специальностей «Специальности в области информационной безопасности» было выделено направление «Информационная безопасность». К пяти существующим специальностям добавляются две новые: «Криптография» и «Противодействие техническим разведкам».

При переходе от одного ГОСТ к другому мы видим, что из отдельных специальностей, входящих в различные группы специальностей, выделилось отдельное направление, наряду с которым остались специальности, включающие магистерские программы обучения по информационной безопасности. Сформировавшееся направление «Информационная безопасность» не остается статичным, в него продолжают входить новые специальности. Это свидетельствует о том, что обеспечение информационной безопасности в современном обществе становится важной и актуальной задачей.

В настоящее время такая проблема, как ИБ человека, общества и государства ставится многими учеными в ряд актуальных и перспективных проблем государственной политики и научного познания. Многие аспекты этой проблемы явно недостаточно проработаны как в теории, так и на практике, несмотря на то, что ИБ личности является составной частью информационной безопасности России.

Практически во всех специальностях, не связанных с ИБ, наблюдается отсутствие курса «Информационной безопасности» как самостоятельной дисциплины, как правило, он представлен в некоторых дисциплинах разделами схожими по тематике с данным предметом. Так, в дисциплине «Правоведение» присутствует понятие государственной тайны, в дисциплине «Информатика» встречаются темы, касающиеся защиты информации.

М.А. Абиссова в области обучения информационной безопасности выделяет три следующих уровня (группы): будущие специалисты в области ИБ (группа1), будущие специалисты в других областях информатики (группа2), будущие специалисты не в области информатики, включая студентов гуманитарных и социально-экономических специальностей (группа3) [2].

ГОС ВПО предусматривают для обучения ИБ: для группы 1 – несколько общепрофессиональных и специальных дисциплин; для группы 2 – одну общепрофессиональную дисциплину «Информационная безопасность» для некоторых специальностей; для группы 3 – раздел базовой информатики (общей дисциплины, называемой «Информатика» или «Информатика и математика»); для всех студентов – небольшой раздел в базовом курсе «Правоведение». В результате анализа содержания дисциплин, обучающихся информационной безопасности студентов, специализирующихся не в этой области М.А. Абиссова обращает внимание на то, что ГОС ВПО вообще не содержат никакого материала по ИБ для некоторых специальностей групп 2 и 3 и считает, что такое положение должно быть по возможности исправлено [2].

В связи с рассмотренными тенденциями увеличения влияния ИБ, в государственной, общественной, экономической и личной сферах актуальной задачей становится формирование методики обучения ИБ в профессиональном обучении педагогов различных уровней образования, как для обеспечения ИБ учащихся, так и для формирования основ существования человека в информационно-опасной среде современного информационного общества. Методика должна отражать основные положения и тенденции в области ИБ, позволяющие формировать базовые навыки у будущих учителей и потенциальных руководителей образовательных структур, как в комплексном обеспечении ИБ образовательного учреждения, так и в обеспечении ИБ в учебном процессе в рамках конкретных преподаваемых дисциплин. Кроме того, школа, посредством содержания учебных предметов, должна отражать существенные явления, происходящие в современном информационном обществе, к которым можно отнести складывающиеся тенденции в обеспечении ИБ.

Отдельным интегративным направлением в области методик преподавания предметов физико-математического цикла и информатики мы считаем формирование профиля обучения ИБ для обеспечения более глубоких знаний и профориентации в столь динамично развивающейся профессиональной сфере обеспечения ИБ. Как видно из вышепредставленного анализа развития направления ГОС ВПО по направлению «Информационная безопасность» именно предметы физикоматематического профиля (математика, физика, информатика) составляют основу в подготовке специалистов по ИБ.

# **Литература**

- 1. Государственные образовательные стандарты высшего профессионального образования Российской Федерации – http: // www.informika.ru
- 2. Абиссова М.А. Сервисы обучения информационной безопасности в теории и методике обучения информатике студентов гуманитарных и

социально-экономических специальностей // Диссертация кандидата педагогических наук: 13.00.02. – СПб, 2006, 213 с.

# **LINUX И СВОБОДНОЕ ПРОГРАММНОЕ ОБЕСПЕЧЕНИЕ В ОБУЧЕНИИ ИНФОРМАТИКЕ**

Брик И.М.

*Борисоглебский государственный педагогический институт*

В последние годы много говорится об использовании в образовательном процессе так называемого «открытого программного обеспечения» (Open Source). Под этим термином понимают программное обеспечение с открытым кодом, распространяемое со свободной лицензией, и, как правило, не требующими платы за использование продукта.

Многократно описывались плюсы и минусы использования ПО с открытым кодом. Коротко - основным преимуществом открытого ПО является его бесплатность, а главным недостатком — недостаточная методическая поддержка. Несколько лет назад упоминался еще один недостаток — отсутствие необходимого набора программного обеспечения, но в данный момент это уже не актуально, поскольку сейчас есть огромное количество программ со свободной лицензией практически на все случаи жизни, и количество таких программ постоянно растет.

Главными причинами, по которым в школах продолжают пользоваться коммерческими программными продуктами, являются:

- a) отсутствие достаточного количества методических материалов по использованию открытых продуктов в обучении;
- b) проведение компаниями, производящими и распространяющими коммерческое ПО, различных акций, благодаря которым школы получают это ПО бесплатно или почти бесплатно;
- c) отсутствие контроля за лицензиями на использование ПО в школах;
- d) нежелание менять существующее положение вещей или просто привычка;
- e) хорошо развитый рынок пиратской продукции.

Сейчас, благодаря стремлению компаний, занимающихся коммерческим ПО, распространить его как можно больше, почти все школы имеют необходимый для преподавания информационных технологий состав программного обеспечения: ОС семейства Windows и набор офисных программ MS Office. Но это в учебном заведении. В домашних условиях, естественно, ученик, студент хочет работать на таком же ПО. К сожалению, для использования коммерческого ПО дома никакого исключения не делается, и за него надо платить. И если Windows может поставляться вместе с компьютером, то все остальное ПО необходимо приобретать самостоятельно. Сейчас это не вызывает проблем, поскольку любой программный продукт можно приобрести на

рынке пиратской продукции за 100-200 рублей. Но компании разработчики платного ПО постоянно принимают меры по противодействию деятельности компьютерных пиратов. И сейчас стало сложнее найти некоторые программы на пиратском рынке...

Похоже, в таких условиях переход на свободное ПО дело решенное, но преподавателям, привыкшим работать в среде Windows, трудно заставить себя испробовать что-то новое. Тем более, что квалификация большинства преподавателей информатики недостаточна для самостоятельного, без хорошего методического сопровождения, освоения открытого ПО. Для решения этой проблемы необходимо организовывать курсы по обучению работе с новым программным обеспечением или давать людям необходимые материалы. Другой путь — постепенный переход на бесплатное ПО.

Основной проблемой при полном переходе к открытому ПО является необходимость установки и настройки (что гораздо сложнее установки) новой, незнакомой ранее операционной системы. Поэтому, на наш взгляд, следует переходить на свободное ПО постепенно, и начинать надо не с операционной системы, а с прикладных программ.

Не так давно в российские школы было централизованно поставлено программное обеспечение в рамках проекта «Первая помощь 1.0», на который из федерального бюджета было выделено около 2,7 млрд. рублей. Но это - временное решение. В будущем планируется перевести все школы на использование свободного программного обеспечения.

Нашумевшее дело директора школы Александра Поносова остро поставило вопрос о легальности программного обеспечения в отечественном образовании. Одним из выходов в сложившейся ситуации является использование свободного программного обеспечения, распространяемого по лицензии GNU GPL и схожих с нею.

Свободное программное обеспечение не сводится к одной только операционной системе Linux, но именно Linux считается флагманом мира истинно свободных программ. Linux представляет собой результат совместного труда людей со всего мира, в том числе (и не в последнюю очередь) и из России. Естественно, что Linux и программы для неё распространяются бесплатно – их можно скачать через Интернет (подключение к которому обещано каждой школе нашим Министерством образования), после чего копировать без ограничений и передавать друзьям, коллегам и ученикам, устанавливать на любое количество компьютеров и вообще использовать по вашему усмотрению.

Использование свободного программного обеспечения в школе или институте – хорошая возможность сэкономить на оснащении компьютеров нужными программами. Кроме того, учащиеся будут лучше понимать тот факт, что кроме Microsoft Windows существуют и другие операционные системы.

Внедрение Open Source в образование является одной из стратегических задач ЮНЕСКО, поставленных Окинавской Хартией

"Глобального Информационного Общества", подписанной президентами ведущих развитых стран мира. Цель Хартии - внедрение новейших информационные технологий с использованием глобальной сети Интернет в образование для подготовки молодежи к жизни в глобальном информационном обществе.

Отличие Open Source от "Закрытых Кодов" - возможность внесения исправлений в тексты программ при обнаружении ошибок либо необходимости изменений интерфейсов либо логики работы программ. Главное в Open Source - возможность разработки национальных интерфейсов и развития программного обеспечения на основе исходных текстов независимо от иностранных фирм-разработчиков. Экономия средств для систем образования, для школ и вузов при внедрении Linux и пакетов программ Open Source - огромная при полной независимости от зарубежных поставщиков. В состав Open Source помимо Linux входят редакторы текстов, графические редакторы, базы данных, офисные пакеты, языки программирования Basic, Pascal, C/C++, PHP, Perl, Java, системные үтилиты.

Особенность пакетов Open Source - возможность бесплатного использования их на компьютерах IBM PC как с операционной системой Linux, так и с операционной системой Windows.

Linux - это операционная система для персональных компьютеров, серверов и сетей ЭВМ, распространяющаяся через Интернет  $\overline{M}$ поставляемая на компакт-дисках вместе с текстами исходных кодов.

Linux в настоящее время принят в качестве базовой операционной системы в Германии, Франции, Китае, Японии из-за надежности, безопасности. открытых исходных текстов  $\mathbf{M}$ независимости  $\Omega$ иностранных поставщиков. Главное отличие Linux - надежное решение информации  $\overline{M}$ безопасности проблем зашиты  $\overline{B}$ корпоративных информационных системах и сетях ЭВМ при групповой работе в малых, крупных предприятиях. Операционная система Linux средних и неспособна к воспроизведению и размножению компьютерных вирусов для Windows, распространение которых в глобальной сети Интернет стало чумой XXI века.

Правительством России совместно с фирмой IBM в 2004 году создан Центр компетенции Linux для продвижения технологий Linux в образование, бизнес и государственные учреждения. Экономия средств для систем образования, для школ и вузов при внедрении Linux и Open Source для обучения компьютерной грамотности всех учащихся - огромная при полной независимости от иностранных поставщиков.

что наиболее Практика в БГПИ показала, эффективно ЛЛЯ повышения квалификации и подготовки студентов устанавливать на компьютерах обе операционных системы: Linux и Windows.

Параллельное изучение операционных систем Windows и Linux и соответствующих технологий полезно и для преподавателей, и для студентов, обучающихся "Информационные  $\Pi$ <sup>O</sup> специальностям

технологии". Специалист информационных технологий - не специалист, если он не знаком с операционной системой Linux и не имеет опыта работы с Linux и Windows в локальных сетях ЭВМ.

Главная особенность пакета Open Office - совместимость по форматам не только с документами Microsoft Office, но и документами офисных пакетов Lotus корпорации IBM и офисного пакета Star Office фирмы Sun.

Основная проблема - обучение студентов, специализирующихся в области информационных технологий, администрированию Linux и Windows как на персональных компьютерах, так и в сетях ЭВМ.

На кафелре информатики и приклалной математики БГПИ разработан лабораторный практикум обучения ЛЛЯ начального пользователей ОС Linux и Open Office. Первые результаты внедрения показали, что серьезных трудностей в освоении нового ПО у студентов дневного и заочного отделений, владеющих Windows и Microsoft Office, при квалифицированной помощи преподавателя, не встречается. Можно возникавшие отметить некоторые сложности. поначалу у самих преподавателей и системных администраторов из-за недостаточного опыта работы с открытым ПО.

# ИСПОЛЬЗОВАНИЕ ПРОГРАММЫ MS EXCEL ПРИ БАЛЛЬНО-РЕЙТИНГОВОЙ СИСТЕМЕ ОЦЕНКИ ЗНАНИЙ

# Вергелес E.E.

Борисоглебский государственный педагогический институт

Новые целевые установки образования основываются на приоритете человеческой личности, развитие которой должно стать главной ценностью и важнейшим результатом образования. Эти новые ориентиры системы образования проявляются в различных направлениях ее развития: в построении системы непрерывного образования, появлении форм альтернативного обучения, разработке новых подходов к формированию образования, новой информационносодержания создании образовательной среды и т.д. В таких условиях вопрос совершенствования оценивания деятельности будущего учителя (и не только его) получает все большую актуальность. Кроме того, до сих пор остались нерешенными проблемы, снижающие эффективность внедрения ИКТ, среди которых следует, прежде всего, отметить отставание практики от теории использования информационных технологий в обучении.

Практически у всех начинающих, и не только, педагогов возникает вопрос правильного итогового оценивания обучаемого. С нашей точки зрения, балльно-рейтинговая система оценки знаний в этом случае наиболее предпочитаемый вариант. Баллы, выставляемые за ту или иную деятельность обучаемого (в том числе и штрафы за «не деятельность»), оговариваются предварительно. Это снимает вопрос «о несправедливо» выставленных оценках в одной стороны, а с другой – заставляет учащихся работать в течение всего семестра.

Опыт работы показал, что для более успешного подсчета баллов следует использовать программу *MS Excel.* Рассмотрим применение программы на примере рейтинговой системы по дисциплине «Численные методы» для специальности «Математика» с дополнительной специальностью «Физика». Дисциплина входит в блок *ЕН Общие математические и естественно-научные дисциплины*, изучается в третьем семестре. Рейтинговая система основана на подсчете баллов, «заработанных» студентом в течение семестра. За работу в семестре студент в сумме может получить максимально 100 баллов.

Система включает все виды учебной нагрузки студента (теоретический материал, практические навыки, реферат, доклад, индивидуальные задания, тестирование и т.п.).

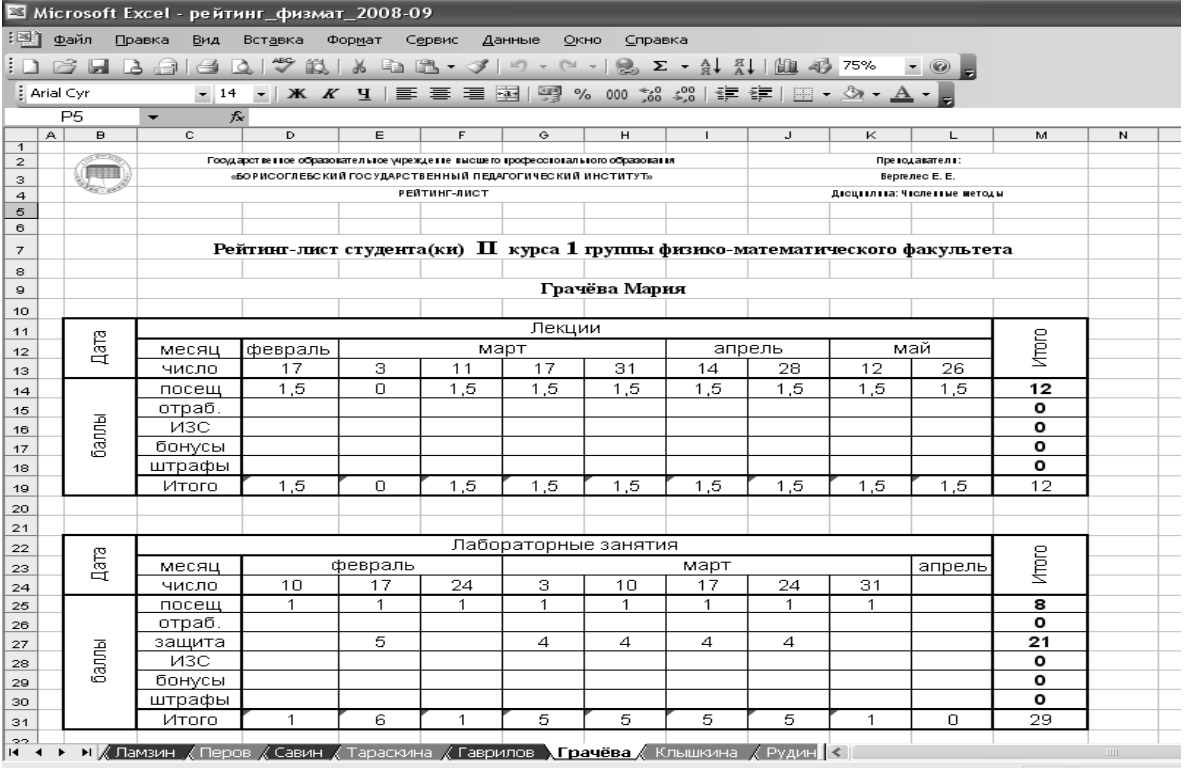

Баллы начислялись за посещение занятий (за лекции – до 1,5 балла, а за посещение лабораторных работ – 1 балл), В случае отсутствия на занятии по уважительной причине выставлялось 0 баллов, а по «неуважительной» – «минус» 0,5 балла. Пропущенные занятия можно было отработать, либо придя с другой подгруппой на лабораторные занятия, либо выполнив реферат на тему, заданную преподавателем. В результате появлялась возможность заработать «упущенные» баллы.

На лабораторные занятия отводилось 34 часа, то есть 17 пар. В это время было необходимо выполнить 12 работ и отчитаться по ним. За «защиту» можно было получить от 3-х до 5-ти баллов. Штрафы начислялись за опоздания и не вовремя сданные работы (от 0,5 до 1 балла). Всего, в случае посещения всех лекций и лабораторных занятий, а также сдаче их на «отлично», можно было заработать 91 с половиной балл. Для получения на экзамене оценки «отлично» было достаточно 91-го балла. Мы пришли к выводу, что это не совсем правильно и поэтому в этом году уменьшим баллы за посещение лабораторных занятий до 0,5. А для того, чтобы получить «отлично» студенту придется выполнить дополнительно бонусное задание. Это может быть доказательство какой-то теоремы, реферат на тему, предложенную для самостоятельного изучения, и т.д. Также можно добавить тест по изученным вопросам.

На каждого студента составляется отдельный рейтинг-лист. В нем предусмотрены все виды работ по данной дисциплине в данном семестре. Для примера приведен фрагмент рейтинг-листа студентки 2-го курса 1-ой группы Грачёвой Марии.

В ячейках **D19:M19**, **D31:M31** суммировались значении соответствующих столбцов, например в ячейке **D19** была формула **=СУММ(D14:D18)**, кроме этого суммы дублируются по строкам: в ячейках **M14:M18** и **M25:M30**, например в ячейке **M14** была формула **=СУММ(D14:L14)**.

В конце рейтинг листа приводится таблица с итоговыми баллами (сумма всех баллов за блоки «лекции» и «лабораторные занятия»), а также перевод баллов в оценку по пятибалльной шкале. Так как «общее число баллов за семестр» находилось в ячейке **В46**, то формула «перевода» в ячейке **H46** записывалась следующим образом: **=ЕСЛИ(В46>=91;5; ЕСЛИ(В46>=80;4; ЕСЛИ(В46>=65;3; ЕСЛИ(В46>=30;2;»Не допущен до экзамена»))))**.

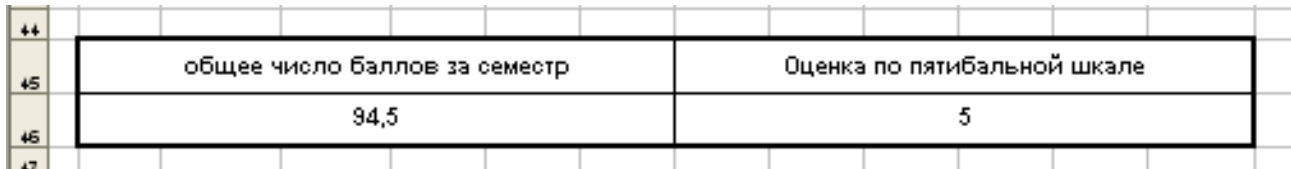

Так оформляется один лист, а затем его содержимое копируется на столько листов, сколько студентов в группе. Каждый лист именуется (правой кнопкой мыши по имени листа и выбрать в списке команду *Переименовать*). Логично присваивать листу *Фамилию* студента.

На отдельный лист выводится сводная таблица по группе, которая и вывешивается для ознакомления студентов с их успехами не менее 3-х раз за семестр. (Мы представляли результаты первый раз после 2-х месяцев работы, а затем ежемесячно.) Для большей наглядности по таблице составляется диаграмма. Таблицу можно оформить, как показано на рис. 1.

Чтобы связать ее с конкретными рейтинг-листами, в ячейках столбцов **C** и **D** запишем формулы со ссылкой на эти листы. Например, в ячейке **C6** запишем: **=**, переходим на соответствующий лист *Грачёва* и щелкаем там по ячейке **B46**, где содержится *Общее количество баллов за семестр*, и нажимаем на клавишу **Enter** (или напишите формулу **=Грачёва! B46**). Соответственно в ячейке **D**6 ссылка на ячейку **H46** того же листа.

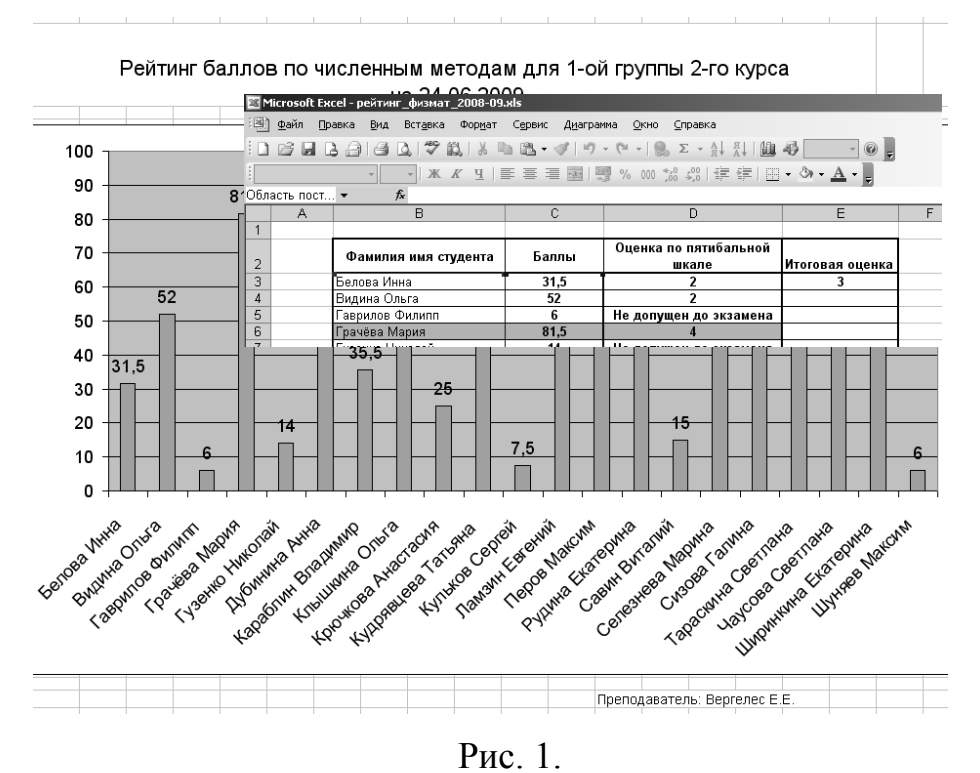

Используя различные заливки рейтинг-листы можно сделать еще нагляднее, например, помечать разными цветами наименования листов (мы именовали листы по фамилиям студентов) по мере набора баллов («не получившие допуск к экзамену», получившие «неудовлетворительно», «удовлетворительно» и т.д.) или, входящие в разные подгруппы. Можно отмечать разным цветом защиту работ (в зависимости от задержки) или одним цветом один блок работ. Каждый преподаватель может продумать это самостоятельно.

# **ПРЕПОДАВАНИЕ КОМПЬЮТЕРНОЙ ГРАФИКИ В ПЯТОМ КЛАССЕ** Гераськина И.Ю.

*Лицей математики и информатики, Саратов*

На начальном этапе изучения информатики наиболее естественным, доступным и интересным практически всем детям является процесс рисования. Многие современные ученные считают, что работа пальцами развивает речь. В рисунке повествовать значительно проще. Рисуя, ребенок отражает и упорядочивает свои знания о мире. Осознает себя в нем. Предварительно изобразив событие, ему легче рассказать о нем. Вот почему рисовать так же необходимо, как и разговаривать [1].

Изучать «Компьютерную графику» рекомендуется в 4 четверти, т.к. тема не требует особых усилий для запоминания и усвоения материала. А при помощи специально подготовленных заданий можно построить уроки таким образом, что они будут реализовывать большой воспитательный и развивающий потенциал, и у детей не пропадает желание учиться.

Тема «Компьютерная графика» в 5 классе изучается на примере графического редактора Paint. На уроках рассказывается о его назначении; разбирается с учениками интерфейс программы; показывается, как надо пользоваться инструментами программы; устанавливаются межпредметные связи информатики с литературой, музыкой, историей, географией, математикой. При изменении масштаба рисунка ребята узнают, как получается изображение на экране монитора.

При объяснении новой темы, можно использовать нестандартное изложение материала, например в стихотворной форме. После продолжительной работы за компьютером рекомендуется проводить упражнения для снятия усталости глаз, напряжения мышц кисти и пальцев рук и общего утомления. Чтобы проверить знания учащихся, используются кроссворды, тесты, проводятся конкурсы работ. Все работы необходимо делить на два вида: обязательные (для всех) и дополнительные (для тех, кто хорошо рисует или быстро выполняет работу).

Каждый урок должен быть не только интересным, но и полезным. Для этого используются специально подготовленные карточки и задания, которые позволяют мне достичь определенных целей.

На уроках должны быть задания для приобретения навыка работы в графическом редакторе. Они должны соответствовать изучаемой теме. Если на занятии изучается инструмент "заливка", то в картинках требуется закрасить что-либо т.д. Некоторые задания такого вида способствуют и экологическому воспитанию школьников [2]. Во время изучения графического редактора можно предложить задания типа: «Убрать с картинки те элементы, которые в реальности загрязняют нашу природу». Ребята обращают внимание на фабричный дым, загрязненную траву, сухие деревья, темные облака и исправляют все это. Конечно, предварительно с учащимися обсуждаются и рассматриваются экологические проблемы современности.

На уроках должны быть задания, развивающие алгоритмическое мышление. Выполняя их, учащиеся составляют для себя алгоритм выполнения задания. Им надо открыть программу Paint, загрузить одну картинку, вставить в рабочее поле вторую картинку и при помощи какихлибо преобразований добиться требуемого результата.

Знакомство с графическим редактором - это не только рисование, но и познание формы различных геометрических фигур, их взаимного сопряжения, компоновки, а также развитие пространственного и конструкторского мышления.

К заданиям пространственного воображения можно отнести те, в которых нужно нарисовать объемное изображение, например, упаковку для товара.

Есть задания, которые наряду с развитием пространственного воображения, отрабатывают такие математические понятия как симметрия, поворот. Формирование знания геометрических фигур осуществляется упражнениями типа: «Раскрась картинку, посчитай, сколько здесь изображено треугольников».

Творческое задание «Нарисуй самое красивое и самое некрасивое» позволяет выявить понимание детьми красоты. Задания типа «Чей узор лучше?», «Что такое лето?» способствуют не только художественному развитию детей, но и умственному.

В 5 классе особый интерес у ребят вызывают работы, способствующие развитию логического мышления. В этой группе можно выделить большое разнообразие упражнений. Это могут быть задания:

 на обобщение: «Назовите предмет одним словом и нарисуйте, чтонибудь подобное»,

 на сопоставление – например, «Зоопарк», в котором учащиеся должны в клетку вставить картинку того животного, название которого подписано под клеткой,

 на сравнение, сопоставление, на поиск закономерностей, в которых надо дорисовать недостающую фигуру, и т.д. [3].

На уроках необходимо ставить перед собой задачу развить не только мышление и память ребенка, а также воспитать самостоятельного и мыслящего человека, поэтому еще одно из заданий, которое предлагается учащимся – это нарисовать картинку по воспоминаниям о какой-либо сказке или рисунок-иллюстрацию к стихотворению.

Предлагаемые задания призваны способствовать развитию творческих способностей каждого ученика. Учащимся предлагается возможность проявить максимальную самостоятельность в принятии решения по построению того или иного рисунка; в выборе цветовой гаммы для закрашивания фрагментов; в умении осуществлять перенос операций и приемов мышления из одной области знаний в другую.

Еще более увлекательны занятия, на которых ребята создают рисунки по музыкальным произведениям известных композиторов. В начале урока им рассказывают о творчестве композитора и с помощью аудиозаписи знакомят учащихся с его произведениями. Практическая часть заключается в создании рисунка в графическом редакторе под прослушанные музыкальные произведения. Таким образом, школьники, пытаясь выразить в рисунках смысл мелодии, используя свое воображение, и тем самым развивают творческое мышление и учатся воспринимать музыку, повышая тем самым свой культурный уровень [4].

При изучении компьютерной графики можно проводить и коллективную работу. Примером этой работы может служить проектирование на компьютере и дальнейшее строительство из кубиков детского городка.

На одном из занятий дети разбиваются на группы, в каждую из которых входят архитекторы, строители, водители и т.д. Каждый из детей выбирает наиболее интересный для себя вид деятельности.

Таким образом, занятия по изучению темы «Компьютерная графика» проходят все разнообразней. А на последнем занятии по данной теме обязательно проводится конкурс рисунков, на котором ребята на свободную тему создают картины, а в конце урока работы проверяются, обсуждаются, и учащиеся сами выбирают победителя.

Одним из важных элементов обучения пятиклашек является свобода в выборе практической деятельности и способов работы, в чередовании дел. Но представленная свобода предполагает ненавязчивую помощь учителя. Нужно не только показывать, а тесно сотрудничать с ребенком в процессе работы.

Применение такой методики позволило мне достичь того, что учащиеся начинают рисовать все более сложные рисунки, у них заметно повышается качество знаний, умений и навыков и, что самое главное, ребята всесторонне развиваются. Знания, полученные на этих уроках, пятиклассники применяют и в старших классах. При изучении тем «Алгоритмика» и «Моделирование» мне не приходится тратить время на то, чтобы учить их работать с инструментами, и учащиеся быстро выполняют работы по составлению блок-схем и построению моделей. При создании презентаций и сайтов ребята используют свои знания для заготовки шаблонов, чертежей, рисунков. Кроме этого большое значение имеет и внеклассная работа школьников, где они рисуют открытки к праздникам, грамоты для различных конкурсов, оформляют стенгазеты.

Таким образом, у ребят с пятого класса формируется представление о том, что компьютер – это не цель, а промежуточное звено, средство и инструмент практической деятельности.

# **Литература**

- 1. Марголис Я., Иванов А. Шестилетки: к творчеству через компьютер // Информатика и образование, 1991, №3, с.85-91.
- 2. Сафронова Н.В. Методика преподавания информатики. Чебоксары: ЧГПИ, 1997.
- 3. Гераськина И.Ю., Гераськин А.С. Развивающие задачи при изучении темы «Компьютерная графика» в 5 классе // Информатизация образования: опыт, проблемы, перспективы: Материалы научнопрактической конференции. – Саратов: ООО Изд-во «Научная книга», 2007, с.27-29.
- 4. Фишер Т. Б. Интегрированные уроки музыки и информатики // Информатика и образование, 2002, №8.

# **«РЕШЕНИЕ ЗАДАЧ С ИСПОЛЬЗОВАНИЕМ ЦИКЛОВ» КОНСПЕКТ УРОКА ПО ИНФОРМАТИКЕ**

Голубых Н.В. *МОУ Борисоглебская СОШ №3*

Данный урок является одним из последних по теме «Циклы». Он предназначен для закрепления пройденного материала по этой теме, путём решения задач.

Цель данного урока – рассмотреть решение задачи с использованием различных видов циклов, сформировать умение решать задачи с использованием этих циклов, способствовать развитию таких мыслительных операций, как анализ, синтез, обобщение, развивать интерес к познавательной деятельности.

# *Цели урока:*

- 1. Рассмотреть решение задачи с использованием различных видов циклов.
- 2. Сформировать умение решать задачи с использованием циклов.
- 3. Способствовать развитию таких мыслительных операций, как анализ, синтез, обобщение.
- 4. Развитие познавательного интереса. *План урока:*
- 1. Постановка цели урока.
- 2. Актуализация знаний и умений учащихся.
- 3. Решение задач.
- 4. Домашняя работа.
- 5. Подведение итогов урока.

# *Ход урока*

# *I. Постановка цели урока*

В повседневной жизни мы часто встречаемся с процессами, которые повторяются во времени несколько раз. Например, смена времён года, смена времени суток, покраска забора, укладка кирпича и т.д. Гораздо удобнее в этих случаях использовать циклы. Циклы позволяют существенно упростить алгоритм и текст программы, сделать программу изящной, гибкой, более привлекательной. Сегодня на уроке мы будем решать такие задачи и убедимся в этом сами.

# *II. Актуализация знаний и умений учащихся*

Но прежде чем мы перейдём к решению задач, давайте вспомним с вами, какие циклы вы знаете?

В чём отличительная черта цикла While?

В чём отличительная черта цикла Repeat?

В чём отличительная черта цикла с параметром?

*Ответы учащихся сопровождаются демонстрацией слайдов №№ 1- 4 презентации к уроку см. Приложение.*

# **III.** Решение задач

Задача. Гражданин 1 марта открыл счёт в банке, вложив 1000 рублей. Через каждый месяц размер вклада увеличивается на 2% от имеющейся суммы. Определить сумму вклада через один, два, ..., двенадцать месяцев.

1. Анализ условия:

- $\blacksquare$  Что нам известно?
- Что нало найти?
- Сколько переменных используется в задаче?
- Какие переменные мы будем вводить, а какие рассчитывать?
- К какому типу относятся переменные, вводимые с клавиатуры?
- Если эти переменные относятся к вещественному типу, то какой результат мы получим?
- Как мы обозначим переменные?

Проанализировав условие данной задачи, мы можем записать описательную часть программы на языке Pascal.

Слайд презентации № 5

- 2. Построение математической модели решения:
	- Первоначальный вклад  $a_0 = 1000$
	- 1 месяц:  $a_1 = a_0 + a_0 * 0.02$
	- 2 месяц:  $a_2=a_1+a_1*0, 02$
	-
	- 10 месяц:  $a_{10} = a_9 + a_9 * 0.02$
	- Общий случай:  $a_n = a_{n-1} + a_{n-1} * 0, 02$

Слайд презентации № 6.

- 3. Составление алгоритма решения: Слайд презентации № 7
- 4. Запись программы:

Program vklad:

Var i: integer;

a: real;

Begin Writeln ('введите значение первоначального вклада');

```
Readln (a):
For i:=1 To 12 Do
```
**Begin** a:=  $a + a*0.02$ ;

Writeln $(a)$ :

End:

End.

Слайд презентации № 8

А теперь запишите данную программу с помощью цикла ДО или цикла ПОКА, кому как удобнее.

Цикл до: **Program** vklad; Var i: integer;

# a: real;

Begin Writeln ('введите значение первоначального вклада');  $\textbf{ReadIn}(a)$ ;

```
i:=1;
   Repeat
   a:= a+a*0.02;Writeln(a);
   i:=i+1;Until i>12;
End.
```
Цикл пока: Program vklad; Var i: integer; a: real: Begin Writeln ('введите значение первоначального вклада');  $\textbf{ReadIn}(a)$ :  $i:=1$ : While  $i \le 12$  Do **Begin** a:=  $a+a*0.02$ ; Writeln $(a)$ ;  $i:=i+1;$  $\mathbf{End}$ ; End.

Слайд презентации №9 **IV.** Домашняя работа Решите задачу, используя цикл на ваше усмотрение Одноклеточная амёба каждые 3 часа делится на 2 клетки. Определить, сколько будет клеток через 3, 6, 9, ..., 24 часа. Слайд презентации № 10

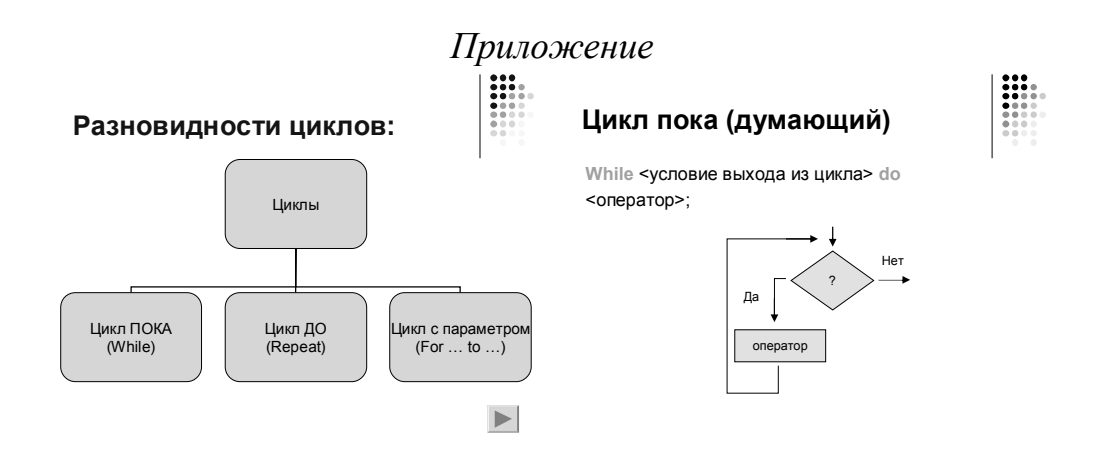

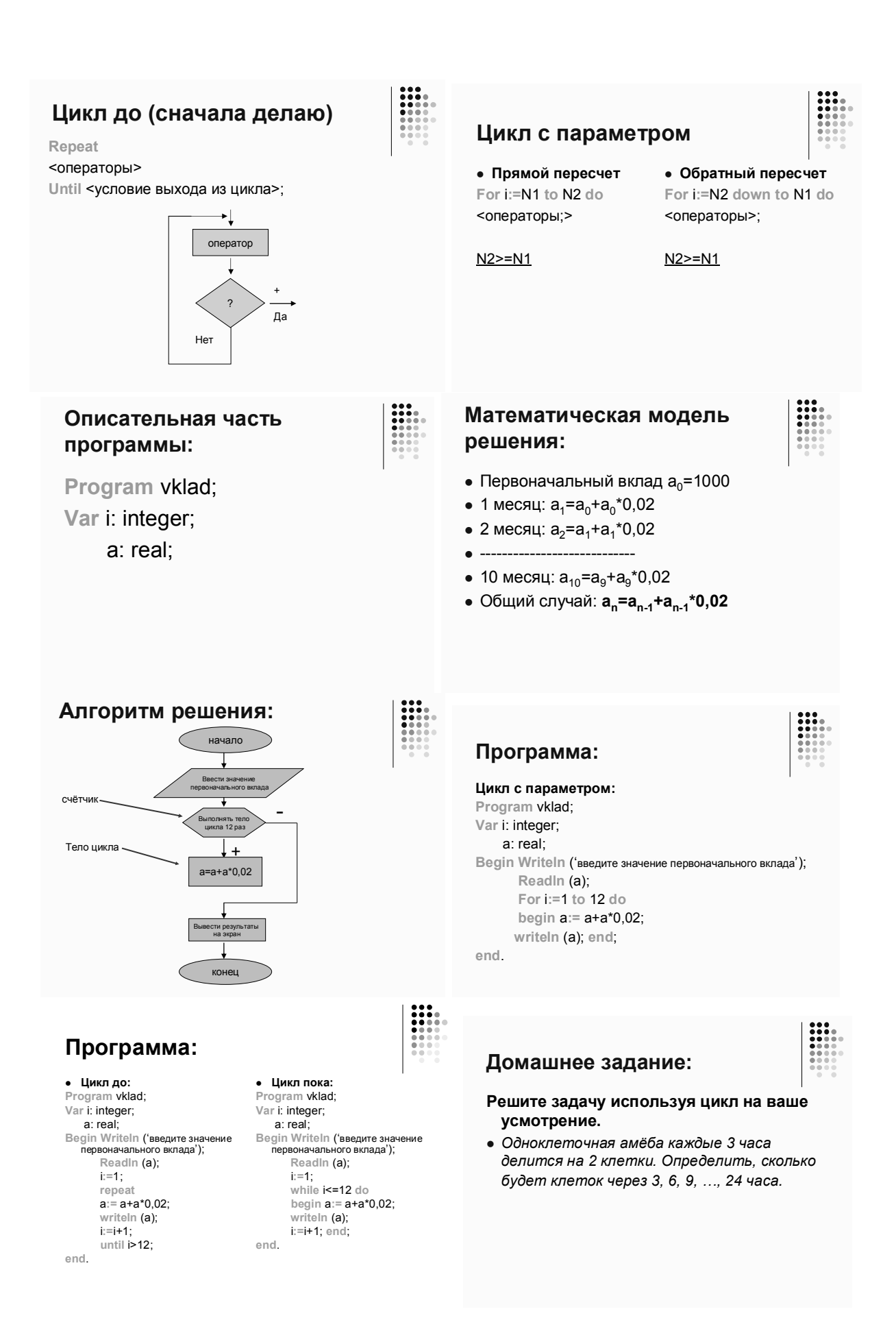

# **ИСПОЛЬЗОВАНИЕ ЗАНИМАТЕЛЬНЫХ ЗАДАЧ ПРИ ИЗУЧЕНИИ ТЕМЫ «ЭЛЕКТРОННЫЕ ТАБЛИЦЫ»**

Дубовицкая А.А., Ромадина О.Г. *Борисоглебский государственный педагогический институт*

В базовом курсе информатики и ИКТ учащиеся осваивают работу с электронными таблицами. При изучении данной темы школьники, чаще всего, сталкиваются с трудностями:

- составления математической модели задачи;
- применения сведений из других учебных дисциплин;
- выбора инструмента решения задачи.

Одним из путей преодоления данных трудностей является использование занимательных задач. Учебная деятельность идет более успешно, если у учеников сформировано положительное отношение к учению, если у них есть познавательный интерес.

Дать четкое определение понятию «занимательная задача» затруднительно. А.А. Зубрилин [1] выделяет характерные признаки занимательных задач:

 такая задача (как и любая задача вообще) имеет развивающую направленность;

 в задаче должны быть использованы либо нестандартные формы и способы представления данных, либо нетривиальный способ решения, либо необычно поставленный вопрос или завуалированные связи между данными;

 в качестве исходных данных и ситуаций используются вымышленные или реальные персонажи, оперируя которыми требуется достигнуть заданной цели;

 это качественная задача, решение которой строится на рассуждении без применения математических выкладок;

задача включает в себя необычно поставленный вопрос.

Занимательные задачи можно найти в популярных книгах: «Занимательная математика», «Математическая шкатулка» и др.

Многие исследователи отмечают, что на уроках информатики и ИКТ учащиеся должны получить опыт решения задач, которые позволят им применять полученные знания при решении проблем из других дисциплин, а также в своей практической деятельности. Наиболее целесообразно включать такие задачи в процесс обучения на этапе обобщения и систематизации изученного материала.

Приведем примеры занимательных задач, которые позволяют закрепить полученные умения в работе с электронными таблицами и в тоже время повторить некоторые темы по математике.

Задача 1. Случится Василисе Премудрой достать с чердака книгу с древними рецептами и нужно ей для этого к стене лестницу приставить, стены же той высота 117 стоп. Имелась лестница длиною 125 стоп. На сколько стоп нижний конец сей лестницы от стены отставить?

Цель решения задачи: закрепить умение составлять математические модели задач для их решения в электронных таблицах, отработать умение копировать формулы в электронных таблицах, использовать стандартные функции электронных таблиц.

При решении данной задачи учащиеся должны вспомнить теорему Пифагора, так как по условию задачи длина лестницы – гипотенуза, высота стены – известный катет, отступ нижнего конца лестницы от стены – неизвестный катет. Пусть  $L$  – длина лестницы (125 стоп),  $l_1$  – высота стены (117 стоп),  $l_2$  – отступ от стены. Имеем  $L^2 = l_1^2 + l_2^2$ ,  $l_2 = \sqrt{L^2 - l_1^2}$ 2 2 2 2 2 1  $L^2 = l_1^2 + l_2^2$ ,  $l_2 = \sqrt{L^2 - l_1^2}$ . После проведения анализа условия задачи учащимся предлагается выполнить работу в электронных таблицах (рис. 1).

| 图                                                                  | <u>Ф</u> айл<br>Правка                                            | Вид                                                       | Вставка<br>Формат | Сервис | Данные                                 | Окно<br><u>С</u> правка |                        |                                                                                                    | - 8 |
|--------------------------------------------------------------------|-------------------------------------------------------------------|-----------------------------------------------------------|-------------------|--------|----------------------------------------|-------------------------|------------------------|----------------------------------------------------------------------------------------------------|-----|
|                                                                    |                                                                   | 6 ·   ∽ ·   仙 4} ∵   Aa ab      11   ⊠ ●   噩 雷  雷 闇   暑 ● |                   |        |                                        |                         | $\overline{\Xi}$<br>ff | $\mathcal{B}^{\mathcal{A}}\mathcal{B}^{\mathcal{A}}=\mathcal{B}^{\mathcal{A}}\mathcal{B}^{\mathcal{A}}\mathcal{B}^{\mathcal{A}}$<br>$ \ddot{\mathbf{m}} $ |     |
| ▼11 ▼ Ж К Ч   ≣ ≣ ≣ 圉  99 % 00 協 #   伊 宇  ⊞ ▼ め ▼ ▲ ▼ N<br>Calibri |                                                                   |                                                           |                   |        |                                        |                         |                        |                                                                                                    |     |
| 127<br>fx                                                          |                                                                   |                                                           |                   |        |                                        |                         |                        |                                                                                                    |     |
|                                                                    | А                                                                 | в                                                         | С                 | D      | Ε                                      | F                       | G                      | Н                                                                                                    |     |
| 7                                                                  | При решении задачи используем теорему Пифагора.                   |                                                           |                   |        |                                        |                         |                        |                                                                                                    |     |
| 8                                                                  |                                                                   |                                                           |                   |        |                                        |                         |                        |                                                                                                    |     |
|                                                                    | Длина лестницы - гипотенуза, высота стены известный катет, отступ |                                                           |                   |        |                                        |                         |                        |                                                                                                    |     |
| 9                                                                  | нижнего конца лестницы от стены - неизвестный катет.              |                                                           |                   |        |                                        |                         |                        |                                                                                                    |     |
| 10                                                                 |                                                                   |                                                           |                   |        |                                        |                         |                        |                                                                                                    |     |
| 11                                                                 | $125^2 - 117^2 = 1936 = 44^2$                                     |                                                           |                   |        |                                        |                         |                        |                                                                                                    |     |
| 12                                                                 |                                                                   |                                                           |                   |        |                                        |                         |                        |                                                                                                    |     |
| 13                                                                 | Ответ: длина отступа равна 44 стопы.                              |                                                           |                   |        |                                        |                         |                        |                                                                                                    |     |
| 14                                                                 |                                                                   |                                                           |                   |        |                                        |                         |                        |                                                                                                    |     |
| 15                                                                 | Длина лестницы                                                    |                                                           | 125               |        |                                        |                         |                        |                                                                                                    |     |
| 16                                                                 | Высота стены                                                      |                                                           | 117               |        |                                        |                         |                        |                                                                                                    |     |
| 17                                                                 | Отступ от стены                                                   |                                                           | 44                |        |                                        |                         |                        |                                                                                                    |     |
| 18                                                                 |                                                                   |                                                           |                   |        |                                        |                         |                        |                                                                                                    |     |
| 19                                                                 | Математическая модель расчета:                                    |                                                           |                   |        | =КОРЕНЬ(СТЕПЕНЬ(С15;2)-СТЕПЕНЬ(С16;2)) |                         |                        |                                                                                                    |     |
| 20                                                                 |                                                                   |                                                           |                   |        |                                        |                         |                        |                                                                                                    |     |

Рис. 1. Оформление решения задачи в ЭТ

Задача 2. Купец имел 14 чарок серебряных, причем веса чарок растут по арифметической прогрессии с разностью 4. Последняя чарка весит 59 латов. Определить, сколько весят все чарки.

Цель решения задачи: закрепить умение записывать и копировать формулы в электронных таблицах, применять стандартные функции электронных таблиц и разные способы автозаполнения.

Нужно учитывать, что если в электронных таблицах решают задачи с математическим содержанием, то цель этой работы – не столько получить числовой ответ, сколько правильно применить компьютерные средства и технологии, рационально представить исходные данные и безошибочно проанализировать выданный компьютером результат.

Занимательные задачи могут дополнять материал основного учебника по информатике, их применение в процессе обучения позволяет вести не только системную работу по формированию навыков решения задач, но и развивать активность учащихся.

#### **Литература**

1. Зубрилин А.А. Занимательные задачи на уроках информатики // Информатика в школе: Приложение к журналу "Информатика и образование", 2004, №5.

# **ПРИНЦИПЫ ОРГАНИЗАЦИИ ТЕОРЕТИЧЕСКИХ И ПРАКТИЧЕСКИХ ЗАНЯТИЙ ПРИ ОБУЧЕНИИ КУРСАНТОВ ВУЗОВ МВД РФ ИНФОРМАТИКЕ**

Еськова И.Е *УВД по Курской области*

Исследователи-педагоги рассматривают термин «принцип» как понятие правила, основы, исходного нормативного положения, которое служит системообразующим фактором формирования педагогической теории и критерием совершенствования учебного процесса, и именно на этой основе осуществляется обучение [1,2].

Как показало наше исследование, к системе профессионального образования обычно применяют принципы обучения, разработанные для общеобразовательной школы. Но система профессионального образования обладает специфическими особенностями, которые необходимо учитывать при построении системы принципов обучения информатике, в частности, в ВУЗах МВД РФ. Приведем принципы обучения, учитывающие особенности условий высшей школы, выделенные П.И. Пидкасистым [3]:

1) направленность высшего образования на развитие личности будущего специалиста;

2) соответствие результата подготовки специалистов требованиям, предъявляемым областью их профессиональной деятельности и обеспечение конкурентоспособности;

3) целесообразное использование современных методов и средств обучения при подготовке специалистов;

4) оптимальное сочетание форм организации учебного процесса (общих, групповых и индивидуальных);

5) информатизация и технологическое обеспечение образовательного процесса;

6) соответствие содержания вузовского образования современным тенденциям развития как науки и техники, так и производственных технологий;

7) обеспечение непрерывности образования.

Теоретические основы информатики имеют по большей части гностическую важность, обеспечивая соответствующими знаниями и умениями успешное освоение материала всех остальных разделов. Вместе с тем, обучающиеся получают здесь ряд знаний, которые используются ими в практической деятельности после окончания ВУЗа. Элементам программирования и программных средств информатики присуща, в основном, практическая значимость. Обучение вопросам организации вычислительного процесса и операционным системам имеет важность как теоретическую, так и практическую. Знания, в этой области позволяют создать в сознании обучаемых мысленную модель функционирования информационной системы. Навыки же, полученные в процессе работы за пультом дисплея, рабочим местом оператора и т.д., дают возможность эффективно применять ЭВМ по своему основному назначению. Материал информатики, осваиваемый пользователями, в целом носит прикладной характер, так как обеспечивает решение задач, связанных с подготовкой по специальности, а также освоение техники, имеющей в своем составе ЭВМ и другие цифровые устройства.

Обобщая вышесказанное, мы видим, что только использование системы принципов в их взаимосвязи является необходимым условием повышения эффективности процесса обучения при организации теоретических и практических занятий курсантов ВУЗов МВД РФ при изучении информатики. Так, изложение учебного материала на теоретических и практических занятиях при изучении информатики в ВУЗах МВД РФ на основе единства научного и учебного начала является реализацией принципа научности, ведь «в высшей школе изучаются не основы науки, а сама наука в движении, что стимулирует сближение самостоятельной работы студентов с научно-исследовательской работой преподавателей» [4]. Для этого материал теоретических знаний по каждой теме следует условно разделить на две части: фундаментальную и вариативную. Фундаментальная содержит устойчивые теоретические знания. Вариативная же - представлена отдельными разделами и без профессиональной затруднений обновляется  $\mathbf{B}$ зависимости  $\overline{O}$ направленности курсантов  $\mathbf{M}$ современного уровня организации правоохранительной деятельности.

Такой подход к обучению эффективен, он создает хорошие условия для систематической и естественной тренировки курсантов при изучении информатики в ВУЗах МВД РФ и, кроме того, осуществляется возможность отразить тесную взаимосвязь между собой теоретическим обучением и практикой решения постоянно усложняющихся задач.

#### Литература

- 1. Андреев Н.Д. Педагогика: Учеб. курс для творческого саморазвития. -Казань: Центр инновационных технологий, 2000. - 608 с.
- 2. Махмутов М.И., Безруков В.С. Специфические принципы в процессе осуществления взаимосвязи общеобразовательной и профессиональной подготовки / Научные основы межпредметных связей в средних профтехучилищах: Сб. науч. тр. под ред. А.П. Беляевой. – Л., 1986.

3. Пидкасистый П.И., Фридман Л.М., Гарунов М.Г. Психологодидактический справочник преподавателя высшей школы. – М: Педагогическое общество России, 1999. – 354 с.

4. Питер Л. Принцип Питера. – М.: Мир, 1990, 262 с.

# **ИСПОЛЬЗОВАНИЕ ВИЗУАЛЬНЫХ ТРАССИРОВЩИКОВ ПРИ ИЗУЧЕНИИ КОМПЬЮТЕРНЫХ СЕТЕЙ**

Карсакова М.С., Волков В.В. *Борисоглебский государственный педагогический институт*

Одним из важнейших разделов дисциплины «Компьютерные, Интернет и мультимедиа технологии» является раздел, посвящённый изучению глобальной компьютерное сети Интернет. Важность этой темы определяется повсеместным использованием сервисов всемирной сети (наиболее популярные из которых www, e-mail, ftp и др.).

При изучении Интернета важным моментом является знакомство студентов с базовыми принципами передачи данных в этой глобальной сети, базирующейся на стеке протоколов TCP/IP. Одним из инструментов, который может помочь лучше понять основные принципы функционирования сетей TCP/IP, является трассировка маршрута передачи данных. Она позволяет определить узлы (компьютеры, маршрутизаторы), через которые проходит сигнал на пути к месту назначения.

Программы трассировки прохождения пакетов просты и доступны каждому пользователю. В ОС Windows трассировку маршрута можно выполнить, используя стандартную команду tracert**,** в Unix-подобных ОС **–** traceroute. При использовании этих команд инициируется отправка пакетов данных получателю (на доменный адрес сайта, имя компьютера в сети или IP-адрес). При этом пакеты проходят через все промежуточные системы между исходным компьютером и получателем. Таким образом, устанавливается маршрут до пункта назначения и определяется время отклика (в миллисекундах) каждого промежуточного узла.

Результат работы этих команд выводится на экран только в текстовом виде. Но ведь визуальное представление данных в виде графиков, рисунков, каких-либо фигур воспринимается гораздо легче! Информацию, отражающую путь и характеристики прохождения пакетов по сети, можно представить визуально с помощью специализированных программ трассировки маршрута, например, таких, как NeoTrace и VisualRoute. Кратко рассмотрим эти программы.

Программа NeoTrace (рис. 1–3) – простой и быстрый в работе визуальный трассировщик. При первом запуске программа запрашивает регион и место расположения вашего компьютера, чтобы показывать его в виде начальной точки трассировки. Для того чтобы выполнить трассировку, достаточно ввести либо доменный адрес узла сети, либо его IP-адрес.

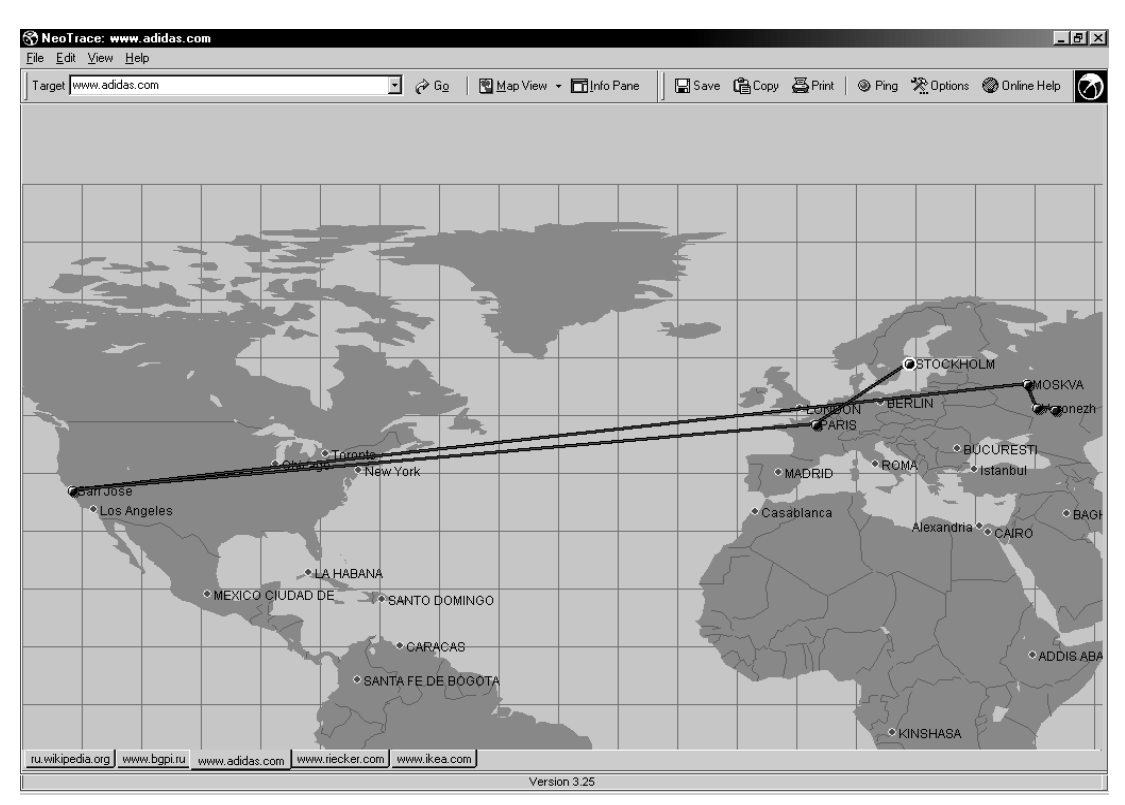

Рис. 1. Путь сигнала на географической карте мира

Результат выводится в нескольких вариантах:

 в виде путей прохождения пакетов между узлами на географической карте мира (рис. 1);

- в виде графической схемы прохождения узлов (рис. 2);
- в виде списка узлов (рис. 3).

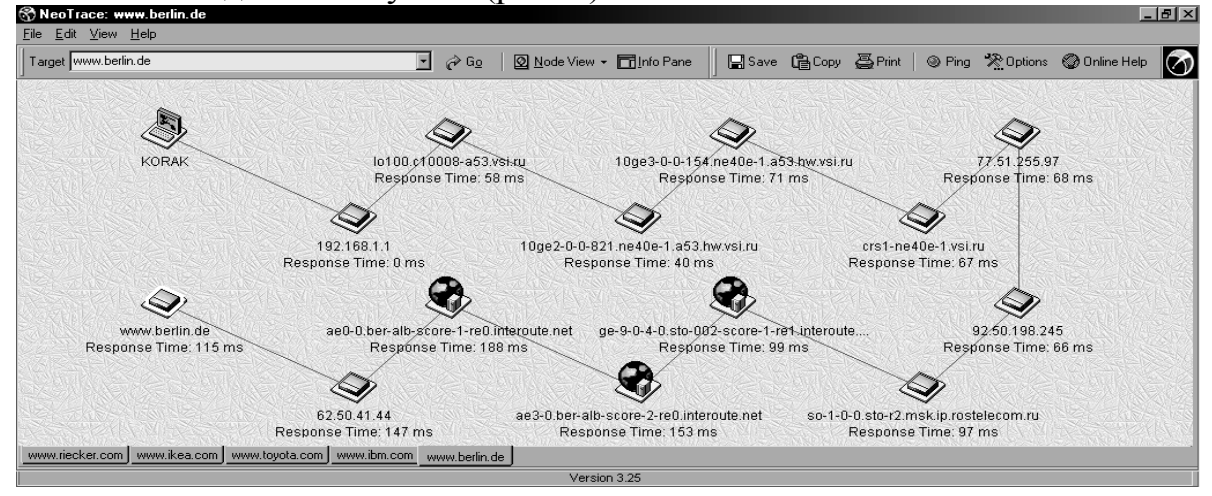

Рис. 2. Графическая схема прохождения узлов

Также программой выдается информация о конечном узле.

В списке узлов, помимо IP-адреса, названия узла, и среднего времени прохождения пакетов, показывается принадлежность узла той или иной сети. Указанные данные не только обладают наглядностью и воспринимаются лучше, чем строчки текста в консольном окне, но также и облегчают анализ полученных результатов. Например, определить «узкое место» при передаче данных в сети поможет отображаемый рядом со списком узлов график среднего времени прохождения пакетов (рис. 3).

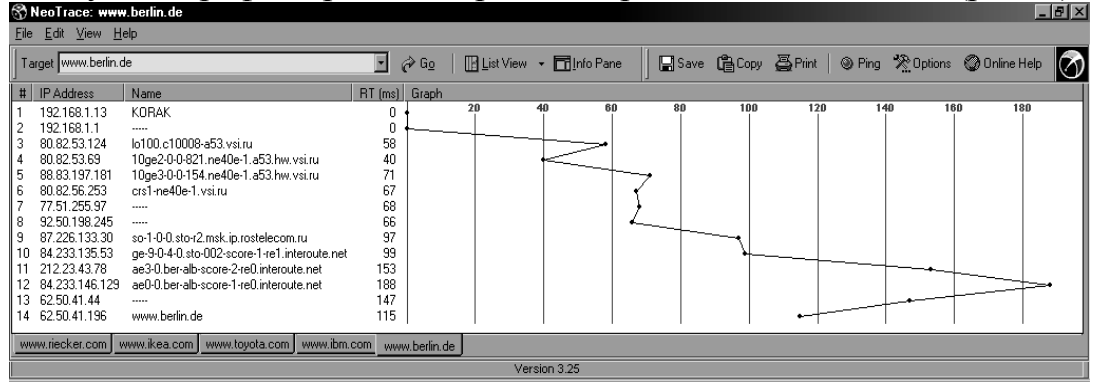

Рис. 3. Список узлов с информацией о времени

Альтернативой для NeoTrace является программа VisualRoute (рис. 4). Программа обладает некоторыми дополнительными возможностями (например, позволяет выполнить команду whois для любого узла), но в целом аналогична программе NeoTrace.

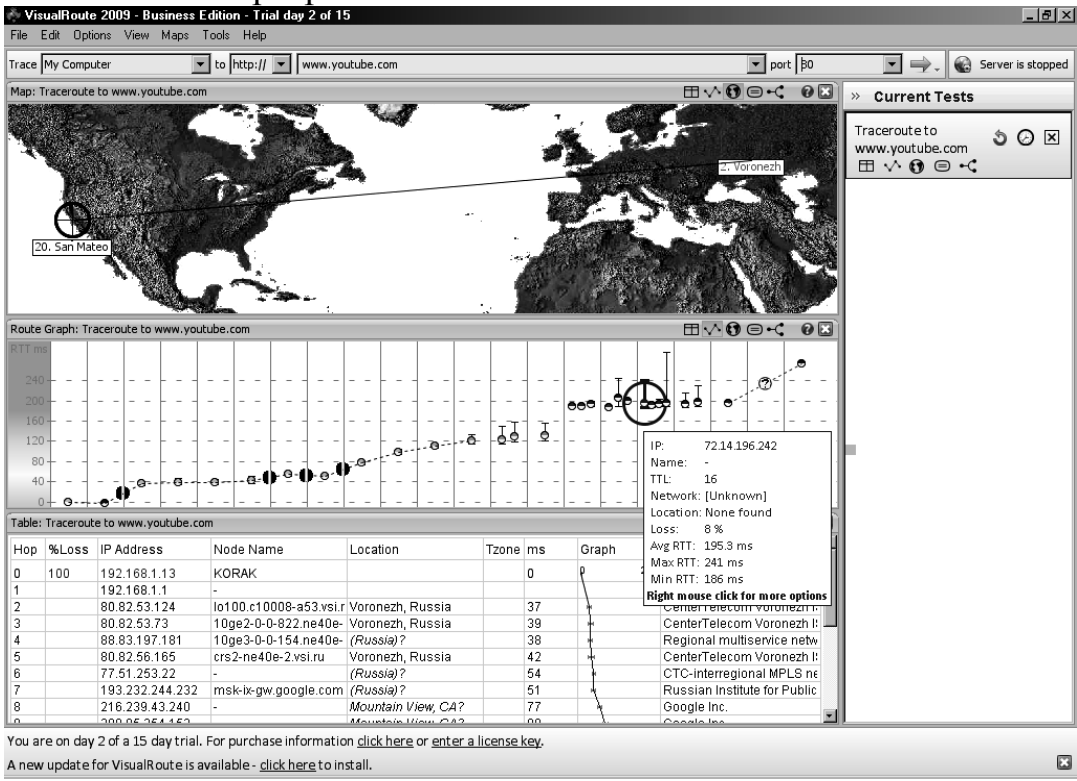

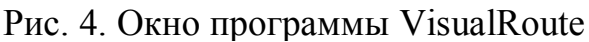

Между программами существуют отличия в визуальном оформлении, но они не столь существенны. Например, в VisualRoute можно выбрать отображение физической карты мира вместо политической, а все выводимые данные разместить в одном окне (рис. 4).

Самым весомым недостатком программы VisualRoute является то, что она доступна для бесплатного использования только в течение пробного периода в пятнадцать дней. NeoTrace является бесплатной программой.

С целью применения описанных программ при изучении дисциплины «Компьютерные, Интернет и мультимедиа технологии», были подготовлены и протестированы задания для лабораторной работы, посвящённой трассировке прохождения сигнала в сетях TCP/IP. При выборе конечных узлов для трассировки предпочтение отдавалось наиболее сложным и интересным маршрутам. Также разработан набор дополнительных заданий и контрольных вопросов, к указанной лабораторной работе.

# **РАЗРАБОТКА ЭКСПЕРТНОЙ СИСТЕМЫ ДЛЯ АТТЕСТАЦИИ ЗНАНИЙ СТУДЕНТОВ ПО ДИСЦИПЛИНЕ «ОСНОВЫ ИСКУССТВЕННОГО ИНТЕЛЛЕКТА»**

Карсакова М.С., Полуянова С.В. *Борисоглебский государственный педагогический институт*

**Экспертные системы (ЭС)** – это компьютерные программы, которые могут заменить человека-эксперта в узкой предметной области.

ЭС, как и человек-эксперт, в процессе своей работы оперирует со знаниями. Знания о предметной области, необходимые для работы ЭС, определенным образом формализованы и представлены в виде базы знаний, которая может дополняться и изменяться в процессе развития системы. ЭС выдают советы, проводят анализ, выполняют классификацию, дают консультации и ставят диагноз. Они ориентированы на решение задач, обычно требующих проведения экспертизы человекомспециалистом. В настоящее время ЭС широко используются в таких прикладных областях, как: медицинская диагностика, планирование, прогнозирование, мониторинг, контроль и управление, обучение и др., т.е. в тех областях деятельности, где невозможно формально описать процессы обработки информации и принятия решений.

Рассмотрим пример экспертной системы, разработанной для аттестации знаний студентов по дисциплине «Основы искусственного интеллекта». Весь материал дисциплины разбит на 4 раздела, каждый из которых содержит несколько тем, оцениваемых заданным весовым фактором (Таблица 1). Величина весового фактора определяется в зависимости от сложности темы и объема изучаемого материала.

Дерево решений для рассматриваемой экспертной системы представлено на рис. 1. Максимально возможная сумма весовых факторов, набранных студентом в процессе аттестации, составляет 250 баллов. Если студент набирает менее 145 (58 %) баллов, то он не будет аттестован по данной дисциплине, более 220 (88 %) – аттестован по данной дисциплине. Если сумма набранных баллов более 145, но менее 220, экспертная система должна произвести проверку числа полученных баллов по каждому из четырех разделов. Таким образом, определяется, какой из разделов не усвоен студентом в необходимом объеме и требует доработки.

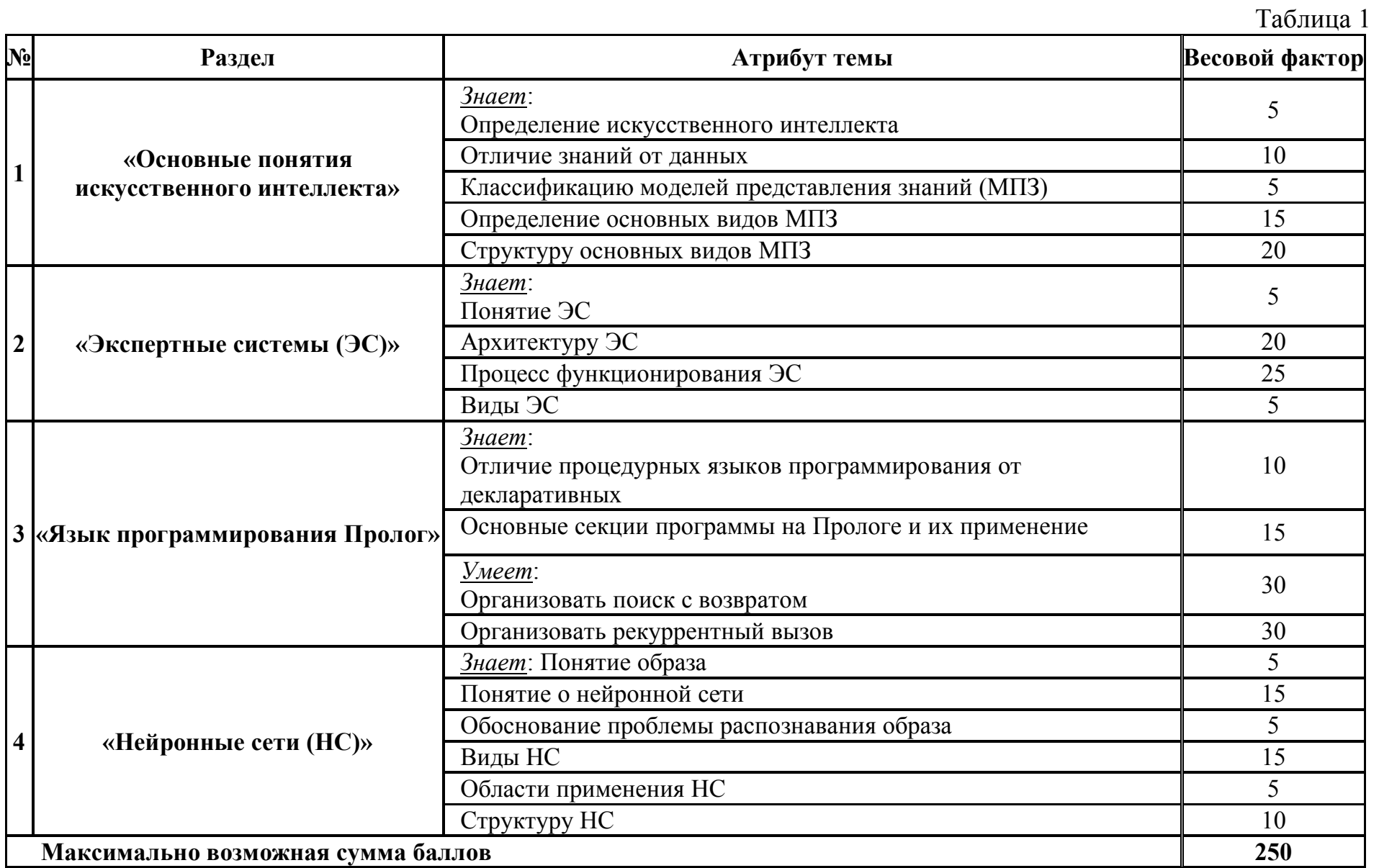

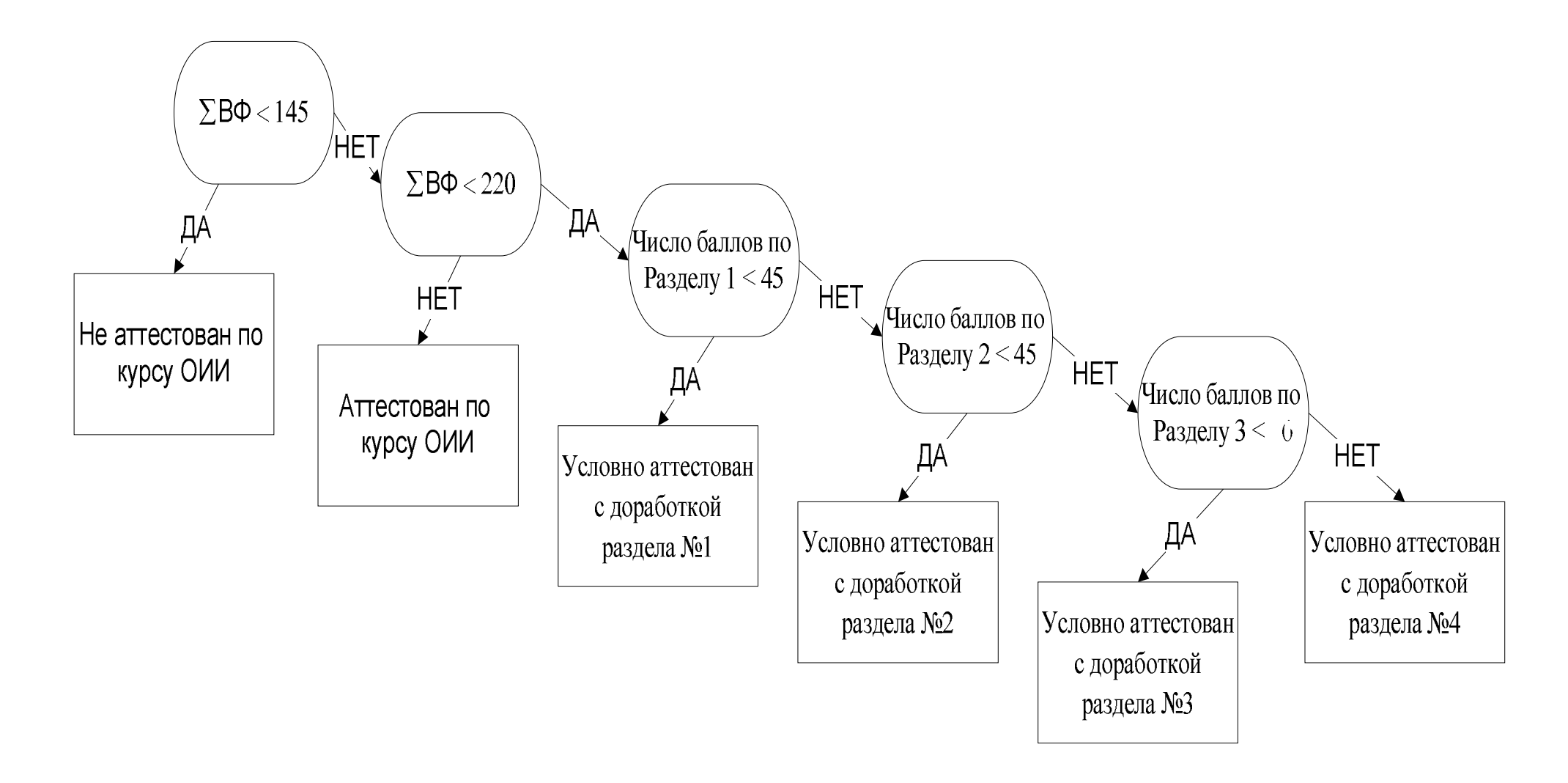

Рис. 1*.* Дерево решений экспертной системы для аттестации знаний студентов по дисциплине «Основы искусственного интеллекта» (ВФ – весовые факторы).

Для реализации ЭС необходимо выполнить следующие действия:

- 1. Создать базу знаний.
- 2. Создать базу данных.
- 3. Обработать ответы.
- 4. Вычислить общие весовые факторы.
- 5. Вычислить максимальный общий весовой фактор.
- 6. Принять решение.

Простейшая среда для реализации данной экспертной системы – ЭТ Microsoft Excel.

База данных ЭС может непосредственно заполнятся преподавателем, исходя из опроса каждого студента, или автоматически, на основе результатов выполнения студентами теста, разработанного в соответствии с базой знаний описанной ЭС.

# **Литература**

- 1. Джозеф Джарратано, Гари Райли «Экспертные системы: принципы разработки и программирование» : Пер. с англ. — М. : Издательский дом «Вильямс», 2006
- 2. Курс лекций по дисциплине «Системы искусственного интеллекта» http://www.mari.ru/mmlab/home/AI/7\_8/index.html

# **ИЗУЧЕНИЕ ВОПРОСОВ ИНФОРМАЦИОННОЙ БЕЗОПАСНОСТИ В ШКОЛЬНОМ КУРСЕ ИНФОРМАТИКИ**

Климонтова Г.Н.

*Муниципальное общеобразовательное учреждение среднее общеобразовательное учреждение средняя общеобразовательная школа №3 г. Лебедяни Липецкой области*

Задачи подготовки человека к жизни в современном информационном обществе, возложенные на систему образования, отражены в приказе Министерства образования РФ от 11 февраля 2002 г. № 393 «О концепции модернизации Российского образования на период до 2010 года».

Самое непосредственное отношение к решению поставленных задач имеет школьная информатика. В школах интенсивно идет освоение последних разработок в сфере информационного обеспечения, происходит активное освоение ресурсов Internet.

В образовательном стандарте и базисном учебном плане (БУП) предложены следующие модели изучения информатики: профильный предмет, предмет базового уровня и как часть элективного обучения.

Идея профильного обучения «…состоит в том, что образование здесь должно стать более индивидуализированным, функциональным и эффективным», а значит «…должны быть созданы условия для реализации обучающимися своих интересов, способностей и дальнейших (послешкольных) жизненных планов» [Концепция профильного обучения на старшей ступени общего образования / Министерство образования Российской Федерации; Российская академия образования; Утверждена приказом Министерства Образования №2783 от 18.07.2002.].

«Информатика» в старшем звене как учебный предмет в «Федеральном компоненте» представлена в 4 профилях из 12: физикоматематическом, информационно-технологическом, социальноэкономическом и в индустриально-технологическом. В остальных профилях информатика может изучаться как элективный курс.

В каждой модели изучения информатики возможны различные траектории ее реализации: математические основы информатики, информационные технологии, программирование и др. Однако, в связи с возрастающей ролью информации в жизни общества вопросы информационной безопасности в каждой модели изучения информатики становятся все более востребованы и актуальны среди учащихся, а следовательно, должны занимать особое место и требовать к себе все большего внимания. Но практика показывает, что темы, изучающие информационную безопасность, во всех предложенных программах мало освещены и в недостаточном объеме.

Развитие новых информационных технологий и всеобщая компьютеризация привели к тому, что информационная безопасность становится обязательной в любой области жизнедеятельности современного человека, рождается новая современная технология – *технология защиты информации* в компьютерных информационных системах и в сетях передачи данных.

Статистика показывает, что многие знают, что существуют различные способы защиты информации. Но мало кто знает от чего, и от кого её надо защищать? Да и «как правильно это сделать?» тоже актуальный вопрос для многих. Актуальность изучения курса «Основы информационной безопасности» для учащихся общеобразовательных школ определяется несоответствием требований, предъявляемых современным состоянием вопросов информатизации общества, и системой подготовки в школе по предмету «Информатика».

Современные исследователи все больше поднимают вопрос непрерывного образования, в рамках которого должно осуществляться и обучение информационной безопасности. Изучение основ информационной безопасности в школе должно преследовать две цели: образовательную и прагматическую. Образовательная цель заключается в освоении учащимся фундаментальных понятий курса. Прагматическая – в получении практических навыков работы с аппаратными и программными средствами современных компьютеров по обеспечению безопасности.

Путем анализа существующих методик преподавания тем, связанных с защитой информации, были выявлена необходимость введения курса информационной безопасности и определены направления совершенствования школьной подготовки в этой области.

Введение продиктовано необходимостью данного курса формирования у выпускников школы принципиально новой составляющей  $\overline{u}$ информационной культуры компетентности  $\overline{B}$ области безопасности  $(H<sub>B</sub>)$ . информационной B Hem прослеживается где междисциплинарная составляющая, одинаково важны как «техническая составляющая» - защита информации, так и «гуманитарная составляющая» - защита от информации.

Основными направлениями курса выступают следующие вопросы:

- 1. Основные понятия в области информационной безопасности. Актуальность проблемы обеспечения ИБ.
- 2. Социально-этическая составляющая информационной безопасности.
- 3. Правовое и организационное обеспечение информационной безопасности
- 4. Классификация угроз информационной безопасности в компьютерных системах.
- 5. Защита информации в компьютерных системах.
- 6. Программно-аппаратные средства обеспечения информационной безопасности.
- 7. Защита данных в операционных системах.
- 8. Противовирусная защита компьютеров.

Данный курс ставит целью дать учащимся общеобразовательной ШКОЛЫ комплекс свелений  $\mathbf{O}$ состоянии проблемы обеспечения информационной безопасности при использовании компьютерных технологий, существующих угрозах, видах обеспечения информационной безопасности, методах и средствах защиты информации и основах построения комплексных систем зашиты.

Заинтересованность данным курсом прослеживается как у учащихся математических и технологических профилей, так и у учащихся других направлений обучения. Он дает возможность каждому школьнику получить необходимый набор знаний, умений и навыков в обеспечении собственной информационной безопасности. А это дает учащимся больше возможности профессионально самоопределиться в выборе профессии, в том числе, связанных с информационной безопасностью.

В обучении должны быть учтены многие факторы: наличие компьютерного оборудования, качество дидактического материала, его обобщенность и полнота, личные качества педагога, личные и учебные качества учащихся: стремление к обучению, увлечение и интересны, выбранный профиль обучения.

Для организации обучения следует использовать различные формы обучения: коллективные, организации групповые, индивидуальные. Тематика **KVDCa** позволяет учащимся участвовать  $\bf{B}$ различных дополнительных мероприятиях: конференциях, олимпиадах выставках, конкурсах.

# **НЕОБХОДИМОСТЬ ФОРМИРОВАНИЯ ОБЩЕУЧЕБНЫХ УМЕНИЙ И НАВЫКОВ ПОСРЕДСТВОМ МЕТОДА ПРОЕКТОВ НА УРОКАХ ИНФОРМАТИКИ**

Королева А.В. *Аспирантка МГОГИ г. Орехово-Зуево Московской области*

*«Мало знать, надо и применять. Мало очень хотеть, надо и делать!» Артур Чарльз Кларк*

В настоящее время возросла роль некоторых качеств личности, ранее необязательных для жизни в обществе, таких как: способность быстро ориентироваться в меняющемся мире, осваивать новые профессии и области знаний, умение находить общий язык с людьми самых разных профессий, культур и др. Эти качества получили название «ключевых компетенций».

В Федеральной концепции модернизации российского образования на период до 2010 года, утвержденной распоряжением Правительства Российской Федерации от 29 декабря 2001 года, говорится: «Базовое звено образования - общеобразовательная школа, модернизация которой предполагает ориентацию образования не только на усвоение обучающимся определенной суммы знаний, но и на развитие его личности, его познавательных и созидательных способностей». Общеобразовательная школа должна формировать целостную систему универсальных знаний, умений, навыков, а также опыт самостоятельной деятельности и личной ответственности обучающихся, т.е. ключевые компетенции, определяющие современное качество содержания образования.

Традиционно педагог обращал внимание на предметное содержание и предметные умения. Вместе с тем в жизни мы нечасто сталкиваемся с задачами, аналогичными предметным. Напротив, чаще всего жизненные задачи требуют надпредметных умений, которые в школьной практике называют общеучебными умениями.

**Общеучебные умения и навыки (ОУиН)** – это универсальные для многих школьных предметов способы получения и применения знаний, в отличие от предметных умений, которые являются специфическими для той или иной учебной дисциплины.

В научной литературе нет однозначного определения содержания и структуры ОУиН, поэтому можно дать следующую классификацию ОУиН:

- **I. Учебно-организационные ОУиН обеспечивают планирование, организацию, контроль, регулирование и анализ собственной учебной деятельности учащимися.** К ним относятся:
	- определение индивидуальных и коллективных учебных задач;
	- выбор наиболее рациональной последовательности действий по выполнению учебной задачи;
- сравнение полученных результатов с учебной задачей;
- владение различными формами самоконтроля;
- оценивание своей учебной деятельности и учебной деятельности одноклассников;
- определение проблем собственной учебной деятельности и установление их причины;
- постановка цели самообразовательной деятельности;
- определение наиболее рациональной последовательности действий по осуществлению самообразовательной деятельности.
- **II. Учебно-информационные ОУиН обеспечивают школьнику нахождение, переработку и использование информации для решения учебных задач.** К ним относятся:
	- работа с основными компонентами учебника;
	- использование справочной и дополнительной литературы;
	- различение и правильное использование разных литературных стилей;
	- подбор и группировка материалов по определенной теме;
	- составление планов различных видов;
	- создание текстов различных типов;
	- владение разными формами изложения текста;
	- составление на основе текста таблицы, схемы, графика;
	- составление тезисов, конспектирование;
	- подготовка рецензии;
	- владение цитированием и различными видами комментариев;
	- подготовка доклада, реферата;
	- использование различных видов наблюдения;
	- качественное и количественное описание изучаемого объекта;
	- проведение эксперимента;
	- использование разных видов моделирования.
- **III. Учебно-интеллектуальные ОУиН обеспечивают четкую структуру содержания процесса постановки и решения учебных задач.** К ним относятся:
	- определение объектов анализа и синтеза и их компонентов;
	- выявление существенных признаков объекта;
	- определение соотношения компонентов объекта;
	- проведение разных видов сравнения;
	- установление причинно-следственных связей;
	- оперирование понятиями, суждениями;
	- классификация информации;
	- владение компонентами доказательства;
	- формулирование проблемы и определение способов ее решения.
- **ОУиН IV. Учебно-коммуникативные ПОЗВОЛЯЮТ** ШКОЛЬНИКУ организовать сотрудничество со старшими и сверстниками, достигать с ними взаимопонимания, организовывать совместную деятельность с разными людьми. К ним относятся:
	- ⇒ выслушивание мнения других;
	- ⇒ владение различными формами устных публичных выступлений;
	- ⇒ оценка разных точек зрения;
	- ⇒ владение приемами риторики;
	- ⇒ организация совместной деятельности;
	- ⇒ владение культурой речи;
	- ⇒ ведение дискуссии.

При этом мы понимаем, что при решении конкретных жизненных задач одновременно используются умения из разных групп.

V. На современном этапе развития общества одними из важнейших считаются ИКТ-компетенции. Поэтому некоторые исследователи к добавляют "Учебновышеперечисленным пятую **ГРУППУ** технологические умения", включающую в себя следующие умения и навыки:

• освоение знаний, составляющих основу научных представлений об информации, информационных процессах, системах, технологиях и моделях;

• овладение умениями работать с различными видами информации с помошью компьютера других средств ИКТ, организовывать  $\mathbf{M}$ собственную информационную деятельность и планировать ее результаты;

⇒ развитие познавательных интересов, интеллектуальных и творческих способностей средствами ИКТ;

⇒ воспитание ответственного отношения к информации с учетом правовых и этических аспектов ее распространения; избирательного отношения к полученной информации;

⇒ выработка навыков применения средств ИКТ в повседневной жизни, при выполнении индивидуальных и коллективных проектов, в учебной деятельности, дальнейшем освоении профессий, востребованных на рынке труда.

Рассмотрим особенности формирования общеучебных умений и навыков на уроках информатики.

## **ОУиН на уроках информатики**

#### **Учебно-информационные**

Развитие умений этой группы обеспечивается в первую очередь такими темами как "Поисковые системы Internet", "Язык запросов", "Информационные ресурсы", "Проектирование, создание и редактирование баз данных", "Информационное моделирование", "Системология", "Электронные таблицы", "Диаграммы. Графики. Типы диаграмм и графиков". Кроме того, разработка индивидуального или группового проекта средствами MS Word или MS PowerPoint или веб-страницы предполагает поиск и отбор информации, что способствует развитию учебно-информационных умений.

#### **Учебно-технологические**

С развитием умений этой группы все достаточно просто и понятно, оно обеспечивается образовательной линией "Прикладные технологии".

## **Учебно-коммуникативные**

Несмотря на специфику предмета, есть возможность развивать и учебнокоммуникативные умения на уроках информатики. Есть ряд тем, при изучении которых вполне уместны дискуссии,<br>обсуждения. Например, "Что такое обсуждения. Например, информация", "Как измерить информацию", "Место информатики в научном познании человека". Особенно удачно проходят уроки с использованием технологии развивающей кооперации (автор – Т.Ф. Акбашев), когда "убиваются" сразу три "зайца" - изучается новая тема, развиваются учебно-коммуникативные умения, получает развитие творчество учащихся. Конечно, не стоит забывать и групповые проекты, требующие конструктивного взаимодействия по поводу реализации учебного задания. Кроме того, очень интересные задания можно придумать во время изучения темы "Информационные услуги Internet".

#### **Учебно-организационные**

Развитие таких умений возможно практически на уроке информатики любого типа. Но особенно хороших результатов можно достичь во время выполнения самостоятельных практических работ и разработки и реализации индивидуального или группового проекта, когда особенно важно не только правильно спланировать работу и рационально распределить время на выполнение отдельных этапов, но и суметь организовать себя, регулировать свою деятельность в соответствии с задуманным.

### **Учебно-интеллектуальные**

Наиболее эффективно развитие этих умений на таких темах как "Моделирование", "Проектирование, создание и редактирование баз данных", практически все темы образовательной линии "Алгоритмы и исполнители", "Решение учебных и практических задач с помощью электронных таблиц", "Измерение информации", "Системы счисления".

Ведущее место среди методов, обеспечивающих **формирование общеучебных умений и навыков на уроках информатики, является метод проектов.** Он прекрасно согласуется с принципами современного образования, такими как:

- принцип обучения деятельности;
- принцип управляемого перехода от деятельности в учебной ситуации к деятельности в жизненной ситуации;
- принцип управляемого перехода от совместной учебнопознавательной деятельности и самостоятельной деятельности ученика;
- принцип опоры на предшествующее (спонтанное) развитие;
- креативный принцип.

На предмете информатика проектный метод позволяет реализовывать проблемное обучение, активизирующее и углубляющее познание, позволяет обучать самостоятельному мышлению и деятельности, системному подходу в самоорганизации, дает возможность обучать групповому взаимодействию, развивать творческую инициативу учащихся. Метод проектов всегда ориентирован на самостоятельную деятельность учащихся, индивидуальную, парную и групповую работу, которую учащиеся выполняют в течение определенного отрезка времени. Метод проектов всегда предполагает решение какой-то проблемы, предусматривающей, с одной стороны, использование разнообразных методов, средств обучения, а с другой, интегрирование знаний, умений из различных областей науки, техники, технологии, творческих областей. Использование этого метода делают учебный процесс творческим, а ученика – раскованным и целеустремленным. При работе над проектами царит творческая рабочая обстановка, при которой поощряется любая самостоятельная работа, привлечение нового, не изученного материала, когда идет интенсивное самообучение и взаимообучение, создаются условия для саморазвития творческой индивидуальности человека и раскрытия его духовных ценностей.

Работа над любым проектом на уроке информатики включает определенные этапы выполнения проекта, которые стоит четко спланировать для достижения максимальной эффективности проектной работы.

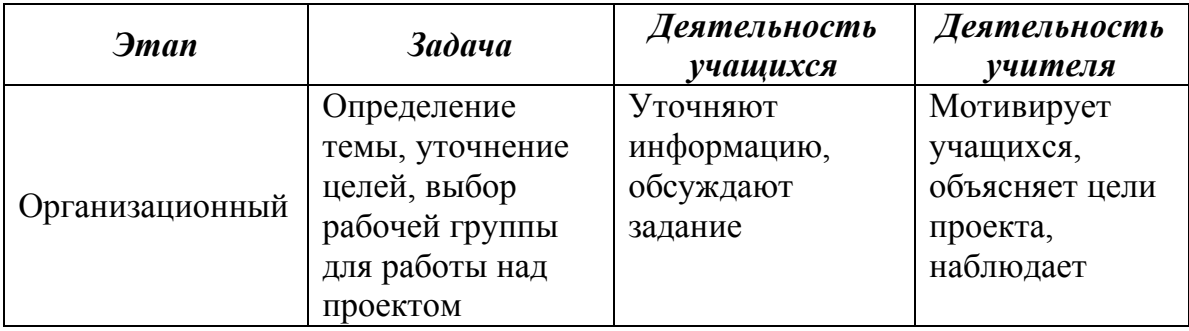

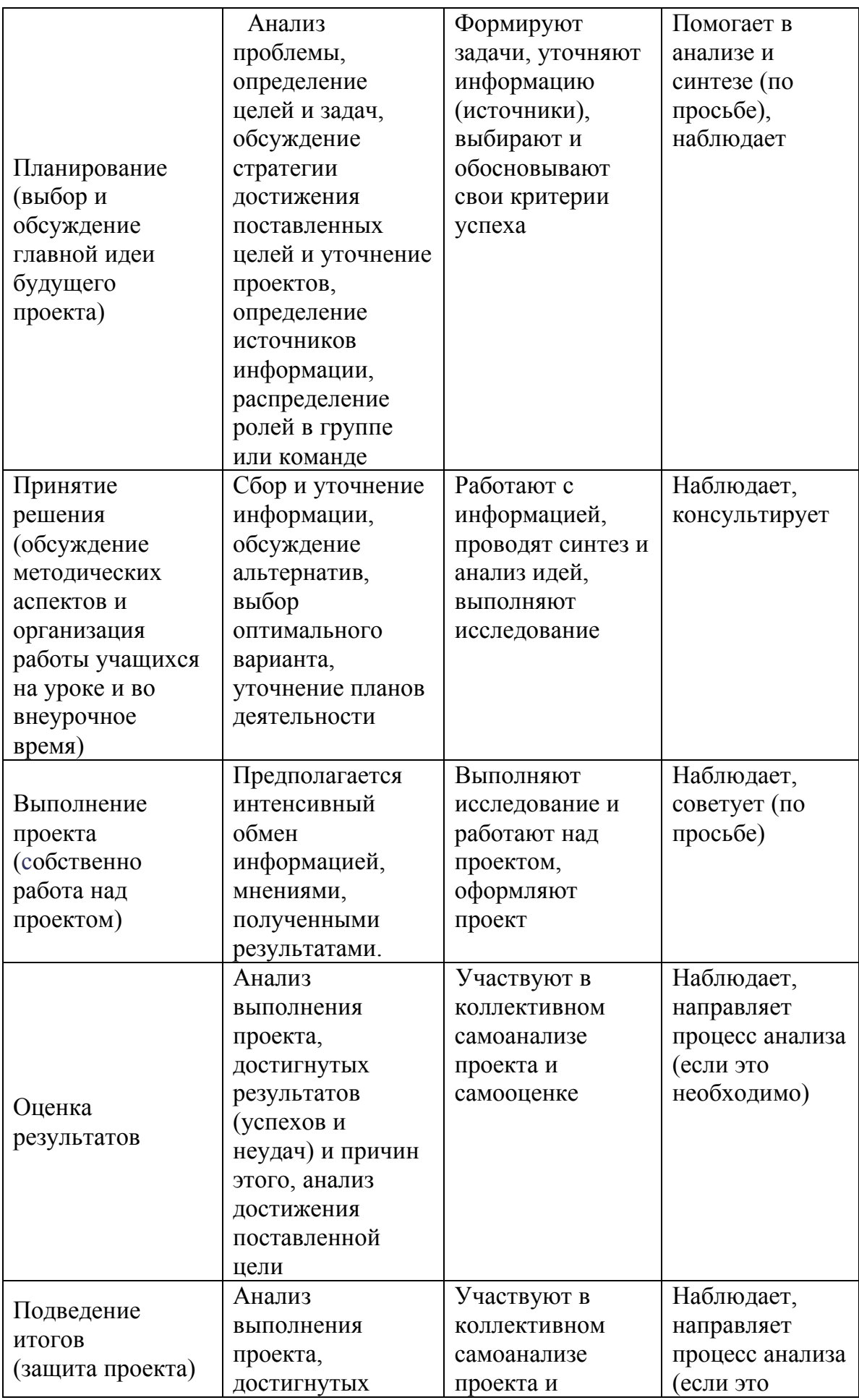

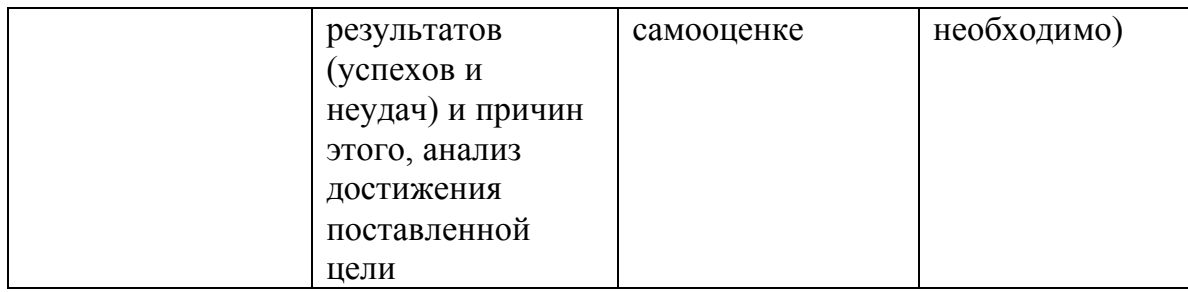

# Учителю информатики для выявления проектных умений и навыков у учащихся полезно провести анкетирование:

Оцени свои умения работать с проектом, используя следующие критерии оценки:

- 3 балла умею;
- 2 балла иногда получается;
- 1 балл чаще не получается;
- 0 баллов не умею

Ф.И. ученика, класс<br>Проект по информатике (тема)

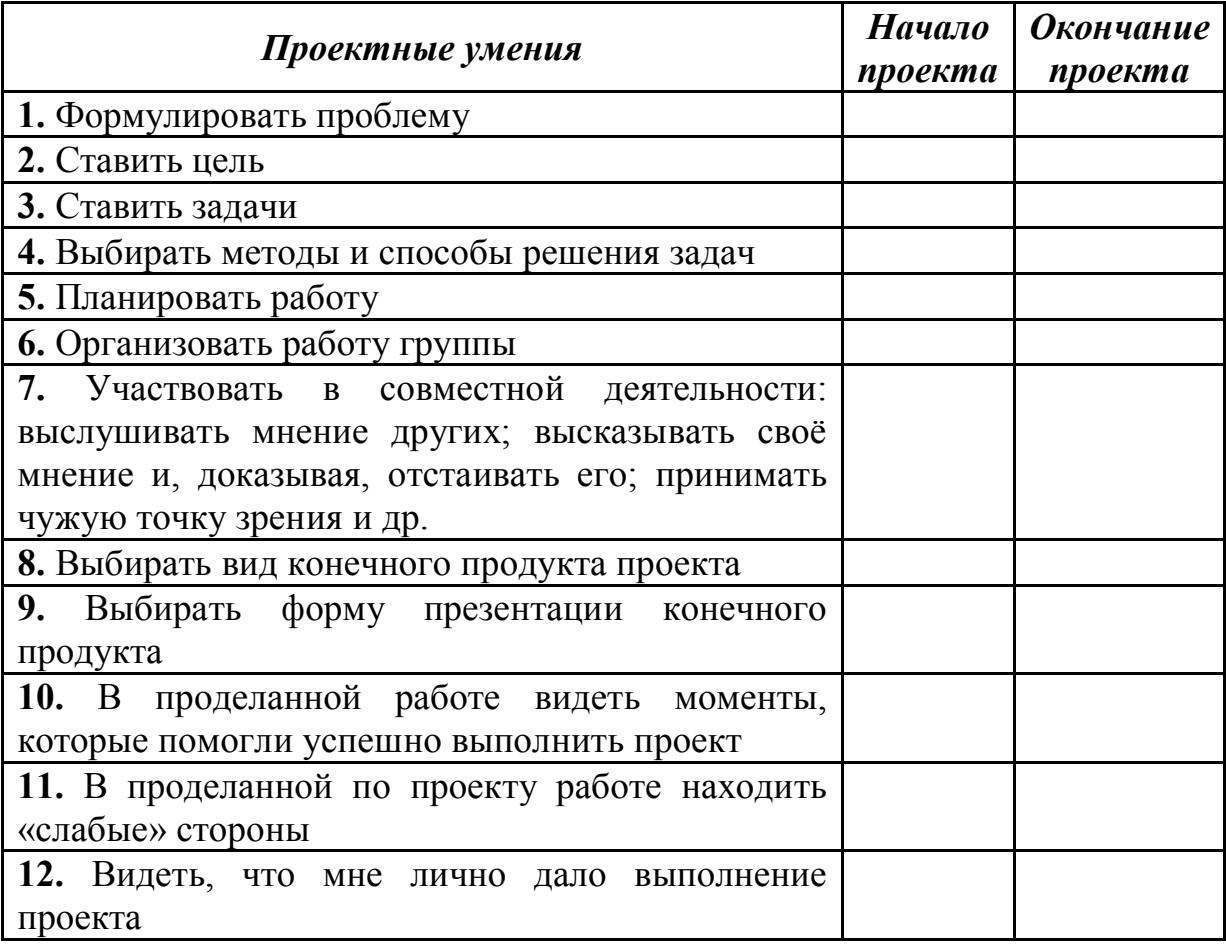

Системная и целенаправленная работа в проектном режиме обеспечивает формирование проектных умений и навыков у учащихся.
**Таким образом**, широкое использование современных информационных технологий для выполнения проектов является эффективным средством формирования и развития ОУиН и реализации творческого потенциала у учащихся.

Современное развитие общества, экономики, образования вызывает необходимость разработки механизмов формирования человека XXI века – личности, способной к анализу существующей ситуации, активно участвующей в социокультурной деятельности, самостоятельно и ответственно принимающей решения в постоянно меняющихся условиях. Поэтому сейчас как никогда актуальны слова английского писателя Артура Чарльза Кларка, взятые в качестве эпиграфа к статье: «Мало знать, надо и применять. Мало очень хотеть, надо и делать!». Эти слова МОЖНО и НУЖНО считать девизом формирования ОУиН в проектной деятельности школьников.

### **Литература**

- 1. Бобиенко О.М. Теоретические подходы к проблеме ключевых компетенций. – //www.tisbi.ru/science/veatnik/2003/issue2/
- 2. Гузеев В. Метод проектов как частный случай интегральной технологии обучения // Директор школы, 1995, №6.
- 3. Из опыта методической работы: Дайджест журнала «Методист». Составит. Пахомова Е.М., науч. ред. Никитин Э.М. – М.: АПКиПРО, 2004.
- 4. Исследовательская деятельность педагога и учащегося в современной школе: Методическое пособие. Под ред. Чечель И.Д. – Омск: Изд-во ОмГПУ, 2003.
- 5. Нефедова Л.А., Ухова Н.М. Развитие ключевых компетенций в проектном обучении // Школьные технологии, 2006, №4.
- 6. Кудрявцев А. Проектирование и управление развитием единой информационной среды школы // Директор школы, 2007, №1.
- 7. Чечель И.Д. Метод проектов: субъективная и объективная оценка результатов // Директор школы, 1998, №4.
- 8. Пахомова Н.Ю. Метод учебного проекта в образовательном учреждении: Пособие для учителей и студентов педагогических вузов. – М.: АРКТИ, 2003.

# **ЭЛЕКТИВНЫЙ КУРС «НЕЙРОННЫЕ СЕТИ» В КЛАССАХ ИНФОРМАЦИОННО-ТЕХНОЛОГИЧЕСКОГО ПРОФИЛЯ**

Макаров А.А., Полуянова С.В.

*Борисоглебский государственный педагогический институт*

В последние время бурно развивается вычислительная нейронаука. Сфера применения нейронных сетей (НС) очень велика. Это автоматизация процессов распознавания образов, прогнозирование,

создание экспертных систем и многие другие приложения. С помощью НС можно, например, предсказывать показатели биржевого рынка, прогноза погоды, выполнять распознавание оптических или звуковых сигналов, создавать самообучающиеся системы, способные управлять автомашиной при парковке или синтезировать речь по тексту. Все это обуславливает потребность в специалистах в области нейронных сетей. Курсы по нейронным сетям стали повсеместно вводиться в программы высшей школы. Однако необходимо организовывать изучение данной области знания еще в школе. В школе обучение должно носить скорее характер ознакомительный и мотивирующий на дальнейшее профессиональное обучение в данной области. Целесообразнее организовывать изучение учениками технологиям нейронным сетям в профильном курсе информатики либо в рамках факультативных занятий.

Нами был разработан элективный курс «Нейронные сети» для учащихся 10–11 классов старшей профильной школы. Курс рассчитан на 14 часов. В нем используется метод учебных исследовательских проектов.

В таблице представлено примерное тематическое планирование курса:

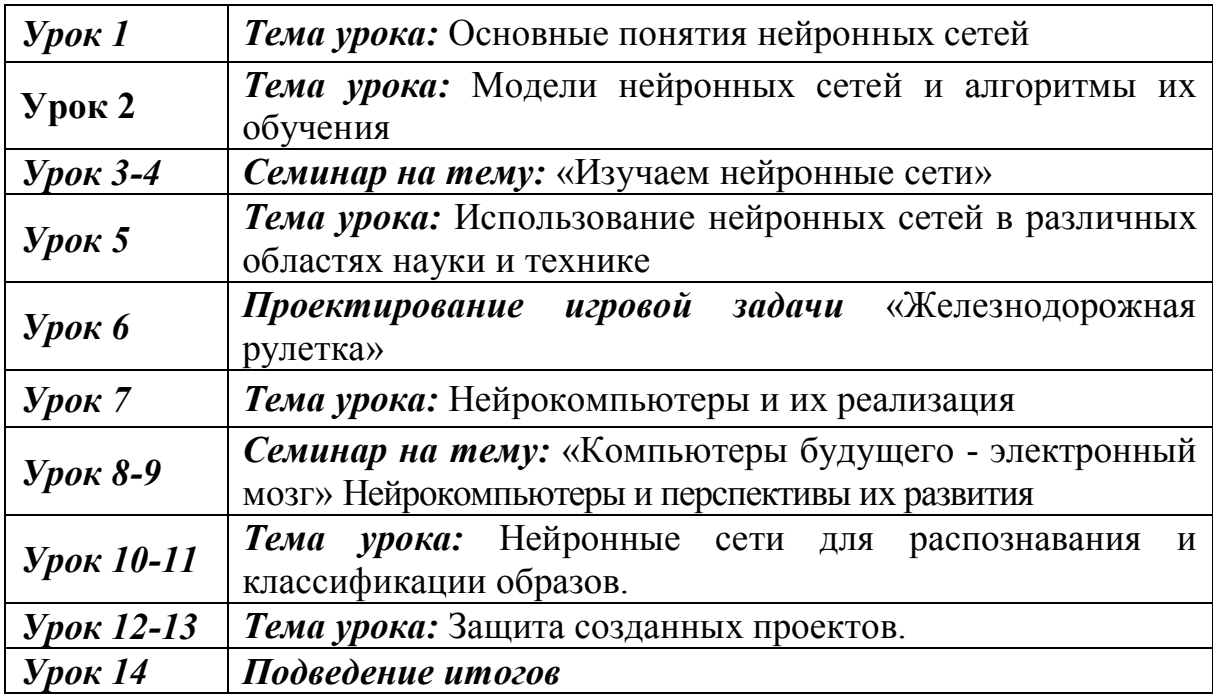

Элективный курс «Нейронные сети» позволяет сформировать целостное представление о нейронных сетях: познакомить с видами нейронных сетей, их функциональными, структурными и технологическими особенностями. В процессе изучения курса школьники учатся самостоятельно пополнять свои знания, ориентироваться в потоке информации из различных источников, включая Интернет, приобретают опыт коллективной работы и публичной защиты созданного проекта.

В начале изучения курса учащимся предлагается несколько проектов на выбор, при работе над которыми соблюдается определённый алгоритм и сочетание различных видов деятельности: на разных этапах проекта выполняется соответствующий элемент проектной деятельности. В процессе работы над проектом учащиеся постигают всю технологию решения задач – от постановки проблемы до представления результата.

Предметом контроля и оценки являются созданные учениками проекты. Качество выполнения оценивается следующими способами:

- 1) по количеству творческих элементов в проекте (по степени оригинальности);
- 2) по относительной новизне информации присутствующей в докладе для ученика и его одноклассников;
- 3) по емкости и лаконичности созданного проекта, его интерактивности;
- 4) по практической пользе предложенной темы и удобству её использования.

Элементы курса могут с успехом использоваться не только в классах информационно-технологического профиля, но и в других профилях старшей школы в рамках факультативных занятий, поскольку нейронные сети относятся ко всем сферам современного общества естественнонаучным, социальным, экономическим, сервисным и др.

#### **Литература**

- 1. Барский А.Б. Нейронные сети: распознавание, управление, принятие решений. – М.: БИНОМ. Лаборатория знаний, 2007.
- 2. Саймон Хайкин Нейронные сети: полный курс 2-е издание. М.: Вильямс, 2006.
- 3. Яхъяева Г.Э. Нечеткие множества и нейронные сети: учебное пособие, 2-е изд., испр. – М.: БИНОМ. Лаборатория знаний, 2008.
- 4. Neuro School http://neuroschool.narod.ru/articles.html

### **АНАЛОГИИ В ОРГАНИЗАЦИИ ИНФОРМАЦИОННЫХ ПРОЦЕССОВ В ВЫЧИСЛИТЕЛЬНОЙ СИСТЕМЕ, ЛИЧНОСТИ И СИСТЕМЕ ОБУЧЕНИЯ**

Мальшаков В.Д.

*Московский государственный институт радиотехники, электроники и автоматики (технический университет)*

Обучение – главная составляющая жизни любого человека. Смысл обучения состоит в совершенствовании качеств человека как процесса жизнедеятельности, т.е. в позитивной эволюции (с точки зрения целого) таких его аспектов, как энергия, структура, сознание. Целостный подход к обучению предполагает, что учащийся не выбрасывает задачу осознанной трансформации себя из контекста любой дисциплины, т.к. конечная цель образования – гармоничное развитие личности как носителя совершенного процесса жизнедеятельности. Приобретению опыта выявления единых принципов (ядра) в организации любых информационных процессов

способствует концентрация внимания учащихся на поиске аналогий в структурной организации, предмета обучения, обучаемого и организационной структуры обучения.

В работе [1] в результате третьего этапа детализации  $(((W_0 / W_1) / W_2^1) / W_3^1)$  $D_3 = \left( \left( \left( \begin{array}{cc} W_0 & /W_1 \end{array} \right) / W_2^{-1} \right) / W_3^{-1} \right)$  получено (рис.1.) представление  $W_3^1 = (O6$ ъект $-S_3 / \Pi$ амять $-P_3 / \Pi$ убъект $-Y_3$ ) процесса взаимодействия учащегося и предмета обучения как совокупность трёх элементов: Объект, Память, Субъект. Нижний индекс *W<sup>i</sup>* обозначает номер этапа детализации. Верхний индекс  $W_i^j$  указывает на количество уровней управления в составе результата детализации взаимодействия,  $D_2 = ((W_0 \; / W_1 \;) / W_2^1)$  – результат второго этапа детализации [1].

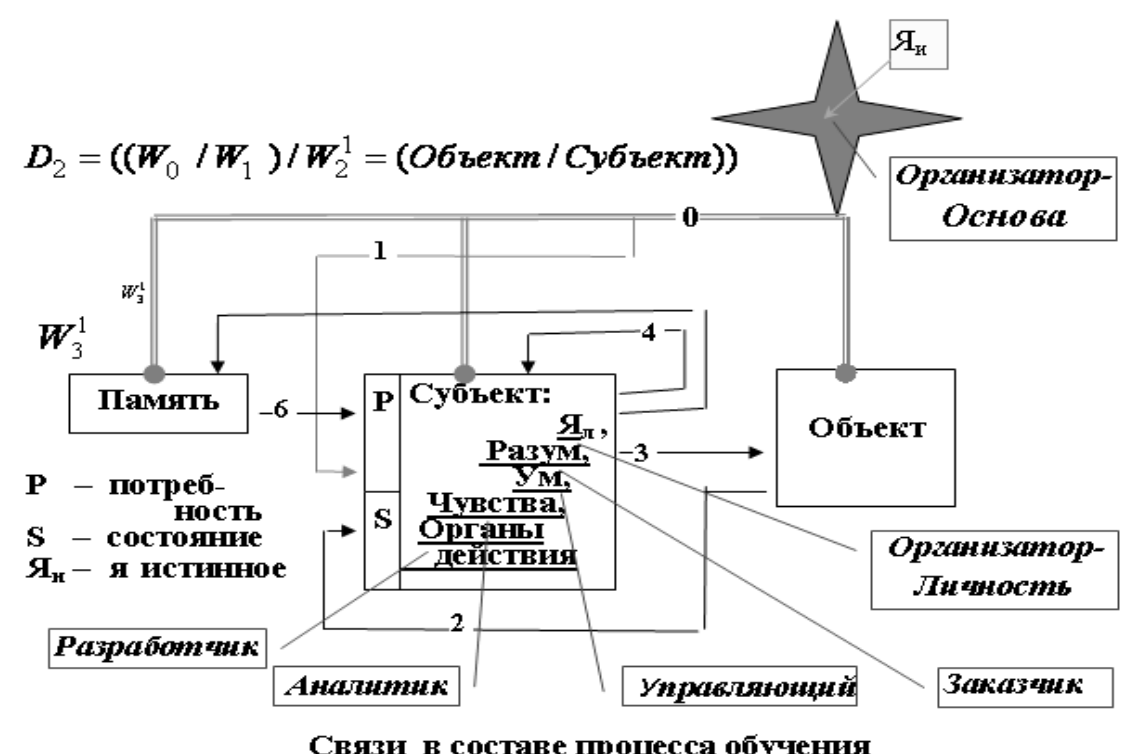

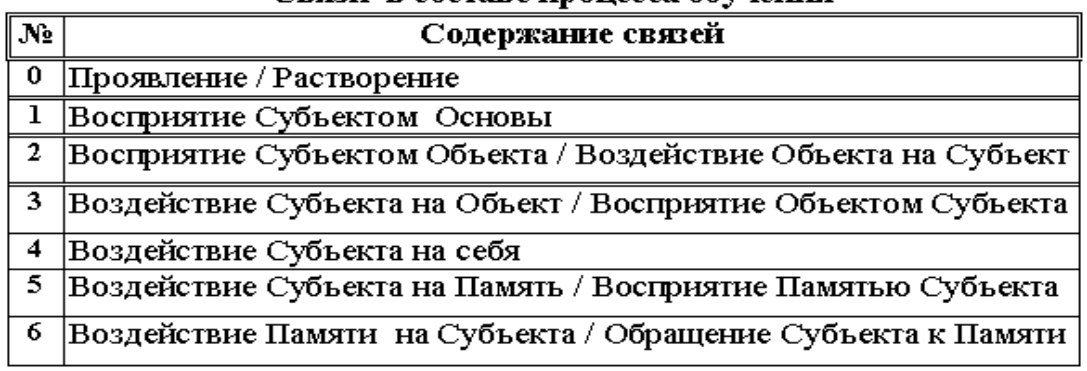

Рис.1. Модель процесса обучения и структура УДИ

На рис.1. также установлена [2] связь между уровнями субъекта и подсистемами организационной структуры учебной деловой игры (УДИ).

Процесс реализации деловой представляет игры собой последовательность возникновения и устранения проблемных ситуаций (ПС) различного масштаба и назначения [2].

Проблемная ситуация (ПС) процесса обучения  $(W)$  содержит три компонента:

- состояние текущей ситуации S;  $\equiv$
- отражение желаемого состояния, потребности Р;
- оценка степени соответствия  $\Delta = (S P)$ .

Если соотнести: S с состоянием Объекта,  $P - c$  состоянием Памяти,  $\Delta$  – с Субъектом, то возможны три альтернативных направления принятия решения: воздействие на объект и изменение его состояния  $S$ ; изменение потребности  $P$ ; отказ от принятия мер по модификации  $S$  и  $P$ .

Степень соответствия потребности P текущему состоянию S является критерием эффективности взаимодействия. Характеристики процесса W определяются как его качества, т.е. характер поведения. Как было показано на втором этапе детализации, качества  $W$  решающим образом зависят от варианта отождествления Субъекта (см. табл.1.) в составе системы

$$
W_3^1 = (S_3 / P_3 / Y_3). \tag{1}
$$

Преимуществом целостного подхода является отождествление себя с основой взаимодействия (0.0.0) или  $(1,1,1)$ , истинным целым Я. универсальным источником и законом гармоничного бытия как основы развития личности.

Любой процесс взаимодействия между субъектом и объектом по разрешению ПС в составе УДИ и её участников содержит семь фаз своей реализации:

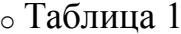

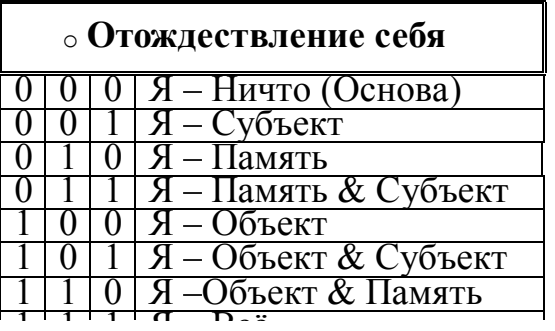

1. Наличие совокупности предпосылок  $W$  или существование основы процесса (Для участника это Первопричина, личность обучаемого как целое).

 $2<sub>1</sub>$ Восприятие (ощущение) текущего состояния S и внутренней потребности Р из памяти (Для участника это Чувства).

Сравнение состояния  $S$  с потребностью  $P$  и формирование  $3<sub>1</sub>$ отклонения желаемого от действительного (Для участника это Ум).

Постановка задачи, различение, выбор направления устранения  $\overline{4}$ противоречия между текущим состоянием и потребностью (Для участника это Разум).

Управление локальными целями, или желаниями, устранением 5. отклонения через воздействия на основу S и P (Для участника это Ум).

6. Использование сил средств трансформации  $\boldsymbol{\mathrm{M}}$ процесса (Объект/Субъект) (Для участника это Органы воздействия).

Реализация (поглощение) полученных на этапах 2-6 результатов  $7<sub>1</sub>$ процесса W, созревание и проявление обновлённой причины на первом уровне взаимодействия.

Учитывая выделенные выше семь фаз взаимодействия, сформируем многослойное структурное представление процесса взаимодействия  $W$ для: личности участников УДИ, организации УДИ, вычислительной аналоги в многослойных (ВС). Результаты выявления системы представлений процессов личности, УДИ и ВС приведены в таб.2. Через  $U_i$  в табл.2 обозначается процесс взаимодействия, соответствующий слою с номером  $i$ .

С учётом введённых выше обозначений многослойный процесс семиуровневого взаимодействия  $D_7$  представим в виде соотношения:

 $D_7 = Y_0 \supset (S_1/Y_1 \supset (S_2/P_2/Y_2 \supset (S_3/P_3/Y_3 \supset (S_4/P_4/Y_4 \supset (2)))$  $(S_5/P_5/Y_5 \supset (S_6/P_6/Y_6 \supset (S_7/P_7/Y_7))))))$ 

В соотношении (2) при детализации уровней  $U_i$  используется соотношение (1)  $U_i = (S_i / P_i / Y_i)$ . Символ  $\supset$  обозначает то, что субъект внутреннего слоя  $Y_i$  раскрывается (формирует в качестве средств), образуя  $S_{i-1}, P_{i-1}$  и  $Y_{i-1}$ ) как совокупность внешних слоёв процесса взаимодействия. Фрагмент =  $Y_0 \supset (S_1 / Y_1 \supset B_{\text{N}})$  выражения (2) соответствует результату второго детализации. рассмотренного работе  $\mathbf{B}$  $\lceil 2 \rceil$ шага  $D_2 = ((W_0 / W_1) / W_2^1 = (O6$ bekm /  $Cy$ бъекm).

Таблица 2

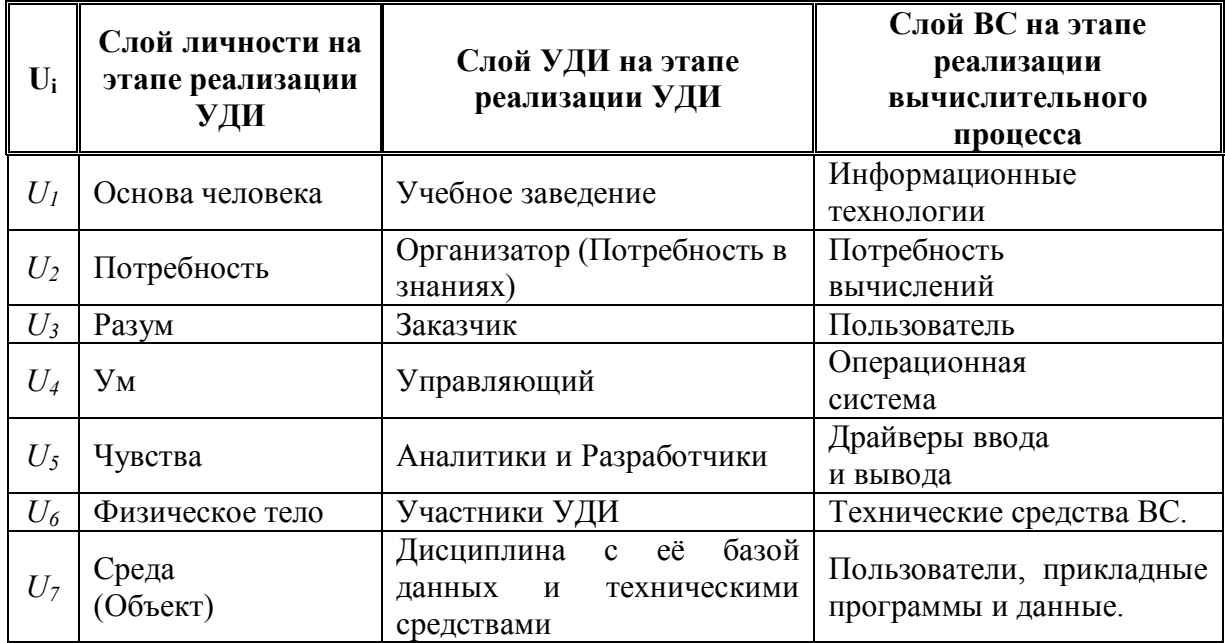

Итак, выявлены аналогии в организации процессов, предмета обучения, обучаемого и организационной структуры обучения. Это может способствовать реализации целостного подхода к обучению, т.е. гармоничному развитию личности как носителя совершенного процесса жизнедеятельности

### **Литература**

- 1. Мальшаков В.Д., Степанов В.С. Целостный подход к обучению. 55 Научно-техническая конференция. МИРЭА. Сборник трудов. Ч.4. Гуманитарные науки. Учебно-методические проблемы. – М.: МИРЭА,  $2006. - c.29 - 33.$
- 2. Мальшаков В.Д. Учебная деловая игра «Целостный подход к обучению» 56 Научно-техническая конференция. МИРЭА. Сборник трудов. Ч.4. Гуманитарные науки. Учебно-методические проблемы. - М.:МИРЭА, 2007. – с.79-84.

### **АДАПТАЦИЯ СМЕЖНЫХ НАУК В ТЕОРЕТИЧЕСКОЙ ИНФОРМАТИКЕ**

Мациевский С.В.

*Российский государственный университет им. И. Канта, Калининград*

В статьях [1,2] автором поднята проблема отсутствия и поверхностного изложения в учебниках по компьютерной грамотности научных составляющих компьютерных технологий. В учебных пособиях [3-6] автор попытался решить эту проблему. В данной статье поднимаются научные аспекты этого вопроса.

**1. Введение.** Под теоретической информатикой как составной части информатики обычно понимают только изучение общих закономерностей, свойственных информационным процессам (см., например, [7]), т.е. измерение количества информации, системы счисления, кодирование информации, свойства алгоритмов, структуры данных, наконец, искусственный интеллект [7]. При этом забывают о том, что существует еще один аспект теоретической информатики, практически не отраженный в имеющихся учебных пособиях. Речь идет о научных основах не общих информационных закономерностях, а частных компьютерных технологий, таких, как моделирование растровой, векторной и цветной графики, шрифтов, звука, видеоизображения, правил русского компьютерного набора.

Рассмотрим некоторые частные научные технологии и их связь со смежными науками при преподавании начал информатики, т.е. компьютерной грамотности.

**2. Системы счисления.** Наиболее известная теоретическая область школьной информатики, включение которой ни у одного автора не вызывает сомнений. Наиболее информационно емкая часть этой области — перевод чисел из одной системы в другую, который и составляет, по мнению автора, принципиальное ядро.

При изложении технологий перевода чисел следует не давать их в готовом виде, а показать, как они возникают из разложения чисел по основаниям систем счисления.

3. Кодировка символов. Основное, что следует знать по этой теме список символов американской клавиатуры, или аски-коды, а также перекодировку символов из одной системы кодирования в другую.

Наиболее показательна в этом плане самая сложная кодировка UTF-8, которая кодирует символы переменным количеством байтов, от одного до трех.

Не помешают также описание основных октетов уникода лвухбайтной системы колирования символов.

4. Набор текста. Это наиболее часто используемая область информатики и наименее представленная в теоретических курсах. Почемуто считается, что здесь все всё знают и учить нечему. Или что все написано компьютерных мануалах  $\Pi$ O текстовым редакторам,  $\overline{B}$ которые переписываются из книги в книгу. Однако следует констатировать: большинство людей не имеют понятия не только о русском формате текстовой страницы, но и об элементарном русском наборе. Отсюда и возникают странные общественные движения по «улучшению» набора русских текстов.

В курсах информатики необходимо преподавать элементы не только русского форматирования страницы, но и стандартов русского набора.

5. Кривые Безье. Считается, что рисование – это самое простое, что есть на компьютере, оно проще даже набора текста. Не говоря уже о всепроникающем графическом интерфейсе. Основной элемент прорисовки контуров компьютерной графики, в том числе и контуров компьютерных шрифтов - это кривые Безье, рассмотрел которые в обобщенном виде впервые советский математик Бернштейн.

Безусловно, элементы теории этих кривых должны присутствовать в курсе компьютерной грамотности.

6. Модели цвета. Еще Ломоносов показал, что все цвета можно разложить по трем специально подобранным цветам. Причем эти цвета могут быть самыми разными.

Кроме того, глаз человека физиологически так устроен, что мозг воспринимает цвета, разложенные на три определенных составляющих. Эти цвета и были выбраны разработчиками аппаратуры для представления всех цветов. При этом цвета для печати естественным образом возникают из экранных и сканерных цветов.

Рассмотрение ЭТИХ ДВУХ теорий  $\mathbf{M}$ должно предшествовать изложению принципов передачи цветов на компьютере.

7. Дискретизация звука. Звук, пожалуй, наиболее загадочный аспект компьютера. С ним труднее всего работать, да и работают с ним меньше всего.

Поэтому здесь подойдут простейшие сведения о воздушной и волновой природе звука, а также его дискретизации, квантовании и

разрядности. Можно также оценить качество звучания музыки от ее степени дискретизации.

**8. Дерево директорий.** Математическое понятие дерева – неотъемлемая часть нашего быта. Система городских адресов, файловая система на компьютере, линейка меню и многое другое имеет естественную для человека иерархическую структуру математического дерева.

Думается, что некоторые элементарные сведения из теории графов не помешают при изложении основ информатики.

**9. Растр.** Как ни странно, это малоизвестное компьютерное понятие. Растр бывает экранным, бывает газетным. Всего существует четыре различных понятия, определяемых этим словом.

Грамотному человеку все же необходимо разбираться в тонкостях компьютерных и типографских растров.

**10. Логические операции.** При работе в электронных таблицах и при поиске информации в Интернете широко используются комбинации элементарных условий и запросов.

Разумеется, элементарные сведения о логических операциях необходимы в начальном курсе информатики.

Правда, следует учитывать, что их практически невозможно понять без изложения элементарной теории множеств.

### **Литература**

- 1. *Мациевский С. В.* К проблеме современного учебника по математике для гуманитариев и учебника по информатике // Проблемы образования в современной России и на постсоветском пространстве. Сб. статей V Международной научно-практической конференции.— Пенза, 2005.
- 2. *Мациевский С. В.* О научных составляющих ИТ-образования // Современные информационные технологии и ИТ-образование. Сб. докладов научно-практической конференции.— М.: МАКС-пресс, 2005.
- 3. *Мациевский С. В.* Компьютерная культура. Часть 1.— Калининград: Издво Калининградского гос. ун-та, 2003.— 128 с.: ил. (См. также: [Электрон. ресурс]. Режим доступа: http://www.matsievsky.newmail.ru).
- 4. *Ишанов С. А., Клевцур С. В., Мациевский С. В.* Информатика.— Калининград: Изд-во РГУ им. И. Канта, 2005, 2006.— 500 с.: ил. (См. также: [Электрон. ресурс]. Режим доступа: http://www.matsievsky.newmail.ru).
- 5. *Мациевский С. В.* Компьютерная грамотность. Начальный курс. Теория.— Калининград: Изд-во РГУ им. И. Канта, 2006.— 328 с.: ил. (См.: [Электрон. ресурс]. Режим доступа: http://www.matsievsky.newmail.ru).
- 6. *Мациевский С. В., Ишанов С. А.* Теоретическая информатика.— Калининград: Изд-во РГУ им. И. Канта, 2007.— 528 с.: ил.
- 7. *Могилев А. В., Пак Н. И., Хеннер Е. К.* Информатика.— М.: 2001.

# **ФАКУЛЬТАТИВНЫЙ КУРС «ТЕХНИЧЕСКОЕ ОБСЛУЖИВАНИЕ И РЕМОНТ ПК» ДЛЯ СТУДЕНТОВ ССУЗОВ**

Меркулова А.Ю., Позднова Е.А. *Борисоглебский государственный педагогический институт*

В Борисоглебском техникуме информатики и вычислительной техники производится обучение по специальности 230103 «Автоматизированные системы обработки информации и управления». По государственному стандарту в каждом семестре должны проводиться факультативные занятия. Их основная задача — углубление и расширение знаний, развитие способностей и интересов учащихся. Распределение учащихся по факультативам добровольное, но состав остается стабильным в течение семестра. Тематика факультативных занятий выбирается студентами из предложенного списка. Факультативы работают по программе, которая не дублирует учебную.

Нами был разработан и предложен студентам четвертого курса факультативный курс «Техническое обслуживание и ремонт ПК». Выбор именно такого факультатива можно обосновать требованиями к знаниям и умениям выпускника данной специальности.

Факультативный курс «Техническое обслуживание и ремонт ПК» позволяет дать студенту базовые знания о назначении и принципах работы его компонентов, знакомит с проявлениями некоторых неисправностей различных устройств, вырабатывает методику их поиска и устранения. В процессе изучения факультативного курса студенты приобретают навыки для самостоятельного исправления различных аварийных ситуаций, возникающих при эксплуатации IBM-совместимого компьютера. По окончании изучения факультатива студенты могут самостоятельно проводить сборку-разборку персонального компьютера (ПК), подключать и настраивать дополнительное оборудование, будут знать методику поиска неисправностей ПК, уметь настраивать ПК на максимальное быстродействие, определять и устранять проблемы, связанные с аппаратной и программной частью системы, пользоваться программами диагностики, разбираться в предлагаемом на рынке оборудовании и программных средствах диагностики.

Программа факультативного курса состоит из 6 разделов. Первый раздел содержит введение и общую характеристику причин зависаний, отказов и неисправностей ПК. Следующий раздел знакомит с первичной диагностикой эпизодических отказов ПК и его технического состояния. В третьем разделе рассмотрены отказы и неисправности аппаратного обеспечения и рекомендации по ремонту. В четвертом разделе предложены диагностика и устранение неисправностей в дисководах и сетевых платах. Пятый раздел описывает блоки питания и источники бесперебойного питания. Последний раздел направлен на освоение диагностики и ремонта принтеров. В таблице 1 представлено примерное

тематическое планирование факультативного курса «Техническое обслуживание и ремонт ПК».

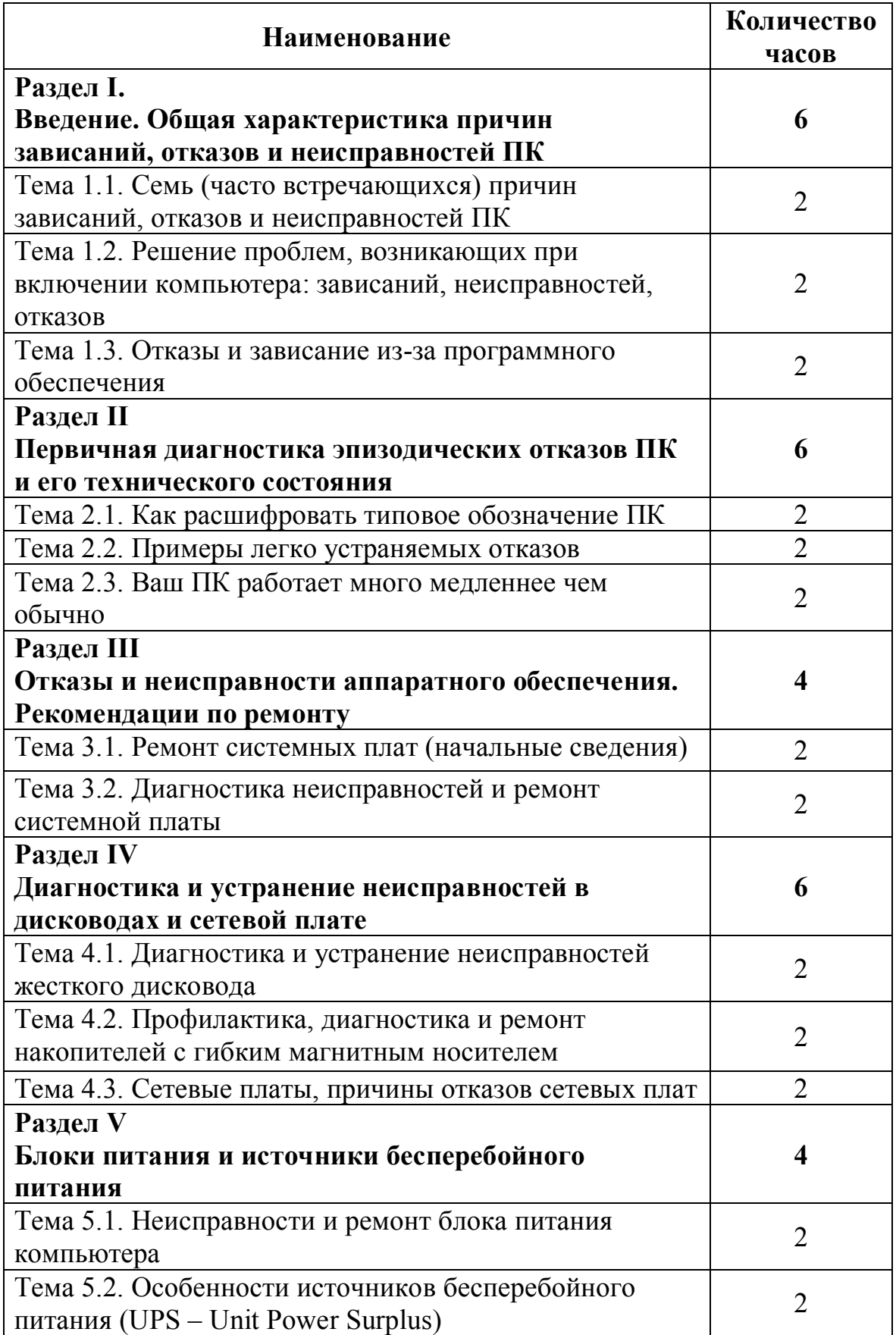

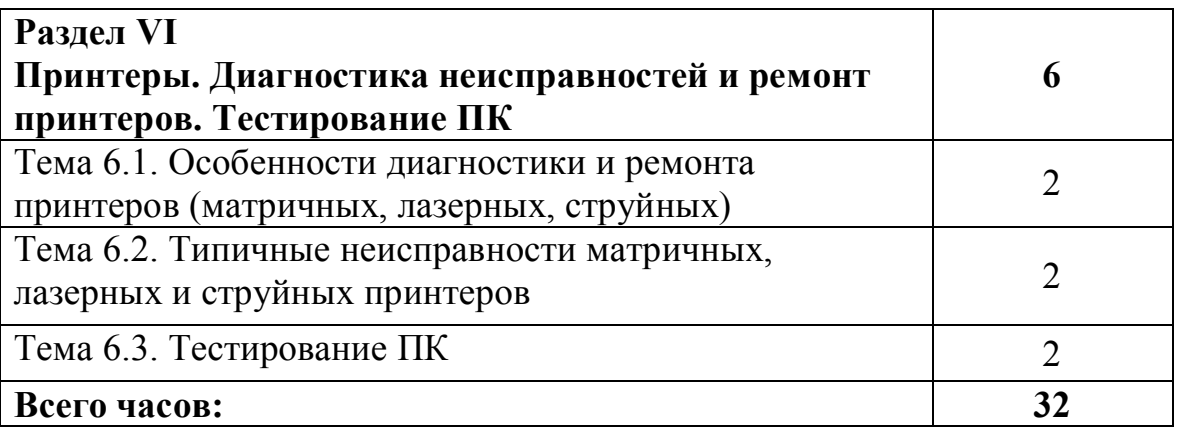

В результате изучения факультативных занятий студент должен: иметь представление:

- о роли и месте знаний по этой дисциплине для приобретения профессиональных навыков работы. o знать:
- общие характеристики причин зависания, отказов и неисправностей,
- последовательность диагностики эпизодических отказов ПК,
- рекомендации по ремонту аппаратных средств,
- особенности обращения с дисководами,
- назначение блоков питания и источников бесперебойного питания,
- принцип работы принтеров (струйный, лазерный, матричный). o уметь:
- устранять неконтакт в разъемах, памяти, шлейфах, слотах,
- расшифровывать типовые обозначения элементов ПК,
- диагностировать неисправности материнской платы,
- диагностировать и по возможности устранять сбой дисководов,
- производить простейший ремонт и замену блока питания,
- диагностировать состояние принтеров и по возможности устранять сбой в их работе,
- диагностировать работу ПК.

Проверка и оценка знаний на факультативных занятиях больше является обучающей, чем контролирующей. Итоговая отметка выставляется всегда в виде зачета.

В дальнейшем полученные знания по ремонту и сборке компьютеров позволяют выпускникам самостоятельно справляться с большинством возникающих при работе аппаратных проблем, осуществлять несложную сборку и настройку компьютера, что незаменимо в любой области профессиональной деятельности, где используется компьютер.

# **НЕКОТОРЫЕ ПОДХОДЫ К ОРГАНИЗАЦИИ ОБРАЗОВАНИЯ ВЗРОСЛЫХ ПО ФОРМИРОВАНИЮ ИКТ-КОМПЕТЕНТНОСТИ**

Мякота М.В.

*Борисоглебский государственный педагогический институт*

Научно-технический прогресс, связанный с применением инновационных технологий, приводит к серьезным преобразованиям в информатизации общества на основе создания и применения информационных и коммуникационных технологий, формирует новую цивилизацию – информационную, радикально меняющую привычный образ профессиональной деятельности человека.

Современная система образования, являясь важнейшим условием и средством профессионального развития и саморазвития, все больше становится интегрированной, многоуровневой и многоступенчатой, подразумевающей новые, дополнительные возможности по обучению, личностному и профессиональному развитию. Не ограничиваясь периодом учебы в образовательных учреждениях различного уровня (школа, техникум, вуз и др.), образование и обучение должны осуществляться в течение всей жизни человека и рассматриваться как непрерывный процесс.

Учитывая, что больше половины профессиональных знаний специалист получает после окончания учебы в учреждениях начального, среднего и высшего профессионального образования, задача образования взрослых, рассматриваемая в контексте непрерывного образования, приводит выработке новых методов обучения с учетом: способности взрослого взять на себя ответственность за свое собственное обучение; психологические особенности процесса обучения; наличие и особенности познавательных интересов; бюджет свободного времени [1].

Способность самостоятельно принимать решения, нести за них ответственность – основная черта ассертивного поведения и самосознания взрослого человека. Когда взрослый, делая осознанный выбор для продолжения обучения, попадает в учебную обстановку, возникает противоречивая ситуация: с одной стороны, человек как бы возвращается в собственное прошлое, когда, сидя на школьной скамье, он находился в прямой или косвенной зависимости от учителя. С другой стороны жизненный опыт взрослых учащихся по содержанию и объему значительно превосходит опыт школьников или студентов. Иногда опыт взрослого учащегося в каких-то отношениях превосходит опыт обучающего. При проведении обучения было бы неразумно не использовать это обстоятельство. Опыт участников в андрагогике используется как опора для изложения материала, фон для иллюстрации, существенный источник материала обучения.

 $\overline{a}$ 

Ассертивное поведение, уверенное неагрессивное поведение (от англ. assertive), когда человек четко осознает собственные права и цели, но при этом также учитывает права и цели других людей./ Энциклопедия «Карьера» / http://www.ec.znanie.info/rus/sources.html.

В традиционном образовании и соответствующем привычном обучении учебный материал организован теоретическим способом и выстроен в соответствии с логической структурой научного знания [2]. В применении к образованию взрослых материал курса сосредоточен вокруг типичных профессиональных потребностей обучающихся, потребности в новых знаниях и умениях носят не обобщенный (отвлеченный), а ситуативный характер. Это соответствует одной из особенностей взрослых учащихся - вниманию к конкретным жизненным задачам, имеющим практическую направленность, ориентацию на реальные задачи в реальном контексте. Такое расхождение может быть устранено путем тематической привязки теории к типичным ситуациям и потребностям обучающихся. выстраивание другой логики - логики реальных действий. Источник такой логики - анализ профессиональных потребностей участников процесса обучения в решении практических, производственных задач и потребность в личностно-профессиональном развитии [2].

К настоящему времени в России определились формы образования взрослых, включающие все уровни [3] профессионального образования, среди которых факультеты и курсы переподготовки и повышения квалификации, как самостоятельные, так и при обычных высших учебных заведениях.

Ответом на современные требования мирового сообщества в условиях реализации Россией международных договоренностей в сфере образования стало появление программ информатизации образования, направленных на подготовку компетентных в области ИКТ граждан вне зависимости от возрастной категории.

В последние годы много внимания уделяется информации о современном состоянии ИКТ-компетентности различных категорий граждан как на национальном, так и на международном уровнях. В прежние годы наблюдалось разделение между теми пользователями, у которых есть доступ к различным технологиям, и теми, у кого такого доступа нет. Наличие доступа важно, однако количество компьютеров и офисной техники различного назначения не гарантирует появления способности ее использовать. В настоящее время установилось разделение между владеющими и не владеющими сочетанием познавательных и технических навыков, необходимых для осуществления информационных запросов в процессе образования, на рабочем месте или в обществе.

Для ликвидации «компетентностного разделения»  $[4]$  $\mathbf{M}$ формирования информационной и коммуникационной компетентности выделяются два аспекта: базовая ИКТ-компетентность и профессионально ориентированная, рассматриваемые не только и не столько как формирование технологических навыков. Не каждый человек, играющий в пользующийся компьютерные игры  $\mathbf{M}$ электронной почтой или Интернетом, по-настоящему владеет компьютером. Элементарные навыки работы с текстовым или графическим редактором не исчерпывают требования, которые выдвигают современное производство или обучение в высшем учебном заведении. На современном этапе развития общества каждый выпускник школы, а вместе с ним и каждый взрослый человек, имеющий опыт профессиональной работы, vже должен уверенно использовать ИКТ общего назначения, включающие в себя наличие общих ИКТ, о возможностях едином информационном представлений о функционировании ПК, пространстве учреждения, о назначении и устройств информации, компьютерных ввода-вывода сетях  $\overline{M}$ возможностях их использования в профессиональной деятельности [5].

ориентированная Профессионально ИКТ-компетентность предполагает освоение специализированных технологий и ресурсов, разработанных в соответствии с требованиями к содержанию того или иного вида профессиональной деятельности, и формирование готовности к их внедрению в процесс решения конкретных практических задач. Данный владение приемами аспект предусматривает организации личного информационного пространства, интерфейсом операционной системы, приемами выполнения файловых операций, основными приемами вводавывода информации, включая установку и удаление приложений и электронных ресурсов; владение приемами подготовки материалов и рабочих документов в соответствии с профессиональной деятельностью средствами офисных технологий; владение простейшими приемами графических иллюстраций: ПОДГОТОВКИ  $\overline{\mathbf{M}}$ использования владение базовыми сервисами и технологиями Интернета, приемами навигации и поиска информации в WWW, ее получения и сохранения в целях последующего использования профессиональной деятельности;  $\bf{B}$ приемами работы с электронной почтой файловыми архивами; приемами интернет-пейджерами (ICQ, AOL  $\mathbf{M}$  $T.\Pi.$ ) работы  $\mathbf{c}$  $\overline{M}$ ДРУГИМИ коммуникационными технологиями.

Основное положение андрагогики, в отличие от традиционной педагогики, заключается в том, что ведущую роль в процессе обучения играет не обучающий, а обучаемый. Функцией обучающего в этом случае является оказание помощи обучающемуся в выявлении, систематизации, формализации личного опыта последнего, корректировке и пополнении его знаний [6].

Приступая к работе в группе взрослых обучающихся, следует продумать план и наполнение теоретическим и практическим материалом всего курса обучения. Любая новая тема – это, в первую очередь, словарь новых терминов, ключевых, базовых понятий и определений. Здесь может возникнуть одна из сложностей преподавания, для некоторых трудная и непривычная, обусловленная особенностями взрослой аудитории, имеющей некоторый теоретический и практический опыт, иногда ошибочный. При объяснении нового учебного материала не оставлять ни одного неясного слова и, при необходимости, стараться использовать привычные образы, постепенно вводя в обращение специальные термины, принятые в данной предметной области, чтобы дальнейшее восприятие

учебного материала было более уверенным и легким на базе уже усвоенных и отработанных предыдущих знаниях.

В андрагогике вместо традиционных лекционных преимущественно применяются практические занятия, зачастую экспериментального или прикладного характера, дискуссии, решение конкретных профессиональных задач и проблем (создание документов и электронных таблиц средствами Microsoft Office учителем информатики, воспитателем детского сада, работником аптеки).

Каждый отдельный навык работы на компьютере, освоенный на любом этапе обучения и спроецированный на процесс решения практических залач, приобретает лля человека совершенно лругой смысл. Только в этом случае можно говорить о подлинной компьютерной грамотности, поскольку только тогда возникает понимание того, как современные технические средства могут превратиться в инструмент получения новых знаний.

Формирование ИКТ-компетентности, как один из результатов процесса информатизации общества, представляет собой «процесс перехода к такому состоянию, когда человек становится способным находить, понимать, оценивать и применять информацию в различных формах для решения личных, социальных или глобальных проблем. Выработка подлинной информационной компетентности, прежде всего, предполагает формирование универсальных навыков мышления и решения задач. К ним относятся умения наблюдать и делать логические выводы, использовать различные знаковые системы и абстрактные модели, анализировать ситуацию с разных точек зрения, понимать общий контекст и скрытый смысл высказываний, неуклонно самостоятельно работать над повышением своей компетентности в этой сфере» [4].

### Литература

- 1. Рекомендации развитии образования взрослых  $\mathbf{O}$  $(http://elib.dgu.ru/news/CD-UNESKO-1/content/efa/book09.pdf)$
- Андрагогика: обучения 2. Кларин  $M.B.$ наука взрослых  $(\text{http://www.elitarium.ru/2004/08/25/andragogika}$  nauka obuchenija vzrosly kh.html).
- 3. Змеёв С.И. Становление андрагогики: развитие теории и технологии 2000 обучения взрослых: автореф. дисс.  $\mathbf{r}$ док. пед. наук. (http://www.childpsy.ru/dissertations/id/18528.php 13-10-2009).
- 4. Необходимость оценки ИКТ-компетентности / Новосибирский региональный координационный центр // Новости проекта ИСО. Опубликовано июнь 21st, 2007 (http://rkc.oblcit.ru/node/68).
- 5. Информационные технологии в деятельности учителя-предметника: Программа и методические рекомендации. - М.: НФПК, 2007. - 42 с. (http://window.edu.ru/window/library?p mode= $1$ &p rid= $53035$ &p rubr=2.1  $\lambda$

6. Дресвянников, В.А. Андрагогика: принципы практического обучения для взрослых (http://www.amttraining.ru/articles/index.php?ELEMENT\_ID=2623&phrase\_id=51335) (Ссылка на источник: http://www.elitarium.ru/)

### **ИСПОЛЬЗОВАНИЕ ПАКЕТА ТРЕХМЕРНОЙ ГРАФИКИ БЛЕНДЕР (BLENDER) В ШКОЛЬНОМ КУРСЕ ИНФОРМАТИКИ**

Оленин Г.П. *МОУ Борисоглебская СОШ №10*

В современном курсе информатики присутствует тема трехмерного моделирования. Тема очень благодарная. С ее помощью можно сразу достичь несколько целей. Во-первых это конечно овладение учениками компьютерными технологиями. Еще она позволяет развивать творческие способности детей, выявлять таланты. Дополнительным плюсом является совершенствование пространственного мышления у обучаемых. Да и то, что она просто интересна ученикам любого возраста тоже немаловажный факт.

К сожалению, с преподаванием этой темы бывают сложности. Кроме теоретической части преподаватель должен достаточно хорошо знать один из программных пакетов 3D моделирования.

Таких пакетов существует достаточно много, как очень известных, почти стандартов в этом разделе программного обеспечения так и еще только начинающих свой путь. Однако для школы выбор ограничивается одним существенным фактором – ценой. Коммерческие приложения 3D моделирования стоят очень дорого, а в составе пакета первой помощи, распространяемого Министерством образования они отсутствуют. Из оставшихся бесплатных, на мой взгляд, наиболее подходит такой пакет как Блендер.

Блендер был разработан как рабочий инструмент голландской анимационной студией. В июне 1998 года автор Блендера, Тон Розендаль основал компанию Not a Number (NaN) с целью дальнейшего развития и сопровождения Блендера. Усилиями Тона Розендаля исходный код и сам Блендер в 2002 году переведены под лицензию GPL. 13 октября 2002 года компания Blender Foundation представила лицензированный под GNU GPL продукт. В настоящее время Блендер является проектом с открытым исходным кодом и развивается при активной поддержке Blender Foundation.

Функции пакета:

поддержка разнообразных геометрических примитивов;

 универсальные встроенные механизмы рендеринга и интеграция с внешним рендерером YafRay;

инструменты анимации;

• встроенный язык Python, используемый как средство создания инструментов и прототипов, а также для автоматизации задач.

• базовые функции нелинейного редактирования и комбинирования вилео:

• Game Blender — подпроект Blender позволяет создавать отдельные real-time приложения начиная от архитектурной визуализации до видео игр.

Существует достаточно много доводов в пользу выбора этого приложения. Очень весомым фактором конечно является его бесплатность. Важной особенностью Блендера является его кроссплатформенность. Это серьезное преимущество при возможном вынужденном отказе от Windows и переходе на Linux. Важно также то, что Блендер обладает полным набором функций для работы с трехмерной графикой (моделирование, текстурирование и освещение, рендеринг, анимация). Существуют и дополнительные преимущества использования Блендера в школьном учебном процессе. Это знакомство учащихся с миром открытого и бесплатного програмного обеспечения и воспитание законопошлушности в соблюдении авторских прав.

К сожалению существует и недостатки:

- Непривычный интерфейс
- Не большое количество соответствующей литературы
- Малое количество методических и дидактических разработок.

Но все это преодолимо. И чем больше учителей и учащихся будет работать с пакетом Блендер тем быстрее исчезнут эти недостатки.

Для начала работы с Блендером подойдёт урок-знакомство, представленный ниже.

### КОНСПЕКТ УРОКА «ЗНАКОМСТВО С БЛЕНЛЕРОМ»

### Цели урока:

- познакомить с основными понятиями 3D графики;
- познакомить с программой Блендер;
- познакомить с интерфейсом программы;
- научить создавать простейшие модели.

### Основные понятия трехмерной графики

B современном мире все более востребовано трехмерное моделирование и трехмерная графика. Они позволяют в наглядном виде показать сложные объекты и быстрые или медленные процессы. Трехмерная графика оперирует объектами в трехмерном пространстве. На плоском экране монитора компьютера трехмерное изображение отображается виде геометрической проекции. Для  $\overline{R}$ получения компьютерного трехмерного изображения нужно выполнить следующие шаги: моделирование и рендеринг (визуализация). Моделирование-это создание математической модели сцены и объектов на ней. Рендеринг -

построение проекции в соответствии с выбранной физической моделью. Эти операции производятся с помощью специализированных программ, одной из которых является Блендер.

#### **Возможности Блендера**

Блендер – полноценный редактор 3D графики. Он позволяет сделать очень многое, в частности:

моделировать объекты, используя различные инструменты;

 использовать при моделировании различные материалы и освещение;

создавать анимацию;

 создавать трехмерные игры с помощью встроенных в Блендер инструментов.

### **Элементы интерфейса программы**

Вот, что видит пользователь, запустив программу Блендер.

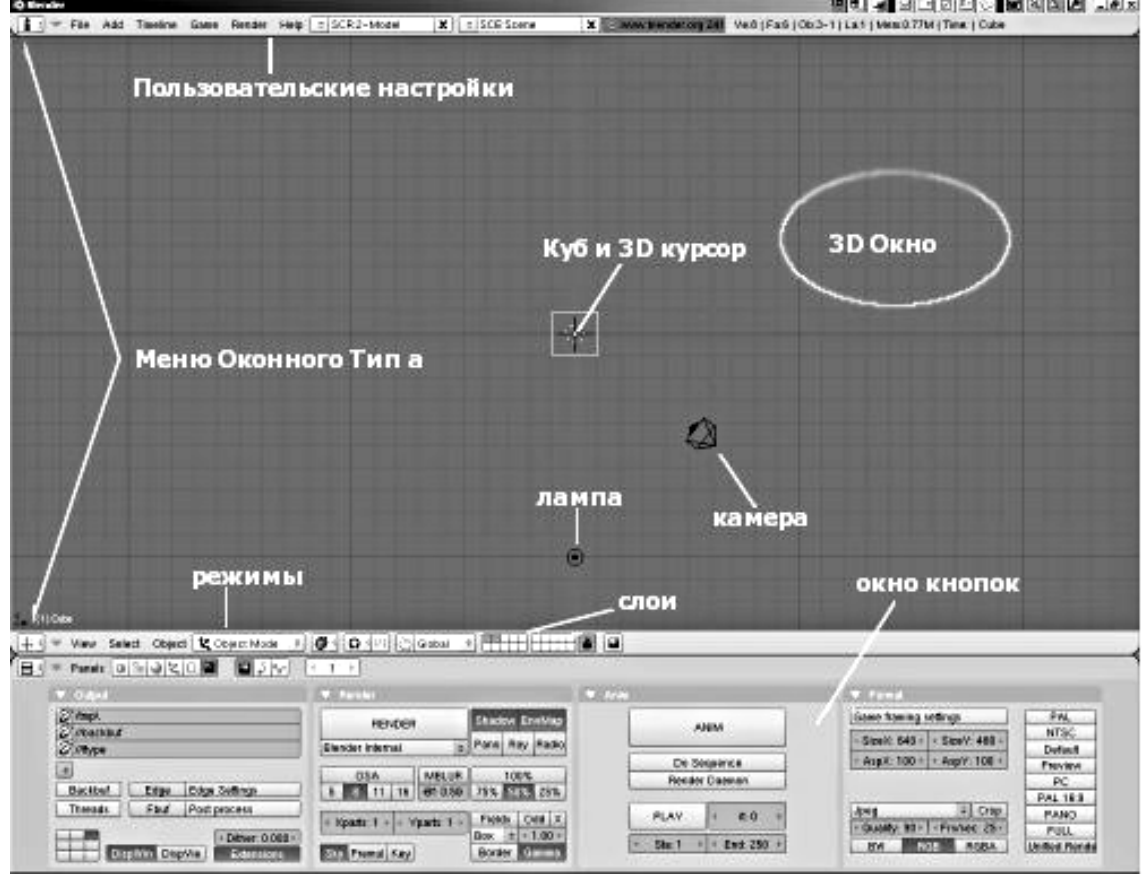

Экран разделен на три части, наверху вы видите информационное окно. Среди прочего, вы увидите номер версии Blender-а и некоторые статистические данные о вашей текущей сцене.

Основное пространство занимает окно трехмерного обзора. Этот тип окна используется для всех редактирований в вашем трехмерном мире. Розовый квадрат в середине - стандартная плоскость. Она розовая, потому что в настоящий момент является выбранной. Черный треугольник внизу справа - это камера. Черная точка внизу - лампа. Серые линии - линии координатной сетки трехмерного мира - вы можете использовать их, для

выравнивания ваших объектов. Перекрестье с бело-красным кругом трехмерный курсор. Вы можете ставить его где-угодно в трехмерном пространстве. Оно используется, чтобы определять, куда помещать новые объекты, но он может также действовать как центр вращения или масштабирования.

Окно внизу называется Окном Кнопок. В этом окне вы можете редактировать различную информацию о вашей сцене: материалы, подсветки, настройки анимации, настройки рендеринга - все это здесь.

### **Создание пятиконечной звезды**

Для первого знакомства с Блендером, выполним простейшую работу в которой смоделируем пятиконечную звезду. Для этого выполните указанные ниже шаги.

1. Запустите программу Блендер и вы увидите экран программы, такой же как и на рисунке 1.

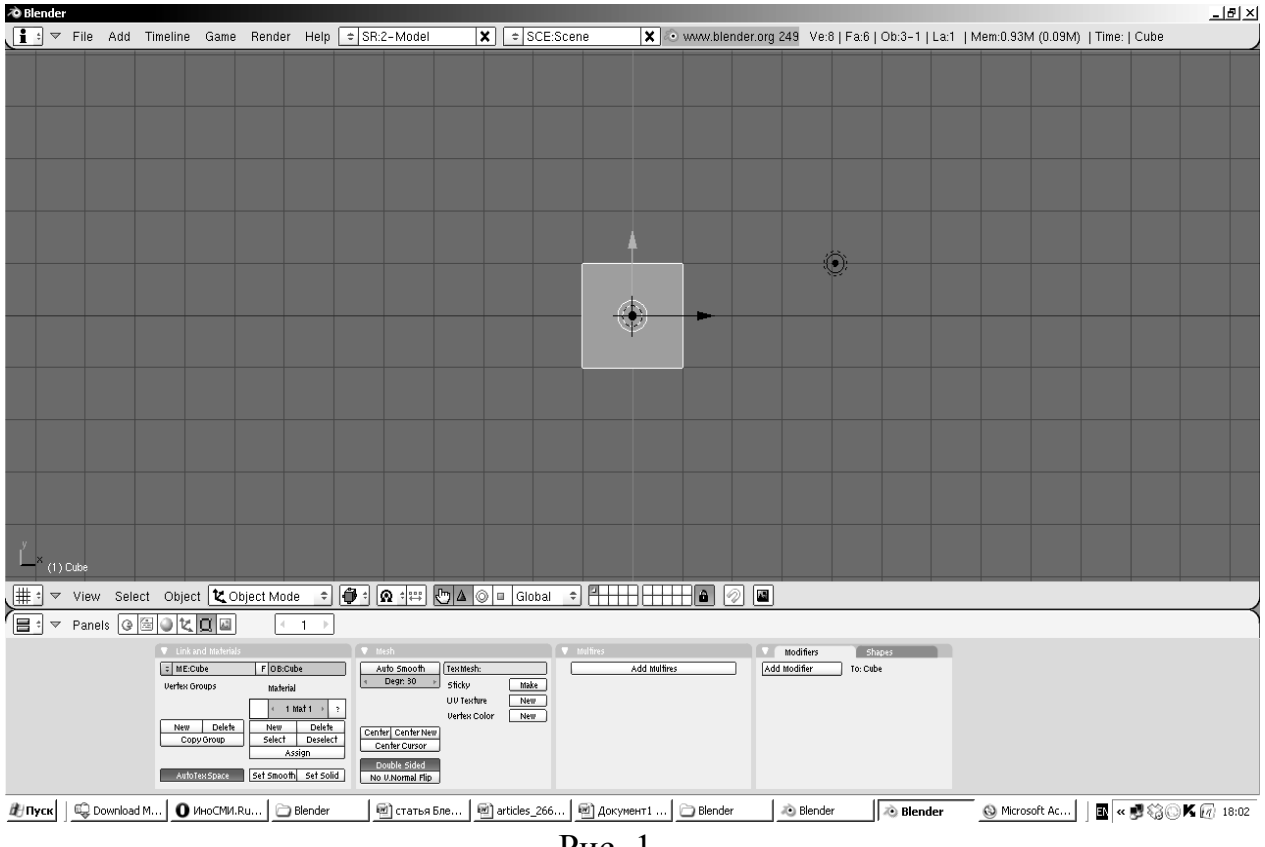

Рис. 1.

2. Удалите стандартный куб, который автоматически создаётся при запуске программы. Для этого сразу после запуска нажмите клавишу «Del» и подтвердите, что вы действительно хотите удалить куб.

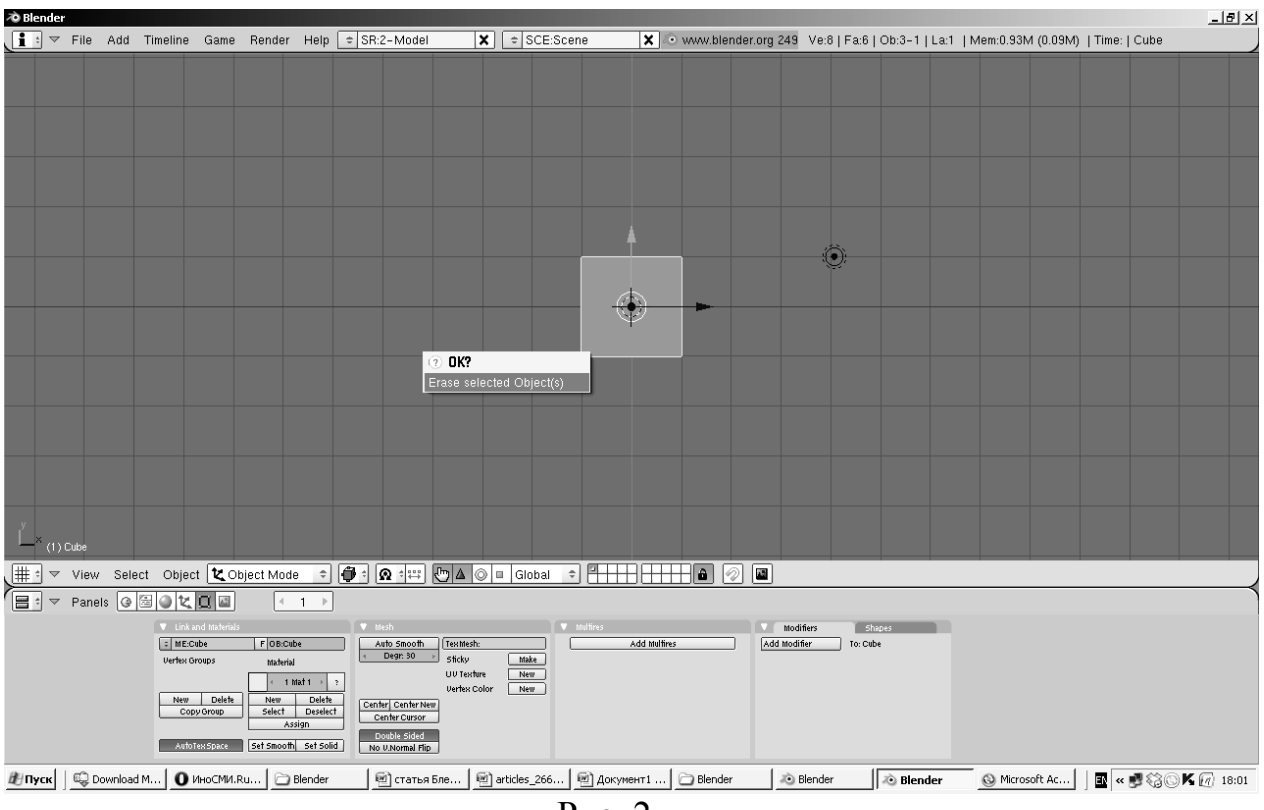

Рис. 2.

3. Добавьте на сцену примитив Circle (Круг) с количеством вершин, равным 10 и включенной кнопкой Fill (Заливка)

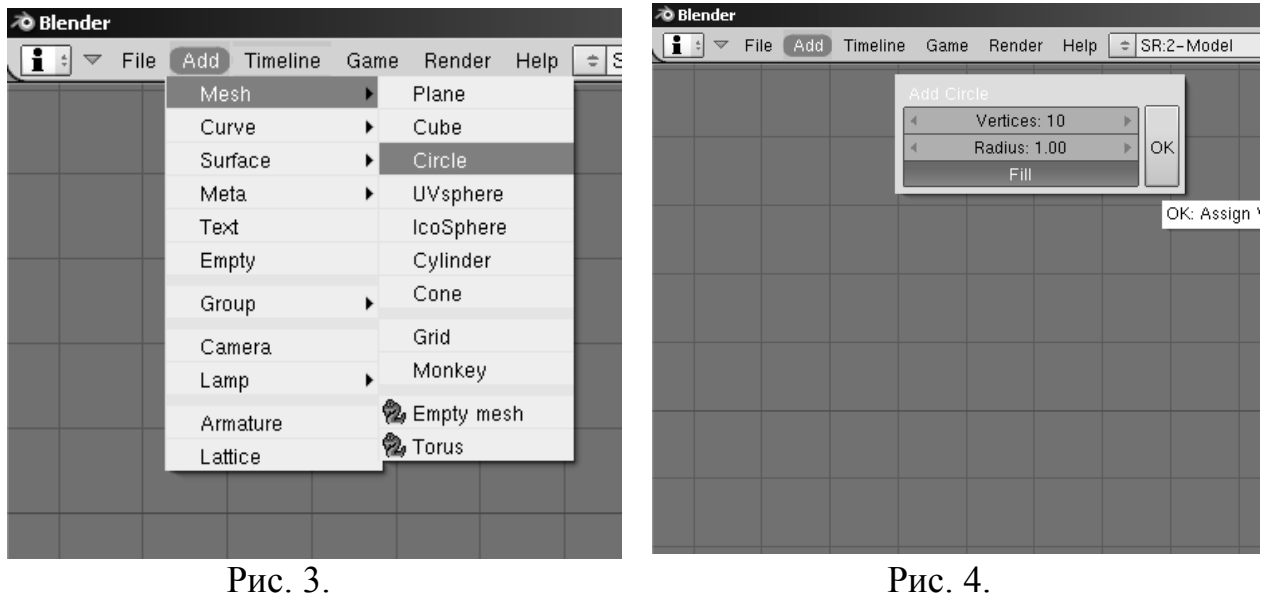

В результате вы получите то, что изображено рисунке 5.

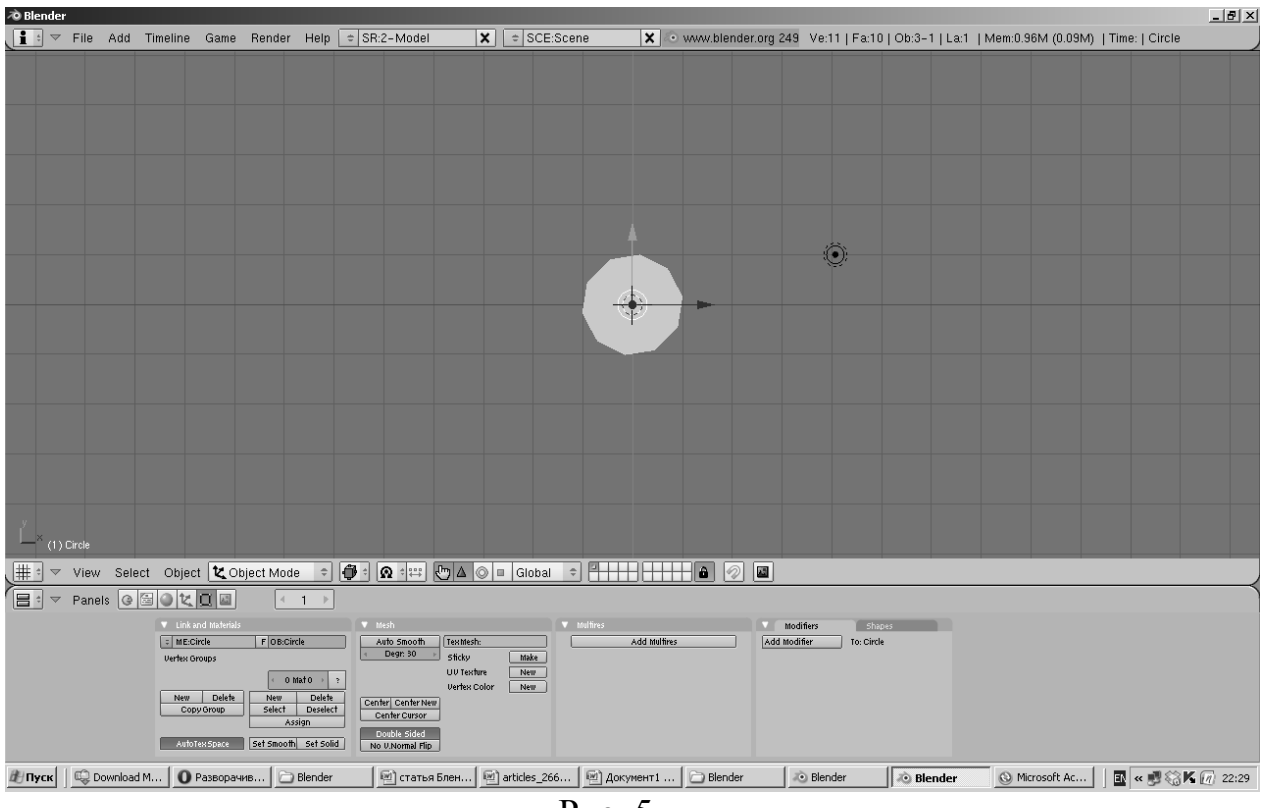

Рис. 5.

4. Перейдите в режим редактирования, нажав клавишу «Tab» (см. рис. 6). Отмените выделение всех вершин клавишей «А» (см. рис. 7). Выделите пять вершин, пропуская каждую вторую, зажав клавишу «Shift» и нажимая правую кнопку мыши (см. рис. 8).

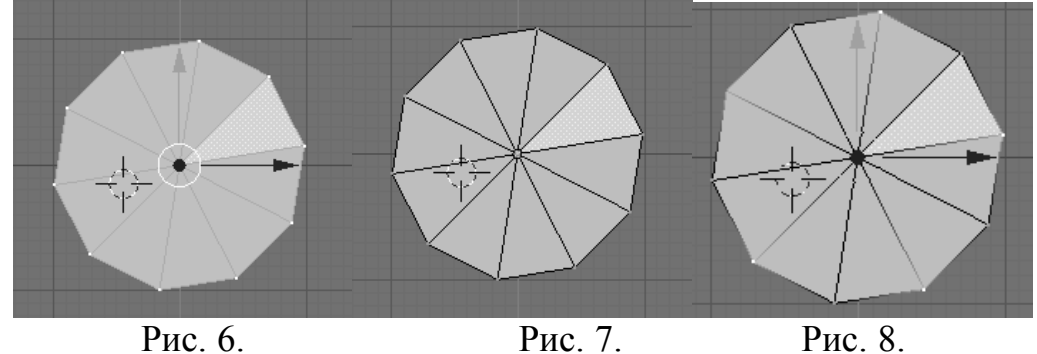

5. Сместите выделенные вершины к центру для создания вида звезды. Для этого нажмите клавишу «S» и тяните курсор к центру объекта (см. рис. 9).

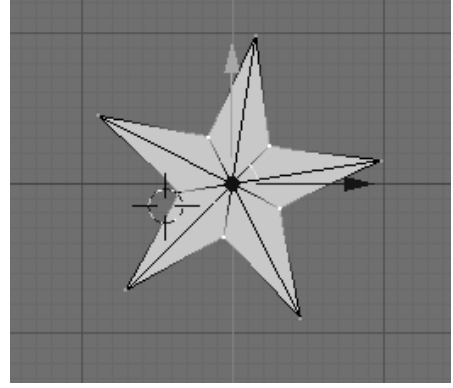

Рис. 9.

6. Придайте полученной фигуре объём, используя функцию Extrude (Выдавливание). Для удобства, перейдите в режим просмотра Front  $\frac{(\text{Спереди}) (cm. pnc. 10)}{\text{øslender}}$ 

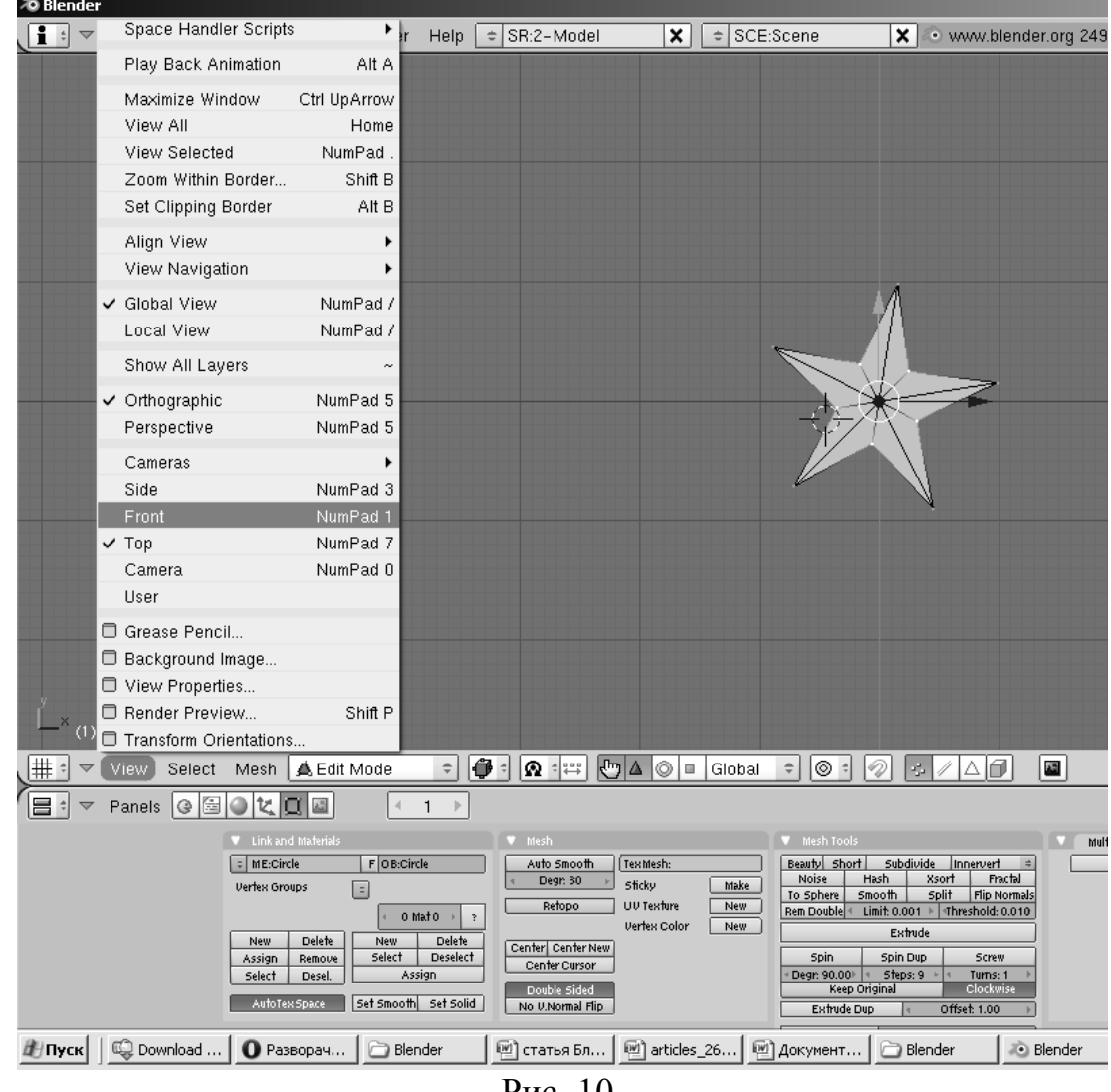

Рис. 10.

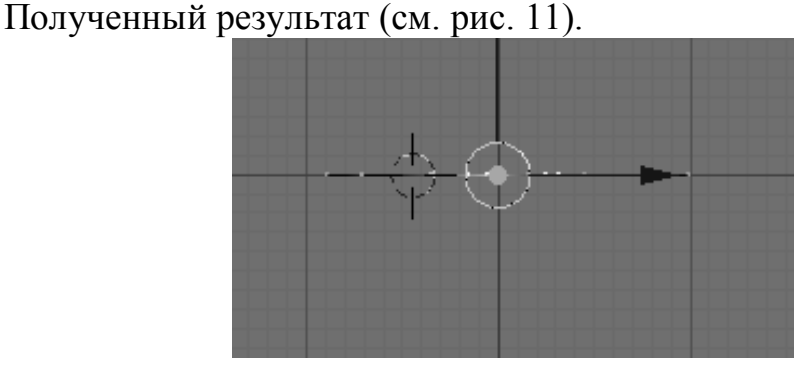

Рис. 11.

Выделите весь объект клавишей **«A»**, затем нажмите клавишу **«E»** и выберите **Region** (см. рис. 12).

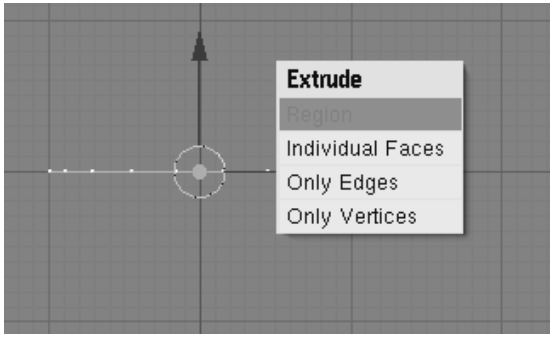

Рис. 12.

Потяните курсор вверх до получения результата, как на рисунке 13.

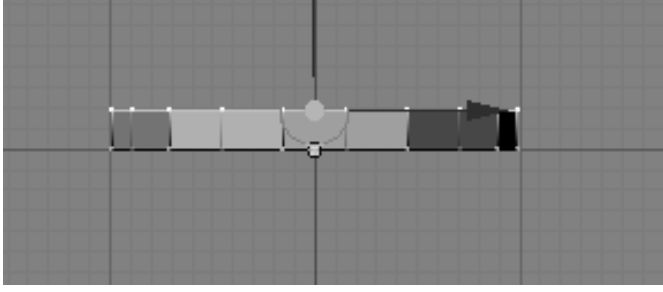

Рис. 13.

7. Сделайте углы остроконечными. Для этого уберите выделение вершин нажав кнопку «А». Разверните сцену на удобный ракурс, зажав среднюю кнопку мыши (колесико) и перемещая мышь. Затем отметьте вершины одного из лучей (см. рис. 14).

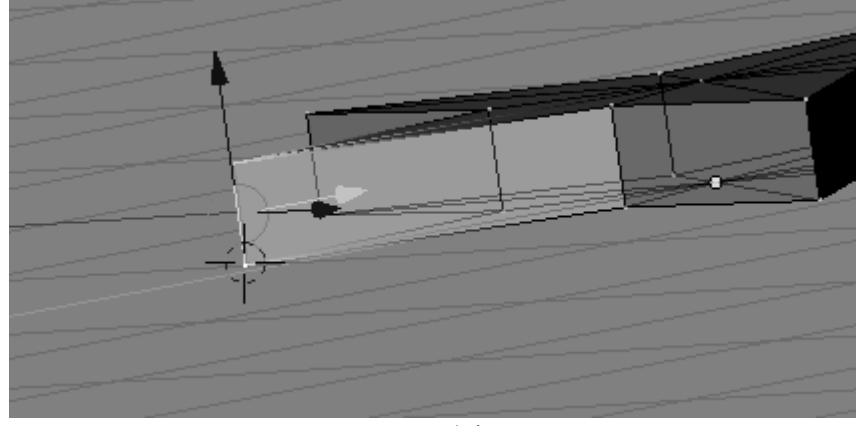

Рис. 14.

Нажмите клавишу **«W»** для вызова меню редактирования, в котором выберите пункт **Merge** (Объединить) (см. рис. 15).

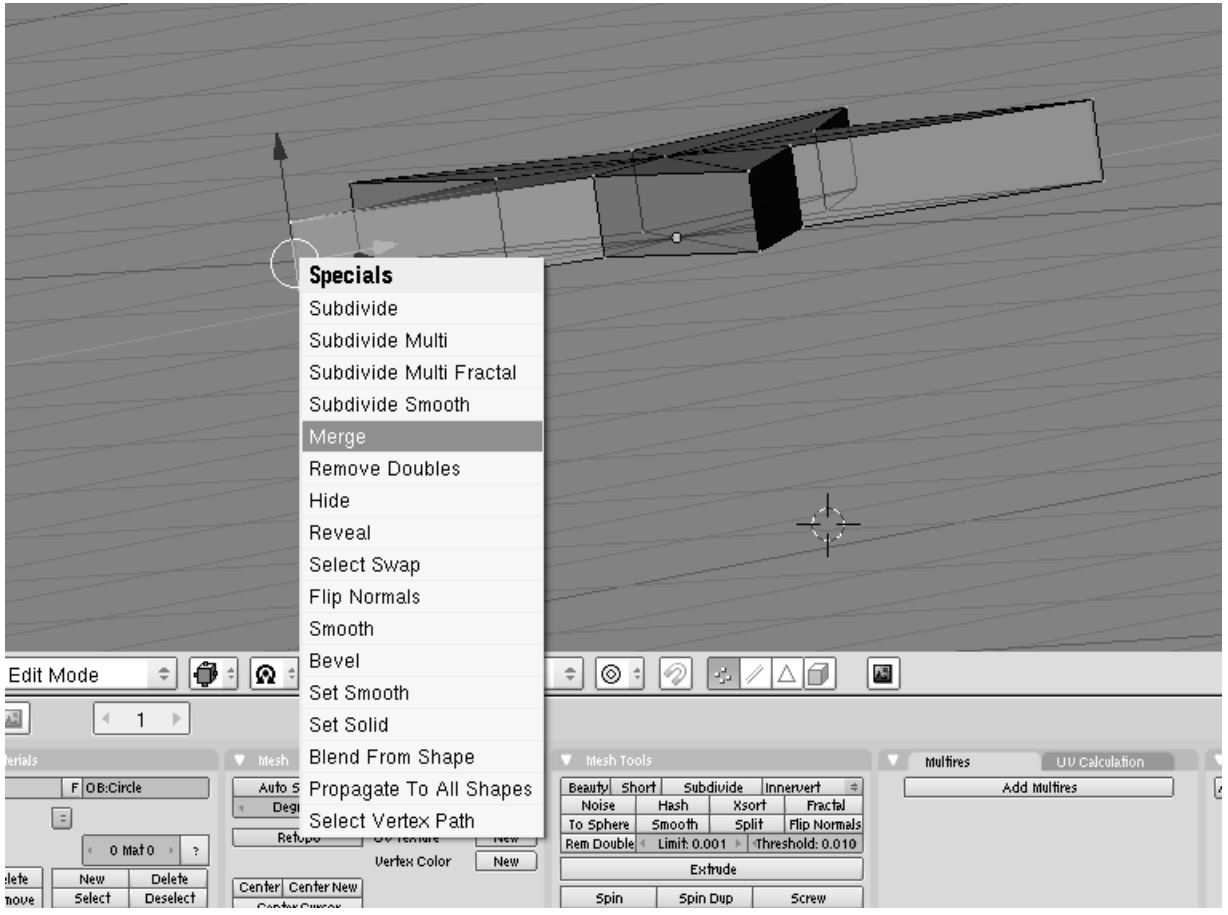

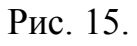

В появившемся меню выберите место создания новой вершины **At Center** (В центре) (см. рис. 16).

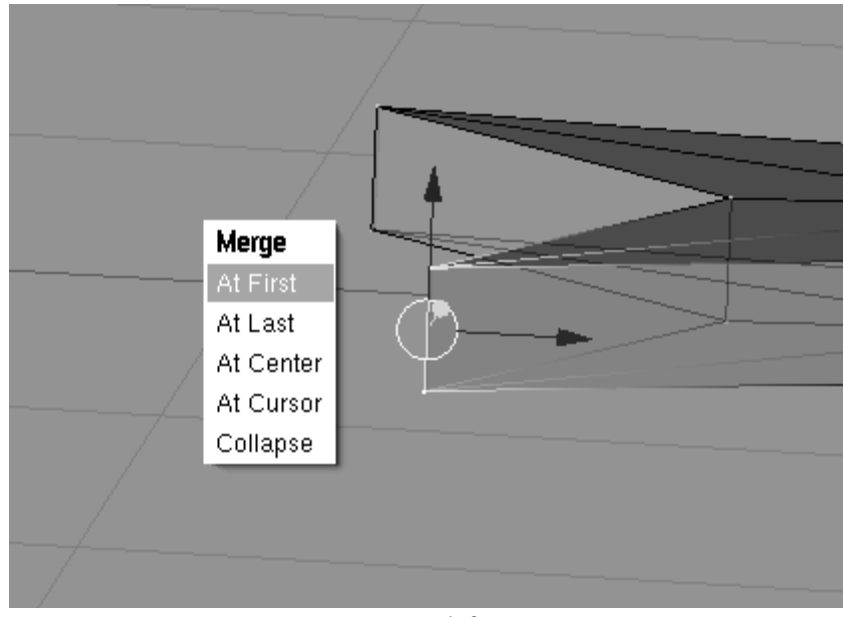

Рис. 16.

Нажмите на появившиеся сообщение **Removed 1 Vertices** (Удаление 1 вершины) для подтверждения удаления одной точки (см. рис. 17).

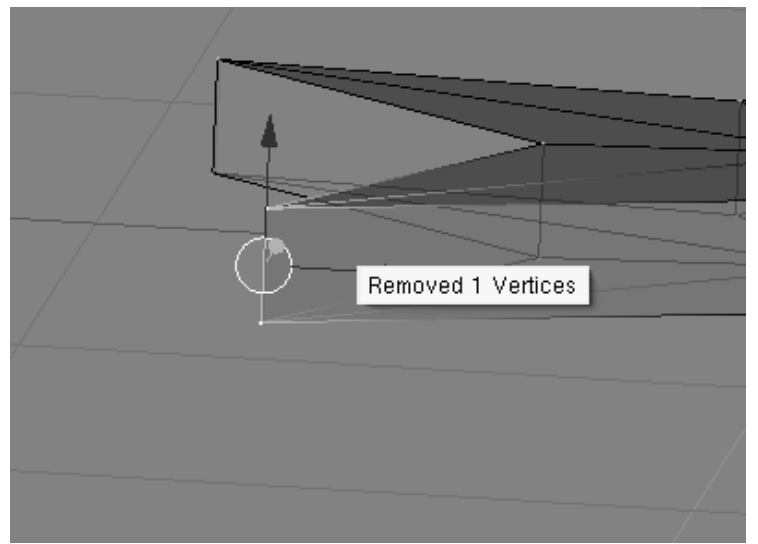

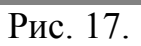

Результатом должно быть то, что показано на рисунке 18.

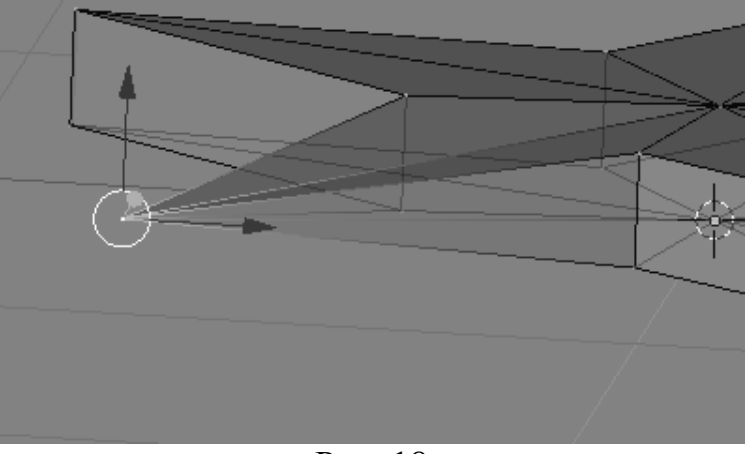

Рис. 18

Сделайте то же самое для остальных четырех лучей, получив в результате следующее (см. рис. 19)

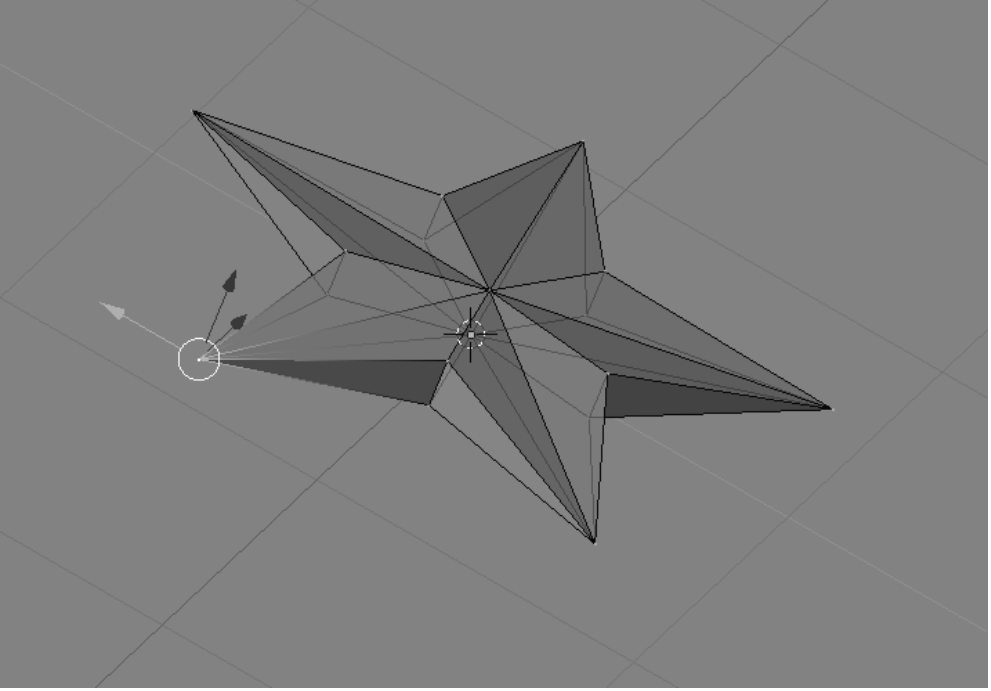

Рис. 19.

8. Сделайте цвет звезды красным. Для этого перейдите в режим работы с материалами нажав на кнопки выделенные красными окружностями (см. рис. 20).

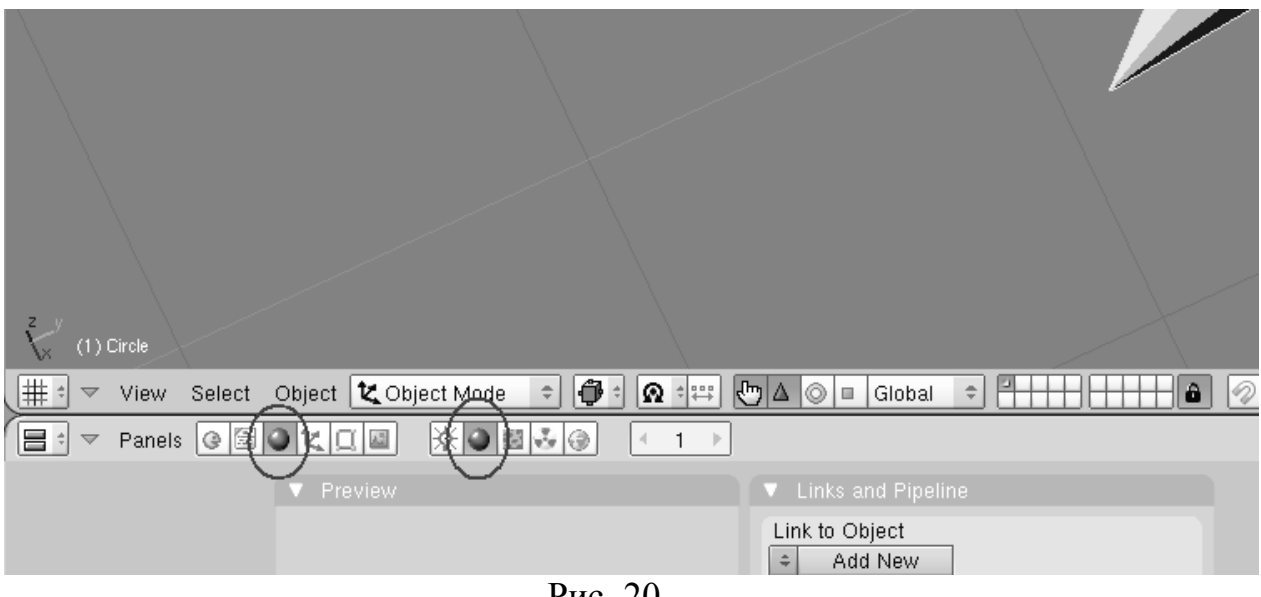

Рис. 20.

Добавьте материал для созданной вами звезды, нажав кнопку **«Add New»** (Добавить новый) расположенную на панели **«Links and Pipeline»** (Связи и контейнер) (см. рис. 21).

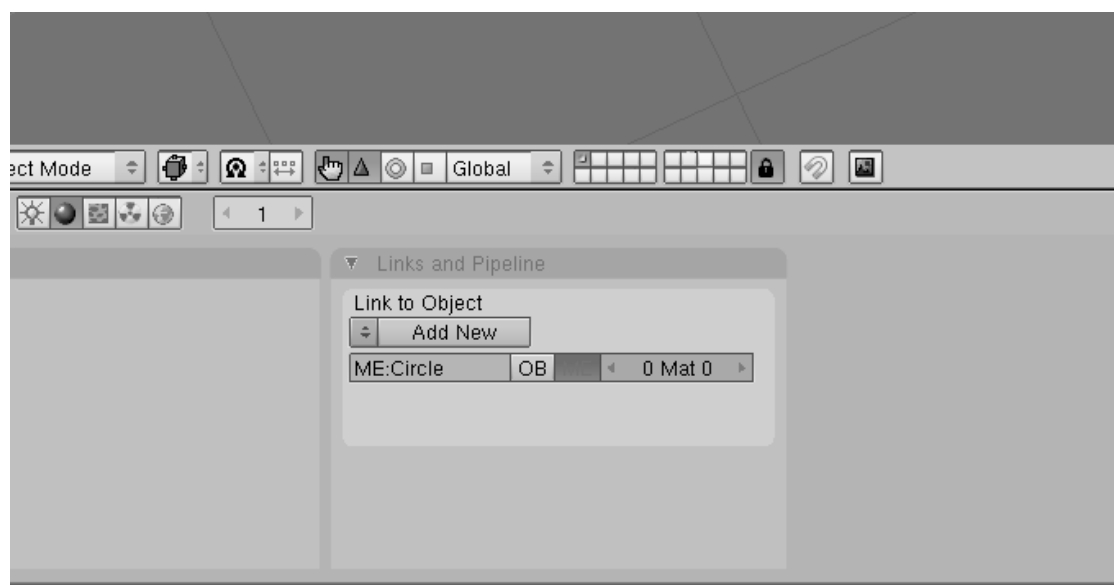

Рис. 21

В результате окно программы будет выглядеть следующим образом

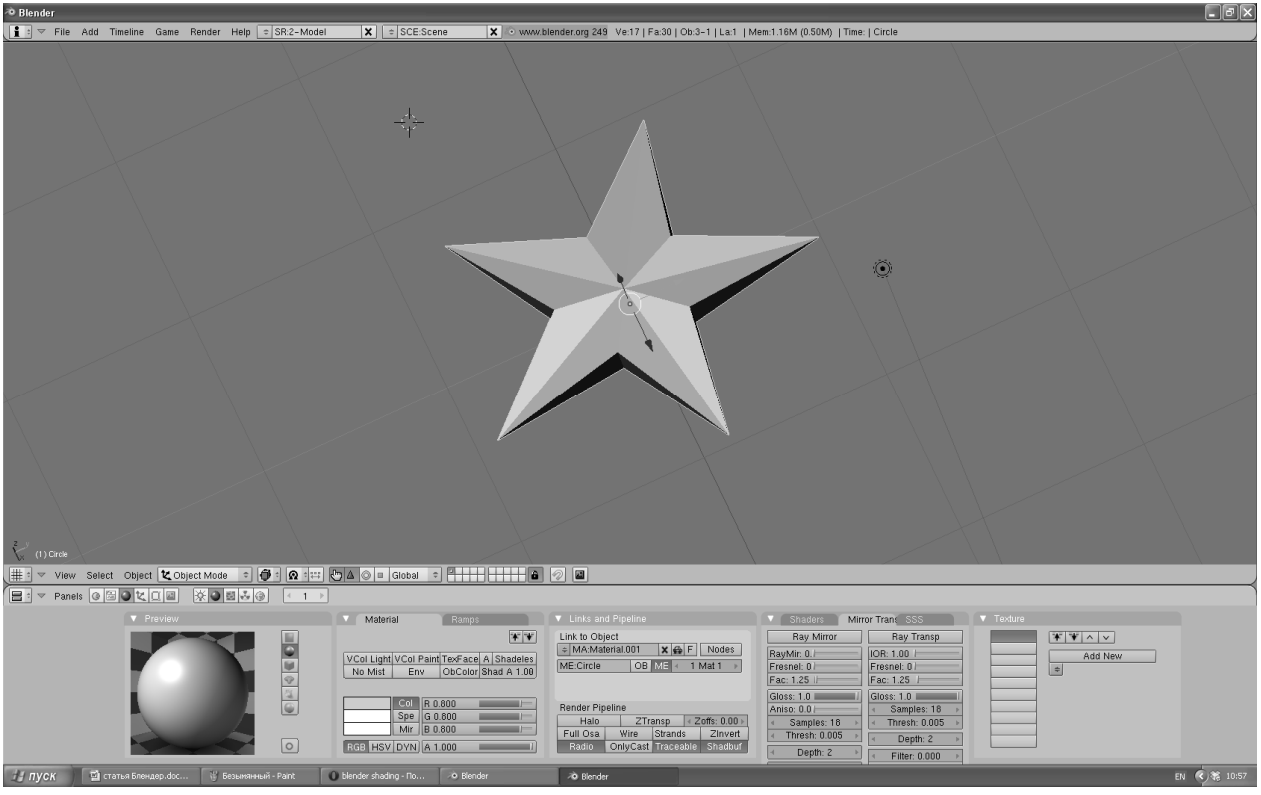

Рис. 22.

Нажмите на кнопку **«Col»**, а затем на прямоугольник рядом с этой кнопкой, в результате появится панель выбора цвета (см. рис. 23).

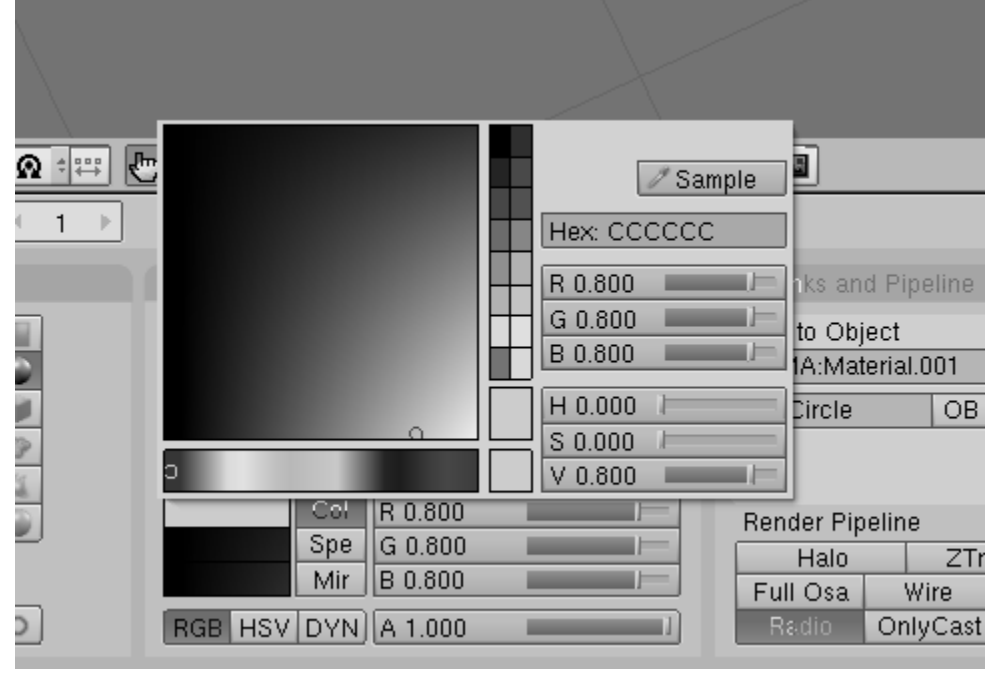

Рис. 23.

Выберите цвет, щелкнув на нём левой кнопкой мыши, и уведите курсор мыши с панели выбора цвета. Полученный результат можно посмотреть на рисунке 24.

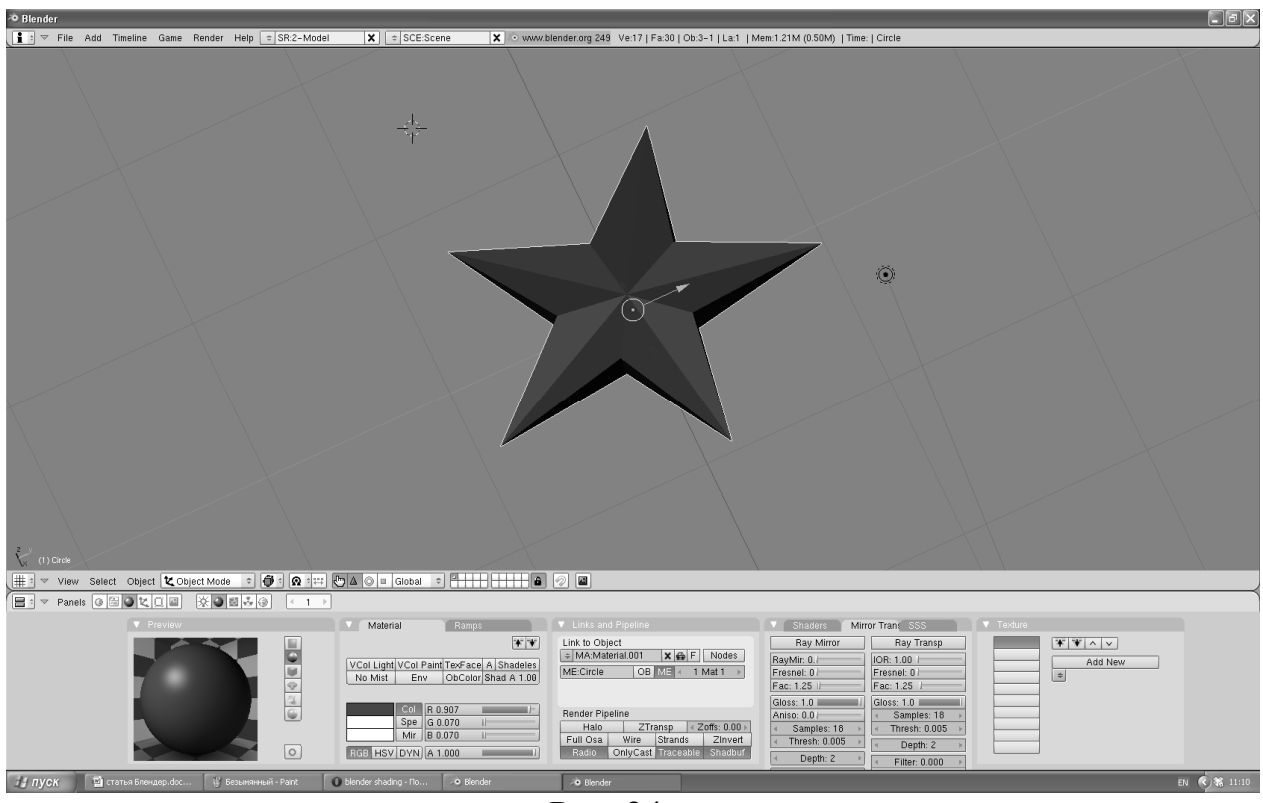

Рис. 24.

9. Выполним рендеринг – построение проекции в соответствии с выбранной физической моделью (см. рис. 25).

| <sup>20</sup> Blender |      |     |          |      |                      |                                            |                           |          |           |             |
|-----------------------|------|-----|----------|------|----------------------|--------------------------------------------|---------------------------|----------|-----------|-------------|
| ▽                     | File | Add | Timeline | Game | Render<br>Help       | SR:2-Model<br>$\left( \frac{1}{2} \right)$ | $\boldsymbol{\mathsf{x}}$ | ÷        | SCE:Scene | $x \approx$ |
|                       |      |     |          |      | Render Current Frame |                                            |                           | F12      |           |             |
|                       |      |     |          |      | Render Animation     |                                            |                           | Ctrl F12 |           |             |
|                       |      |     |          |      | Bake Render Meshes   |                                            |                           |          |           |             |
|                       |      |     |          |      | Show Render Buffer   |                                            |                           | F11      |           |             |
|                       |      |     |          |      |                      | Play Back Rendered Animation               |                           | Ctrl F11 |           |             |
|                       |      |     |          |      | Set Render Border    |                                            |                           | Shift B  |           |             |
|                       |      |     |          |      | Render Settings      |                                            |                           | F10      |           |             |
|                       |      |     |          |      | Save Render Layers   |                                            |                           |          |           |             |
|                       |      |     |          |      |                      |                                            |                           |          |           |             |

Рис. 25.

Полученный результат можно увидеть на рисунке 26

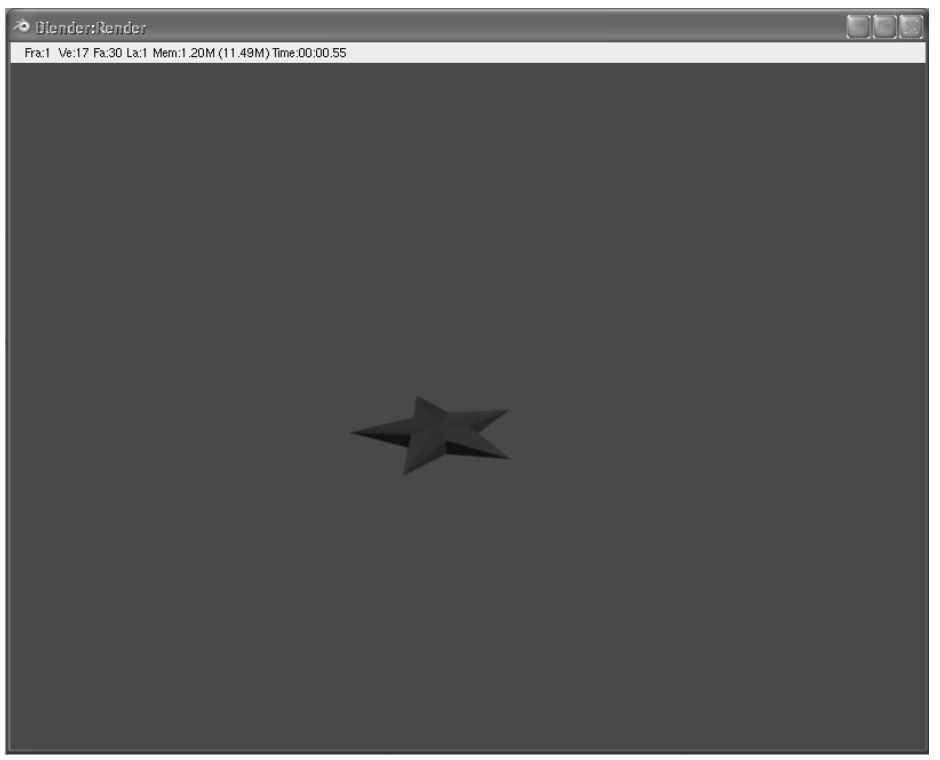

Рис. 26.

Самостоятельно создайте восьмиконечную звезду желтого цвета, такую же, как на рисунках 27 и 28.

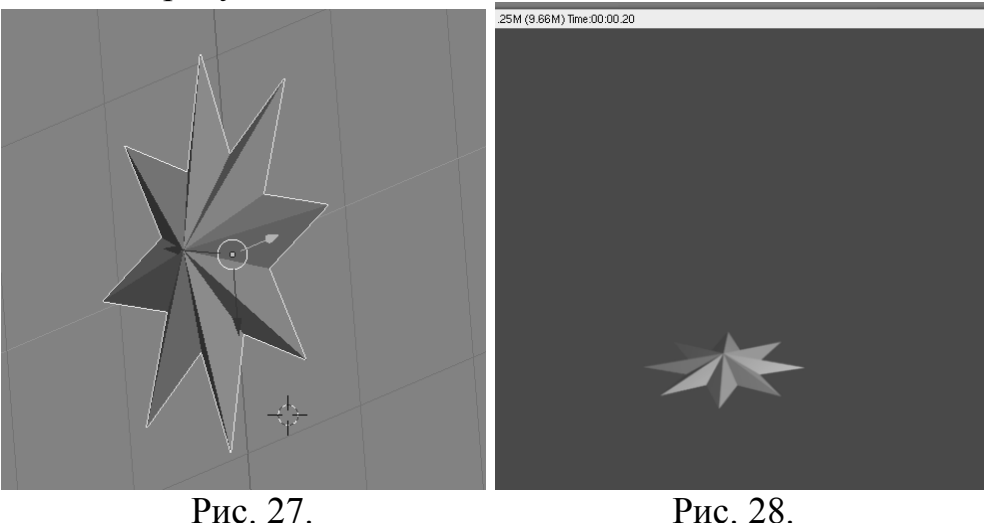

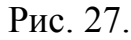

### **Литература**

- 1. Прахов А.А. Blender: 3D-моделирование и анимация. Руководство для начинающих. - СПб.: БХВ-Петербург, 2009.
- 2. Интерфейс Blender.- http://blender3d.org.ua/cgi-bin/def.pl?nt/288#sec11
- 3. Chronister J. Основы Blender v.2.42a (второе издание) http://blender3d.org.ua/book/Blender\_242/72.html
- 4. Kleppmann M. окументация Blender'а Том I Руководство Пользователя. - http://www.is.svitonline.com/sailor/doc/man/inface/interface.htm

# **ТЕХНОЛОГИЯ ПОРТФОЛИО ПРИ ИЗУЧЕНИИ ДИСЦИПЛИНЫ «ТЕОРИЯ И МЕТОДИКА ОБУЧЕНИЯ ИНФОРМАТИКИ»**

Позднова Е.А

#### *Борисоглебский государственный педагогический институт*

Развитие образовательной системы вузов на современном этапе связано с решением таких проблем как неэффективность существующих административных систем контроля и оценки качества образования, показателей достоверности и максимальной эффективности образовательного процесса. При этом не отрицаются полностью административные системы контроля учебной активности студентов, а предполагается использование новых методов. Одним из средств для решения заявленных проблем является портфолио.

Портфолио *–* это индивидуальный, персонально подобранный пакет материалов, которые, с одной стороны, представляют индивидуальные образовательные результаты в продуктном виде, с другой стороны, содержат информацию, которая характеризует способы анализа и планирования своей образовательной деятельности, которыми владеют студенты. В целом, пакет материалов портфолио – это материалы аутентичного оценивания студентов своих успехов и трудностей, а также путей их преодоления. Поэтому принципиально важным является то, что в формировании своего персонального портфолио, каждый студент должен принимать личное и решающее участие.

При организации обучения по курсу «Теория и методика обучения информатики» составлялись индивидуальные портфолио студента по дисциплине. Портфолио использовались в основном для сбора и систематизации материала по темам курса. Основная цель создания портфолио заключалась в использовании материалов на педагогической практике и в дальнейшей профессиональной деятельности. Портфолио студенты собирают в течение трех семестров, пока изучается дисциплина. Портфолио разрабатывается в двух видах в бумажном и электронном. Некоторые разделы портфолио могут быть только в электронном виде.

Внедрение образовательной технологии портфолио в преподавание методики информатики включает несколько этапов.

Практически вся деятельность по созданию и использованию портфолио строится в зависимости от поставленных в её рамках целей. Чем чётче проявлено основание необходимости создания портфолио, чем конкретнее поставлены цели его использования, тем более вероятно достижение успешных результатов на всех последующих этапах. На этапе *мотивации и целеполагания* по созданию портфолио студентам была показана необходимость создания портфолио, так как методические материалы, содержащиеся в нем, могут быть использованы на педагогической практике и в будущей профессиональной деятельности.

Структура портфолио должна быть адекватна целям его создания и использования. Поэтому на этапе разработки структуры портфолио по

теории и методике обучения информатике, опираясь на знания об уже имеющихся и прошедших успешную апробацию структурах, предложено собственное видение структуры. Предпочтительными формами работы на этом этапе являются все те, которые предполагают совместную деятельность преподавателя и студентов по поиску, обсуждению и разработке структуры будущего портфолио. В этапе *разработки структуры материалов* портфолио студенты принимают, как правило, активное участие. Преподаватель, безусловно, готовит предварительно разделы портфолио, но в процессе обсуждения студенты предлагают новые рубрики.

Структура портфолио учебной дисциплины «Теория и методика обучения информатики» выглядит следующим образом:

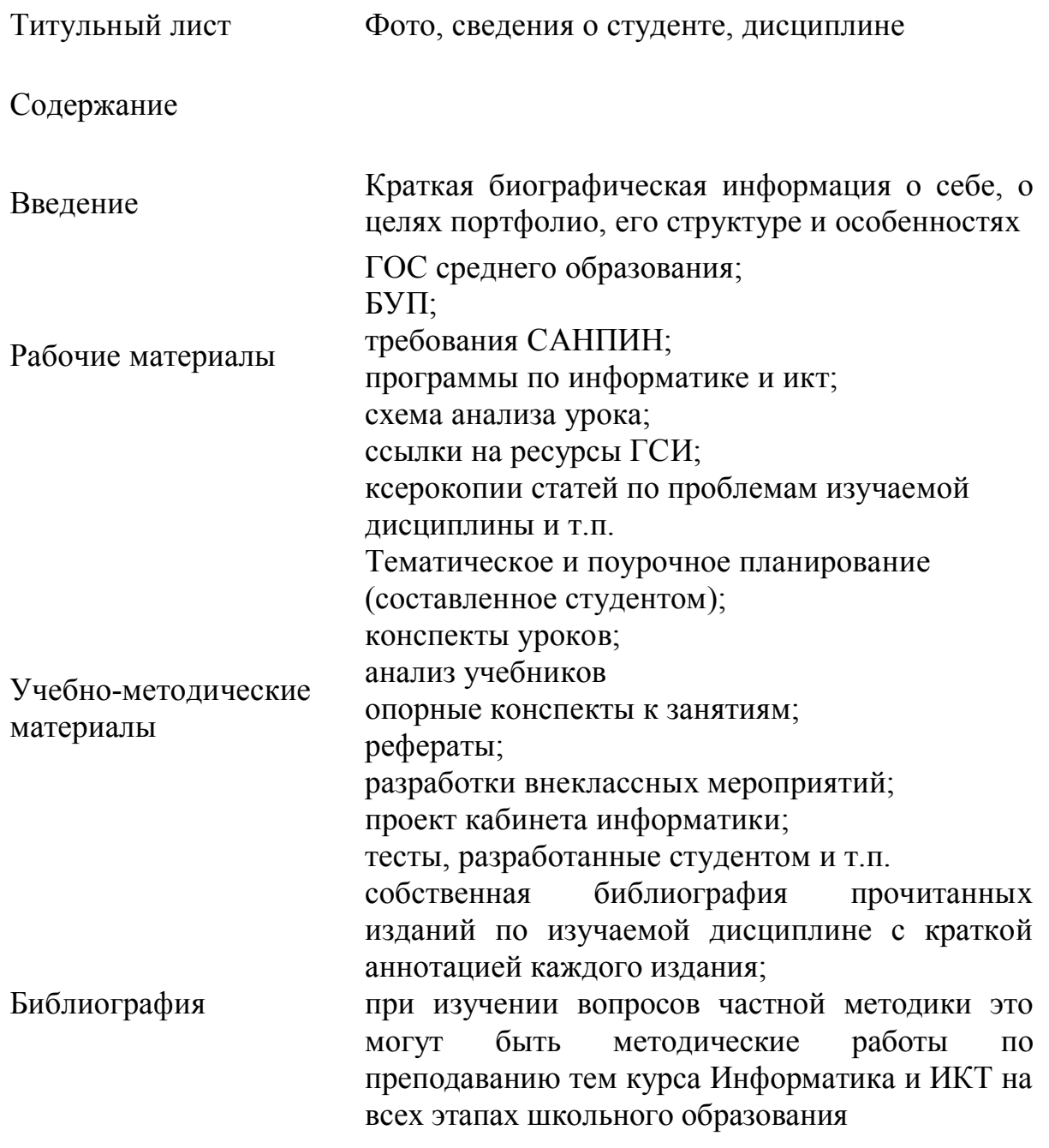

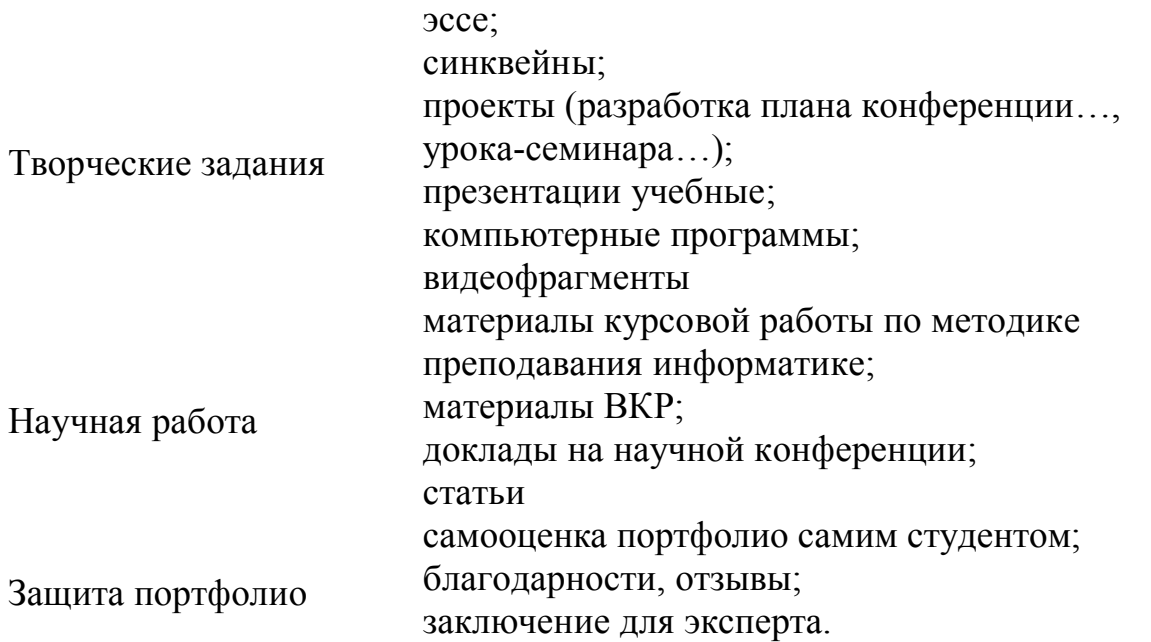

Следующий этап представляет собой систематическую работу по сбору и систематизации материала**,** выполнению творческих заданий. Необходимо наметить организационный план работы, связанный с количеством практических занятий. На этом этапе могут обнаружиться избыточность разработанной ранее структуры и некоторые ограничения, связанные со сроками, возможностью достать какие-то материалы и т.д. Поэтому до начала сбора материалов уместна корректировка первоначального проекта структуры будущего портфолио.

Прежде чем приступать к непосредственному сбору и оформлению материалов по разработанной структуре, необходимо определиться с требованиями к оформлению и качеству материалов.

При выработке критериев для оценивания материалов портфолио были учтены некоторые положения:

*1. Обеспечение полноты оценивания* параметры и критерии оценивания вырабатываются на основе уже имеющихся представлений о качестве портфолио-продукта и собственного творческого вклада участников создания портфолио, необходимого для полноты оценивания;

*2. Совместная деятельность* выработка системы оценивания (процедуры и критерии оценки), должна строиться в процессе совместного обсуждения преподавателя и студентов, заинтересованных в успешных результатах использования портфолио-технологии.

С появлением практической деятельности, необходимо **введение рефлексии.** Её суть в фиксации успехов и трудностей, проявленных в практике. Ведь именно их следствием являются те первые промежуточные результаты, с которых начинается движение к достижению целей портфолио-технологии.

Рефлексия строится вокруг выяснения так называемых точек опоры – уже имеющихся знаний, умений, навыков, которые позволяют добиваться успехов в рамках портфолио-технологии и точек роста – дефицитов и трудностей, которые тормозят достижение запланированных результатов.

Предметом оценки может являться как сам созданный продукт (материалы, оформленные в печатном или электронном виде), так и результаты его использования. В каждом конкретном случае создания и использования портфолио необходимо разрабатывать систему показателей для его оценки. Она будет напрямую зависеть от типа портфолио и целей его использования.

При разработке параметров оценивания, необходимо познакомить студентов с такими инвариантными требованиями к содержанию и оформлению портфолио, как:

- наличие творчески оформленной обложки, отражающей личность и интересы студента;
- аккуратность/тщательность выполнения;
- структура материала;
- творческое оформление материалов;
- факты, отражающие понимание студентом материала;
- материалы, отражающие размышления студента о своём познании;
- материалы, отражающие творческие способности студента;
- материалы, отражающие развитие студента;

После окончания изучения курса «Теория и методика обучения информатики» можно организовать «защиту» индивидуальных портфолио в группе с приглашение методистов.

Рейтинг студентов на основании портфолио может подводиться по итогам учебного года и в целом за все семестры, когда дисциплина изучается.

### **Литература**

- 1. Новикова Т.Г. Анализ разработки портфолио на основе зарубежного опыта / Развитие образовательных систем в контексте модернизации образования. – М.: Academia; АПКиПРО, 2003.
- 2. Новые подходы к оцениванию достижений учащихся / Сборник методических материалов. – Под ред. Н.В.Муха – Томск, ОГУ РЦРО, 2005.
- 3. Постановление Министерства образования РФ «О различных вариантах моделей «портфеля образовательных достижений» («портфолио») выпускников основной школы» от 25.08.2003.
- 4. Рекомендации по оценке результатов образовательного процесса в системе бакалавриата и магистратуры (материалы подготовлены к.п.н., доцентом РГПУ им. А.И.Герцена Писаревой С.А. (с) 2003. Петровский портал, http//www.socspb.ru

# ЛАБОРАТОРНЫЕ РАБОТЫ ПО КУРСУ «ОСНОВЫ ИСКУССТВЕННОГО ИНТЕЛЛЕКТА»

Полуянова С.В.

#### Борисоглебский государственный педагогический институт

На лабораторных занятиях при изучении дисциплины «Основы интеллекта» изучается искусственного ЯЗЫК логического программирования Пролог. Лабораторные работы разработаны для среды Visual Prolog, хотя сами задания могут быть реализованы и в других средах, например, таких как Turbo Prolog, SWI Prolog, GNU Prolog и др. Перечисленные среды отличаются интерфейсом, некоторыми функциями, однако для изучения основ языка логического программирования подойдет любая из них

По наличию интерфейса все приложения можно разделить на два типа: визуальные и консольные приложения. Если рассмотреть реализации для работы с Прологом под ОС Windows то наиболее популярным консольным приложением является Turbo Prolog, а визуальным - Visual Prolog. Turbo Prolog не приспособлен для работы с ним мышью, что делает его в некоторых ситуациях неудобным.

Целью выполнения лабораторных работ является приобретение студентами навыков работы в среде Visual Prolog, а также закрепление теоретических знаний, полученных при прослушивании курса лекций «Основы искусственного интеллекта».

Выполнение описываемого лабораторных работ комплекса предполагает развитие у студентов конструктивного и логического рекурсивно-логического формирование мышления. знаний основ программирования, синтаксиса, семантики и основных конструкций языка Пролог. умений навыков использования основных приемов  $\overline{M}$ программирования на Прологе.

Каждая лабораторная работа содержит необходимый теоретический материал, несколько типовых задач с решениями и задания ДЛЯ самостоятельной работы.

В качестве результата выполнения лабораторной работы студентом лолжен быть подготовлен отчет о проделанной работе, который включает:

- 1. Постановку задачи
- 2. Текст программы на языке Пролог (с необходимыми комментариями)
- 3. Трассировку программы
- 4. Результаты тестирования (наборы входных и выходных данных).

Изучение языка логического программирования Пролог начинается со знакомства со средой Visual Prolog (главным меню, панелью инструментов, окном проекта).

Далее студенты набирают, редактируют и тестируют простейших программы в режиме Test Goal, после чего переходят к созданию простейших проектов.

Хотя Пролог не предназначен для решения вычислительных задач, его возможности вычислений аналогичны соответствующим возможностям таких языков программирования как Basic, C, Pascal. Для знакомства с данными возможностями студентам предлагается лабораторная работа по теме «Арифметические вычисления».

Так как студенты уже изучали логические дисциплины, Пролог изучается не с математической точки зрения, а с практической. Так в лабораторной работе «Решение логических задач в Пролог» им предлагается рассмотреть, как с помощью правил можно моделировать процесс размышления человека для решения логических задач.

В лабораторной работе по теме «Поиск с возвратом» рассматривается один из основных приемов поиска решений поставленной задачи. Выполняя поиск, Пролог может столкнуться с необходимостью выбора между альтернативными путями. Тогда он ставит маркер у места развилки (точка отката) и выбирает первую подцель. Если она не выполняется, то Пролог возвращается в точку отката и переходит к следующей подцели.

Среда Visual Prolog позволяет использовать отладчик для пошагового выполнения программы. Отладчик работает с откомпилированным кодом. В исходном коде можно ставить точки остановок и выполнять программу по шагам. В режиме пошагового выполнения программы можно просматривать значения переменных и содержимое утвержденных фактов.

Следующая лабораторная работа посвящена изучению управления поиском с возвратом с помощью предикатов fail и отсечения.

После изучения управления поиском с возвратом изучается второе средство для организации повторяющихся действий в Прологе – рекурсия.

В следующей лабораторной работе рассматривается работа со списками, которые являются рекурсивным составным объектом. В данной работе изучаются различные методы работы со списками (добавление, удаление элементов списка, подсчет элементов списка и др.).

Последняя лабораторная работа посвящена изучению деревьев, которые в свою очередь также являются рекурсивными составными объектами.

Таким образом, отбор содержания и его структурирование проводился от простых понятий к более сложным.

### **Литература**

- 1. Братко И. Алгоритмы искусственного интеллекта на языке PROLOG. М.: Вильямс, 2004.
- 2. Козырева Г.Ф. Практикум решения задач по курсу «Основы искусственного интеллекта» Учебно-методическое пособие для студентов, обучающихся по специальности «Информатика».
## **К ВОПРОСУ ОБ ИСПОЛЬЗОВАНИИ ЭЛЕМЕНТОВ АЛГЕБРЫ ЛОГИКИ ПРИ ИЗУЧЕНИИ КУРСА «ИНФОРМАТИКА»**

Радько О. Ю.

*Тамбовский государственный технический университет*

Кафедрой «Технология и организации коммерческой деятельности» Тамбовского государственного технического университета было проведено изучение потребностей региона в специалистах коммерции. Нами изучалась значимость дисциплин учебной программы, которые смогут обеспечить высокий уровень подготовки специалистов коммерции в сфере информационных услуг. Были проанализированы потребности в изучении дисциплин в зависимости от сферы организации коммерческой деятельности респондентов. С целью повышения качества подготовки специалиста коммерции нами был разработан и внедрен цикл информационных дисциплин, которые изучаются студентами на протяжении всех пяти лет обучения и одними из составляющих которого являются дисциплины «Логика» и «Информатика». Опыт показал опыт работы, что в содержание курса «Логика» необходимо включить такой раздел, как элементы алгебры логики. В нем изучаются табличные определения основных логических операций (конъюнкции, дизъюнкции, импликации, эквивалентности, отрицания); основные равносильности алгебры высказываний, алгоритмы приведения формул алгебры высказываний к дизъюнктивным и конъюнктивным нормальным формам, алгоритмы приведения к совершенным нормальным формам так же применение изученного аппарата к решению практических задач. Таким образом, курс «Логика» является пропедевтическим для курса «Информатика», так в содержание последнего входят такие разделы, как: арифметические основы ЭВМ (представление числовой, символьной, графической информации в ЭВМ, таблицы кодировки, системы счисления, позиционные системы счисления, алгоритмы перевода чисел из одной позиционной системы счисления в другую, двоичная арифметика); логические основы ЭВМ (предмет алгебры логики, основные логические операции и их свойства, законы алгебры логики и их следствия, таблицы истинности высказываний, алгоритмы построения совершенных конъюнктивных и совершенных дизъюнктивных нормальных форм по таблицам истинности, структурные формулы и функциональные схемы логических устройств, техническая реализация логических операций, полусумматор, сумматор, триггер). Как показывает практика, студенты специальности «Коммерция», изучающие курс логики на первом году обучения, впоследствии более легко и успешно осваивают и соответствующие разделы курса информатики, по сравнению со студенты других экономических специальностей нашего университета, в процесс подготовки которых не включен курс «Логика».

## **РЕКОМЕНДАЦИИ ПО РАЗРАБОТКЕ БАЛЛЬНО-РЕЙТИНГОВОЙ СИСТЕМЫ ОЦЕНИВАНИЯ УЧЕБНЫХ ДОСТИЖЕНИЙ СТУДЕНТА ДЛЯ ДИСЦИПЛИН ИНФОРМАЦИОННОГО ЦИКЛА**

Ромадина О.Г.

*Борисоглебский государственный педагогический институт*

Один из компонентов практической деятельности педагога – контроль. Большое распространение, на сегодняшний день, получило такое средство контроля, как балльно-рейтинговая система (БРС) оценивания учебных достижений студента. В основу данной системы положено суммирование баллов, полученных студентами за выполнение различных видов учебной работы.

Использование в процессе обучения БРС способствует активизации учебно-познавательной деятельности студентов в течение семестра, мотивации к самостоятельной работе, снижению роли экзамена, возможности оценить учебные достижения студента по результатам текущей успеваемости.

Разработка БРС включает следующие этапы [5]:

- формулирование цели обучения предмету;
- структурирование учебного материала в соответствии с поставленными целями обучения;
- выбор способа организации текущего контроля знаний;
- подготовка дидактического материала, обеспечивающего выбранную форму и метод текущего контроля;
- оценивание и расчет рейтинговых оценок;
- разработка шкалы пересчета рейтинга студента в существующую систему оценок;
- информирование студентов о результатах рейтингового контроля учебных достижений;
- анализ недостатков в знаниях обучаемых и внесение необходимых изменений в учебный процесс.

Рассмотрим реализацию данных этапов при разработке БРС для дисциплин информационного цикла, изучаемых в педагогических вузах.

На первом этапе разработки БРС определяют комплекс учебных целей на основании уровня усвоения учебного материала по каждому разделу, теме учебной программы, отношения к предмету.

Для информатики и дисциплин информационного цикла можно указать не только результат обучения, но и промежуточные действия, которые должен освоить студент для достижения этого результата. Например, для того чтобы научится создавать текстовые документы, учащиеся должны освоить правила форматирования, редактирования текста, уметь сохранять, открывать документ и т.д. Кроме того, информатика молодая и быстро развивающая наука, поэтому при формулировке целей следует учитывать последние достижения в данной области.

После определения цели обучения предмету переходят к структурированию учебного материала. Для дисциплин информационного цикла проблема структурирования учебной информации является актуальной, так как уровни знаний студентов могут различаться, выпускники приходят из разных школ, на старших курсах студенты иногда работают по специальности или в области информационных технологий.

В информатике и дисциплинах информационного цикла для структурирования учебного материала могут использоваться логические схемы понятий. Смысл логической схемы понятий заключатся в том, что любое понятие есть объединение множества признаков, свойств, характеристик с определенными отношениями. С другой стороны, понятие есть единица усваиваемой информации. Единицы информации, которые подлежат усвоению как единое целое, называют логически неделимыми единицами информации [1]. Данный подход используется при изучении школьного курса информатики, но на наш взгляд он применим и в ВУЗе.

На следующем этапе разработки БРС выбирают способы организации текущего контроля. В БРС выделяют этапы текущего, промежуточного и итогового контроля. По каждой теме, разделу преподаватель должен продумать и составить вопросы, упражнения, тесты разного уровня сложности, на основе которых можно подготовить индивидуальные задания для студентов.

Текущий контроль осуществляется, как правило, в ходе практического занятия, лабораторной работы. Практические занятия играют важную роль в выработке у студентов навыков применения полученных знаний для решения практических задач совместно с преподавателем [4].

При разработке заданий и плана занятий преподаватель должен учитывать уровень подготовки и интересы каждого студента группы, выступая в роли консультанта. В начале практического занятия можно провести тестирование по изученным ранее теоретическим вопросам с использованием заданий, позволяющих проверить готовность студента к занятию.

При изучении дисциплин информационного цикла важную роль играют лабораторные работы. Лабораторные работы интегрируют теоретико-методологические знания и практические умения и навыки студентов в едином процессе деятельности учебно-исследовательского характера. Важно так подбирать задания, чтобы они вели студентов к дальнейшей углубленной самостоятельной работе, активизировали их мыслительную деятельность, вооружали методами практической работы [4]. Преподаватель может подготовить список теоретических вопросов, которые студенту нужно освоить для успешного выполнения лабораторной работы. В ходе лабораторной работы контролируется

непосредственно ее выполнение, а затем происходит отчет в устной или письменной форме.

Большое значение при организации БРС играет самостоятельная работа студентов. Выделяют условия, обеспечивающие успешное выполнение самостоятельной работы:

- мотивированность учебного задания (для чего, чему способствует);
- четкая постановка познавательных задач;
- алгоритм, метод выполнения работы, знание студентом способов ее выполнения;
- четкое определение преподавателем форм отчетности, объема работы, сроков ее представления;
- определение видов консультационной помощи (консультации установочные, тематические, проблемные);
- критерии оценки, отчетности и т.д.;
- виды и формы контроля (практикум, контрольные работы, тесты, семинар и т.д.).

В рамках БРС можно подготовить банк задач для самостоятельного решения. Какие из подобранных задач решать, определяет сам студент. На следующем этапе готовится дидактический материал для реализации БРС.

В зависимости от количества занятий и числа учебных модулей по данной дисциплине, определяется содержание и количество домашних, тестовых заданий, контрольных работ; составляется список тем по теоретическому материалу для самостоятельного освоения, подбираются дополнительные задания, разрабатывается материал для лабораторных работ.

Необходимо установить максимальное число баллов, которое может заработать студент, выполняя все задания, и минимальное число, набрав которое, студент допускается к сдаче экзамена или зачета.

Наиболее сложным моментом на данном этапе является расчет «стоимости» контрольных заданий. Большую роль в определении «стоимости» заданий играет педагогический опыт, интуиция преподавателя. Другой подход заключается в том, что все задания оцениваются одинаковым числом баллов, а сложность, качество выполненной работы, объем учитываются путем ведения весовых коэффициентов.

Одним из недостатков рейтинговой системы оценки учебных достижений студентов является то, что количество баллов за то или иное учебное достижение назначается экспериментальным способом и может варьироваться, отражая мнения, сложившиеся в разных педагогических коллективах [2].

На основании сказанного выше, отметим некоторые особенности при организации БРС по дисциплинам информационного цикла:

 из-за разного уровня знаний студентов, а также наличия существенных внутрипредметных и межпредметных связей в содержании дисциплин информационного цикла нужно большее внимание уделять самостоятельной работе студентов. В список дополнительных заданий желательно включить задания различного уровня сложности, а также составить перечень тем, которые необходимо повторить перед началом изучения дисциплины;

 возникают сложности при распределении баллов за выполнение и сдачу лабораторной работы. Даже в рамках одной дисциплины на лабораторной работе студенты могут осваивать новое программное средство, учится применять его при решении задач, а затем использовать и в своей профессиональной деятельности. В первом случае студенты осваивают материал на репродуктивном уровне, во втором применяют полученную информацию в практической деятельности, в третьем случае работают творчески. Поэтому нельзя назначить одинаковое количество баллов за выполнение каждой лабораторной работы.

Рассмотрим организацию БРС в педагогическом ВУЗе на примере дисциплины «Математическая логика» (специальность «Информатика» с дополнительной специальностью «Математика»).

Цель изучения дисциплины «Математическая логика» – познакомить будущего учителя с основными понятиями и методами математической логики, научить оперировать ими в сфере своей педагогической деятельности, показать взаимосвязи математической логики и современных компьютеров.

После изучения дисциплины студенты должны знать: основные понятия и факты дисциплины, чтобы ориентироваться в основных вопросах математической логики с целью (по необходимости) более углубленного их изучения и практического применения;

уметь: правильно использовать логическую символику, логические законы, технику логического вывода [3].

Содержание дисциплины можно разбить на следующие модули: алгебра высказываний, булевы функции, формализованное исчисление высказываний, логика предикатов.

В свою очередь, модуль «Алгебра высказываний» разбивается на компоненты:

- высказывания и операции над ними;
- формулы алгебры высказываний;
- тавтологии алгебры высказываний, логическая равносильность формул;
- нормальные формы для формул алгебры высказываний;
- логическое следование формул;
- приложение алгебры высказываний к логико-математической практике.

После изучения данного модуля студенты должны знать: понятие высказывания, операции над высказываниями, классификацию формул алгебры высказываний, правила получения тавтологий, понятие

равносильности формул, признак равносильности формул, понятие нормальных форм, понятие логического следования, признаки логического следования, виды теорем, методы доказательства математических теорем;

уметь: составлять сложные высказывания с помощью логических операций, строить таблицы истинности, использовать логические законы, определять вид формулы, приводить формулы алгебры высказываний к совершенной нормальной форме, определять является ли одна формула логическим следствием другой, находить следствия из посылок и посылки для данного логического следствия, решать логические задачи.

Аналогичным образом описываются остальные модули дисциплины. Текущий контроль проводится в различных формах:

- коллоквиумы по теоретическому материалу, студент может доказать теорему и получить дополнительные баллы (если доказательство не было разобрано на лекции);
- тесты в течение практического занятия, проверяют теоретические знания и практическую готовность студента к занятию, а также предусмотрен итоговый тест после изучения всей дисциплины;
- контрольные работы проводятся после изучения каждого модуля;
- выполнение текущих домашних заданий;
- самостоятельное выполнение заданий повышенной сложности оценивается дополнительными баллами.

За один семестр студент в сумме может получить максимально 100 баллов. В этом случае оценку «5» за экзамен он получает автоматически.

100 баллов студент также может набрать за работу в семестре и экзамен: большую часть баллов он получает в течение семестра, меньшую часть - за экзамен.

Полная оценка по дисциплине определяется:

• либо по сумме баллов, полученных студентом по различным формам текущего и промежуточного контроля, и баллов, полученных при сдаче экзамена;

• либо как среднее арифметическое баллов, полученных за текущий, контроль с одной стороны и промежуточный контроль - с другой.

Пересчет полученной суммы баллов по предмету в оценку производится по шкале:

«отлично», если сумма баллов равна или больше 91 балла;

«хорошо», если сумма баллов находится в пределах 80-90;

«удовлетворительно», если сумма баллов составляет 65-79;

«неудовлетворительно», если сумма баллов меньше или равна 64.

допуска к экзамену, которым заканчивается изучение Лля дисциплины, студент должен набрать не менее 30 баллов. Если сумма баллов меньше 30, то студент не допускается к экзамену.

На экзамене студент может получить 20-35 баллов. Если ответы студента на экзамене оцениваются суммой баллов менее 20, то студенту выставляется «0» баллов. Шкала и критерии оценок доводятся до сведения студентов преподавателем на первом занятии в начале каждого семестра и не могут меняться в течение учебного семестра.

Преподаватель может использовать «штрафы» в виде уменьшения набранных баллов за пропуск лекционных занятий, за нарушение сроков выполнения учебной работы, за систематический отказ отвечать на семинарских занятиях и т.д. Размер штрафов устанавливается в пределах норм (но не больше) по соответствующему виду работы студента.

Таблица 1. Рейтинг-лист студента

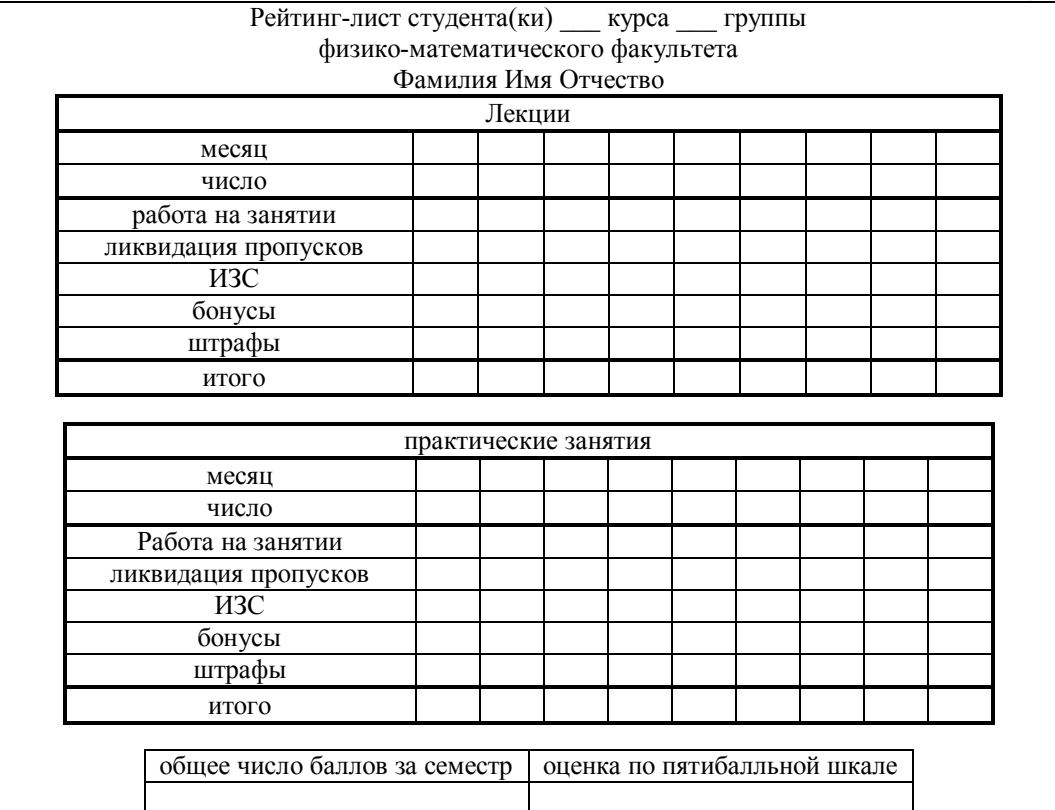

За отличное выполнение отдельных видов заданий, активную работу на семинарских занятиях, выполнение творческих работ, участие в научнопрактических конференциях и проектах, публикацию статей и т.д. студенту могут начисляться бонусные (премиальные баллы).

При БРС заполняется рейтинг лист каждого студента (см. таблицу 1). Расчеты выполняются в электронных таблицах.

Преподаватель фиксирует учебные достижения студента, на протяжении семестра и сообщает рейтинг. Объявление рейтинга может быть открытым, например, в виде таблицы или диаграммы, или закрытым. Во втором случае публично объявляется только максимальный и минимальный балл без имен их обладателей, чтобы каждый студент мог сориентироваться и представить себе свое положение, для принятия дальнейшего решения.

#### **Литература**

1. Бешенков С.А., Мозолин В.П., Ракитина Е.А. Некоторые проблемы содержания и методики обучения информатике в общеобразовательной

школе // Компьютерные инструменты в образовании. – СПб.: Изд-во ЦПО «Информатизация образования», 2000, №3-4. С.9-14.

- 2. Гузеев В.В. Оценка, рейтинг, тест. Школьные технологии №3, 1998. 40 с.
- 3. Лободина Л.В. методические указания к выполнению контрольной работы по дисциплине «Математическая логика» для студентов заочной формы обучения по специальности «Информатика». – Борисоглебск. БГПИ, 2006.
- 4. Педагогика и психология высшей школы: Учеб. пособие для студентов и аспирантов вузов / М. В. Буланова-Топоркова и др. – Ростов н/Д: Феникс, 2002 - 543 с.
- 5. Семенюк Е.А. Рейтинговая система контроля знаний студентов по физике в вузе: на примере медицинского университета: диссертация к.п.н.: 13.00.02. – Москва, 2005. – 202 с.

# **ОПЫТ ПРЕПОДАВАНИЯ КУРСА «ИНФОРМАЦИОННЫЕ СИСТЕМЫ В ЭКОНОМИКЕ»**

Скороход С.В.

*Таганрогский институт управления и экономики*

Курс «Информационные системы в экономике» относится к блоку специальных дисциплин образовательных программ специальностей 080102 «Мировая экономика» и 080105 «Финансы и кредит». Согласно учебному плану он изучается в 7 и 8 семестрах. Общая трудоёмкость дисциплины составляет 150 часов, в том числе 72ч аудиторных занятий и 78ч самостоятельной работы.

Лекционный материал в объёме 20 часов посвящён изучению современного состояния информационных технологий в сфере проектирования и эксплуатации экономических информационных систем. Практические занятия в объёме 52 часов используются для выработки практических навыков решения задач экономико-математического моделирования, финансовых расчётов и финансового планирования.

Компьютерный практикум 7-го семестра основан на использовании электронной таблицы Excel для решения оптимизационных экономических задач. Данная система имеет функцию поиска решения, при помощи которой можно решать задачи линейного и нелинейного программирования, имеющие не более 200 переменных. На основе использования этой функции студенты решают следующие задачи: линейная общего вида, транспортная, о назначениях, о рюкзаке, многопараметрическая, нелинейная и другие. Навыки решения подобных задач развивают у студентов способность к принятию решений, опирающихся на результаты экономико-математического моделирования.

Компьютерный практикум 8-го семестра состоит из двух частей. Первая часть предназначена для изучения технологии реализации финансовых вычислений и обработки финансовой информации средствами Excel. Система имеет большой набор финансовых функций и надстройку «Пакет анализа», предназначенные для выполнения профессиональных финансовых вычислений. Данный вид практических занятий развивает у студентов умение реализации специальных финансовых операций подручными средствами, встроенными в электронную таблицу.

Вторая часть компьютерного практикума 8-го семестра посвящена изучению вопросов финансового и бизнес-планирования в среде системы Project Expert 7. Система позволяет описать инвестиционный проект, задать его параметры и параметры внешней среды, построить бизнес-план и вычислить показатель рентабельности проекта. Данный вид занятий развивает у студентов способности к стратегическому планированию и стратегическое мышление.

Формами самостоятельной работы студентов являются: подготовка сообщений по темам, подготовка к занятиям и конспектирование рабочих материалов, самостоятельное решение задач на компьютере.

## **МЕТОДИКА ОЦЕНКИ УРОВНЯ ПОДГОТОВЛЕННОСТИ СТУДЕНТОВ-ПРЕДМЕТНИКОВ К СОЗДАНИЮ АНИМАЦИОННЫХ ГРАФИЧЕСКИХ МОДЕЛЕЙ В СРЕДЕ MACROMEDIA FLASH**

Софронова Т.В. Поморский государственный университет

Графическое моделирование средствами анимации является методом создания новых электронных изданий и ресурсов учебного назначения для традиционной и дистанционной форм обучения. Поэтому обучение будущих учителей-предметников созданию анимационных графических моделей включено в курс профессиональной подготовки учителей многих специальностей.

Используемая нами методика обучения будущих учителейпредметников графическому моделированию в среде Macromedia Flash основана на следующей последовательности обучения:

1. Освоение базовых знаний и умений по созданию графической модели (выполнение стандартных лабораторных работ).

2. Выполнение самостоятельной творческой работы по созданию модели процесса конкретной предметной области и ее частичная апробация на лабораторных занятиях по предмету.

Каждая лабораторная работа имеет перечень умений и навыков, которые должны быть достигнуты в результате ее выполнения, содержит описание основных понятий и технологий, используемых при создании графических моделей, методические указания и пошаговые рекомендации для выполнения стандартной практической части.

В качестве творческой работы обучаемым предлагаются реальные проекты, т.е. моделирование процессов и явлений, изучаемых на лекциях по предмету, которые предполагают последующее внедрение, например, на практических занятиях по соответствующей теме или при организации самостоятельной работы. Работы такого типа приводят к актуализации целого ряда потребностей студентов: познавательных, социальных, раскрытия индивидуальности и самореализации в учебной деятельности  $\lceil 2 \rceil$ .

На основе выполненного самостоятельного творческого проекта, в котором актуализируются знания и практические умения, полученные за изучения графического моделирования. весь период **KVDCa**  $\overline{M}$ осуществляется проверка достижений студентов.

Для количественной проверки уровня подготовленности студентовпредметников к самостоятельному созданию анимационных графических моделей в среде Macromedia Flash нами используются экспериментальные оценки, которые были получены экспертным методом.

Были сконструированы задания для диагностики знаний и уровня сформированности учебных действий **Bce** студентов. залания проранжированы по когнитивной сложности, операциональной ценности и необходимого уровня усвоения материала. Каждый тип учебной задачи соответствует своему количественному эквиваленту, который может доводиться или не доводиться до сведения студентов (см. Таблицу 1).

Количество баллов за выполнение задания назначалось на основе личного опыта и экспертной оценки преподавателя Вуза по конкретному предмету, который судил о реализации анимацией моделируемого процесса или явления [1].

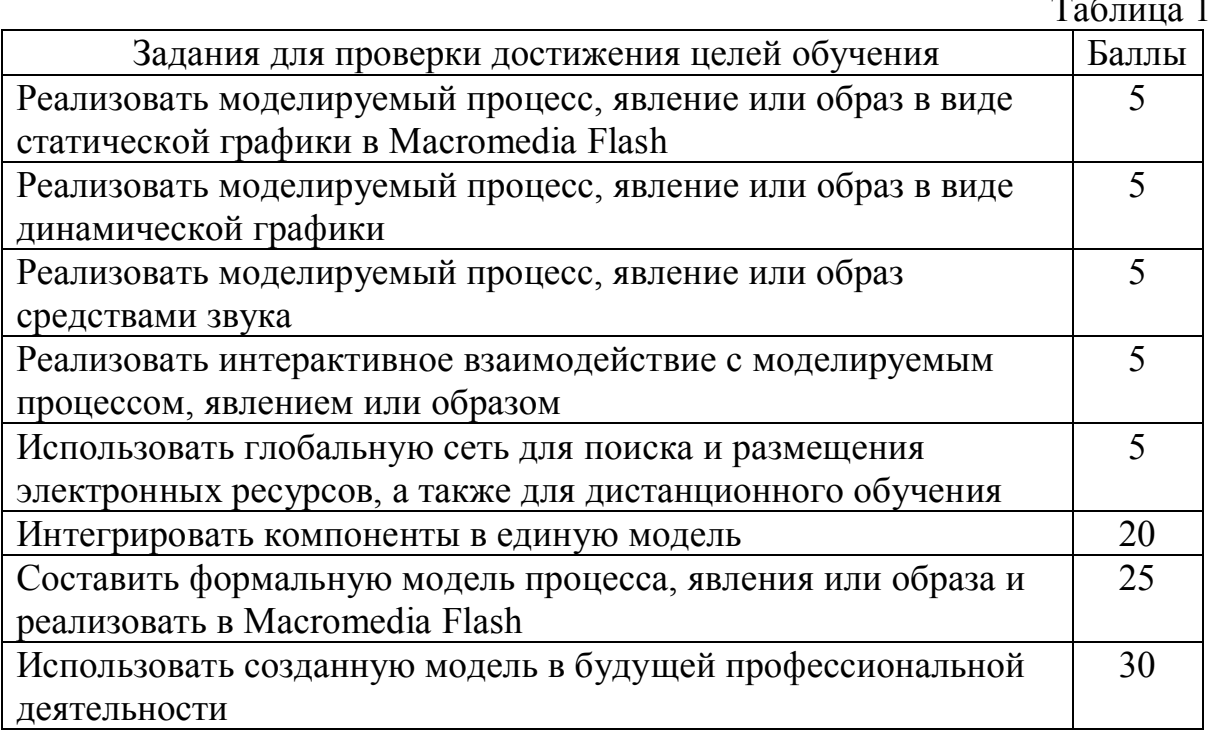

Результат выполнения всех заданий должен выразиться в формировании осознанного применения графического моделирования в образовании, в формировании умений и навыков создания обучающих анимационных графических моделей, в понимании и реализации выражения идей, образов, процессов средствами текста, графики, звука.

После выполнения творческой работы проводится ее экспертиза, оценивается выполнение каждого задания, выставлялся суммарный балл. При создании модели студенты имеют право выполнить любое количество заданий и пользоваться методическими указаниями по выполнению лабораторных работ. А то обстоятельство, что в соответствии с когнитивной сложностью задания сопоставлены с количественным показателем, позволяет использовать их как оценочную шкалу при оценке качества знаний.

#### **Литература**

- 1. Загузов Н.И., Писарева С.А., Тряпицина А.Н. Современные диссертационные исследования по педагогике: книга для эксперта. Монография. – М.: ИРПО, 2003. – 176 с.
- 2. Разинкина Е.М. Курс по основам компьютерной графики// Информатика и образование, 2003, №3. С.2-5.

# **СИСТЕМА СКВОЗНЫХ ЗАДАНИЙ КАК ИТОГОВЫЙ ЭЛЕМЕНТ КОНТРОЛЯ ЗНАНИЙ СТУДЕНТОВ**

#### Сочнева Н.В. *Нижегородский коммерческий институт*

В преподавании курсов, связанных с проектированием баз данных и созданием оболочки пользователя для обработки этих данных, целесообразно использовать систему сквозных заданий для контроля знаний студента. Лабораторные работы предназначены прежде всего для отработки навыков программирования в той или иной системе. А при изучении предметов, целью которых является умение анализа предметной области, разработки инфологической модели и создания базы данных с интерфейсом пользователя, необходим комплекс заданий, в которых каждое следующее является логическим продолжением предыдущего.

В качестве примера рассмотрим курс «Теория экономических информационных систем». Основной целью данного курса является приобретение студентами навыков создания комплексных проектов автоматизации деятельности в какой-либо предметной области. В рамках предмета студентам предлагается некоторая предметная область, по которой необходимо построить и реализовать базу данных. Задание состоит из нескольких этапов. Перечислим их.

1. Исследование предметной области с целью выделения основных объектов.

- 2. Интерпретация объектов предметной области в отношения с набором атрибутов и связей.
- 3. Создание отношений в среде MS ACCESS.
- 4. Создание интерфейса для организации поиска, хранения, добавления, удаления данных.

Создание подобного проекта полностью отвечает целям практической цели курса и показывает, насколько студент освоил данный предмет.

Сквозная задача, индивидуальная для каждого студента, используется для получения навыков самостоятельного проектирования и разработки законченного приложения.

При итоговом испытании в качестве контроля знаний используется как результат, который был получен студентом в течение разработки данного проекта, так и проверяются его теоретические знания.

## **ИСПОЛЬЗОВАНИЕ ЦИФРОВЫХ ОБРАЗОВАТЕЛЬНЫХ РЕСУРСОВ В ОБУЧЕНИИ ИНФОРМАТИКЕ**

Степаненко О.В.

*МОУ «Борисоглебская гимназия № 1»*

Проект «Информатизация системы образования» (ИСО) входит в очередную стадию своей реализации – стадию массового внедрения в школы цифровых образовательных ресурсов.

Цифровыми образовательными ресурсами (ЦОР) называют информационные ресурсы, используемые в образовательных целях. Под цифровыми образовательными ресурсами понимается все множество различных материалов в цифровом формате, используемых в учебной работе.

Информатика, пожалуй, единственный учебный предмет, который немыслимо представить без использования ЦОР. В практике преподавания информатики и ИКТ в МОУ «Борисоглебская гимназия № 1» широко применяются ЦОР из Единой коллекции (http://school-collection.edu.ru), где размещены учебно-методические материалы, которые ориентируют учителя на внедрение современных методов обучения, основанных на использовании информационно-коммуникационных технологий.

Помимо готовых интерактивных ресурсов из ЕК ЦОР в учебном процессе используются и ресурсы, созданные гимназистами в рамках проектной и творческой работы. В результате реализации гимназического проекта «По волнам знаний на интерактивной доске» в рамках областного образовательного проекта «Школьные компьютерные бригады 2008-2009» учащимися были созданы цифровые образовательные ресурсы для интерактивной доски (ИД) в программе Adobe Flash по таким темам, как: «Локальные сети», «Логические основы компьютера» (http://gumnaziya.narod.ru/brigada/id.html).

Таким образом, гимназисты не только работают с готовыми ресурсами на интерактивной доске, но и сами являются активными их разработчиками, развивая свои творческие способности.

При изучении темы «Моделирование» используются возможности программы MS Excel, позволяющие создавать динамические эффекты, применяя условное форматирование, макросы, счетчики или комбинируя эти методы. При этом параллельно изучение темы «программирование» в курсе информационных технологий становится увлекательным занятием.

Создание педагогом авторских  $\text{LOP}$ ИД ДЛЯ (http://www.openclass.ru/communities/34356) способствует совершенствованию его профессионального мастерства, помогает в реализации индивидуального подхода к образовательной траектории каждого ученика, в акцентировании внимания именно на тех вопросах, которые менее усвоены данным классом и данными учениками.

Интерактивное творчество учителя и ученика безгранично. Важно только умело направить его для достижения поставленных учебных целей.

## ЭЛЕКТИВНЫЙ КУРС ПО ИНФОРМАТИКЕ И ИКТ «РЕШЕНИЕ ЛОГИЧЕСКИХ ЗАДАЧ РАЗЛИЧНЫМИ СПОСОБАМИ»

Шинкаренко А.С., Ромадина О.Г. Борисоглебский государственный педагогический институт

Обучение в старших классах осуществляется на основе различных сочетаний курсов трех типов: базовых, профильных, элективных. Элективные курсы - элемент учебного плана, дополняющие содержание профиля, что позволяет удовлетворять разнообразные познавательные интересы школьников. Элективные курсы могут касаться любой тематики, как лежащей в пределах общеобразовательной программы, так и вне нее.

Изучение темы «Решение логических задач различными способами» может быть предложено в элективном курсе по следующим причинам:

- основы логики изучаются чаще всего в XI классе, в это время актуальным является повторение, систематизация знаний и умений по курсу информатики и ИКТ, а также подготовка к сдаче экзамена;

- на уроках информатики на освоение данной темы отводится очень мало времени, не разбираются различные способы решения логических залач.

Основная цель элективного курса «Решение логических задач различными способами» способствовать систематизации знаний и умений по курсу информатики и ИКТ, помочь в подготовке к сдаче единого государственного экзамена.

Одной из особенностей логических задач является то, что они могут допускать большое разнообразие процессов и средств решений. Это

связано, прежде всего, с тем, что один и тот же результат может быть получен разными последовательностями действий.

Наибольшее распространение получили следующие способы решения логических задач:

- средствами алгебры логики;
- табличный;
- с помощью рассуждений;
- графический способ решения логической задачи (графические «деревья», решение с помощью графа);
- решения логических задач с помощью языка программирования;
- решение логической задачи с помощью электронных таблиц.  $\bullet$
- Обычно используется следующая схема решения логической задачи:
- изучается условие задачи;
- вводится система обозначений для логических высказываний;
- конструируется логическая формула, описывающая логические связи между всеми высказываниями условия задачи;
- определяются значения истинности этой логической формулы;
- из полученных значений истинности формулы определяются значения истинности ввелённых логических высказываний. на основании которых делается заключение о решении.

Решение логических задач позволяет в XI классе повторить следующие темы:

- логика (таблицы истинности, законы логики, преобразование логических выражений, построение СДНФ и СКНФ, способы решение логических задач);
- этапы решения задач на ЭВМ (для решения логических задач с помощью табличного процессора и языка программирования);
- алгоритмизация и программирование (составление алгоритма и программы на языке программирования решения логической задачи);
- технология обработки текстовой информации (оформление решения логической задачи в текстовом процессоре);
- обработки графической информации • технология **(построение)** графического дерева, графа с помощью графического редактора);
- технология обработки числовой информации (решение логической задачи с помощью табличного процессора);
- моделирование и формализация (моделирование логических задач). После изучения элективного курса учащиеся должны:
- $\bullet$  vmer<sub>b</sub> применять основные логические операции (инверсия. конъюнкция, дизъюнкция) при записи логических выражений;
- строить таблицы истинности логических выражений;
- уметь решать логические задачи с 3-4 переменными различными способами:
- знать и применять логические законы при упрощении логических выражений и решении задач;
- уметь решать логические задачи в табличном процессоре и их оформлять;
- уметь составлять программы на языке программирования;
- стоить графические деревья и графы;
- оформлять решения логической задачи в текстовом процессоре;
- оформлять решения логической задачи в графическом редакторе.

В совокупности решение задач различными способами позволяет не только совершенстве овладеть указанными методами решения, но и научиться самостоятельно решать логические задачи, что ценно для каждого выпускника школы.

#### **Литература**

- 1. Игошин В. И. Задачи и упражнения по математической логике и теории алгоритмов: учеб. пособие для студ. высш. учеб. заведений. – М.: Издательский центр «Академия», 2005.
- 2. Пустоваченко Н. Н. Способы решения логических задач // Информатика и образование, 2006, № 1.

## **АНАЛИЗ СФОРМИРОВАННОСТИ КЛЮЧЕВЫХ КОМПЕТЕНЦИЙ УЧАЩИХСЯ В ПРОЦЕССЕ ОБУЧЕНИЯ ИНФОРМАТИКЕ**

Чарыкова С.В.

*Челябинский государственный педагогический университет*

Ключевым принципом современной системы образования является непрерывное формирование ключевых компетенций учащихся в процессе обучения. А.В. Хуторской предлагает следующую систему деления данных компетенций по блокам: ценностно-смысловые, общекультурные, учебнопознавательные, информационные, коммуникативные, социальнотрудовые компетенции, а также компетенции личностного самосовершенствования [1]. Интересным нам представляется их распределение по учебным дисциплинам. Изучение этого феномена и стало краеугольным камнем нашего исследования. В своей работе мы попытались вычислить долю, которая приходится на школьный предмет «Информатика и ИКТ» в формировании ключевых компетенций.

Для того чтобы определить показатели по каждому блоку компетенций, мы воспользовались следующими нормативными документами: «Примерная программа основного общего образования по информатике и информационным технологиям», «Среднее (полное) общее образование. Примерная программа по информатике и информационным технологиям. Базовый уровень», а также «Среднее (полное) общее образование. Примерная программа по информатике и информационным технологиям. Профильный уровень».

Обязательные результаты изучения данных курсов приведены в разделе «Требования к уровню подготовки выпускников», который полностью соответствует стандарту. Рубрика «Знать/понимать» включает требования к учебному материалу, который усваивается и воспроизводится учащимися. Выпускники должны понимать смысл изучаемых понятий, принципов и закономерностей. Рубрика «Уметь» включает требования, основанные на более сложных видах деятельности, в том числе творческой. В рубрике «Использовать приобретенные знания и умения в практической деятельности и повседневной жизни» представлены требования, выходящие за рамки конкретного учебного предмета и нацеленные на решение разнообразных жизненных задач [2].

Именно эти важнейшие характеристики и послужили предметом нашего анализа. В комплексности ключевых компетенций заложена дополнительная возможность представления образовательных стандартов в системном виде, допускающем построение четких измерителей по проверке успешности их освоения учениками. С точки зрения требований к уровню подготовки выпускников образовательные компетенции представляют собой интегральные характеристики качества подготовки учащихся, связанные с их способностью целевого осмысленного применения комплекса знаний, умений и способов деятельности в отношении определенного междисциплинарного круга вопросов [3].

Таким образом, структурными компонентами любой ключевой компетенции являются знания, умения, навыки, а также способы деятельности ученика, необходимые ему для успешного решения проблем в различных сферах жизни и профессиональной деятельности. Определив количественные показатели того, насколько каждый блок ключевых компетенций должен формироваться у учащихся в процессе обучения информатике в соответствии с Государственным общеобразовательным стандартом, мы получили сводные таблицы. Это позволило вычислить процент, приходящийся на каждый структурный компонент ключевой компетенции в рамках реализации одного блока, представленный на рисунке 1.

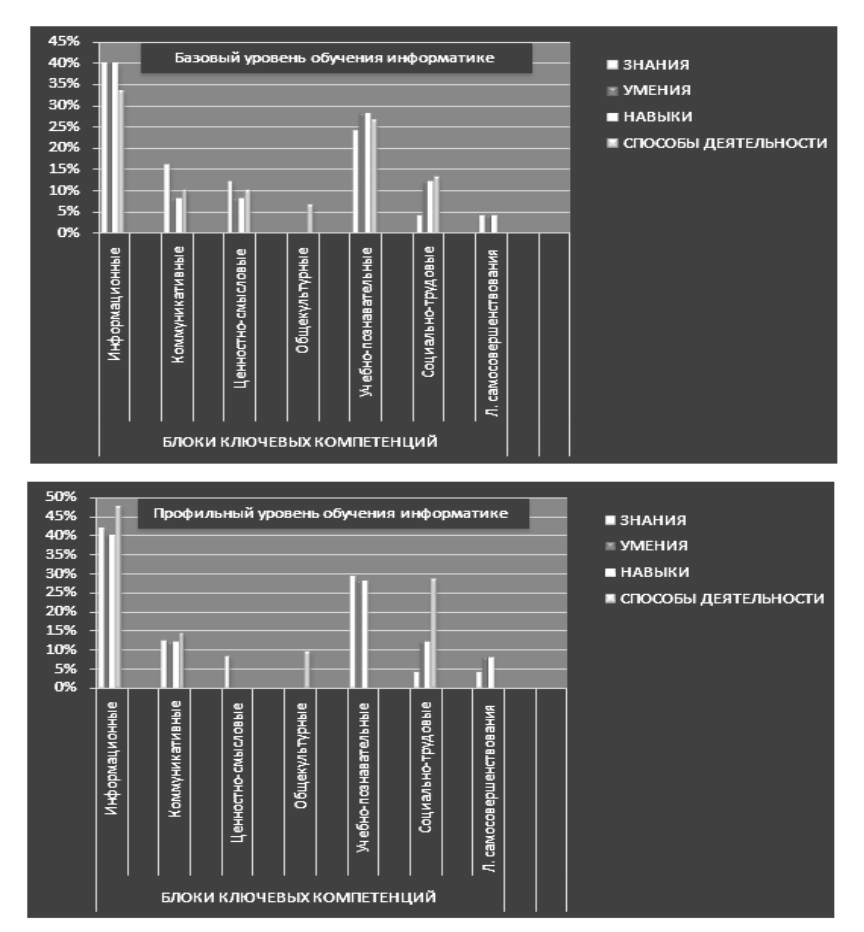

Рис.1. Показатели сформированности блоков ключевых компетенций

В заключение, хочется привести высказывание Плиния Старшего: «Наилучший наставник в любых делах - практика». Полученные нами количественные характеристики являются пока теоретической формализацией педагогического процесса. Однако вопрос о том, каким образом достигнуть таковых показателей в процессе обучения, кажется нам весьма практичным. Использование инновационных образовательных технологий, а также комбинирование различных методов и форм обучения должно послужить толчком для реализации намеченных планов. И только тогда данная схема станет действительно полезной для учителей, помогая им в освоении основных направлений развития современной системы образования и упрощая их ежедневный филигранный труд.

#### **Литература**

- 1. Хуторской А.В. Ключевые компетенции и образовательные стандарты [Электронный ресурс] // Интернет-журнал «Эйдос», 2002. – 23 апреля. – Режим доступа: www.eidos.ru/journal - 21.10.2008.
- 2. Хуторской А.В. Технология проектирования ключевых и предметных компетенций [Электронный ресурс] // Интернет-журнал «Эйдос», 2005.

– 12 декабря. – Режим доступа: www.eidos.ru/journal - 11.11.2008. Примерная программа основного общего образования [Электронный ресурс]. – Режим доступа:

http://window.edu.ru/window\_catalog/files/r37208/11-1-s.pdf - 25.12.2008.

# **ИНФОРМАЦИОННЫЕ И КОММУНИКАЦИОННЫЕ ТЕХНОЛОГИИ В ОБРАЗОВАНИИ**

Сборник материалов

X Международной научно-практической конференции

Том 1

Редакционная коллегия: **Тараканов А.Ф.**, доктор физико-математических наук, профессор, проректор по научной работе ГОУ ВПО «БГПИ»; **Позднова Е.А.**, кандидат педагогических наук, доцент, зав. кафедрой прикладной математики информатики ГОУ ВПО «БГПИ».

ГОУ ВПО «Борисоглебский государственный педагогический институт» 397160, г. Борисоглебск Воронежской области, ул. Народная, 43.

Подписано в печать 12.11.2009 г. Зак. № 123. Бумага офсетная. Объем 31,4 п.л. Тираж 200 экз. Отпечатано с готовых оригинал макетов в ООО «Кристина и К» Воронежская обл., г. Борисоглебск, ул. Свободы, 188в